## Foreword

Thank you for choosing POWTRAN PI9000 Series Frequency Inverter. This product made by POWTRAN is based on years of experience in professional production and sale, and designed for variety of industrial machinery, fan and water pump drive unit and IF heavy-duty grinding unit.

This manual provides user the relevant precautions on installation, operational parameter setting, abnormal diagnosis, routine maintenance and safe use. In order to ensure correct installation and operation of the frequency converter, please carefully read this manual before installing it.

For any problem when using this product, please contact your local dealer authorized by this company or directly contact this company, our professionals are happy to serve you.

The end-users should hold this manual, and keep it well for future maintenance & care, and other application occasions. For any problem within the warranty period, please fill out the warranty card and fax it to the our authorized dealer.

The contents of this manual are subject to change without prior notice. To obtain the latest information, please visit our website.

For more product information, please visit: http://www.Powtran.com.

POWTRAN

February, 2013

## **Table of contents**

| Foreword1                                                  |
|------------------------------------------------------------|
| Table of contents2                                         |
| Chapter 1.Inspection and safety precautions                |
| 1-1-1. Instructions on nameplate7                          |
| 1-1-2. Model designation                                   |
| 1-2. Safety precautions                                    |
| 1-3. Precautions                                           |
| 1-4. Scope of applications                                 |
| Chapter 2 Standard specifications                          |
| 2-2. Standard specifications                               |
| 2-3. Dimensions                                            |
| 2-3-1. Appearance and installation holes size              |
| 2-3-2. PI9100 series                                       |
| 2-3-3. PI9200 series                                       |
| 2-3-4. PI9300 series                                       |
| 2-3-5. PI9400 series                                       |
| 2-3-6. Keyboard size diagram                               |
| Chapter 3 Keyboard                                         |
| 3-2. Keyboard Indicators                                   |
| 3-3. Description of operation panel keys                   |
| 3-4. Examples of parameter settings                        |
| 3-4-1. Instructions on viewing and modifying function code |
| 3-4-2. How to view status parameters                       |
| 3-4-3. Password settings                                   |
| 3-4-4. Motor parameter auto tunning                        |

| Chapter 4 Commissioning                                          |
|------------------------------------------------------------------|
| Chapter 5 Function parameter    40      5-1. Menu grouping    40 |
| 5-1-1. d0 Group - Monitoring function group                      |
| 5-1-2. U0 Group - Basic function group                           |
| 5-1-3. U1 Group - First motor parameters                         |
| 5-1-4. U2 Group - Vector control parameters                      |
| 5-1-5. U3 Group - V/F control parameters                         |
| 5-1-6. U4 Gruop - Input terminals group                          |
| 5-1-7. U5 Group - Output terminals group 59                      |
| 5-1-8. U6 Group - Start and stop control group                   |
| 5-1-9. U7 Group - Keyboard and display                           |
| 5-1-10. U8 Group - Auxiliary function group                      |
| 5-1-11. U9 Group - Fault and protection                          |
| 5-1-12. UA Group - PID function                                  |
| 5-1-13. Ub Group - Wobbulate, fixed-length and counting          |
| 5-1-14. UC Group - Multi-stage command, simple PLC 81            |
| 5-1-15. Ud Group - Communication parameter                       |
| 5-1-16. UP Group - Function code management                      |
| 5-1-17. E0 Group - Torque control parameters                     |
| 5-1-18. E5 Group - Control optimization parameters               |
| 5-2. Function parameter description                              |
| 5-2-1. Basic monitoring parameters: d0.00-d0.61                  |
| 5-2-2. Basic function group: U0.00-U0.28                         |
| 5-2-3. Motor parameters: U1.00-U1.37                             |
| 5-2-4. Vector control parameters: U2.00-U2.22                    |
| 5-2-5. V/F control parameters: U3.00-U3.11                       |
| 5-2-6. Input terminals: U4.00-U4.39                              |
| 5-2-7. Output terminals: U5.00-U5.22                             |
| 5-2-8. Start and stop control: U6.00-U6.15                       |

| 5-2-9. Keyboard and display: U7.00-U7.12                                                               |
|----------------------------------------------------------------------------------------------------|
| 5-2-10. Auxiliary function: U8.00-U8.53                                                                |
| 5-2-11. Fault and protection:U9.00-U9.70146                                                            |
| 5-2-12. PID function: UA.00-UA.28                                                                      |
| 5-2-13. Wobbulate, fixed-length and counting:Ub.00-Ub.09                                               |
| 5-2-14. Multi-stage command, simple PLC: UC.00-UC.51                                                   |
| 5-2-15. Communications parameters: Ud.00-Ud.06170                                                      |
| 5-2-16. Function code management:UP.00-UP.04                                                           |
| 5-2-17. Torque control parameters: E0.00-E0.08                                                         |
| 5-2-18. Control optimization parameters: E5.00-E5.09                                                   |
| Chapter 6 EMC (Electromagnetic Compatibility)                                                          |
| 6-2. EMC standard176                                                                                   |
| 6-3. EMC directive                                                                                     |
| 6-3-1. Harmonic effect:                                                                                |
| 6-3-2. Electromagnetic interference and installation precautions:                                      |
| 6-3-3. Remedies for the interferences from the surrounding electromagnetic equipments to the inverter: |
| 6-3-4. Remedies for the interferences from the inverter to the surrounding electromagnetic equipments: |
| 6-3-5. Remedies for leakage current                                                                    |
| 6-3-6. Precautions on installing EMC input filter at the input end of power supply.178                 |
| Chapter 7 Troubleshooting                                                                              |
| Chapter 8 Installation and spare circuit                                                               |
| 8-2. Installation direction and space                                                                  |
| 8-3. Wiring diagram                                                                                    |
| 8-3-1. Wiring diagram(< 11kW)                                                                          |
| 8-3-2. Wiring diagram(11kW to 15kW)                                                                    |
| 8-3-3. Wiring diagram(18.5kW to 355kW)                                                                 |
|                                                                                                    |

| 8-4. Main circuit terminal (G type)                                                                                                    |
|----------------------------------------------------------------------------------------------------|
| 8-4-1. PI9000 main circuit terminal                                                                                                    |
| 8-4-2. Function description of main circuit terminal                                                                                                    |
| 8-5. Control circuit terminals                                                                                                    |
| 8-5-1. Description of control circuit terminals                                                                                                    |
| 8-5-2. Arrangement of control circuit terminals                                                                                                    |
| 8-6. Wiring Precautions:                                                                                                    |
| 8-7. Spare Circuit                                                                                                    |
| Chapter 9 Maintenance and Repair                                                                                                    |
| 9-2. Parts for regular replacement                                                                                                    |
| 9-3. Storage                                                                                                    |
| 9-4. Measuring and readings                                                                                                    |
| Chapter 10 Options                                                                                                    |
|                                                                                                    |
| 10-2. Molded case circuit breaker (MCCB) or earth leakage circuit breaker (ELCB)                                                                                                    |
| 10-2. Molded case circuit breaker (MCCB) or earth leakage circuit breaker (ELCB)                                                                                                    |
|                                                                                                    |
|                                                                                                    |
|                                                                                                    |
|                                                                                                    |
|                                                                                                    |
|                                                                                                    |
|                                                                                                    |
|                                                                                                    |
|                                                                                                    |
|                                                                                                    |
|                                                                                                    |
| 198         10-3. AC reactor       198         10-4. Noise filter       200         10-5. Contactor       200         10-6. Braking unit and braking resistor       200         10-7. Output EMI filter       201         10-8. AC output reactor       201         10-9. Input filter       201         10-9.1. Intput filter(380V)       201         10-9-2. Intput filter(690V)       202         10-10. Output filter       203                                                                                     |
| 198         10-3. AC reactor       198         10-4. Noise filter       200         10-5. Contactor       200         10-6. Braking unit and braking resistor       200         10-7. Output EMI filter       201         10-8. AC output reactor       201         10-9. Input filter       201         10-9. Input filter       201         10-9.1. Intput filter(380V)       201         10-9-2. Intput filter(690V)       202         10-10. Output filter       203         10-10-1. Output filter(380v)       203 |

| 10-11-2. Input reactor(690V)                                                           | 207   |
|----------------------------------------------------------------------------------------|-------|
| 10-12. Output reactor                                                                  |       |
| 10-12-1. Output reactor(380V)                                                          |       |
| 10-12-2. Output reactor(690V)                                                          |       |
| 10-13. AC reactor                                                                      | 212   |
| 10-14. Specifications of circuit breakers, cables and contactors                       | 214   |
| Chapter 11 Warranty                                                                    | 216   |
| Appendix I RS485 Communication protocol.           I-1         Communication protocol. |       |
| I-2 Check mode:                                                                        | 221   |
| I-3 Definition of communication parameter address                                      |       |
| Appendix II How to use universal encoder expansion card<br>II-1 Overview               |       |
| II-2 Description of mechanical installation and control terminals function             | 229   |
| Warranty Card                                                                          | 233 - |

## **Chapter 1.Inspection and safety precautions**

POWTRAN frequency inverters have been tested and inspected before leaving factory. After purchasing, please check if its package is damaged due to careless transportation, and if the specifications and model of the product are consistent with your order requirements. For any problem, please contact your local authorized POWTRAN dealer or directly contact this company.

## 1-1.Inspection after unpacking

- X Check if that packing container contains this unit, one manual and one warranty card.
- \* Check the nameplate on the side of the frequency inverter to ensure that the product you have received is right the one you ordered.

### 1-1-1.Instructions on nameplate

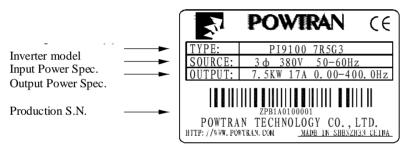

### 1-1-2.Model designation

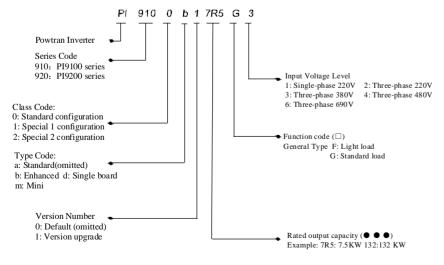

7

## **1-2.Safety precautions**

Safety precautions in this manual are divided into the following two categories:

Danger: the dangers caused by failure to perform required operation, may result in serious injury or even death;

Caution: the dangers caused by failure to perform required operation, may result in moderate injury or minor injury, and equipment damage;

| Process                | Туре    | Explanation                                                                                                    |
|------------------------|---------|----------------------------------------------------------------------------------------------------|
| Before<br>installation | Danger  | <ul> <li>When unpacking, if control system with water, parts missed or component damaged are found, do not install!</li> <li>If packing list does not match the real name, do not install!</li> <li>Gently carry with care, otherwise there is the risk of damage to equipment!</li> <li>Please do not use the damaged driver or the frequency inverter with missed pieces, otherwise there is the risk of injury!</li> <li>Do not use your hand to touch the control system components, otherwise there is the risk of electrostatic damage!</li> </ul>                                                                                                    |
| When<br>installing     | ADanger | <ul> <li>Please install the unit on the metal or flame retardant objects; away from combustible material. Failure to do so may cause a fire!</li> <li>Never twist the mounting bolts of the equipment components, especially the bolt with the red mark!</li> </ul>                                                                                                    |
|                        | Mote    | <ul> <li>Do not let the lead wires or screws fall into the driver.<br/>Otherwise which may cause damage to the driver!</li> <li>Keep the driver installed in the place where less vibration, avoid direct sunlight.</li> <li>When two or more converters are installed in a cabinet, please pay attention to the installation location, ensure the good heat dissipation effect.</li> </ul>                                                                                                    |
| When<br>wiring         | Danger  | <ul> <li>Must comply with this manual's guidance, any construction shall be performed by a professional electrician, otherwise there would be the unexpected risk !</li> <li>A circuit breaker must be set between the inverter and the power supply to separate them, otherwise it may cause a fire!</li> <li>Verify if power is a zero-energy status before wiring, otherwise there is a risk of electric shock!</li> <li>The inverter shall be grounded correctly according to standard specifications, otherwise there is a danger of electrical shock!</li> <li>Never connect the input power to the inverter output terminals (U, V, W). Note that the mark of the</li> </ul> |

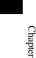

Chapter 1.Inspection and Safety Precautions

|                      |         |                                                                                                    | _         |
|----------------------|---------|----------------------------------------------------------------------------------------------------|-----------|
|                      |         | <ul> <li>terminals, do not incorrectly connect wires! Otherwise which may cause damage to the driver!</li> <li>Ensure that the distribution line meets the regional safety standards of EMC requirements. The diameter of used wire shall refer to the recommendations of this manual. Otherwise it may cause an accident!</li> <li>Never directly connect braking resistor to the DC bus (+) and (-) terminals. Otherwise it may cause a fire!</li> <li>Encoder must use the shielded wire, and the shielding layer must ensure the single-ended grounded!</li> </ul>                                                                                                    | Chapter 1 |
| Before<br>energizing | Mote    | <ul> <li>Please confirm whether the input power voltage is same as the inverter rated voltage; wiring positions of power input terminals(R, S, T) and output terminals(U, V, W) are correct or not; and note that if there is a short circuit in the peripheral circuit connected to driver, if the connected lines are tight, otherwise it may cause damage to the driver!</li> <li>Do not need to perform withstand voltage test for any part of the inverter, this product has been tested before leaving factory. Otherwise it may cause an accident!</li> </ul>                                                                                                    |           |
|                      | ADanger | <ul> <li>The inverter's cover plate must close before power on.<br/>Otherwise it may cause an electric shock!</li> <li>Wiring of all external accessories must comply with<br/>the guidance of this manual, please correctly wiring in<br/>accordance with the circuit connection methods<br/>described in this manual. Otherwise it may cause an<br/>accident!</li> </ul>                                                                                                    |           |
| After<br>energizing  | ADanger | <ul> <li>Do not open cover plate after energizing. Otherwise there is a risk of electric shock!</li> <li>Do not touch the driver and peripheral circuits with wet hands. Otherwise there is a risk of electric shock!</li> <li>Do not touch any input and output terminals of the inverter. Otherwise there is a risk of electric shock!</li> <li>The inverter automatically perform the safety testing for the external strong electrical circuit in the early stages of energizing, therefore never touch the driver terminals(U, V, W) or motor terminals, otherwise there is a risk of electric shock!</li> <li>If you need to identify the parameters, please pay attention to the danger of injury during motor rotation. Otherwise it may cause an accident!</li> <li>Please do not change the inverter manufacturer parameters. Otherwise it may cause damage to this unit!</li> </ul> |           |
| During<br>operation  | ADanger | <ul> <li>Do not touch the cooling fan and the discharge resistor to feel the temperature. Otherwise it may cause burns!</li> <li>Non-professional personnel is not allowed to detect signal when operating. Doing so may cause personal</li> </ul>                                                                                                    |           |

Chapter 1.Inspection and Safety Precautions

|           |                     |         | injury or damage to this unit!                                                                                                    |
|-----------|---------------------|---------|----------------------------------------------------------------------------------------------------|
| Chapter 1 |                     | Mote    | <ul> <li>When the inverter is operating, you should avoid that objects fall into this unit. Otherwise cause damage to this unit!</li> <li>Do not start/stop the driver by switching on/off contactor. Otherwise cause damage to this unit!</li> </ul>                                                                                                    |
| Ι         | When<br>maintaining | ADanger | <ul> <li>Do not perform repairs and maintenance for the live electrical equipment. Otherwise there is a risk of electric shock!</li> <li>The repairs and maintenance task can be performed only when the inverter voltage is lower than AC36V, generally that is two minutes after powering off. Otherwise, the residual charge from capacitor would cause personal injury!</li> <li>Non-well-trained professional personnel is not allowed to perform repairs and maintenance of inverter. Doing so may cause personal injury or damage to this unit!</li> <li>After replacing the inverter, parameter settings must be redone, all pluggable plugs can be operated only in the case of powering off!</li> </ul> |
|           | 1-3.Precautio       | ns      |                                                                                                    |

#### **1-3.Precautions**

| N<br>0. | Туре                                  | Explanation                                                                                                    |
|---------|---------------------------------------|----------------------------------------------------------------------------------------------------|
| 1       | Motor<br>insulation<br>inspection     | Please perform motor insulation inspection for the first time<br>use, re-use after leaving unused for a long time as well as<br>regular check, in order to prevent damage to the inverter<br>because of the motor's winding insulation failure. Wiring<br>between motor and inverter shall be disconnected, it is<br>recommended that the 500V voltage type megger should be<br>adopted and insulation resistance shall be not less than 5M $\Omega$ . |
| 2       | Motor thermal protection              | If the rated capacity of the selected motor does not match the<br>inverter, especially when the inverter rated power is greater<br>than the motor rated power, be sure to adjust the motor<br>protection parameter values inside inverter or install thermal<br>relay in the front of motor for motor protection.                                                                                                    |
| 3       | Run over<br>power<br>frequency        | The inverter output frequency rang is 0Hz to 3200Hz(Maz.vector control only supports 300Hz). If the user is required to run at 50Hz or more, please consider the endurance of your mechanical devices.                                                                                                    |
| 4       | Vibrations of<br>mechanical<br>device | Inverter output frequency may be encountered mechanical<br>resonance point of the load device, you can set jump frequency<br>parameter inside inverter to avoid the case.                                                                                                    |
| 5       | Motor heat<br>and noise               | The inverter output voltage is PWM wave that contains a certain amount of harmonics, so the temperature rise, noise and vibration of motor show a slight higher than frequency power frequency operation.                                                                                                    |

### Chapter 1.Inspection and Safety Precautions

| 6  | Output side<br>with<br>piezoresistor<br>or capacitor<br>for improving<br>power factor | The inverter output is PWM wave, if the piezoresistor for lightning protection or the capacitor for improving power factor is installed in the output side, which easily cause the inverter instantaneous overcurrent or even cause damage to the inverter. Please do not use.                                                                                                    | Chapter 1 | Chapter 1 |               |                                                                                                    | motor;<br>3) The inverter has built-in the adaptive motor standard<br>parameters, according to the actual situation, please identify<br>motor parameters or accordingly modify the default values to<br>try to meet the actual value, otherwise it will operation affect<br>and protection performance;                                                                                                    |
|----|---------------------------------------------------------------------------------------|----------------------------------------------------------------------------------------------------|-----------|-----------|---------------|----------------------------------------------------------------------------------------------------|----------------------------------------------------------------------------------------------------|
| 7  | Contactor or<br>switch used in<br>the inverter<br>input/output<br>terminals           | If contactor is installed between power supply and inverter, the contactor is not allowed to start/stop the inverter. Necessarily need to use the contactor to control the inverter start/stop, the interval should not be less than one hour. Frequent charging and discharging may reduce the service life of the inverter capacitor. If the contactor or switch is equipped between output terminals and motor, the inverter should be turned on/off without output status,                                                                                                    |           |           |               |                                                                                                    | <ul> <li>4) When short-circuit of cable or motor internal will activate the inverter alarm, even bombing. Therefore, firstly perform insulation short-circuit test for the initial installation of the motor and cable, routine maintenance often also need to perform such test. Note that the parts to be tested and the inverter shall be disconnected completely when testing.</li> <li>1) Never connect the AC power to the inverter output terminals(U, V, W).</li> </ul> |
| 8  | Use other than<br>the rated<br>voltage                                                | otherwise which easily lead to damage to the inverter module.<br>PI series inverter is not suitable for use beyond the allowable<br>operating voltage described in this manual, which easily cause<br>damage to the parts inside inverter. If necessary, please use the<br>corresponding transformer to change voltage.                                                                                                    |           |           |               |                                                                                                    | <ul><li>2) Properly fix and lock the panel before powering on, so as to avoid hurting the personal safety due to internal poor capacitors.</li><li>3) Never perform wiring, checking and other operations after power is turned on.</li></ul>                                                                                                    |
| 9  | Never change<br>3-phase input<br>to 2-phase<br>input                                  | Never change PI series 3-phase inverter to 2-phase one for application. Otherwise it will lead to malfunction or damage to the inverter.                                                                                                    |           |           |               |                                                                                                    | <ul> <li>4) Do not touch the internal circuit board and its components in order to avoid the risk of electric shock after this unit is powered,</li> <li>5) Do not touch internal circuit board and any parts after</li> </ul>                                                                                                    |
| 10 | Lightning<br>surge<br>protection                                                      | The series inverter is equipped with lightning overcurrent<br>protection device, so it has the ability of self-protection to<br>lightning induction. For the area where lightning is frequent,<br>user should also install the extra protection in the front of the<br>inverter.                                                                                                    |           |           | 15            | Others                                                                                                    | powering off and within five minutes after keyboard indicator<br>lamp goes out, you must use the instrument to confirm that<br>internal capacitor has been discharged fully, otherwise there is<br>a danger of electric shock.<br>6) Body static electricity will seriously damage the internal                                                                                                    |
| 11 | High altitude<br>and derating<br>application                                          | When the inverter is used in areas over 1000m altitude, it is<br>required to reduce frequency because the thin air will decrease<br>the cooling effect of inverter. Please consult our technician for<br>details on the application.                                                                                                    |           |           |               |                                                                                                    | <ul> <li>MOS field-effect transistors, etc., if there are not anti-static measures, do not touch the printed circuit board and IGBT internal device with hand, otherwise it may cause a malfunction.</li> <li>7)The ground terminal of the inverter(E or =) shall be earthed firmly according to the provisions of the National Electrical Safety and other relevant standards. Do not shut down(power</li> </ul>                                                               |
| 12 | Special use                                                                           | If the user need to use methods other than the suggested wiring diagram provided in this manual, such as common DC bus, please consult our technician.                                                                                                    |           |           |               |                                                                                                    |                                                                                                    |
| 13 | Precautions<br>for scrap<br>disposal of the<br>inverter                               | When electrolytic capacitors on the main circuit and printed circuit board as well as plastic parts are burned, it may produce toxic gases.Please disposing as industrial waste.                                                                                                    |           |           |               | <ul><li>off) by pulling switch, and only cut off the power until the motor stopping operation.</li><li>8) It is required to add the optional input filter attachment so as to meet CE standards</li></ul> |                                                                                                    |
| 14 | Adaptive<br>motor                                                                     | <ol> <li>Standard adaptive motor shall be four-pole asynchronous<br/>squirrel-cage induction motor or permanent magnet<br/>synchronous motor. Apart from the said motors, please select<br/>the inverter according to the motor rated current.</li> <li>The cooling fan and the rotor shaft for non-inverter motor<br/>are coaxially connected, the fan cooling effect is reduced when<br/>the rotational speed is reduced, therefore, when the motor<br/>works in overheating occasions, a strong exhaust fan should be<br/>retrofitted or replace non-inverter motor with the inverter</li> </ol> |           |           | 1-4<br>※<br>※ | magnet synchro<br>This inverter counapproved use<br>If the inverter<br>aviation system                                                                                                    | s suitable for three-phase AC asynchronous motor and permanent                                                                                                    |

your application.

Only the well-trained personnel can be allowed to operate this unit, please carefully read the instructions on safety, installation, operation and maintenance before use. The safe operation of this unit depends on proper transport, installation, operation and maintenance! Chapter 2 Chapter 1

# **Chapter 2 Standard specifications**

2-1. Technical specifications

| Inverter                                       | Input   | Rated<br>output | Rated input | Rated<br>output | Adaptive |                 |  |
|------------------------------------------------|---------|-----------------|-------------|-----------------|----------|-----------------|--|
| model                                          | voltage | power(k<br>W)   | current(A)  | current(<br>A)  | motor    | Base No.        |  |
| PI9100-0R4G2                                   |         | 0.4             | 3.4         | 2.1             | 0.4      | 982             |  |
| PI9100-0R7G2                                   |         | 0.75            | 5           | 3.8             | 0.75     | 982             |  |
| PI9100-1R5G2                                   |         | 1.5             | 5.8         | 5.1             | 1.5      | 982             |  |
| PI9100-2R2G2                                   |         | 2.2             | 10.5        | 9               | 2.2      | 983             |  |
| PI9100-3R7G2                                   |         | 3.7             | 14.6        | 13              | 3.7      | 983             |  |
| PI9200-5R5G2                                   |         | 5.5             | 26          | 25              | 5.5      | 9L1             |  |
| PI9200-7R5G2                                   | 3-phase | 7.5             | 35          | 32              | 7.5      | 9L1             |  |
| PI9200-011G2                                   | 220V    | 11              | 46.5        | 45              | 11       | 9L1             |  |
| PI9200-015G2                                   | ±15%    | 15.0            | 62          | 60              | 15.0     | 9L2             |  |
| PI9200-018G2                                   |         | 18.5            | 76          | 75              | 18.5     | 9L2             |  |
| PI9200-022G2                                   | -       | 22.0            | 91          | 90              | 22.0     | 9L3             |  |
| PI9200-030G2                                   |         | 30.0            | 112.0       | 110             | 30.0     | 9L3             |  |
| PI9200-037G2                                   |         | 37.0            | 157         | 152             | 37.0     | 9L3             |  |
| PI9200-045G2                                   |         | 45.0            | 180         | 176             | 45.0     | 9L4             |  |
| PI9200-055G2                                   |         | 55.0            | 214         | 210             | 55.0     | 9L4             |  |
| PI9200-075G2                                   |         | 75              | 307         | 304             | 75       | 9L4             |  |
| PI9100-0R7G3                                   | 3-phase | 0.75            | 3.4         | 2.1             | 0.75     | 9S2             |  |
| PI9100-1R5G3                                   | 380V    | 1.5             | 5.0         | 3.8             | 1.5      | 982             |  |
| PI9100-2R2G3                                   | ±15%    | 2.2             | 5.8         | 5.1             | 2.2      | 982             |  |
| PI9100-3R7G3                                   |         | 3.7             | 10.5        | 9               | 3.7      | 983             |  |
| PI9100-5R5G3/<br>PI9100-5R5F3                  |         | 5.5             | 14.6        | 13              | 5.5      | 9\$3/9\$3       |  |
| PI9100-7R5G3/<br>PI9100-7R5F3                  |         | 7.5             | 20.5        | 17              | 7.5      | 9S4/9S4         |  |
| PI9200-011G3/<br>PI9200-011F3/<br>PI9200-015F3 |         | 11/11/15        | 26/26/35    | 25/25/32        | 11/11/15 | 9L1/9L1/9<br>L1 |  |

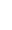

## Chapter 2 Standard Specification

## Chapter 2 Standard Specifications

| Inverter<br>model             | Input<br>voltage | Rated<br>output<br>power(k<br>W) | Rated input<br>current(A) | Rated<br>output<br>current(<br>A) | Adaptive<br>motor | Base No. |           |
|-------------------------------|------------------|----------------------------------|---------------------------|-----------------------------------|-------------------|----------|-----------|
| PI9200-015G3/<br>PI9200-018F3 |                  | 15/18.5                          | 35/38.5                   | 32/37                             | 15/18.5           | 9L1/9L1  | Chapter 2 |
| PI9200-018G3/<br>PI9200-022F3 |                  | 18.5/22                          | 38.5/46.5                 | 37/45                             | 18.5/22           | 9L2/9L2  | 2         |
| PI9200-022G3/<br>PI9200-030F3 |                  | 22/30                            | 46.5/62                   | 45/60                             | 22/30             | 9L2/9L2  |           |
| PI9200-030G3/<br>PI9200-037F3 |                  | 30/37                            | 62/76                     | 60/75                             | 30/37             | 9L3/9L3  |           |
| PI9200-037G3/<br>PI9200-045F3 |                  | 37/45                            | 76/91                     | 75/90                             | 37/45             | 9L3/9L3  |           |
| PI9200-045G3/<br>PI9200-055F3 |                  | 45/55                            | 91/112                    | 90/110                            | 45/55             | 9L4/9L4  |           |
| PI9400-045G3/<br>PI9400-055F3 |                  | 45/55                            | 91/112                    | 90/110                            | 45/55             | 9P4/9P4  |           |
| PI9200-055G3/<br>PI9200-075F3 |                  | 55/75                            | 112/157                   | 110/150                           | 55/75             | 9L4/9L4  |           |
| PI9400-055G3/<br>PI9400-075F3 |                  | 55/75                            | 112/157                   | 110/150                           | 55/75             | 9P4/9P4  |           |
| PI9200-075G3/<br>PI9200-090F3 |                  | 75/90                            | 157/180                   | 150/176                           | 75/90             | 9L4/9L4  |           |
| PI9400-075G3/<br>PI9400-090F3 |                  | 75/90                            | 157/180                   | 150/176                           | 75/90             | 9P5/9P5  |           |
| PI9200-090G3/<br>PI9200-110F3 |                  | 90/110                           | 180/214                   | 176/210                           | 90/110            | 9L5/9L5  |           |
| PI9400-090G3/<br>PI9400-110F3 |                  | 90/110                           | 180/214                   | 176/210                           | 90/110            | 9P5/9P5  |           |
| PI9200-110G3/<br>PI9200-132F3 |                  | 110/132                          | 214/256                   | 210/253                           | 110/132           | 9L5/9L5  |           |
| PI9400-110G3/<br>PI9400-132F3 |                  | 110/132                          | 214/256                   | 210/253                           | 110/132           | 9P6/9P6  |           |
| PI9200-132G3/<br>PI9200-160F3 |                  | 132/160                          | 256/307                   | 253/304                           | 132/160           | 9L6/9L6  |           |
| PI9400-132G3/<br>PI9400-160F3 |                  | 132/160                          | 256/307                   | 253/304                           | 132/160           | 9P6/9P6  |           |
| PI9200-160G3/<br>PI9200-187F3 |                  | 160/187                          | 307/345                   | 304/340                           | 160/187           | 9L6/9L6  |           |
| PI9400-160G3/<br>PI9400-187F3 |                  | 160/187                          | 307/345                   | 304/340                           | 160/187           | 9P6/9P6  |           |
| PI9300-187G3/<br>PI9300-200F3 |                  | 187/200                          | 345/385                   | 340/380                           | 187/200           | 9C1/9C1  |           |
| PI9300-187G3/<br>PI9300-200F3 |                  | 187/200                          | 345/385                   | 340/380                           | 187/200           | 9C2/9C2  |           |
| PI9300-200G3/                 |                  | 200/220                          | 385/430                   | 380/426                           | 200/220           | 9C1/9C1  |           |

| Inverter<br>model                              | Input<br>voltage | Rated<br>output<br>power(k<br>W) | Rated input<br>current(A) | Rated<br>output<br>current(<br>A) | Adaptive<br>motor | Base No.        |
|------------------------------------------------|------------------|----------------------------------|---------------------------|-----------------------------------|-------------------|-----------------|
| PI9300-220F3                                   |                  |                                  |                           |                                   |                   |                 |
| PI9300-200G3/<br>PI9300-220F3                  |                  | 200/220                          | 385/430                   | 380/426                           | 200/220           | 9C2/9C2         |
| PI9400-187G3/<br>PI9400-200F3                  |                  | 187/200                          | 345/385                   | 340/380                           | 187/200           | 9P7/9P7         |
| PI9400-200G3/<br>PI9400-220F3                  |                  | 200/220                          | 385/430                   | 380/426                           | 200/220           | 9P7/9P7         |
| PI9300-220G3                                   |                  | 220                              | 430                       | 426                               | 220               | 9C1             |
| PI9300-220G3/<br>PI9300-250F3                  |                  | 220/250                          | 430/468                   | 426/465                           | 220/250           | 9C2/9C2         |
| PI9400-220G3                                   |                  | 220                              | 430                       | 426                               | 220               | 9P7             |
| PI9300-250G3/<br>PI9300-280F3                  |                  | 250/280                          | 468/525                   | 465/520                           | 250/280           | 9C3/9C3         |
| PI9300-280G3/<br>PI9300-315F3                  |                  | 280/315                          | 525/590                   | 520/585                           | 280/315           | 9C3/9C3         |
| PI9300-315G3/<br>PI9300-355F3                  |                  | 315/355                          | 590/665                   | 585/650                           | 315/355           | 9C3/9C3         |
| PI9300-355G3/<br>PI9300-400F3                  |                  | 355/400                          | 665/785                   | 650/725                           | 355/400           | 9C3/9C3         |
| PI9100-0R7G4                                   |                  | 0.75                             | 3.4                       | 2.1                               | 0.75              | 9S2             |
| PI9100-1R5G4                                   |                  | 1.5                              | 5.0                       | 3.8                               | 1.5               | 9S2             |
| PI9100-2R2G4                                   |                  | 2.2                              | 5.8                       | 5.1                               | 2.2               | 9S2             |
| PI9100-3R7G4                                   |                  | 3.7                              | 10.5                      | 9                                 | 3.7               | 9S3             |
| PI9100-5R5G4/<br>PI9100-5R5F4                  |                  | 5.5                              | 14.6                      | 13                                | 5.5               | 9\$3/9\$3       |
| PI9100-7R5G4/<br>PI9100-7R5F4                  | 3-phase          | 7.5                              | 20.5                      | 17                                | 7.5               | 9S4/9S4         |
| PI9200-011G4/<br>PI9200-011F4/<br>PI9200-015F4 | 480V<br>±15%     | 11/11/15                         | 26/26/35                  | 25/25/32                          | 11/11/15          | 9L1/9L1/9<br>L1 |
| PI9200-015G4/<br>PI9200-018F4                  |                  | 15/18.5                          | 35/38.5                   | 32/37                             | 15/18.5           | 9L1/9L1         |
| PI9200-018G4/<br>PI9200-022F4                  |                  | 18.5/22                          | 38.5/46.5                 | 37/45                             | 18.5/22           | 9L2/9L2         |
| PI9200-022G4/<br>PI9200-030F4                  |                  | 22/30                            | 46.5/62                   | 45/60                             | 22/30             | 9L2/9L2         |
| PI9200-030G4/<br>PI9200-037F4                  |                  | 30/37                            | 62/76                     | 60/75                             | 30/37             | 9L3/9L3         |
| PI9200-037G4/<br>PI9200-045F4                  |                  | 37/45                            | 76/91                     | 75/90                             | 37/45             | 9L3/9L3         |

## Chapter 2 Standard Specification

## Chapter 2 Standard Specifications

| Inverter<br>model             | Input<br>voltage | Rated<br>output<br>power(k<br>W) | Rated input<br>current(A) | Rated<br>output<br>current(<br>A) | Adaptive<br>motor | Base No. |   |
|-------------------------------|------------------|----------------------------------|---------------------------|-----------------------------------|-------------------|----------|---|
| PI9200-045G4/<br>PI9200-055F4 |                  | 45/55                            | 91/112                    | 90/110                            | 45/55             | 9L4/9L4  | I |
| PI9400-045G4/<br>PI9400-055F4 |                  | 45/55                            | 91/112                    | 90/110                            | 45/55             | 9P4/9P4  |   |
| PI9200-055G4/<br>PI9200-075F4 |                  | 55/75                            | 112/157                   | 110/150                           | 55/75             | 9L4/9L4  |   |
| PI9400-055G4/<br>PI9400-075F4 |                  | 55/75                            | 112/157                   | 110/150                           | 55/75             | 9P4/9P4  |   |
| PI9200-075G4/<br>PI9200-090F4 |                  | 75/90                            | 157/180                   | 150/176                           | 75/90             | 9L4/9L4  |   |
| PI9400-075G4/<br>PI9400-090F4 |                  | 75/90                            | 157/180                   | 150/176                           | 75/90             | 9P5/9P5  |   |
| PI9200-090G4/<br>PI9200-110F4 |                  | 90/110                           | 180/214                   | 176/210                           | 90/110            | 9L5/9L5  |   |
| PI9400-090G4/<br>PI9400-110F4 |                  | 90/110                           | 180/214                   | 176/210                           | 90/110            | 9P5/9P5  |   |
| PI9200-110G4/<br>PI9200-132F4 |                  | 110/132                          | 214/256                   | 210/253                           | 110/132           | 9L5/9L5  |   |
| PI9400-110G4/<br>PI9400-132F4 |                  | 110/132                          | 214/256                   | 210/253                           | 110/132           | 9P6/9P6  |   |
| PI9200-132G4/<br>PI9200-160F4 |                  | 132/160                          | 256/307                   | 253/304                           | 132/160           | 9L6/9L6  |   |
| PI9400-132G4/<br>PI9400-160F4 |                  | 132/160                          | 256/307                   | 253/304                           | 132/160           | 9P6/9P6  |   |
| PI9200-160G4/<br>PI9200-187F4 |                  | 160/187                          | 307/345                   | 304/340                           | 160/187           | 9L6/9L6  |   |
| PI9400-160G4/<br>PI9400-187F4 |                  | 160/187                          | 307/345                   | 304/340                           | 160/187           | 9P6/9P6  |   |
| PI9300-187G4/<br>PI9300-200F4 |                  | 187/200                          | 345/385                   | 340/380                           | 187/200           | 9C1/9C1  |   |
| PI9300-187G4/<br>PI9300-200F4 |                  | 187/200                          | 345/385                   | 340/380                           | 187/200           | 9C2/9C2  |   |
| PI9300-200G4/<br>PI9300-220F4 |                  | 200/220                          | 385/430                   | 380/426                           | 200/220           | 9C1/9C1  |   |
| PI9300-200G4/<br>PI9300-220F4 |                  | 200/220                          | 385/430                   | 380/426                           | 200/220           | 9C2/9C2  |   |
| PI9400-187G4/<br>PI9400-200F4 |                  | 187/200                          | 345/385                   | 340/380                           | 187/200           | 9P7/9P7  |   |
| PI9400-200G4/<br>PI9400-220F4 |                  | 200/220                          | 385/430                   | 380/426                           | 200/220           | 9P7/9P7  |   |
| PI9300-220G4                  |                  | 220                              | 430                       | 426                               | 220               | 9C1      |   |
| PI9300-220G4/<br>PI9300-250F4 |                  | 220/250                          | 430/468                   | 426/465                           | 220/250           | 9C2/9C2  |   |

| Inverter<br>model             | Input<br>voltage | Rated<br>output<br>power(k<br>W) | Rated input<br>current(A) | Rated<br>output<br>current(<br>A) | Adaptive<br>motor | Base No. |  |  |  |  |
|-------------------------------|------------------|----------------------------------|---------------------------|-----------------------------------|-------------------|----------|--|--|--|--|
| PI9400-220G4                  |                  | 220                              | 430                       | 426                               | 220               | 9P7      |  |  |  |  |
| PI9300-250G4/<br>PI9300-280F4 |                  | 250/280                          | 468/525                   | 465/520                           | 250/280           | 9C3/9C3  |  |  |  |  |
| PI9300-280G4/<br>PI9300-315F4 |                  | 280/315                          | 525/590                   | 520/585                           | 280/315           | 9C3/9C3  |  |  |  |  |
| PI9300-315G4/<br>PI9300-355F4 |                  | 315/355                          | 590/665                   | 585/650                           | 315/355           | 9C3/9C3  |  |  |  |  |
| PI9300-355G4/<br>PI9300-400F4 |                  | 355/400                          | 665/785                   | 650/725                           | 355/400           | 9C3/9C3  |  |  |  |  |
| PI9200-055G6/<br>PI9200-075F6 |                  | 55/75                            | 70/90                     | 62/85                             | 55/75             | 9L4/9L4  |  |  |  |  |
| PI9200-075G6/<br>PI9200-090F6 |                  | 75/90                            | 90/105                    | 85/102                            | 75/90             | 9L4/9L4  |  |  |  |  |
| PI9200-090G6/<br>PI9200-110F6 |                  | 90/110                           | 105/130                   | 102/125                           | 90/110            | 9L5/9L5  |  |  |  |  |
| PI9200-110G6/<br>PI9200-132F6 |                  | 110/132                          | 130/170                   | 125/150                           | 110/132           | 9L5/9L5  |  |  |  |  |
| PI9200-132G6/<br>PI9200-160F6 |                  | 132/160                          | 170/200                   | 150/175                           | 132/160           | 9L6/9L6  |  |  |  |  |
| PI9200-160G6/<br>PI9200-187F6 |                  | 160/187                          | 200/210                   | 175/198                           | 160/187           | 9L6/9L6  |  |  |  |  |
| PI9300-187G6/<br>PI9300-200F6 |                  | 187/200                          | 210/235                   | 198/215                           | 187/200           | 9C2/9C2  |  |  |  |  |
| PI9300-200G6/<br>PI9300-220F6 | 3-phase          | 200/220                          | 235/247                   | 215/245                           | 200/220           | 9C2/9C2  |  |  |  |  |
| PI9300-220G6/<br>PI9300-250F6 | 690V             | 220/250                          | 247/265                   | 245/260                           | 220/250           | 9C2/9C2  |  |  |  |  |
| PI9300-250G6/<br>PI9300-280F6 | ±15%             | 250/280                          | 265/305                   | 260/299                           | 250/280           | 9C3/9C3  |  |  |  |  |
| PI9300-280G6/<br>PI9300-315F6 |                  | 280/315                          | 305/350                   | 299/330                           | 280/315           | 9C3/9C3  |  |  |  |  |
| PI9300-315G6/<br>PI9300-355F6 |                  | 315/355                          | 350/382                   | 330/374                           | 315/355           | 9C3/9C3  |  |  |  |  |
| PI9300-355G6/<br>PI9300-400F6 |                  | 355/400                          | 382/435                   | 374/410                           | 355/400           | 9C3/9C3  |  |  |  |  |
| PI9300-400G6/<br>PI9300-450F6 |                  | 400/450                          | 435/490                   | 410/465                           | 400/450           | 9C3/9C3  |  |  |  |  |
| PI9300-450G6/<br>PI9300-500F6 |                  | 450/500                          | 490/595                   | 465/550                           | 450/500           | 9C3/9C3  |  |  |  |  |
| PI9300-500G6                  |                  | 500                              | 595                       | 550                               | 500               | 9C3      |  |  |  |  |
| PI9300-550G6                  |                  | 550                              | 605                       | 590                               | 550               | 9C3      |  |  |  |  |

## Chapter 2 Standard Specifications

| Items Specifications                                 |                                                                   |                                                                                                    |  |  |  |  |  |  |  |
|------------------------------------------------------|-------------------------------------------------------------------|----------------------------------------------------------------------------------------------------|--|--|--|--|--|--|--|
| Power                                                | Voltage and<br>frequency levels                                   | Single-phase220,50/60HzThree-phase220V,50/60HzSingle-phase380,50/60HzThree-phase480V,50/60HzThree-phase690V,50/60Hz                                |  |  |  |  |  |  |  |
|                                                      | Allowable     Voltage:±15%     Frequency:±5%                      |                                                                                                    |  |  |  |  |  |  |  |
|                                                      | Control system                                                    | High performance vector control inverter based on DSP                                                                                              |  |  |  |  |  |  |  |
|                                                      | Output frequency                                                  | Vector control:0 to 300Hz<br>V/F control:0 to 3200Hz                                                                                               |  |  |  |  |  |  |  |
|                                                      | Control method                                                    | V/F control, vector control W/O PG, vector control W/PG                                                                                            |  |  |  |  |  |  |  |
|                                                      | Automatic torque<br>boost function                                | Realize low frequency (1Hz) and large output torque control under the V/F control mode.                                                            |  |  |  |  |  |  |  |
|                                                      | Acceleration/dece<br>leration control                             | Straight or S-curve mode. Four times available and time range is 0.0 to 6500.0s.                                                                   |  |  |  |  |  |  |  |
|                                                      | V/F curve mode                                                    | Linear, square root/m-th power, custom V/F curve                                                                                                   |  |  |  |  |  |  |  |
| m                                                    | Over load<br>capability                                           | G type:rated current 150% - 1 minute, rated current 180%<br>- 2 seconds<br>F type:rated current 120% - 1 minute, rated current 150%<br>- 2 seconds |  |  |  |  |  |  |  |
| Control system                                       | Maximum<br>frequency                                              | Vector control:0 to 300Hz<br>V/F control:0 to 3200Hz                                                                                               |  |  |  |  |  |  |  |
| Contr                                                | Carrier Frequency                                                 | 0.5 to 16kHZ; automatically adjust carrier frequency according to the load characteristics.                                                        |  |  |  |  |  |  |  |
|                                                      | Input frequency resolution                                        | Digital setting: 0.01Hz Analog setting: maximum frequency×0.025%                                                                                   |  |  |  |  |  |  |  |
|                                                      | Start torque                                                      | G type: 0.5Hz/150% (vector control W/O PG)<br>F type: 0.5Hz/100% (vector control W/O PG)                                                           |  |  |  |  |  |  |  |
|                                                      | Speed range                                                       | 1:100 (vector control W/O PG) 1:1000 (vector control W/<br>PG)                                                                                     |  |  |  |  |  |  |  |
|                                                      | Steady-speed precision                                            | Vector control W/O PG: $\leq \pm 0.5\%$ (rated synchronous speed)<br>Vector control W/ PG: $\leq \pm 0.02\%$ (rated synchronous speed)             |  |  |  |  |  |  |  |
| Torque response $\leq 40$ ms (vector control W/O PG) |                                                                   |                                                                                                    |  |  |  |  |  |  |  |
|                                                      | Torque boost                                                      | Automatic torque boost; manual torque boost(0.1% to 30.0%)                                                                                         |  |  |  |  |  |  |  |
|                                                      | DC braking DC braking frequency: 0.0Hz to max. frequency, braking |                                                                                                    |  |  |  |  |  |  |  |

|                          |              | Items                                                                                                    | Specifications                                                                                                    |  |  |
|--------------------------|--------------|----------------------------------------------------------------------------------------------------|----------------------------------------------------------------------------------------------------|--|--|
|                          |              |                                                                                                    | time:<br>0.0 to 36.0 seconds, braking current value: 0.0% to<br>100.0%                                                                                                    |  |  |
|                          | Jo           | Jogging control Jog Frequency Range: 0.00Hz to max. frequen<br>Jog Ac/deceleration time: 0.0s to 3600.0s |                                                                                                    |  |  |
|                          |              | ulti-speed<br>eration                                                                                    | Achieve up to 16-speed operation through the control terminal                                                                                                    |  |  |
|                          | Bu           | ilt-in PID                                                                                               | Easy to realize closed-loop control system for the process control.                                                                                                    |  |  |
|                          |              | tomatic voltage<br>gulation(AVR)                                                                         | Automatically maintain a constant output voltage when<br>the voltage of electricity grid changes                                                                              |  |  |
|                          |              | rque limit and<br>ntrol                                                                                  | "Excavator" feature - torque is automatically limited<br>during the operation to prevent frequent overcurrent trip;<br>the closed-loop vector mode is used to control torque. |  |  |
| function                 | pe           | lf-inspection of<br>ripherals after<br>wer-on                                                            | After powering on, peripheral equipment will perform safety testing, such as ground, short circuit, etc.                                                                      |  |  |
| ation                    |              | Common DC bus<br>Sunction Multiple inverters can use a common DC bus.                                    |                                                                                                    |  |  |
| Personalization function |              | cle-by-cycle<br>rrent limiting                                                                           | The current limiting algorithm is used to reduce the inverter overcurrent probability, and improve whole unit anti-interference capability.                                   |  |  |
| Pe                       | Ti           | ming control                                                                                             | Timing control function: time setting range(0m to 6500m)                                                                                                    |  |  |
|                          |              | Running method                                                                                           | Keyboard/terminal/communication                                                                                                    |  |  |
|                          |              | Frequency setting                                                                                        | 10 frequency settings available, including adjustable DC(0 to 10V), adjustable DC(0 to 20mA), panel potentiometer, etc.                                                       |  |  |
|                          |              | Start signal                                                                                             | Rotate forward/reverse                                                                                                    |  |  |
| 50                       | Input signal | Multi-speed                                                                                              | At most 16-speed can be set(run by using the multi-<br>function terminals or program)                                                                                         |  |  |
| Running                  | Input        | Emergency<br>stop                                                                                        | Interrupt controller output                                                                                                    |  |  |
| H                        |              | Wobbulate<br>run                                                                                         | Process control run                                                                                                    |  |  |
|                          |              | Fault reset                                                                                              | When the protection function is active, you can automatically or manually reset the fault condition.                                                                          |  |  |
|                          |              | PID feedback<br>signal                                                                                   | Including DC(0 to 10V), DC(0 to 20mA)                                                                                                    |  |  |
|                          | ut           | Running<br>status                                                                                        | Motor status display, stop, ac/deceleration, constant speed, program running status.                                                                                          |  |  |

## Chapter 2 Standard Specification

## Chapter 2 Standard Specifications

|                     | Items                                  | Specifications                                                                                                    |
|---------------------|----------------------------------------|----------------------------------------------------------------------------------------------------|
|                     | Fault output                           | Contact output - AC 250V 5A, DC 30V 5A                                                                                                    |
|                     | Analog output                          | Two-way analog output, 16 signals can be selected such as frequency, current, voltage and other, output signal range (0 to $10V / 0$ to $20mA$ ).                                                                                                    |
|                     | Output signal                          | At most 3-way output, there are 40 signals each way                                                                                                    |
|                     | Run function                           | Limit frequency, jump frequency, frequency compensation, auto-tuning, PID control                                                                                                    |
|                     | DC current                             | Built-in PID regulates braking current to ensure sufficient                                                                                                    |
|                     | braking                                | braking torque under no overcurrent condition.                                                                                                    |
|                     | Running<br>command channel             | Three channels: operation panel, control terminals and<br>serial communication port. They can be switched through<br>a variety of ways.                                                                                                    |
|                     | Frequency source                       | Total 5 frequency sources: digital, analog voltage, analog current, multi-speed and serial port. They can be switched through a variety of ways.                                                                                                    |
|                     | Input terminals                        | 6 digital input terminals, compatible with active PNP or<br>NPN input mode, one of them can be for high-speed<br>pulse input(0 to 100KHZ square wave); 2 analog input<br>terminals for voltage or current input.                                                                                                    |
|                     | Output terminals                       | 2 digital output terminals, one of them can be for high-<br>speed pulse output(0 to 100KHZ square wave); one relay<br>output terminal; 2 analog output terminals respectively for<br>optional range (0 to 20mA or 0 to 10V), they can be used<br>to set frequency, output frequency, speed and other<br>physical parameters.                                     |
| ction               | Inverter<br>protection                 | Overvoltage protection, undervoltage protection,<br>overcurrent protection, overload protection, overheat<br>protection, overcurrent stall protection, overvoltage stall<br>protection, losting-phase protection (optional), external<br>fault, communication error, PID feedback signal<br>abnormalities, PG failure and short circuit to ground<br>protection. |
| on fune             | IGBT temperature display               | Displays current temperature IGBT                                                                                                    |
| Protection function | Inverter fan<br>control                | Can be set                                                                                                    |
| Pı                  | Instantaneous<br>power-down<br>restart | Less than 15 milliseconds: continuous operation.<br>More than 15 milliseconds: automatic detection of motor<br>speed, instantaneous power-down restart.                                                                                                    |
|                     | Speed start<br>tracking method         | The inverter automatically tracks motor speed after it starts                                                                                                    |
|                     | Parameter                              | Protect inverter parameters by setting administrator                                                                                                    |

|                     | Ite                     | ems                                                                 | Specifications                                                                                                    |  |  |  |  |
|---------------------|-------------------------|---------------------------------------------------------------------|----------------------------------------------------------------------------------------------------|--|--|--|--|
|                     | protectio               | on                                                                  | Password and decoding                                                                                                    |  |  |  |  |
|                     | function                |                                                                     |                                                                                                    |  |  |  |  |
|                     | LED/OL<br>ED<br>display | Running<br>informat<br>ion                                          | Monitoring objects including: running frequency, set<br>frequency, bus voltage, output voltage, output current,<br>output power, output torque, input terminal status, output<br>terminal status, analog AI1 value, analog AI2 value,<br>motor actual running speed, PID set value percentage,<br>PID feedback value percentage. |  |  |  |  |
| Display             | keyboard                | Error<br>message                                                    | At most save three error message, and the time, type, voltage, current, frequency and work status can be queried when the failure is occurred.                                                                                                    |  |  |  |  |
| D                   | LED dis                 | play                                                                | Display parameters                                                                                                    |  |  |  |  |
|                     | OLED d                  | lisplay                                                             | Optional, prompts operation content in Chinese/English text.                                                                                                    |  |  |  |  |
|                     | Copy pa                 | arameter                                                            | Quickly copy parameters by using the special keyboard( only for OLED)                                                                                                    |  |  |  |  |
|                     | Key loci                | Key lock and Lock part or all of keys, define the function scope of |                                                                                                    |  |  |  |  |
|                     | function                | selection                                                           | some keys to prevent misuse.                                                                                                    |  |  |  |  |
| Communic<br>ation   | RS485/F                 | RS232                                                               | The optional completely isolated RS485/RS232 communication module can communicate with the host computer.                                                                                                    |  |  |  |  |
|                     | Environ<br>temperat     |                                                                     | -10 °C to 40 °C (temperature at 40 °C to 50 °C, please derating for use)                                                                                                    |  |  |  |  |
|                     | Storage<br>temperar     |                                                                     | -20 °C to 65 °C                                                                                                    |  |  |  |  |
| ment                | Environ<br>humidity     |                                                                     | Less than 90% R.H, does not exceed 90% R.H                                                                                                    |  |  |  |  |
| Environment         | Height a vibration      |                                                                     | Below 1000m, below $5.9 \text{m/s}^2 (= 0.6 \text{g})$                                                                                                    |  |  |  |  |
| E                   | Applicat                | tion sites                                                          | Indoor where no sunlight or corrosive, explosive gas and<br>water vapor, dust, flammable gas, oil mist, water vapor,<br>drip or salt, etc.                                                                                                    |  |  |  |  |
|                     | Altitude                |                                                                     | Below 1000m                                                                                                    |  |  |  |  |
| L                   | Pollution               | n degree                                                            | 2                                                                                                    |  |  |  |  |
| Product<br>standard | Product<br>safety st    | andards.                                                            | IEC61800-5-1:2007                                                                                                    |  |  |  |  |
| Proe                | Product<br>EMC sta      | -                                                                   | IEC61800-3:2005                                                                                                    |  |  |  |  |
|                     | Cooling m               | nethod                                                              | Forced air cooling and natural air cooling                                                                                                    |  |  |  |  |
|                     |                         |                                                                     | 22                                                                                                    |  |  |  |  |

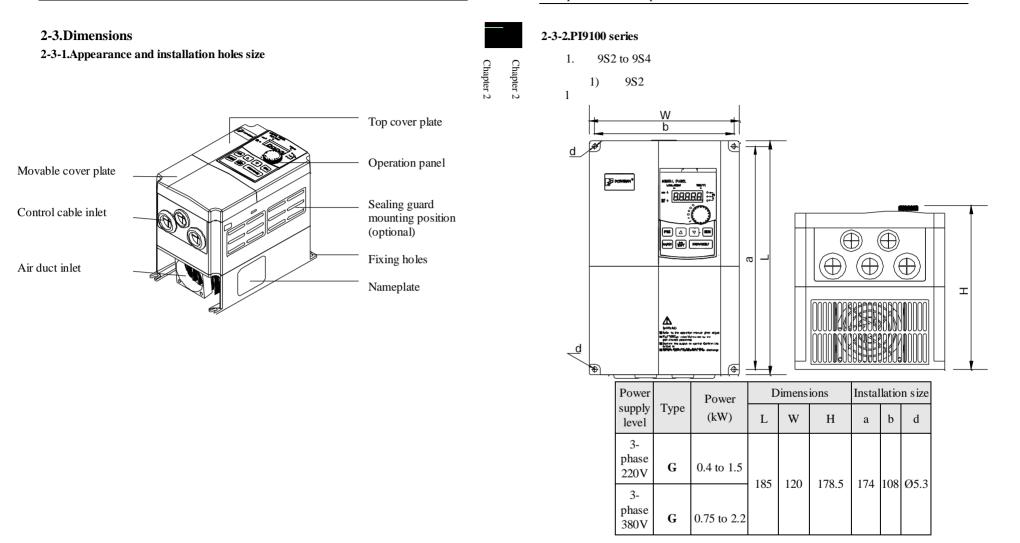

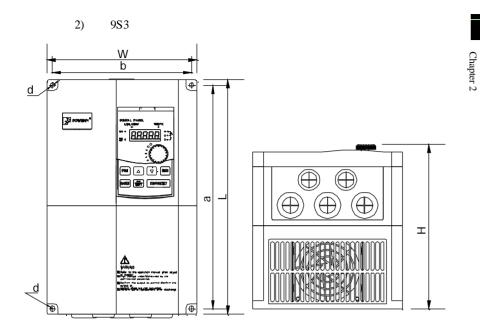

| Power               |      | Type Power<br>(kW) |     | Dimensions |       |     |     | Installation size |  |  |
|---------------------|------|--------------------|-----|------------|-------|-----|-----|-------------------|--|--|
| supply<br>level     | Туре |                    |     | W          | Н     | а   | b   | d                 |  |  |
| 3-<br>phase<br>220V | G    | 2.2 to 4           | 220 | 150        | 185.5 |     | 100 | ~ ~ ~             |  |  |
| 3-                  | F    | 5.5                | 220 | 150        | 185.5 | 209 | 138 | Ø5.3              |  |  |
| phase<br>380V       | G    | 4 to 5.5           |     |            |       |     |     |                   |  |  |

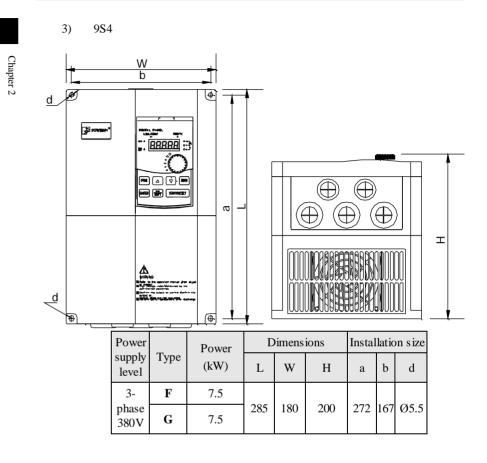

## Chapter 2 Standard Specifications

9L3

3)

3-

phase

380V

F

G

160

132 to 160

9L6

910 480

323

890 350 Ø10

## 2-3-3.PI9200 series

## 2. 9L1 to 9L6

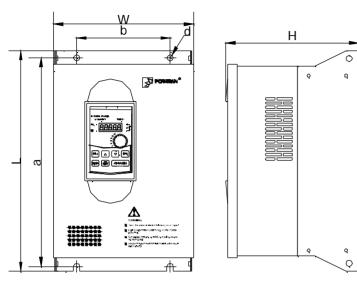

## 1) 9L1

| Power           |      | Power      | Base | Di  | mensio | ons | Insta | llation | size |
|-----------------|------|------------|------|-----|--------|-----|-------|---------|------|
| supply<br>level | Туре | (kW)       | No.  | L   | W      | Н   | а     | b       | d    |
| 3-              | F    | 11 to 18.5 |      |     |        |     |       |         |      |
| phase<br>380V   | G    | 11 to 15   | 9L1  | 360 | 220    | 210 | 340   | 150     | Ø10  |
| 2) 9            | L2   |            |      | •   |        |     | -     |         |      |

| Power           |      | Power      | Base | D   | imensi | ons | Insta | allation | size |
|-----------------|------|------------|------|-----|--------|-----|-------|----------|------|
| supply<br>level | Туре | Type (kW)  | No.  | L   | W      | Н   | а     | b        | d    |
| 3-              | F    | 22 to 30   |      |     |        |     |       |          |      |
| phase<br>380V   | G    | 18.5 to 22 | 9L2  | 435 | 225    | 242 | 415   | 165      | Ø10  |

27

Chapter 2 Chapter 2

| Power           |        | Power      |          | D          | imensi  | ons | Insta             | Installation size |              |  |
|-----------------|--------|------------|----------|------------|---------|-----|-------------------|-------------------|--------------|--|
| supply<br>level | Туре   | (kW)       | Base No. | L          | W       | Н   | а                 | b                 | d            |  |
| 3-              | F      | 37 to 45   |          |            |         |     |                   |                   |              |  |
| phase<br>380V   | G      | 30 to 37   | 9L3      | 480        | 296     | 246 | 460               | 200               | Ø10          |  |
| 4) 9I           | A      |            |          |            |         |     |                   |                   |              |  |
| Power           | _      | Power      | _        | Di         | mens io | ns  | Insta             | llation           | size         |  |
| supply<br>level | Туре   | (kW)       | Base No. | L          | W       | Н   | а                 | b                 | d            |  |
| 3-              | F      | 55 to 90   |          |            |         |     |                   |                   |              |  |
| phase<br>380V   | G      | 45 to 75   | 9L4      | 660        | 364     | 280 | 640               | 250               | Ø10          |  |
| 5) 9I           | _5     | •          |          |            |         |     |                   |                   |              |  |
| Power           |        | Power      |          | Dimensions |         |     | Installation size |                   |              |  |
| supply<br>level | Туре   | (kW)       | Base No. | L          | W       | Н   | а                 | b                 | d            |  |
| 3-              | F      | 110 to 132 |          |            |         |     |                   |                   |              |  |
| phase<br>380V   | G      | 90 to 110  | 9L5      | 710        | 453     | 280 | 690               | 350               | Ø10          |  |
| 6) 9I           | 6) 9L6 |            |          |            |         |     |                   |                   |              |  |
| Power           | -      | Power      |          | Di         | mensic  | ons | ns Insta          |                   | llation size |  |
| supply<br>level | Туре   | (kW)       | Base No. | L          | W       | Н   | а                 | b                 | d            |  |

## Chapter 2 Standard Specifications

2) 0C2

Chapter 2

Chapter 2

| 3) 90           | 3) 903 |            |          |                            |     |     |     |     |      |
|-----------------|--------|------------|----------|----------------------------|-----|-----|-----|-----|------|
| Power           |        | Power      |          | Dimensions Installation si |     |     |     |     | size |
| supply<br>level | Туре   | (kW)       | Base No. | L                          | W   | Н   | а   | b   | d    |
| 3-              | F      | 280 to 400 |          |                            |     |     |     |     |      |
| phase<br>380V   | G      | 250 to 355 | 9C3      | 1698                       | 851 | 470 | 640 | 260 | Ø13  |

### 2-3-5.PI9400 series

4. 9P4 to 9P7

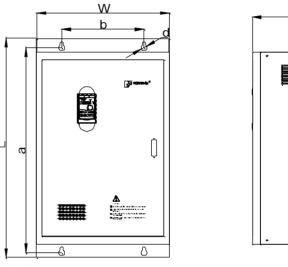

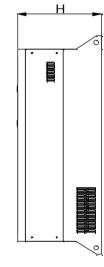

| 1) | 9P4 |  |
|----|-----|--|

| Power           |           | Power    | Base | Di  | mensio | ons | Installation size |     |     |
|-----------------|-----------|----------|------|-----|--------|-----|-------------------|-----|-----|
| supply<br>level | Type (kW) | No.      | L    | W   | Н      | а   | b                 | d   |     |
| 3-              | F         | 45 to 75 |      |     |        |     |                   |     |     |
| phase<br>380V   | G         | 45 to 55 | 9P4  | 620 | 360    | 300 | 600               | 250 | Ø10 |
| 2) 9P5          |           |          |      |     |        |     |                   |     |     |

| - 1 | Power               |      | Power     | Base | Dimensions |     |     | Installation size |     |     |
|-----|---------------------|------|-----------|------|------------|-----|-----|-------------------|-----|-----|
|     | supply Typ<br>level | Туре | Type (kW) | No.  | L          | W   | Н   | а                 | b   | d   |
|     | 3-                  | F    | 90 to 110 |      |            |     |     | _                 |     |     |
|     | phase<br>380V       | G    | 75 to 90  | 9P5  | 680        | 323 | 320 | 660               | 250 | Ø10 |

## 2-3-4.PI9300 series

3. 9C1 to 9C3

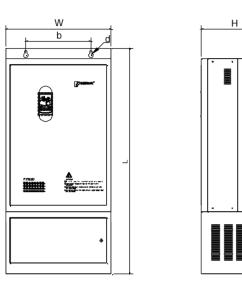

| ~                                       |   |          |
|-----------------------------------------|---|----------|
| ••••••••••••••••••••••••••••••••••••••• | · |          |
| •                                       |   |          |
|                                         |   |          |
|                                         |   | 1        |
|                                         | , | .        |
|                                         |   | <u> </u> |
|                                         | • | •        |

1) 9C1

| Power           |      | Power      |          |          | imens i | ons | Insta       | llatior | n size |  |
|-----------------|------|------------|----------|----------|---------|-----|-------------|---------|--------|--|
| supply<br>level | Туре | (kW)       | Base No. | L        | W       | Н   | а           | b       | d      |  |
| 3-              | F    | 200 to 220 |          |          |         |     |             | 280     | Ø13    |  |
| phase<br>380V   | G    | 200 to 220 | 9C1      | 1300     | 600     | 380 | 550         |         |        |  |
| 2) 9C           | 2    |            |          |          |         |     |             |         |        |  |
| Power           |      | Power      |          | Di       | mens io | ns  | Installatio |         | n size |  |
| supply<br>level | Туре | (kW)       | Base No. | L        | W       | Н   | а           | b       | d      |  |
| 3-              | F    | 200 to 250 |          |          |         |     |             |         | ~      |  |
| phase<br>380V   | G    | 200 to 220 | 9C2      | 9C2 1540 | 515     | 421 | 464.5       | 367     | Ø13    |  |

Chapter 2

JP6E9100 keyboard case size diagram

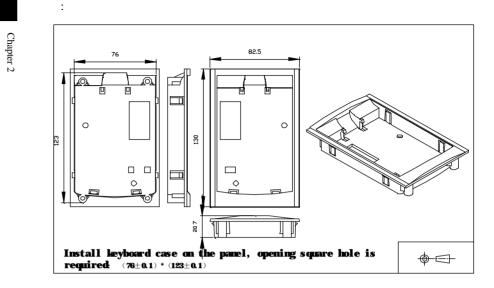

#### 9P6 3) Power **Dimensions** Installation size Power Base No. supply Type (kW) L W Н d а b level 3-F 132 to 160 750 472 324 730 350 Ø10 phase 9P6 G 110 to 160 380V 4) 9P7 Power Installation size Dimensions Power Base No. supply Type (kW) L W Н а b d level 3-F 200 to 220 9P7 1000 600 383 938 370 Ø14 phase G 200 to 220 380V

## 2-3-6.Keyboard size diagram

JP6E9100 size diagram:

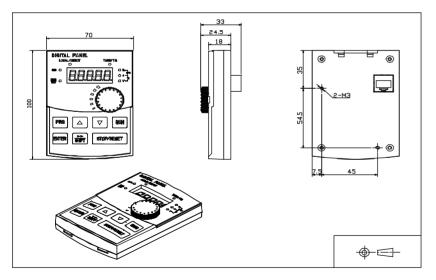

## **Chapter 3 Keyboard**

## **3-1.Keyboard description**

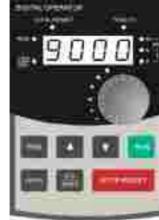

JP6E9100 keyboard control panel Figure 3-1 Operation panel display

## **3-2.Keyboard Indicators**

| Ind                               | licator flag    | Name                                                                                                    |
|-----------------------------------|-----------------|----------------------------------------------------------------------------------------------------|
|                                   | RUN             | Running indicator<br>* ON:means that inverter is in the operating status.<br>* OFF:means that inverter is in the stopped status.                                                                                                    |
| Status lamp                       | LOCAL/RE<br>MOT | Command source indicator<br>That is the indicator for keyboard operation, terminal<br>operation and remote operation (communication control)<br>* ON: terminal operation control status<br>* OFF: keyboard operation control status<br>* Flashing: in remote operation control status |
| S                                 | FWD/REV         | Forward/reverse running lamp<br>* ON: in forward status                                                                                                    |
|                                   | TUNE/TC         | Tuning/fault indicator<br>* ON: in torque control mode<br>* Slow flashing: in the tuning status<br>* Quick flashing: in the fault status                                                                                                    |
| Units<br>combination<br>indicator | HzAV            | Units indicator                                                                                                    |

Chapter 3 Keyboard

Chapter 3

**3-3.**Description of operation panel keys

|           | Sign          | Name                          | Function                                                                                                    |  |  |  |
|-----------|---------------|-------------------------------|----------------------------------------------------------------------------------------------------|--|--|--|
| Cł        | PRG           | Parameter<br>Setting/Exit Key | <ul> <li>* Enter top menu parameter change status</li> <li>* Exit from function option change</li> <li>* Return to status display menu from sub-menu or<br/>function option menu</li> </ul> |  |  |  |
| Chapter 3 | SHIFT         | Shift Key                     | * Select circularly parameters under run or stop<br>interface; select parameters when modifying the<br>parameters.                                                                          |  |  |  |
|           |               | Ascending Key                 | * Data or function code ascending                                                                                                    |  |  |  |
|           | ▼             | Decending Key                 | * Data or function code decending                                                                                                    |  |  |  |
|           | RUN           | Run Key                       | Used for running operation in the keyboard mode.                                                                                                    |  |  |  |
|           | STOP<br>RESET | Stop/Reset Key                | * Press the key to stop running in running status;<br>press the key to reset in fault alarm status, can be<br>used to reset the operation, the key is subject to<br>function code U7.00.    |  |  |  |
|           | ENTER         | Enter Key                     | * Enter into levels of menu screen, confirm settings.                                                                                                    |  |  |  |
|           |               | Keyboard<br>potentiometer     | * U0.03 is set to 4, keyboard potentiometer is used<br>to set the running frequency.                                                                                                    |  |  |  |

## **3-4.**Examples of parameter settings

## 3-4-1.Instructions on viewing and modifying function code

**PI9000** inverter operation panel has three levels of menu structure for parameter settings and other operations. Three levels of menu is as follows: function parameter group (first level menu)  $\rightarrow$  function code (second level menu)  $\rightarrow$  function code settings (third level menu). The operation flow is as shown in Fig.

Chapter 3 Chapter 3

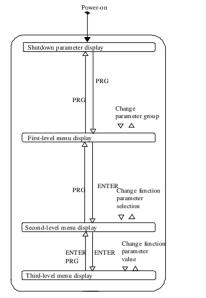

#### Figure 3-2 Display status and operation processes

Description: return to the second-level menu from the third-level menu by pressing PRG key or ENTER key. The difference between the two keys : press ENTER to return the second-level menu and save parameters setting before returning, and automatically transfer to the next function code; press PRG to return directly to the second-level menu, do not save parameters setting, and return to current function code .

Example 1 :restore factory settings

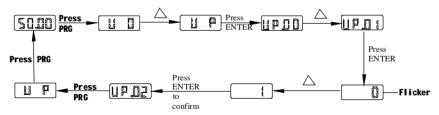

Example 2 :change U0.08 from 50.00Hz to 40.00Hz

In the third-level menu status, if the parameter has not blinking bit, it means that the function code can not be modified, the possible causes include:

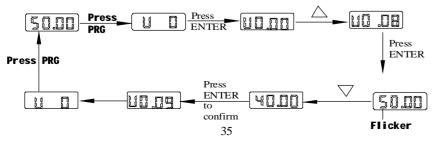

1) The function code can not be used to modify the parameters. Such as actual detection parameters, run record parameters.

2) The function code can not be modified in the running status, can be modified only after this unit is stopped.

#### 3-4-2.How to view status parameters

In stop or run status, operate shift key is to display a variety of status parameters respectively. Parameter display selection depends on function code U7.01 (run parameter 1), U7.02 (run parameter 2) and U7.03 (stop parameter 3).

In stop status, there are total 16 stop status parameters that can be set to display/not display: set frequency, bus voltage, DI input status, DO output status, analog input AI1 voltage, analog input AI2 voltage, panel potentiometer input voltage, actual count value, actual length value, PLC running step number, actual speed display, PID settings, high-speed pulse input frequency and reserve, switch and display the selected parameter by pressing key orderly.

In run status, there are 5 run status parameters: running frequency, set frequency, bus voltage, output voltage, output current default display, and other display parameters: output power, output torque, DI input status, DO output status, analog input AI1 voltage, analog input AI2 voltage, panel potentiometer input voltage, actual count value, actual length value, linear speed, PID settings and PID feedback, etc, their display depends on function code U7.01 and U7.02 switch and display the selected parameter by pressing key orderly.

Inverter powers off and then powers on again, the displayed parameters are the selected parameters before power-off.

#### 3-4-3.Password settings

The inverter has password protection, when UP.00 is non-zero value, that is user password, password protection will enter into force when you exit from function code editing status, press the PRG key again, it will display "-----", you must enter correct user password before entering regular menus, otherwise inaccessible.

To cancel the password protection function, firstly enter correct password to access and then set UP.00 to 0.

#### 3-4-4.Motor parameter auto tunning

Select the operating mode of vector control, you must accurately input parameters of the motor's nameplate before inverter operation, PI9000 frequency inverter will match the standard motor parameters according to the nameplate parameters; the vector control method is highly dependent on motor parameters, in order to get good control performance, the accurate parameters of the controlled motor must be required

Motor parameter auto tunning steps are as follows:

Firstly select command source (U0.02) as the comment channel for operation panel, then input the following parameters according to the actual motor parameters (selection is based on the current motor):

| Motor<br>Selection | Parameters                                     |
|--------------------|------------------------------------------------|
| Motor              | U1.00: motor type selection U1.01: motor rated |
|                    |                                                |

Chapter 3

| power<br>U1.02: motor rated voltage U1.03: motor rated<br>current |
|-------------------------------------------------------------------|
| U1.04: motor rated frequency U1.05: motor rated speed             |

For asynchronous motors

If the motor can completely disengage its load, please select 2 (asynchronous motor parameter comprehensive auto tunning) for U1.37, and then press the RUN key on the keyboard panel, the inverter will automatically calculate the motor's following parameters:

| r                  |                                             |
|--------------------|---------------------------------------------|
| Motor<br>Selection | Parameters                                  |
|                    | U1.06:asynchronous motor stator resistance  |
|                    | U1.07:asynchronous motor rotor resistance   |
| Motor              | U1.08:asynchronous motor leakage inductance |
|                    | U1.09: asynchronous motor mutual inductance |
|                    | U1.10: asynchronous motor no-load current   |

Complete motor parameter auto tunning

If the motor can NOT completely disengage its load, please select 1 (asynchronous motor parameter static auto tunning) for U1.37, and then press the RUN key on the keyboard panel.

## **Chapter 4 Commissioning**

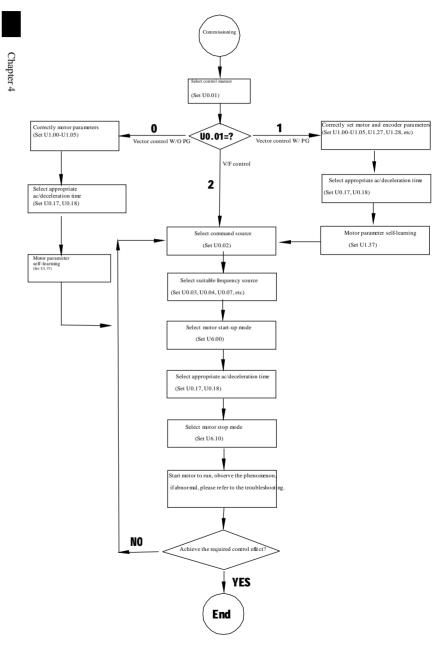

- Firstly confirm that AC input power supply voltage shall be within inverter rated input voltage range before connecting power supply to the inverter.
- Connect power supply to the R, S and T terminals of the inverter.
- Select the appropriate operation control method.

Chapter 4

Chapter

## **Chapter 5 Function parameter**

## 5-1. Menu grouping

Note:

" $\bigstar$ ": In run status, the set value of the parameter can not be changed;

"•": The actual measured value can not be changed;

" $\stackrel{\wedge}{\succ}$ ": In stop and run statuses, both can be changed;

" $\blacktriangle$ ": "Factory parameters", prohibit the user to operate;

"-" Indicates that the default factory value of the parameter is related to power or model, please see

the corresponding parameter description. for the specific value

Change limit refers to whether the parameters are adjustable.

UP.00 is used to set parameters protection password, you can enter into parameter menu only after inputing correct password under function parameters mode and user modified parameters mode Password protection is canceled when UP.00 is set to 0.

Parameter menu is not protected by password under user customized parameters mode

U group and E group are the basic function parameters , D group is to monitoring function parameters.

| Code | Parameter name                  | Functional Description                                              | Quantity | Reference<br>page |
|------|---------------------------------|---------------------------------------------------------------------|----------|-------------------|
| d0   | Monitoring function group       | Monitoring frequency, current, etc                                  | 36       | 41                |
| U0   | Basic function group            | Frequency setting, control mode, acceleration and deceleration time | 25       | 44                |
| U1   | Motor parameters                | To set motor parameter                                              | 23       | 49                |
| U2   | Vector control parameters       | Vector control parameters                                           | 10       | 51                |
| U3   | V/F control parameters          | V/F control parameters                                              | 12       | 53                |
| U4   | Input terminals group           | Analog and digital input functions                                  | 40       | 54                |
| U5   | Output terminals group          | Analog and digital output functions                                 | 20       | 59                |
| U6   | Start and stop<br>control group | Start and stop control parameters                                   | 16       | 62                |

Chapter 5 Chapter 5

| Code | Parameter name                              | Functional Description                                                      | Quantity | Reference<br>page |
|------|---------------------------------------------|-----------------------------------------------------------------------------|----------|-------------------|
| U7   | Keyboard and<br>display                     | To set key and display function parameters                                  | 13       | 64                |
| U8   | Auxiliary function group                    | To set Jog, jump frequency and other auxiliary function                     | 48       | 66                |
| U9   | Fault and protection                        | To set fault and protection parameters                                      | 57       | 71                |
| UA   | PID function group                          | To set Built-in PID parameters                                              | 29       | 78                |
| Ub   | Wobbulate, fixed-<br>length and<br>counting | To set Wobbulate, fixed-length and counting function parameters             | 10       | 81                |
| UC   | Multi-stage<br>command, simple<br>PLC       | Multi-speed setting, PLC operation                                          | 52       | 81                |
| Ud   | Communication parameter group               | To set MODBUS communication function                                        | 7        | 86                |
| UP   | Function code management                    | To set password, parameter<br>initialization and parameter group<br>display | 5        | 87                |
| E0   | Torque control parameters                   | To set parameters under torque control mode                                 | 9        | 88                |
| E5   | Control<br>optimization<br>parameters       | To set parameters of optimizing the control performance                     | 10       | 89                |

## **5-1-1.**d0 Group - Monitoring function group

| No. | Code  | Parameter name             | Setting range                     | Factory<br>setting | Reference<br>page |
|-----|-------|----------------------------|-----------------------------------|--------------------|-------------------|
| 0.  | d0.00 | Running frequency          | Actual set frequency              | 0.01Hz             | 90                |
| 1.  | d0.01 | Set frequency              | Actual output frequency           | 0.01Hz             | 90                |
| 2.  | d0.02 | DC bus voltage             | Detected value for DC bus voltage | 0.1V               | 90                |
| 3.  | d0.03 | Inverter output<br>voltage | Actual output voltage             | 1V                 | 90                |

Chapter 5 Function parameter

| No. | Code  | Parameter name                   | Setting range                                                  | Factory setting | Reference<br>page |
|-----|-------|----------------------------------|----------------------------------------------------------------|-----------------|-------------------|
| 4.  | d0.04 | Inverter output<br>current       | Effective value for actual motor current                       | 0.01A           | 90                |
| 5.  | d0.05 | Motor output<br>power            | Calculated value for motor output power                        | 0.1kW           | 90                |
| 6.  | d0.06 | Motor output<br>torque           | Motor output torque percentage                                 | 0.1%            | 90                |
| 7.  | d0.07 | DI input status                  | DI input status                                                | 1               | 91                |
| 8.  | d0.08 | DO output status                 | IO output status                                               | 1               | 91                |
| 9.  | d0.09 | AI1 voltage (V)                  | AI1 input voltage value                                        | 0.01V           | 91                |
| 10. | d0.10 | AI2 voltage (V)                  | AI2 input voltage value                                        | 0.01V           | 91                |
| 11. | d0.11 | Panel potentiometer voltage      | Panel potentiometer<br>voltage                                 | 0.01V           | 91                |
| 12. | d0.12 | Count value                      | Actual pulse count value in counting function                  | 1               | 91                |
| 13. | d0.13 | Length value                     | Actual length in fixed length function                         | 1               | 91                |
| 14. | d0.14 | Actual operating speed           | Motor actual running speed                                     | 1               | 91                |
| 15. | d0.15 | PID setting                      | Reference value percentage when PID runs                       | 1               | 91                |
| 16. | d0.16 | PID feedback                     | Feedback value percentage when PID runs                        | 1               | 91                |
| 17. | d0.17 | PLC stage                        | Stage display when PLC runs                                    | 1               | 91                |
| 18. | d0.18 | High-speed pulse input frequency | High-speed pulse input<br>frequency display, unit:<br>0.01Khz  | 0.01kHz         | 91                |
| 19. | d0.19 | Feedback<br>speed(unit:0.1Hz)    | PG feedback speed, to an accuracy of 0.1hz                     | 0.1Hz           | 91                |
| 20. | d0.20 | Remaining run<br>time            | Remaining run time<br>display, it is for timing run<br>control | 0.1Min          | 92                |

Chapter 5 Chapter 5

| No. | Code  | Parameter name                      | Setting range                                                                                                    | Factory setting | Reference<br>page |
|-----|-------|-------------------------------------|----------------------------------------------------------------------------------------------------|-----------------|-------------------|
| 21. | d0.24 | Linear speed                        | Linear speed calculated<br>from angular speed and<br>diameter is used for<br>controlling constant tension<br>and constant linear speed. | 1m/Min          | 92                |
| 22. | d0.25 | Current power-on time               | Total time of current<br>inverter power-on                                                                                              | 1Min            | 92                |
| 23. | d0.26 | Current run time                    | Total time of current inverter run                                                                                                    | 0.1Min          | 92                |
| 24. | d0.27 | High-speed pulse input frequency    | High-speed pulse input frequency display, unit: 1hz                                                                                     | 1Hz             | 92                |
| 25. | d0.28 | Communication set value             | Frequency, torque or other<br>command values set by<br>communication port                                                               | 0.01%           | 92                |
| 26. | d0.29 | Encoder feedback<br>speed           | PG feedback speed, to an accuracy of 0.1hz                                                                                              | 0.01Hz          | 92                |
| 27. | d0.30 | Master frequency<br>A display       | Frequency set by U0.03<br>master frequency setting<br>source                                                                            | 0.01Hz          | 92                |
| 28. | d0.31 | Auxiliary<br>frequency B<br>display | Frequency set by U0.04<br>auxiliary frequency setting<br>source                                                                         | 0.01Hz          | 92                |
| 29. | d0.33 | Synchro rotor position              | Synchro rotor position angle                                                                                                    | 0.0°            | 92                |
| 30. | d0.35 | Command torque (%)                  | Observe the set command<br>torque under the torque<br>control mode                                                                      | 0.1%            | 92                |
| 31. | d0.36 | Resolver position                   | Rotor position when rotary<br>transformer is used as a<br>speed feedback                                                                | 1               | 92                |
| 32. | d0.38 | ABZ position                        | Position information<br>calculated from when ABZ<br>incremental feedback<br>encoder is adopted                                          | 0.0             | 92                |
| 33. | d0.58 | Z signal counter                    | Encoder Z-phase signal count                                                                                                    |                 | 92                |

Chapter 5 Function parameter

| No. | Code  | Parameter name  | Setting range                           | Factory<br>setting | Reference<br>page |
|-----|-------|-----------------|-----------------------------------------|--------------------|-------------------|
| 34. | d0.61 | Inverter status | Display run, standby and other statuses | 1                  | 92                |

## 5-1-2.U0 Group - Basic function group

| No. | Code  | Parameter<br>name                        | Setting range                                                                                                    | Factory<br>setting | Change | Reference<br>page |
|-----|-------|------------------------------------------|----------------------------------------------------------------------------------------------------|--------------------|--------|-------------------|
| 35. | U0.00 | Inverter<br>type                         | <ul><li>1.G type (constant torque load type)</li><li>2.F type (fans/pumps load type)</li></ul>                                                                                                    | -                  | •      | 93                |
| 36. | U0.01 | Motor<br>control<br>manner               | 0.Vector control W/O PG<br>1.Vector control W/ PG<br>2.V/F control                                                                                                    | 2                  | *      | 93                |
| 37. | U0.02 | Command<br>source<br>selection           | 0.Keyboard control (LED off)<br>1.Terminal block control (LED<br>on)<br>2.Communications command<br>control (LED flashes)                                                                                                    | 0                  | \$     | 93                |
| 38. | U0.03 | Frequency<br>source<br>master<br>setting | <ul> <li>0: Keyboard set frequency</li> <li>(U0.08, UP/DN can be<br/>modified, power-down without<br/>memory)</li> <li>1: Keyboard set frequency</li> <li>(U0.08, UP/DN can be<br/>modified, power-down with<br/>memory)</li> <li>2: Analog AI1 setting</li> <li>3: Analog AI2 setting</li> <li>4: Panel potentiometer setting</li> <li>5: High-speed pulse setting</li> <li>6: Multi-speed operation<br/>setting</li> <li>7: Simple PLC program setting</li> <li>9: Remote communications<br/>setting</li> </ul> | 0                  |        | 93                |

| No. | Code  | Parameter<br>name                                                                      | Setting range                                                                                                    | Factory setting | Change | Reference<br>page |                        |
|-----|-------|----------------------------------------------------------------------------------------|----------------------------------------------------------------------------------------------------|-----------------|--------|-------------------|------------------------|
| 39. | U0.04 | Frequency<br>source<br>auxiliary<br>setting                                            | 0: Keyboard set frequency<br>(U0.08, UP/DN can be<br>modified, power-down without<br>memory)<br>1: Keyboard set frequency<br>(U0.08, UP/DN can be<br>modified, power-down with<br>memory)<br>2: analog AI1 setting<br>3: Analog AI2 setting<br>4: Panel potentiometer setting<br>5: High-speed pulse setting<br>6: Multi-speed operation<br>setting<br>7: Simple PLC program setting<br>8: PID control setting<br>9: Remote communications<br>setting | 0               | *      | 95                | Chapter 5<br>Chapter 5 |
| 40. | U0.05 | Reference<br>object<br>selection<br>for<br>frequency<br>source<br>auxiliary<br>setting | 0. relative to maximum<br>frequency<br>1.relative to master frequency<br>source A                                                                                                    | 0               | ☆      | 96                |                        |
| 41. | U0.06 | Frequency<br>source<br>auxiliary<br>setting<br>range                                   | 0% to 150%                                                                                                    | 100%            | ☆      | 96                |                        |

## Chapter 5 Function parameter

| No. | Code  | Parameter<br>name                                    | Setting range                                                                                                    | Factory setting | Change       | Reference<br>page |
|-----|-------|------------------------------------------------------|----------------------------------------------------------------------------------------------------|-----------------|--------------|-------------------|
| 42. | U0.07 | Frequency<br>source<br>superimpos<br>ed<br>selection | Units digit: frequency source<br>selection<br>0: Frequency source master<br>setting<br>1: Arithmetic result of master<br>and auxiliary(arithmetic<br>relationship depends on tens<br>digit)<br>2: switch between frequency<br>source master setting and<br>auxiliary setting<br>3: switch between frequency<br>source master setting and<br>arithmetic result of master and<br>auxiliary<br>4: switch between frequency<br>source auxiliary setting and<br>arithmetic result of master and<br>auxiliary<br>4: switch between frequency<br>source auxiliary setting and<br>arithmetic result of master and<br>auxiliary<br>Tens digit: arithmetic<br>relationship of master and<br>auxiliary for frequency source<br>0: master+auxiliary<br>1: master-auxiliary<br>2: Max(master, auxiliary)<br>3: Min (master, auxiliary) | 0               | *            | 96                |
| 43. | U0.08 | Keyboard<br>set<br>frequency                         | 0.00Hz to U0.10 (maximum frequency)                                                                                                    | 50.00H<br>z     | ☆            | 97                |
| 44. | U0.09 | Running direction                                    | 0: same direction<br>1: opposite direction                                                                                                    | 0.00Hz          | ${\searrow}$ | 97                |
| 45. | U0.10 | Maximum<br>output<br>frequency                       | 50.00Hz to 320.00Hz                                                                                                    | 50.00H<br>z     | *            | 98                |
| 46. | U0.11 | Upper limit<br>frequency<br>source                   | 0: U0.12 setting<br>1: AI1<br>2: AI2<br>3: Panel potentiometer setting<br>4: High-speed pulse setting<br>5: communications reference                                                                                                    | 0               | *            | 98                |

Chapter 5 Function parameter

| No. | Code  | Parameter<br>name                                                       | Setting range                                                 | Factory setting          | Change              | Reference<br>page |           |
|-----|-------|-------------------------------------------------------------------------|---------------------------------------------------------------|--------------------------|---------------------|-------------------|-----------|
| 47. | U0.12 | Upper limit frequency                                                   | U0.14 (lower limit frequency)<br>to U0.10 (maximum frequency) | 50.00Hz                  | ☆                   | 98                |           |
| 48. | U0.13 | Upper limit<br>frequency<br>offset                                      | 0.00Hz to U0.10 (maximum frequency)                           | 0.00Hz                   | ☆                   | 98                |           |
| 49. | U0.14 | Lower<br>limit<br>frequency                                             | 0.00Hz to U0.12 (lower limit frequency)                       | 0.00Hz                   | ${\leftrightarrow}$ | 98                | Chapter 5 |
| 50. | U0.15 | Carrier<br>Frequency                                                    | 0.5kHz to 16.0kHz                                             | Depend<br>s on<br>models | ☆                   | 98                | er 5      |
| 51. | U0.16 | Carrier<br>frequency<br>adjustment<br>as per<br>temperatur<br>e         | 0: NO<br>1: YES                                               | 1                        | ${\simeq}$          | 99                |           |
| 52. | U0.17 | Acceleratio<br>n time 1                                                 | 0.01s to 36000s                                               | Depend<br>s on<br>models | ☆                   | 99                |           |
| 53. | U0.18 | Deceleratio<br>n time 1                                                 | 0.01s to 36000s                                               | Depend<br>s on<br>models | ${\diamond}$        | 99                |           |
| 54. | U0.19 | Ac/Deceler<br>ation time<br>unit                                        | 0:1 second<br>1:0.1 second<br>2:0.01 second                   | 1                        | *                   | 99                |           |
| 55. | U0.21 | Frequency<br>source<br>offset<br>frequency<br>when<br>superimpos<br>ing | 0.00Hz to U0.10(maximum frequency)                            | 0.00Hz                   | ☆                   | 100               |           |
| 56. | U0.22 | Frequency<br>command<br>resolution                                      | 1: 0.1Hz<br>2: 0.01Hz                                         | 2                        | *                   | 100               |           |

| No. | Code  | Parameter<br>name                                                    | Setting range                                                                                                    | Factory setting | Change | Reference<br>page |
|-----|-------|----------------------------------------------------------------------|----------------------------------------------------------------------------------------------------|-----------------|--------|-------------------|
| 57. | U0.23 | Shutdown<br>memory<br>selection<br>for digital<br>set<br>frequency   | 0: W/O memory<br>1: W/ memory                                                                                                    | 0               | Å      | 100               |
| 58. | U0.25 | Ac/deceler<br>ation time<br>reference<br>frequency                   | 0: U0.10(maximum frequency)<br>1: Set frequency<br>2: 100Hz                                                                                                    | 0               | *      | 100               |
| 59. | U0.26 | Frequency<br>command<br>UP /<br>DOWN<br>reference<br>when<br>running | 0: Running frequency<br>1: Set frequency                                                                                                    | 0               | *      | 100               |
| 60. | U0.27 | Binding<br>frequency<br>source for<br>command<br>source              | Units digit: binding frequency<br>source selection for operation<br>panel command<br>0: not binded<br>1: keyboard set frequency<br>2: Al1<br>3: Al2<br>4: Panel potentiometer<br>5: High-speed pulse setting<br>6: Multi-stage command<br>7: Simple PLC<br>8: PID<br>9: Communications reference<br>Tens digit: terminal command<br>binding frequency source<br>selection (0 to 9, same as units<br>digit)<br>Hundreds digit: communication<br>command binding frequency<br>source selection (0 to 9, same<br>as units digit) | 000             | \$     | 101               |

## Chapter 5 Function parameter

| 5-1-3. U1 Group - First motor parameters |       |                                            |                                                                                                    |                      |        |                   |  |
|------------------------------------------|-------|--------------------------------------------|----------------------------------------------------------------------------------------------------|----------------------|--------|-------------------|--|
| No.                                      | Code  | Parameter name                             | Setting range                                                                                                    | Factory setting      | Change | Reference<br>page |  |
| 61.                                      | U1.00 | Motor type<br>selection                    | 0: general<br>asynchronous motor<br>1: asynchronous<br>inverter motor<br>2: permanent<br>magnet synchronous<br>motor               | 0                    | *      | 102               |  |
| 62.                                      | U1.01 | Rated power                                | 0.1kW to 1000.0kW                                                                                                    | Depends on<br>models | *      | 102               |  |
| 63.                                      | U1.02 | Rated voltage                              | 1V to 2000V                                                                                                    | Depends on models    | *      | 102               |  |
| 64.                                      | U1.03 | Rated current                              | 0.01A to 655.35A<br>(inverter power $\leq$ 55kW)<br>0.1A to 6553.5A<br>(inverter rate><br>55kW)                                    | Depends on<br>models | *      | 102               |  |
| 65.                                      | U1.04 | Rated frequency                            | 0.01Hz to U0.10<br>(maximum<br>frequency)                                                                                          | Depends<br>on models | *      | 102               |  |
| 66.                                      | U1.05 | Rated speed                                | 1rpm to 36000rpm                                                                                                    | Depends on<br>models | *      | 102               |  |
| 67.                                      | U1.06 | Asynchronous<br>motor stator<br>resistance | $0.001\Omega$ to $65.535\Omega$<br>(inverter power $\leq$ = 55kW)<br>$0.0001\Omega$ to $6.5535\Omega$<br>(inverter power><br>55kW) | Motor<br>parameters  | *      | 102               |  |
| 68.                                      | U1.07 | Asynchronous<br>motor rotor<br>resistance  | 0.001Ω to 65.535Ω<br>(inverter power <=<br>55kW)<br>0.0001Ω to 6.5535Ω<br>(inverter power><br>55kW)                                | Motor<br>parameters  | *      | 102               |  |

| No. | Code  | Parameter name                                                                                                    | Setting range                                                                                                    | Factory setting     | Change | Reference<br>page |
|-----|-------|----------------------------------------------------------------------------------------------------|----------------------------------------------------------------------------------------------------|---------------------|--------|-------------------|
| 69. | U1.08 | Asynchronous<br>motor leakage<br>inductance                                                                                                    | 0.01mH to<br>655.35mH (inverter<br>power <= 55kW)<br>0.001mH to<br>65.535mH (inverter<br>power> 55kW)                             | Motor<br>parameters | *      | 102               |
| 70. | U1.09 | Asynchronous<br>motor mutual<br>inductance                                                                                                    | 0.1mH to 6553.5mH<br>(inverter power <=<br>55kW)<br>0.01mH to 655.35mH<br>(inverter power><br>55kW)                               | Motor<br>parameters | *      | 102               |
| 71. | U1.10 | Asynchronous<br>motor no-load<br>current 0.01A to U1.03<br>(inverter power <=<br>55kW)<br>0.1A to U1.03<br>(inverter power><br>55kW)<br>0.5kW) |                                                                                                    | *                   | 102    |                   |
| 72. | U1.16 | Synchronous<br>motor stator<br>resistance                                                                                                    | $0.001\Omega$ to $65.535\Omega$<br>(inverter power <= $55kW$ )<br>$0.0001\Omega$ to $6.5535\Omega$<br>(inverter power> $55kW$ )   |                     | *      | 103               |
| 73. | U1.17 | Synchronous D-<br>axis inductance                                                                                                    | 0.01mH to<br>655.35mH (inverter<br>power <= 55kW)<br>0.001mH to<br>65.535mH (inverter<br>power> 55kW)                             |                     | *      | 103               |
| 74. | U1.18 | Synchronous Q-<br>axis inductance                                                                                                    | chronous Q-<br>inductance 0.01mH to<br>655.35mH (inverter<br>power <= 55kW)<br>0.001mH to<br>65.535mH (inverter<br>power> 55kW) - |                     | *      | 103               |
| 75. | U1.20 | Synchronous<br>motor back-EMF                                                                                                    | 0.1V to 6553.5V                                                                                                    | 0.1                 | *      | 103               |

49

| Chapter 5 Function | parameter |
|--------------------|-----------|
|--------------------|-----------|

| Chapter | 5 | Function | parameter |
|---------|---|----------|-----------|
|---------|---|----------|-----------|

94.

U2.10

setting for lower

torque under speed control mode

| No.  | Code    | Parameter name                            | Setting range                                                                                                    | Factory setting | Change | Reference<br>page |                        | No. | Code  | Parameter name                                     | Settinį                                                                                                    |
|------|---------|-------------------------------------------|----------------------------------------------------------------------------------------------------|-----------------|--------|-------------------|------------------------|-----|-------|----------------------------------------------------|----------------------------------------------------------------------------------------------------|
|      |         |                                           | 0: ABZ incremental encoder                                                                                                    |                 |        |                   |                        | 84. | U2.00 | Speed loop low low P                               | 1 to 100                                                                                                    |
| 76.  |         |                                           | 1: UVW<br>incremental encoder<br>2: Rotational                                                                                                    |                 |        |                   |                        | 85. | U2.01 | Speed loop low integral time                       | 0.01s to 1                                                                                                    |
|      | U1.28   | Encoder type                              | transformer<br>3: Sine and cosine<br>encoder                                                                                                    | 0.00            | *      | 103               |                        | 86. | U2.02 | Speed loop low<br>switching frequency              | 0.00 to U2                                                                                                    |
|      | ĺ       |                                           | 4: Wire-saving<br>UVW encoder                                                                                                    |                 |        |                   |                        | 87. | U2.03 | Speed loop high P                                  | 0 to 100                                                                                                    |
| 77.  | U1.30   | ABZ incremental<br>encoder AB phase       | 0: forward<br>1: reverse                                                                                                    | 0               | *      | 104               | Chapter 5<br>Chapter 5 | 88. | U2.04 | Speed loop high integral time                      | 0.01s to 1                                                                                                    |
| 78.  | U1.31   | sequence<br>Encoder<br>installation angle | 0.00 to 359.90                                                                                                    | 0.00            | *      | 104               |                        | 89. | U2.05 | Speed loop high<br>switching frequency             | U2.02 to U<br>(max.freq                                                                                                    |
| 79.  | U1.32   | UVW encoder<br>UVW phase                  | 0: forward<br>1: reverse                                                                                                    | 0               | *      | 104               |                        | 90. | U2.06 | Vector control<br>differential gain                | 50% to 20                                                                                                    |
| 80.  | U1.33   | UVW encoder<br>offset angle               | 0.00 to 359.90                                                                                                    | 0.0             | *      | 104               |                        | 91. | U2.07 | Speed loop filter time constant                    | 0.000s to                                                                                                    |
| 81.  | U1.34   | Pole-pairs of rotary transformer          | 1 to 65535                                                                                                    | 1               | *      | 104               |                        |     |       |                                                    |                                                                                                    |
| 82.  | U1.36   | peed feedback PG<br>disconnection         | 0.0s: OFF 0.1s to 10.0s                                                                                                    | 0               | *      | 104               |                        | 92. | U2.08 | Vector control overexcitation gain                 | 0 to 200                                                                                                    |
| 83.  | U1.37   | Motor parameter<br>auto tunning           | 0: no operation<br>1: asynchronous<br>motor parameters<br>still auto tunning<br>2: asynchronous<br>motor parameters<br>comprehensive auto<br>tunning<br>11: synchronous<br>motor parameters<br>still auto tunning<br>12: synchronous<br>motor parameters<br>comprehensive auto<br>tunning | 0               | *      | 104               |                        | 93. | U2.09 | Torque limit source<br>under speed control<br>mode | 0: functic<br>U2.10 set<br>1: AI1<br>2: AI2<br>3: Panel<br>potention<br>4: High-s<br>setting<br>5: Comm<br>reference<br>6: Min (A<br>7: Max (A<br>options 1<br>correspon<br>U2.10 |
| 5-1- | -4.U2 ( | Group - Vector con                        | trol parameters                                                                                                    |                 |        |                   |                        | 94. |       | Upper limit digital                                |                                                                                                    |

#### 5-1-4.U2 Group - Vector control parameters

| No. | Code | Parameter name | Setting range | Factory setting | Change | Reference<br>page |
|-----|------|----------------|---------------|-----------------|--------|-------------------|
|-----|------|----------------|---------------|-----------------|--------|-------------------|

51

Factory

setting

30

0.50

5.00Hz

20

1.00s

10.00Hz

100%

0.000s

64

0

150.0%

Change

☆

낪

☆

☆

☆

☆

☆

☆

☆

☆

☆

Setting range

0.01s to 10.00s

0.00 to U2.05

0.01s to 10.00s

U2.02 to U0.10

(max.frequency)

0.000s to 0.100s

0: function code U2.10 setting 1: AI1 2: AI2 3: Panel

potentiometer settir

4: High-speed puls

5: Communications

0.0% to 200.0%

52

50% to 200%

reference 6: Min (AI1, AI2) 7: Max (AI1, AI2) options 1-7 full sca correspondence U2.10

Reference

page

106

106

106

106

106

106

107

107

107

107

107

Chapter 5 Function parameter

| No. | Code  | Parameter name                         | Parameter name     Setting range     Factory setting |      | Change                   | Reference<br>page |         |         |
|-----|-------|----------------------------------------|------------------------------------------------------|------|--------------------------|-------------------|---------|---------|
| 95. | U2.13 | Excitation regulator proportional gain | 0 to 60000                                           | 2000 | \$                       | 108               |         |         |
| 96. | U2.14 | Excitation regulator integral gain     | 0 to 60000                                           | 1300 | ¥                        | 108               |         |         |
| 97. | U2.15 | Torque regulator proportional gain     | 0 to 60000                                           | 2000 | $\Sigma_{\rm c}^{\rm c}$ | 108               |         |         |
| 98. | U2.16 | Torque regulator<br>integral gain      | 0 to 60000                                           | 1300 | ☆                        | 108               | Chapter | Cnapter |
|     |       | 1                                      | 1                                                    | 1    | 1                        |                   | er 5    |         |

| No.  | Code  | Parameter name                  | Setting range  | Factory setting | Change                   | Reference<br>page |
|------|-------|---------------------------------|----------------|-----------------|--------------------------|-------------------|
| 107. | U3.08 | VF voltage point<br>3           | 0.0% to 100.0% | 0.0%            | *                        | 110               |
| 108. | U3.09 | Slip compensation coefficient   | 0% to 200.0%   | 0.0%            | $\Sigma_{\tau}^{\prime}$ | 110               |
| 109. | U3.10 | Overexcitation gain             | 0 to 200       | 64              | $\Sigma_{\rm c}^{\rm c}$ | 110               |
| 110. | U3.11 | Oscillation<br>suppression gain | 0 to 100       | 0               | ☆                        | 111               |

## 5-1-6.U4 Gruop - Input terminals group

| No.  | Code  | Parameter name                   | Setting range                                                                    | Factory<br>setting | Change | Reference<br>page |
|------|-------|----------------------------------|----------------------------------------------------------------------------------|--------------------|--------|-------------------|
| 111. | U4.00 | DI1 terminal function selection  | 0: No function<br>1: Forward run<br>2: Reverse run                               | 1                  | *      | 111               |
| 112. | U4.01 | DI2 terminal function selection  | <ul><li>3: Three-wire operation</li><li>control</li><li>4: Forward Jog</li></ul> | 2                  | *      | 111               |
| 113. | U4.02 | DI3 terminal function selection  | 5: Reverse Jog<br>6: Terminal UP<br>7: Terminal DN                               | 8                  | *      | 111               |
| 114. | U4.03 | DI4 terminal function selection  | 8: Free stop<br>9: Fault reset (RESET)                                           | 9                  | *      | 111               |
| 115. | U4.04 | DI5 terminal function selection  | 10: Run pausing<br>11: External fault<br>normally open input                     | 12                 | *      | 111               |
| 116. | U4.05 | DI6 terminal function selection  | 12: Multi-stage<br>command terminal 1<br>13: Multi-stage                         | 13                 | *      | 111               |
| 117. | U4.06 | DI7 terminal function selection  | command terminal 2<br>14: Multi-stage                                            | 2                  | *      | 111               |
| 118. | U4.07 | DI8 terminal function selection  | command terminal 3<br>15: Multi-stage<br>command terminal 4                      | 0                  | *      | 111               |
| 119. | U4.08 | DI9 terminal function selection  | 16: Ac/deceleration time<br>selection terminal 1<br>17: Ac/deceleration time     | 0                  | *      | 111               |
| 120. | U4.09 | DI10 terminal function selection | selection terminal 2<br>18: Frequency source<br>switching                        | 0                  | *      | 111               |

## 5-1-5.U3 Group - V/F control parameters

| No.  | Code  | Parameter name         Setting range         Factory setting |                                                                                                    |         | Change | Reference<br>page |
|------|-------|--------------------------------------------------------------|----------------------------------------------------------------------------------------------------|---------|--------|-------------------|
| 99.  | U3.00 | V/F curve setting                                            | 0: linear V/F<br>1: multi-point V/F<br>2: square V/F<br>3:1.2th power V/F<br>4:1.4th power V/F<br>6:1.6th power V/F<br>8:1.8th power V/F | 0       | *      | 108               |
| 100. | U3.01 | Torque boost                                                 | 0.0% (Automatic<br>torque boost)                                                                                                    | 10      | *      | 109               |
| 101. | U3.02 | Torque boost cut-<br>off frequency                           | 0.00Hz to U0.10<br>(maximum                                                                                                    | 15.00Hz | *      | 109               |
| 102. | U3.03 | VF frequency<br>point 1                                      | 0.00Hz to U3.05                                                                                                    | 0.00Hz  | *      | 109               |
| 103. | U3.04 | VF voltage point<br>1                                        | 0.0% to 100.0%                                                                                                    | 0.0     | *      | 109               |
| 104. | U3.05 | VF frequency<br>point 2                                      | U3.03 to U3.07                                                                                                    | 0.00Hz  | *      | 109               |
| 105. | U3.06 | VF voltage point<br>2                                        | 0.0% to 100.0%                                                                                                    | 0.0%    | *      | 109               |
| 106. | U3.07 | VF frequency<br>point 3                                      | U3.05 to U1.04 (rated motor frequency)                                                                                                   | 0.00Hz  | *      | 110               |

Chapter 5 Function parameter

|                        | No.  | Code  | Parameter name                             | Setting range                                                                                                    | Factory<br>setting | Change | Reference page |
|------------------------|------|-------|--------------------------------------------|----------------------------------------------------------------------------------------------------|--------------------|--------|----------------|
| Chapter 5<br>Chapter 5 |      |       |                                            | <ul> <li>44: Custom fault 1</li> <li>45: Custom fault 2</li> <li>46 Speed control / torque control switching</li> <li>47: Emergency parking</li> <li>48: External parking terminal 2</li> <li>49: Deceleration DC braking</li> <li>50: Clear current running time</li> </ul> |                    |        |                |
| Ur Ur                  | 121. | U4.10 | DI filter time                             | 0.000s to 1.000s                                                                                                    | 0.01s              | 5.7    | 117            |
|                        | 122. | U4.11 | Terminal command mode                      | 0: Two-wire type 1<br>1: Two-wire type 2<br>2: Three-wire type 1<br>3: Three-wire type 2                                                                                                    | 0                  | *      | 117            |
|                        | 123. | U4.12 | Terminal UP /<br>DOWN change<br>rate       | 0.001Hz/s to 50.000Hz/s                                                                                                    | 1.00               | ☆      | 120            |
|                        | 124. | U4.13 | Minimum input<br>value for AI curve<br>1   | 0.00V to U4.15                                                                                                    | 0.00V              | \$     | 120            |
|                        | 125. | U4.14 | Minimum input<br>setting for AI curve<br>1 | -100.00% to +100.0%                                                                                                    | 0.0%               | ☆      | 120            |
|                        | 126. | U4.15 | Maximum input<br>for AI curve 1            | U4.13 to +10.00V                                                                                                    | 10.00V             | ☆      | 120            |
|                        | 127. | U4.16 | Maximum input<br>setting for AI curve<br>1 | -100.00% to +100.0%                                                                                                    | 100.0%             | \$     | 120            |
|                        | 128. | U4.17 | AI1 filter time                            | 0.00s to 10.00s                                                                                                    | 0.10s              | 5_7    | 120            |
|                        | 129. | U4.18 | Minimum input<br>value for AI curve<br>2   | 0.00V to U4.20                                                                                                    | 0.00V              | \$     | 121            |
|                        | 130. | U4.19 | Minimum input<br>setting for AI curve<br>2 | -100.00% to +100.0%                                                                                                    | 0.0%               | ☆      | 121            |

| No. | Code | Parameter name | Setting range            | Factory<br>setting | Change | Reference page |
|-----|------|----------------|--------------------------|--------------------|--------|----------------|
|     |      |                | 19: Clear UP/DN setting  |                    |        |                |
|     |      |                | (terminal, keyboard)     |                    |        |                |
|     |      |                | 20: Run command          |                    |        |                |
|     |      |                | switch terminal          |                    |        |                |
|     |      |                | 21: Ac/deceleration      |                    |        |                |
|     |      |                | prohibited               |                    |        |                |
|     |      |                | 22: PID pause            |                    |        |                |
|     |      |                | 23: PLC status reset     |                    |        |                |
|     |      |                | 24: Wobbulate pause      |                    |        |                |
|     |      |                | 25: Counter input        |                    |        |                |
|     |      |                | 26: Counter reset        |                    |        |                |
|     |      |                | 27: Counter length count |                    |        |                |
|     |      |                | input                    |                    |        |                |
|     |      |                | 28: Length reset         |                    |        |                |
|     |      |                | 29: Torque control       |                    |        |                |
|     |      |                | prohibited               |                    |        |                |
|     |      |                | 30: High-speed pulse     |                    |        |                |
|     |      |                | input (only valid for    |                    |        |                |
|     |      |                | DI5)                     |                    |        |                |
|     |      |                | 31: Reserved             |                    |        |                |
|     |      |                | 32: Immediately DC       |                    |        |                |
|     |      |                | braking                  |                    |        |                |
|     |      |                | 33: External fault       |                    |        |                |
|     |      |                | normally closed input    |                    |        |                |
|     |      |                | 34: Frequency change     |                    |        |                |
|     |      |                | enable                   |                    |        |                |
|     |      |                | 35: PID action direction |                    |        |                |
|     |      |                | as reverse               |                    |        |                |
|     |      |                | 36: External parking     |                    |        |                |
|     |      |                | terminal 1               |                    |        |                |
|     |      |                | 37: Control command      |                    |        |                |
|     |      |                | switch terminal 2        |                    |        |                |
|     |      |                | 38: PID integral pause   |                    |        |                |
|     |      |                | 39: Switch between       |                    |        |                |
|     |      |                | frequency source master  |                    |        |                |
|     |      |                | setting and preset       |                    |        |                |
|     |      |                | frequency                |                    |        |                |
|     |      |                | 40: Switch between       |                    |        |                |
|     |      |                | frequency source         |                    |        |                |
|     |      |                | auxiliary setting and    |                    |        |                |
|     |      |                | preset frequency         |                    |        |                |
|     |      |                | 41: Reserved             |                    |        |                |
|     |      |                | 42: Reserved             |                    |        |                |
|     |      |                | 43: PID parameter        |                    |        |                |
|     |      |                | switching                |                    |        |                |

| No.  | Code  | Parameter name                              | Setting range                    | Factory<br>setting | Change | Reference page |           |
|------|-------|---------------------------------------------|----------------------------------|--------------------|--------|----------------|-----------|
| 131. | U4.20 | Maximum input<br>for AI curve 2             | U4.18 to +10.00V                 | 10.00V             | \$     | 121            |           |
| 132. | U4.21 | Maximum input<br>setting for AI curve<br>2  | -100.00% to +100.0%              | 100.0%             | ☆      | 121            |           |
| 133. | U4.22 | AI2 filter time                             | 0.00s to 10.00s                  | 0.10s              | 5.7    | 122            |           |
| 134. | U4.23 | Minimum input<br>value for AI curve<br>3    | -10.00V to U4.25                 | 0.00V              | ☆      | 122            | Chapter 5 |
| 135. | U4.24 | Minimum input<br>setting for AI curve       | -100.00% to +100.0%              | 0.0%               | ☆      | 122            |           |
| 136. | U4.25 | Maximum input<br>for AI curve 3             | U4.23 to +10.00V                 | 10.00V             | ☆      | 122            |           |
| 137. | U4.26 | Maximum input<br>setting for AI curve       | -100.00% to +100.0%              | 100.0%             | \$\$   | 122            |           |
| 138. | U4.27 | Filtering time of<br>panel<br>potentiometer | 0.00s to 10.00s                  | 0.10s              | \$     | 122            |           |
| 139. | U4.28 | Minimum pulse<br>input frequency            | 0.00kHz to U4.30                 | 0.00               | \$     | 122            |           |
| 140. | U4.29 | Minimum pulse<br>input frequency<br>setting | -100.00% to +100.0%              | 0.0%               | ☆      | 122            |           |
| 141. | U4.30 | Maximum pulse input frequency               | U4.28 to 100.00kHz               | 50.00              | ☆      | 122            |           |
| 142. | U4.31 | Maximum pulse<br>input frequency<br>setting | -100.00% to +100.0%              | 100.0%             | \$\$   | 122            |           |
| 143. | U4.32 | Filter time of pulse input                  | 0.00s to 10.00s                  | 0.1                | ☆      | 122            |           |
| 144. | U4.33 | AI curve selection                          | Units digit: AI1 curve selection | 0x0321             | ☆      | 122            |           |

Chapter 5 Function parameter 

Chapter 5

## Chapter 5 Function parameter

| No.  | Code  | Parameter name                                         | Setting range                                                                                                    | Factory setting | Change | Reference page |
|------|-------|--------------------------------------------------------|----------------------------------------------------------------------------------------------------|-----------------|--------|----------------|
|      |       |                                                        | 1: curve 1 (see U4.13 to<br>U4.16)<br>2: curve 2 (see U4.18 to<br>U4.21)<br>3: curve 3 (see U4.23 to<br>U4.26)<br>Tens digit: AI2 curve<br>selection                                                              |                 |        |                |
| 145. | U4.34 | Setting selection<br>for AI less than<br>minimum input | Units digit: setting<br>selection for AI1 less<br>than minimum input<br>0: the corresponding<br>minimum input setting<br>1: 0.0%<br>Tens digit: setting<br>selection for AI2 less<br>than minimum input,<br>ditto | 0x0000          | Å      | 123            |
| 146. | U4.35 | DI1 delav time                                         | 0.0s to 3600.0s                                                                                                    | 0.0s            | *      | 123            |
| 147. | U4.36 | DI2 delav time                                         | 0.0s to 3600.0s                                                                                                    | 0.0s            | *      | 124            |
| 148. | U4.37 | DI3 delav time                                         | 0.0s to 3600.0s                                                                                                    | 0.0s            | *      | 124            |
| 149. | U4.38 | DI terminal valid<br>mode selection 1                  | Units digit: DI1<br>0: high level active<br>1: low level active<br>Tens digit: DI2<br>Hundreds digit: DI3<br>Thousands digit: DI4<br>Ten thousands digit: DI5                                                     | 0               | *      | 124            |
| 150. | U4.39 | DI terminal valid<br>mode selection 2                  | Units digit: DI6<br>0: high level active<br>1: low level active<br>Tens digit: DI7<br>Hundreds digit: DI8<br>Thousands digit: DI9<br>Ten thousands digit:<br>DI10                                                 | 0               | *      | 124            |

| No.  | Code  | Parameter name                                                                      | Setting range                                                                                                    | Factory<br>setting | Change | Reference<br>page |           |           |
|------|-------|-------------------------------------------------------------------------------------|----------------------------------------------------------------------------------------------------|--------------------|--------|-------------------|-----------|-----------|
| 151. | U5.00 | SPB terminal<br>output mode<br>selection                                            | 0: High-speed pulse<br>output<br>1: switching quantity<br>output                                                                                                    | 0                  | ¥      | 125               |           | -         |
| 152. | U5.01 | Switching quantity<br>output function<br>selection                                  | 0: No output<br>1: Inverter in service<br>2: Fault output (fault                                                                                                    | 0                  | \$     | 125               | Chapter : | Chapter 5 |
| 153. | U5.02 | Relay 1 output<br>function selection<br>(TA1.TB1.TC1)                               | shutdown)<br>3: Frequency level<br>detection FDT1 output<br>4: Frequency arrival                                                                                                    | 2                  | 24     | 125               | 5         | 51        |
| 154. | U5.03 | Undefined                                                                           | 5: Zero speed running<br>(shutdown without<br>output)<br>6: Motor overload pre-                                                                                                    | 0                  | \$     | 125               |           |           |
| 155. | U5.04 | SPA output<br>function selection<br>(collector Open<br>circuit output<br>terminals) | alarm<br>7: Inverter overload pre-<br>alarm<br>8. Set count value<br>arrival<br>9. Specified count value                                                                                                    | 1                  | Ŕ      | 125               |           |           |
| 156. | U5.05 | Relay 2 output<br>function selection<br>(TA2.TB2.TC2)                               | arrival<br>10: Length arrival<br>11: PLC cycle<br>completed<br>12: Cumulative running<br>time arrival<br>13: Frequency being<br>limited<br>14: Torque being limited<br>15: Ready for operation<br>16: AI1> AI2<br>17: Upper limit<br>frequency arrival<br>18: Lower limit<br>frequency arrival<br>19: Undervoltage status<br>output<br>20: Communications<br>setting<br>21: Positioning | 4                  | Σ      | 125               |           |           |

| No.  | Code  | Parameter name                                   | Setting range                                                                                                    | Factory<br>setting | Change | Reference<br>page |
|------|-------|--------------------------------------------------|----------------------------------------------------------------------------------------------------|--------------------|--------|-------------------|
|      |       |                                                  | completed (reserved)<br>22: Positioning<br>approached (reserved)<br>23: Zero speed running<br>2 (shutdown with<br>output)<br>24; Accumulated power-<br>on time arrival<br>25: Frequency level<br>detection FDT2 output<br>26: Frequency 1 reaches<br>output value<br>27: Frequency 2 reaches<br>output value<br>28: Current 1 reaches<br>output value<br>29: Current 2 reaches<br>output value<br>30: Timer reaches output<br>value<br>31: AI1 input exceed<br>limit<br>32: Load droping<br>33: Reverse running<br>34: Zero current status<br>35: Module temperature<br>arrival<br>36: Output current<br>exceed limit<br>37: Lower limit<br>frequency arrival(stop<br>with output)<br>38: Alarm output<br>(continued running)<br>39: Motor<br>overtemperature pre-<br>alarm<br>40: Current running time<br>arrival<br>41: Reserved |                    |        |                   |
| 157. | U5.06 | High-speed pulse<br>output function<br>selection | 0: Running frequency<br>1: Set frequency<br>2: Output current                                                                                                    | 0                  | Å      | 128               |

## 59

| No.  | Code  | Parameter name                                      | Setting range                                                                                                    | Factory<br>setting | Change              | Reference<br>page |           |
|------|-------|-----------------------------------------------------|----------------------------------------------------------------------------------------------------|--------------------|---------------------|-------------------|-----------|
| 158. | U5.07 | DA1 output<br>function selection                    | 3: Output torque<br>4: Output power<br>5: Output voltage                                                                                                    | 0                  | ${\sim}$            | 128               |           |
| 159. | U5.08 | DA2 output function<br>selection                    | 6: High-speed pulse<br>input (100.0%<br>corresponds to<br>100.0kHz)<br>7: AI1<br>8: AI2<br>9: Reserved<br>10: Length<br>11: Count value<br>12: Communications<br>setting<br>13: Motor speed<br>14: Output current<br>(inverter power $\leq$<br>55kW, 100.0%<br>correspond to 100A;<br>inverter rate> 55kW,<br>100.0% corresponds to<br>1000A)<br>15: DC bus voltage<br>(100.0% corresponding<br>1000.0V) | 1                  | *                   | 128               | Chapter 5 |
| 160. | U5.09 | Maximum output<br>frequency of high-<br>speed pulse | 0.01kHz to 100.00kHz                                                                                                    | 50.00              | ☆                   | 129               |           |
| 161. | U5.10 | DA1 zero bias coefficient                           | -100.0% to +100.0%                                                                                                    | 0.0%               | ${\leftrightarrow}$ | 129               |           |
| 162. | U5.11 | DA1 gain                                            | -10.00 to +10.00                                                                                                    | 1.00               | \$\$                | 129               |           |
| 163. | U5.12 | DA2 zero bias coefficient                           | -100.0% to +100.0%                                                                                                    | 0.00%              | 47                  | 129               |           |
| 164. | U5.13 | DA2 gain                                            | -10.00 to +10.00                                                                                                    | 1.00               | 43                  | 129               |           |
| 165. | U5.17 | SPB switching<br>quantity output<br>delay time      | 0.0s to 3600.0s                                                                                                    | 0.0s               | ${\swarrow}$        | 129               |           |

Chapter 5

Chapter 5 Function parameter

| No.  | Code  | Parameter name                                   | Setting range                                                                                                    | Factory<br>setting | Change                                 | Reference<br>page |
|------|-------|--------------------------------------------------|----------------------------------------------------------------------------------------------------|--------------------|----------------------------------------|-------------------|
| 166. | U5.18 | Relay 1 output<br>delay time                     | 0.0s to 3600.0s                                                                                                    | 0.0s               | ${\sim}$                               | 129               |
| 167. | U5.19 | Expansion card DO output delay time              | 0.0s to 3600.0s                                                                                                    | 0.0s               | $\stackrel{\scriptstyle \wedge}{\sim}$ | 129               |
| 168. | U5.20 | SPA output delay time                            | 0.0s to 3600.0s                                                                                                    | 0.0s               | ${\leftarrow}$                         | 129               |
| 169. | U5.21 | Relay 2 output<br>delay time                     | 0.0s to 3600.0s                                                                                                    | 0.0s               | ${\leftarrow}$                         | 129               |
| 170. | U5.22 | DO output terminal<br>active status<br>selection | 0: positive logic<br>1: anti-logic<br>Units digit: SPB<br>switching quantity<br>Tens digit: Relay 1<br>Hundreds digit:<br>Expansion DO<br>Thousands digit: SPA<br>Ten thousands digit:<br>Relay 2 | 0.0%               | ¥                                      | 129               |

## 5-1-8.U6 Group - Start and stop control group

| No.  | Code  | Parameter name         | Setting range                                                                                              | Factory setting | Change | Reference<br>page |
|------|-------|------------------------|----------------------------------------------------------------------------------------------------|-----------------|--------|-------------------|
| 171. | U6.00 | Start-up mode          | 0: Direct startup<br>1: Speed tracking<br>restart<br>2: Pre-excitation start<br>(AC asynchronous<br>motor) | 0               | 47     | 130               |
| 172. | U6.01 | Speed tracking<br>mode | 0: start from stop<br>frequency<br>1: start from zero<br>speed<br>2: start from<br>maximum frequency       | 0               | *      | 131               |

| No.  | Code  | Parameter name                       | Setting range                                                                                                    | Factory<br>setting | Change | Reference<br>page |           |
|------|-------|--------------------------------------|----------------------------------------------------------------------------------------------------|--------------------|--------|-------------------|-----------|
| 173. | U6.02 | Speed tracking value                 | 1 to 100                                                                                                    | 20                 | ☆      | 131               |           |
| 174. | U6.03 | Start frequency                      | 0.00Hz to 10.00Hz                                                                                                    | 0.00Hz             | 5.7    | 131               |           |
| 175. | U6.04 | Hold time for start frequency        | 0.0s to 100.0s                                                                                                    | 0.0s               | *      | 131               |           |
| 176. | U6.05 | Start DC braking current             | 0% to 100%                                                                                                    | 0%                 | *      | 131               | Chapter 5 |
| 177. | U6.06 | Start DC braking time                | 0.0s to 100.0s                                                                                                    | 0.0s               | *      | 132               |           |
| 178. | U6.07 | Ac/deceleration<br>mode              | 0: Linear acceleration<br>and deceleration<br>1: S curve<br>acceleration and<br>deceleration A<br>2: S curve<br>acceleration and<br>deceleration B | 0                  | *      | 132               |           |
| 179. | U6.08 | Proportion of S curve start-section  | 0.0% to (100.0%.to<br>U6.09)                                                                                                    | 30.0%              | *      | 132               |           |
| 180. | U6.09 | Proportion of S<br>curve end-section | 0.0% to (100.0%. to<br>U6.08)                                                                                                    | 30.0%              | *      | 132               |           |
| 181. | U6.10 | Stop mode                            | 0: Deceleration<br>parking<br>1: Free stop                                                                                                    | 0                  | ☆      | 133               |           |
| 182. | U6.11 | Initial frequency of stop DC braking | 0.00Hz to U0.10<br>(maximum<br>frequency)                                                                                                    | 0.00Hz             | ☆      | 134               |           |
| 183. | U6.12 | Waiting time of stop<br>DC braking   | 0.0s to 100.0s                                                                                                    | 0.0s               | ☆      | 134               |           |
| 184. | U6.13 | Stop DC braking current              | 0% to 100%                                                                                                    | 0%                 | ☆      | 134               |           |

Chapter 5 Function parameter

| No.  | Code  | Parameter name           | Setting range  | Factory setting | Change | Reference<br>page |
|------|-------|--------------------------|----------------|-----------------|--------|-------------------|
| 185. | U6.14 | Stop DC braking time     | 0.0s to 100.0s | 0.0s            | 24     | 134               |
| 186. | U6.15 | Braking utilization rate | 0% to 100%     | 100%            | \$\$   | 135               |

## 5-1-9.U7 Group - Keyboard and display

| No.  | Code  | Parameter name                            | Setting range                                                                                                    | Factory<br>setting | Change               | Reference<br>page |
|------|-------|-------------------------------------------|----------------------------------------------------------------------------------------------------|--------------------|----------------------|-------------------|
| 187. | U7.00 | STOP/RESET key functions                  | <ul> <li>0: STOP/RES key is enabled only under keyboard operation mode</li> <li>1: STOP/RES key is enabled under any operation mode</li> </ul>                                                                                                    | 1                  | ☆                    | 135               |
| 188. | U7.01 | Running status<br>display<br>parameters 1 | 0000 to FFFF<br>Bit00: running<br>frequency 1 (Hz)<br>Bit01: set frequency<br>(Hz)<br>Bit02: bus voltage (V)<br>Bit03: output voltage<br>(V)<br>Bit04: output current<br>(A)<br>Bit05: output power<br>(kW)<br>Bit06: Output torque<br>(%)<br>Bit07: DI input status<br>Bit08: DO output status<br>Bit09: AI1 voltage (V)<br>Bit10: AI2 voltage (V)<br>Bit11: panel<br>potentiometer voltage<br>Bit12: count value<br>Bit13: length value<br>Bit14: load speed<br>display<br>Bit15: PID setting | 1F                 | ${\curvearrowright}$ | 135               |

| No.  | Code  | Parameter name                            | Setting range                                                                                                    | Factory<br>setting | Change | Reference<br>page |                        |
|------|-------|-------------------------------------------|----------------------------------------------------------------------------------------------------|--------------------|--------|-------------------|------------------------|
| 189. | U7.02 | Running status<br>display<br>parameters 2 | 0000 to FFFF<br>Bit00: PID feedback<br>Bit01: PLC stage<br>Bit02: high-speed pulse<br>input frequency (kHz)<br>Bit03: running<br>frequency 2 (Hz)<br>Bit04: remaining run<br>time<br>Bit05: AI1 voltage<br>before correction (V)<br>Bit06: AI2 voltage after<br>correction (V)<br>Bit07: panel<br>potentiometer voltage<br>before correction (V)<br>Bit08: linear speed<br>Bit09: current power-on<br>time (Hour)<br>Bit10: current running<br>time (Min)<br>Bit11: high-speed pulse<br>input frequency (Hz)<br>Bit13: encoder feedback<br>speed (Hz)<br>Bit14: master frequency<br>A display (Hz)<br>Bit15: auxiliary<br>frequency B display<br>(Hz) | 0                  | *      | 135               | Chapter 5<br>Chapter 5 |
| 190. | U7.03 | Stop status<br>display<br>parameters      | 0000 to FFFF<br>Bit00: set frequency<br>(Hz)<br>Bit01: bus voltage (V)<br>Bit02: DI terminal input<br>status<br>Bit03: DO output status<br>Bit04: AI1 voltage (V)<br>Bit05: AI2 voltage (V)<br>Bit06: panel<br>potentiometer voltage<br>(V)                                                                                                    | 33                 | *      | 136               |                        |

## Chapter 5 Function parameter

-

.

### Chapter 5 Function parameter

| No.  | Code  | Parameter name                              | Setting range                                                                                                    | Factory<br>setting | Change | Reference<br>page |
|------|-------|---------------------------------------------|----------------------------------------------------------------------------------------------------|--------------------|--------|-------------------|
|      |       |                                             | Bit07: count value<br>Bit08: length value<br>Bit09: PLC stage<br>Bit10: load speed<br>Bit11: PID setting<br>Bit12: high-speed pulse<br>input frequency (kHz) |                    |        |                   |
| 191. | U7.04 | Load speed<br>display coefficient           | 0.0001 to 6.5000                                                                                                    | 1.0000             | ☆      | 136               |
| 192. | U7.05 | Inverter module<br>radiator<br>temperature  | 0.0℃ to 100.0℃                                                                                                    | 0                  | •      | 136               |
| 193. | U7.07 | Total run time                              | 0h to 65535h                                                                                                    | 0                  | •      | 137               |
| 194. | U7.08 | Part number                                 |                                                                                                    | -                  | •      | 137               |
| 195. | U7.09 | Software version number                     |                                                                                                    | -                  | •      | 137               |
| 196. | U7.10 | Decimal places<br>for load speed<br>display | 0:0 decimal places<br>1:1 decimal places<br>2:2 decimal places<br>3:3 decimal places                                                                         | 1                  | •      | 137               |
| 197. | U7.11 | Total power-on time                         | 0h to 65535h                                                                                                    | -                  | •      | 137               |
| 198. | U7.12 | Total power<br>consumption                  | 0 to 65535 kwh                                                                                                    | -                  | •      | 137               |

## 5-1-10.U8 Group - Auxiliary function group

| No.  | Code  | Parameter name        | Setting range                             | Factory<br>setting | Change | Reference<br>page |
|------|-------|-----------------------|-------------------------------------------|--------------------|--------|-------------------|
| 199. | U8.00 | Jog running frequency | 0.00Hz to U0.10<br>(maximum<br>frequency) | 2.00Hz             | \$7    | 137               |

| No.  | Code  | Parameter name                    | Setting range                             | Factory setting         | Change                    | Reference<br>page |           |
|------|-------|-----------------------------------|-------------------------------------------|-------------------------|---------------------------|-------------------|-----------|
| 200. | U8.01 | Jog acceleration time             | 0.1s to 3600.0s                           | 20.0s                   | \$\$                      | 138               |           |
| 201. | U8.02 | Jog deceleration time             | 0.1s to 3600.0s                           | 20.0s                   | ☆                         | 138               |           |
| 202. | U8.03 | Acceleration time 2               | 0.1s to 3600.0s                           | Depends<br>on<br>models | 4%                        | 138               |           |
| 203. | U8.04 | Deceleration time 2               | 0.1s to 3600.0s                           | Depends<br>on<br>models | ${\sim}$                  | 138               | Chapter 5 |
| 204. | U8.05 | Acceleration time 3               | 0.1s to 3600.0s                           | Depends<br>on<br>models | 47                        | 138               |           |
| 205. | U8.06 | Deceleration time 3               | 0.1s to 3600.0s                           | Depends<br>on<br>models | 47                        | 138               |           |
| 206. | U8.07 | Acceleration time 4               | 0.1s to 3600.0s                           | Depends<br>on<br>models | \$\$                      | 138               |           |
| 207. | U8.08 | Deceleration time 4               | 0.1s to 3600.0s                           | Depends<br>on<br>models | 47                        | 138               |           |
| 208. | U8.09 | Jump frequency 1                  | 0.00Hz to U0.10<br>(maximum<br>frequency) | 0.00Hz                  | ${\sim}$                  | 138               |           |
| 209. | U8.10 | Jump frequency 2                  | 0.00Hz to U0.10<br>(maximum<br>frequency) | 0.00Hz                  | $\stackrel{\wedge}{\sim}$ | 138               |           |
| 210. | U8.11 | Jump frequency range              | 0.00Hz to U0.10<br>(maximum<br>frequency) | 0.00Hz                  | *                         | 138               |           |
| 211. | U8.12 | Forward/reverse rotation deadband | 0.00s to 3600.0s                          | 0.0s                    | \$                        | 138               |           |
| 212. | U8.13 | Reverse rotation control          | 0: Enable<br>1: Disable                   | 0                       | ☆                         | 138               |           |

Chapter 5 Function parameter 

Chapter 5

Chapter 5 Function parameter

| No.  | Code  | Parameter name                                                                         | Setting range                                                                    | Factory setting | Change                    | Reference<br>page |
|------|-------|----------------------------------------------------------------------------------------|----------------------------------------------------------------------------------|-----------------|---------------------------|-------------------|
| 213. | U8.14 | Set frequency lower<br>than lower limit<br>frequency mode                              | 0: running at<br>lower limit<br>frequency<br>1: stop<br>2: zero speed<br>running | 0               | 47                        | 139               |
| 214. | U8.15 | Droop control                                                                          | 0.00Hz to<br>10.00Hz                                                             | 0.00Hz          | 47                        | 139               |
| 215. | U8.16 | Setting cumulative power-on arrival time                                               | 0h to 36000h                                                                     | Oh              | ${\sim}$                  | 139               |
| 216. | U8.17 | Setting cumulative running arrival time                                                | 0h to 36000h                                                                     | Oh              | ${\simeq}$                | 139               |
| 217. | U8.18 | Start protection                                                                       | 0: OFF<br>1: ON                                                                  | 0               | $\stackrel{\wedge}{\sim}$ | 140               |
| 218. | U8.19 | Frequency detection<br>value (FDT1)                                                    | 0.00Hz to U0.10<br>(maximum<br>frequency)                                        | 50.00Hz         | 47                        | 140               |
| 219. | U8.20 | Frequency detection<br>hysteres is value (FDT1)                                        | 0.0% to 100.0%<br>(FDT1 level)                                                   | 5.0%            | \$                        | 140               |
| 220. | U8.21 | Frequency reaches detection width                                                      | 0.00 to 100%<br>(maximum<br>frequency)                                           | 0.0%            | ${\sim}$                  | 141               |
| 221. | U8.22 | Jump frequency<br>availability during<br>ac/deceleration process                       | 0: Invalid<br>1: Valid                                                           | 0               | ${\sim}$                  | 141               |
| 222. | U8.25 | Switching frequency<br>point between<br>acceleration time 1 and<br>acceleration time 2 | 0.00Hz to U0.10<br>(maximum<br>frequency)                                        | 0.00Hz          | \$                        | 142               |
| 223. | U8.26 | Switching frequency<br>point between<br>deceleration time 1 and<br>deceleration time 2 | 0.00Hz to U0.10<br>(maximum<br>frequency)                                        | 0.00Hz          | ☆                         | 142               |
| 224. | U8.27 | Terminal jog priority                                                                  | 0:Invalid<br>1: Valid                                                            | 0               | ${\swarrow}$              | 142               |

| No.  | Code  | Parameter name                                    | Setting range                                                        | Factory setting | Change                                 | Reference<br>page |           |
|------|-------|---------------------------------------------------|----------------------------------------------------------------------|-----------------|----------------------------------------|-------------------|-----------|
| 225. | U8.28 | Frequency detection<br>value (FDT2)               | 0.00Hz to U0.10<br>(maximum<br>frequency)                            | 50.00Hz         | ☆                                      | 142               |           |
| 226. | U8.29 | Frequency detection<br>hysteresis value (FDT2)    | 0.0% to 100.0%<br>(FDT2 level)                                       | 5.0%            | ☆                                      | 142               |           |
| 227. | U8.30 | Random arrivals<br>frequency detection<br>value 1 | 0.00Hz to U0.10<br>(maximum<br>frequency)                            | 50.00Hz         | $\stackrel{\wedge}{\sim}$              | 142               | Chapter 5 |
| 228. | U8.31 | Random arrivals<br>frequency detection<br>width 1 | 0.00% to 100.0%<br>(maximum<br>frequency)                            | 0.0%            | $\Delta$                               | 142               | r 5       |
| 229. | U8.32 | Random arrivals<br>frequency detection<br>value 2 | 0.00Hz to U0.10<br>(maximum<br>frequency)                            | 50.00Hz         | $\Delta$                               | 142               |           |
| 230. | U8.33 | Random arrivals<br>frequency detection<br>width 2 | 0.00% to 100.0%<br>(maximum<br>frequency)                            | 0.0%            | ${\sim}$                               | 143               |           |
| 231. | U8.34 | Zero current detection<br>level                   | 0.0% to 300.0%<br>(rated motor<br>current)                           | 5.0%            | $\Delta$                               | 143               |           |
| 232. | U8.35 | Zero current detection<br>delay time              | 0.01s to 360.00s                                                     | 0.10s           | $\stackrel{\wedge}{\simeq}$            | 143               |           |
| 233. | U8.36 | Overrun value of output<br>current                | 0.0% (not<br>detected)<br>0.1% to 300.0%<br>(rated motor<br>current) | 200.0%          | \$                                     | 144               |           |
| 234. | U8.37 | Output Current overrun detection delay time       | 0.00s to 360.00s                                                     | 0.00s           | ${\leftrightarrow}$                    | 144               |           |
| 235. | U8.38 | Random arrivals current<br>1                      | 0.0% to 300.0%<br>(rated motor<br>current)                           | 1000            | $\stackrel{\scriptstyle \wedge}{\sim}$ | 144               |           |
| 236. | U8.39 | Random arrivals current<br>1 width                | 0.0% to 300.0% (rated motor                                          | 0.0%            | ${\sim}$                               | 144               |           |

Chapter 5 Function parameter

| No.  | Code  | Parameter name                              | Setting range                                                                                                    | Factory setting | Change                      | Reference<br>page |
|------|-------|---------------------------------------------|----------------------------------------------------------------------------------------------------|-----------------|-----------------------------|-------------------|
|      |       |                                             | current)                                                                                                    |                 |                             |                   |
| 237. | U8.40 | Random arrivals current 2                   | 0.0% to 300.0%<br>(rated motor<br>current)                                                                            | 1000            | $\stackrel{\wedge}{\sim}$   | 144               |
| 238. | U8.41 | Random arrivals current<br>2 width          | 0.0% to 300.0%<br>(rated motor<br>current)                                                                            | 0.0%            | 47                          | 144               |
| 239. | U8.42 | Timing function selection                   | 0: Invalid 1:<br>Valid                                                                                                | 0               | ${\leftrightarrow}$         | 145               |
| 240. | U8.43 | Timing run time<br>selection                | 0: U8.44 setting<br>1: AI1<br>2: AI2<br>3: Panel<br>potentiometer<br>Analog input<br>range<br>corresponds to<br>U8.44 | 0               | \$                          | 145               |
| 241. | U8.44 | Timing run time                             | 0.0Min to<br>3600.0Min                                                                                                | 0.0Min          | $\stackrel{\wedge}{\sim}$   | 145               |
| 242. | U8.45 | AI1 input voltage<br>protection lower limit | 0.00V to U8.46                                                                                                    | 3.1             | ☆                           | 145               |
| 243. | U8.46 | AI1 input voltage<br>protection upper limit | U8.45 to 10.00V                                                                                                    | 6.8             | $\stackrel{\wedge}{\simeq}$ | 145               |
| 244. | U8.47 | Module temperature<br>arrival               | 0°C to 100°C                                                                                                    | 75℃             | $\Sigma_{\gamma}$           | 145               |
| 245. | U8.48 | Cooling fan control                         | 0: Fan running<br>only when<br>running<br>1: Fan always<br>running                                                    | 0               | $\Delta$                    | 145               |
| 246. | U8.53 | Current running reaches the set time.       | 0.0Min to<br>3600.0Min                                                                                                | 0.0Min          | ${\leftrightarrow}$         | 146               |

| 5-1-11.U9 Group - Fault and protection |       |                                                                                     |                         |                    |                     |                   |  |
|----------------------------------------|-------|-------------------------------------------------------------------------------------|-------------------------|--------------------|---------------------|-------------------|--|
| No.                                    | Code  | Parameter name                                                                      | Setting range           | Factory<br>setting | Change              | Reference<br>page |  |
| 247.                                   | U9.00 | Motor overload protection                                                           | 0: Disable<br>1: Enable | 1                  | ☆                   | 146               |  |
| 248.                                   | U9.01 | Motor overload<br>protection gain                                                   | 0.20 to 10.00           | 1                  | ${\leftrightarrow}$ | 146               |  |
| 249.                                   | U9.02 | Motor overload<br>pre-alarm<br>coefficient                                          | 50% to 100%             | 80%                | ${\leftrightarrow}$ | 146               |  |
| 250.                                   | U9.03 | Overvoltage stall gain                                                              | 0 to 100                | 0                  | ☆                   | 146               |  |
| 251.                                   | U9.04 | Overvoltage stall<br>protection voltage /<br>energy<br>consumption brake<br>voltage | 120% to 150%            | 130%               | ☆                   | 147               |  |
| 252.                                   | U9.05 | Overcurrent stall gain                                                              | 0 to 100                | 20                 | ☆                   | 147               |  |
| 253.                                   | U9.06 | Overcurrent stall protection current                                                | 100% to 200%            | 150%               | ${\swarrow}$        | 147               |  |
| 254.                                   | U9.07 | Power-on short<br>circuit to ground                                                 | 0:Invalid<br>1: Valid   | 1                  | ${\leftrightarrow}$ | 147               |  |
| 255.                                   | U9.09 | Number of<br>automatic fault<br>reset                                               | 0 to 20                 | 0                  | ${\leftrightarrow}$ | 147               |  |
| 256.                                   | U9.10 | Fault DO action<br>selection during<br>automatic fault<br>reset                     | 0: OFF<br>1: ON         | 0                  | ${\approx}$         | 148               |  |

| No.  | Code  | Parameter name                               | Setting range                                                                                                    | Factory<br>setting | Change | Reference<br>page |
|------|-------|----------------------------------------------|----------------------------------------------------------------------------------------------------|--------------------|--------|-------------------|
| 257. | U9.11 | Automatic fault<br>reset interval            | 0.1s to 100.0s                                                                                                    | 1.0s               | \$     | 148               |
| 258. | U9.12 | Input phase loss<br>protection<br>selection  | 0: Disable<br>1: Enable                                                                                                    | 1                  | Å      | 148               |
| 259. | U9.13 | Output phase loss<br>protection<br>selection | 0: Disable<br>1: Enable                                                                                                    | 1                  | •      | 148               |
| 260. | U9.14 | Type of the first fault                      | 0: No fault<br>1: Reserved<br>2: Acceleration                                                                                                    | -                  | •      | 148               |
| 261. | U9.15 | Type of the second fault                     | overcurrent<br>3: Deceleration<br>overcurrent<br>4: Constant speed                                                                                                    | -                  | •      | 148               |
| 262. | U9.16 | Type of the third(at last) fault             | <ul> <li>4. Constant speed<br/>overcurrent</li> <li>5: Acceleration<br/>overvoltage</li> <li>6: Deceleration<br/>overvoltage</li> <li>7: Constant speed<br/>overvoltage</li> <li>8: Reserved</li> <li>9: Undervoltage</li> <li>10: Inverter overload</li> <li>11: Motor Overload</li> <li>12: Input phase loss</li> <li>13: Output phase loss</li> <li>13: Output phase loss</li> <li>14: Module</li> <li>overheating</li> <li>15: External fault</li> <li>16: Communication</li> <li>abnormal</li> <li>17: Contactor</li> <li>abnormal</li> <li>18: Current detection</li> <li>abnormal</li> <li>19: Motor tuning</li> <li>abnormal</li> <li>20: Reserved</li> <li>21: Parameter read and</li> </ul> | -                  | •      | 148               |

## 71

| No.  | Code  | Parameter name                                           | Setting range                                                                                                    | Factory<br>setting | Change                   | Reference<br>page |           |
|------|-------|----------------------------------------------------------|----------------------------------------------------------------------------------------------------|--------------------|--------------------------|-------------------|-----------|
|      |       |                                                          | write abnormal<br>22: Inverter hardware<br>abnormal<br>23: Motor short to<br>ground<br>24: Reserved<br>25: Reserved<br>26: Running time<br>arrival<br>27: Custom fault 1<br>28: Custom fault 1<br>28: Custom fault 2<br>29; Power-on time<br>arrival<br>30: Load drop<br>31: PID feedback loss<br>when running<br>40: Fast current<br>limiting timeout<br>41: Reserved<br>42: Too large speed<br>deviation<br>43: Motor overspeed |                    |                          |                   | Chapter 5 |
| 263. | U9.17 | Frequency of the third(at last) fault                    |                                                                                                    | -                  | $\overset{\wedge}{\sim}$ | 150               |           |
| 264. | U9.18 | Current of the third(at last) fault                      |                                                                                                    | -                  | •                        | 150               |           |
| 265. | U9.19 | Bus voltage of the third(at last) fault                  |                                                                                                    | -                  | •                        | 150               |           |
| 266. | U9.20 | Input terminal<br>status of the<br>third(at last) fault  |                                                                                                    | -                  | •                        | 150               |           |
| 267. | U9.21 | Output terminal<br>status of the<br>third(at last) fault |                                                                                                    | -                  | •                        | 150               |           |
| 268. | U9.22 | Inverter status of<br>the third(at last)<br>fault        |                                                                                                    | -                  | •                        | 150               |           |

Chapter 5 Function parameter

Chapter 5

.

Chapter 5 Function parameter

| No.  | Code  | Parameter name                                   | Setting range | Factory<br>setting | Change | Reference<br>page |
|------|-------|--------------------------------------------------|---------------|--------------------|--------|-------------------|
| 269. | U9.23 | Power-on time of<br>the third(at last)<br>fault  |               | -                  | •      | 150               |
| 270. | U9.24 | Running time of<br>the third(at last)<br>fault   |               | -                  | •      | 150               |
| 271. | U9.27 | Frequency of the second fault                    |               | -                  | •      | 150               |
| 272. | U9.28 | Current of the second fault                      |               | -                  | •      | 151               |
| 273. | U9.29 | Bus voltage of the second fault                  |               | -                  | •      | 151               |
| 274. | U9.30 | Input terminal<br>status of the<br>second fault  |               | -                  | •      | 151               |
| 275. | U9.31 | Output terminal<br>status of the<br>second fault |               | -                  | •      | 151               |
| 276. | U9.32 | Inverter status of the second fault              |               | -                  | •      | 151               |
| 277. | U9.33 | Power-on time of the second fault                |               | -                  | •      | 151               |
| 278. | U9.34 | Running time of the second fault                 |               | -                  | •      | 151               |
| 279. | U9.37 | Frequency of the first fault                     |               | -                  | •      | 151               |
| 280. | U9.38 | Current of the first fault                       |               | -                  | •      | 151               |
| 281. | U9.39 | Bus voltage of the first fault                   |               | -                  | •      | 151               |

## Chapter 5 Function parameter

| No.  | Code  | Parameter name                                  | Setting range                                                                                                    | Factory setting | Change | Reference page |                        | No.  | Code  | Para         |
|------|-------|-------------------------------------------------|----------------------------------------------------------------------------------------------------|-----------------|--------|----------------|------------------------|------|-------|--------------|
| 282. | U9.40 | Input terminal<br>status of the first<br>fault  |                                                                                                    | -               | •      | 151            |                        |      |       |              |
| 283. | U9.41 | Output terminal<br>status of the first<br>fault |                                                                                                    | -               | •      | 151            |                        |      |       |              |
| 284. | U9.42 | Inverter status of the first fault              |                                                                                                    | -               | •      | 152            | Chapter 5<br>Chapter 5 |      |       |              |
| 285. | U9.43 | Power-on time of the first fault                |                                                                                                    | -               | •      | 152            | er 5                   |      |       |              |
| 286. | U9.44 | Running time of the first fault                 |                                                                                                    | -               | •      | 152            |                        |      |       |              |
| 287. | U9.47 | Fault protection<br>action selection 1          | Units digit: Motor<br>overload (11)<br>0: Free stop<br>1: Stop at the selected<br>mode<br>2: Continue to run<br>Tens digit: input phase<br>loss (12)<br>Hundred digit: output<br>phase loss (13)<br>Thousand digit:<br>external fault (15) | 0               | •      | 152            |                        | 289. | U9.49 | Fault action |
| 288. | U9.48 | Fault protection<br>action selection 2          | Units digit:<br>encoder/PG card<br>abnormal (20)<br>0: Free stop<br>Tens digit: function<br>code read and write<br>abnormal (21)<br>0: Free stop<br>1: Stop at the selected                                                                | 0               | *      | 152            |                        |      |       |              |
|      |       |                                                 | mode<br>Hundreds digit:<br>Reserved                                                                                                    |                 |        |                |                        | 290. | U9.50 | Fault action |

| No.  | Code  | Parameter name                         | Setting range                                                                                                    | Factory<br>setting | Change              | Reference<br>page |
|------|-------|----------------------------------------|----------------------------------------------------------------------------------------------------|--------------------|---------------------|-------------------|
|      |       |                                        | Thousands digit:<br>Motor overheating (25)                                                                                                    |                    |                     |                   |
| 289. | U9.49 | Fault protection<br>action selection 3 | Units digit: Custom<br>fault 1(27)<br>0: Free stop<br>1: Stop at the selected<br>mode<br>2: Continue to run<br>Tens digit: Custom<br>fault 2 (28)<br>0: Free stop<br>1: Stop at the selected<br>mode<br>2: Continue to run<br>Hundreds digit; Power-<br>on time arrival (29)<br>0: Free stop<br>1: Stop at the selected<br>mode<br>2: Continue to run<br>Thousands digit: Load<br>drop (30)<br>0: Free stop<br>1: Deceleration<br>parking<br>2: Deceleration up to<br>7% of the rated motor<br>frequency, and then<br>continue running,<br>automatically restore<br>to the set frequency for<br>when the load drop<br>does not happen.<br>Ten thousands digit:<br>PID feedback loss<br>when running (31)<br>0: Free stop<br>1: Stop at the selected<br>mode<br>2: Continue to run | 0                  | ☆                   | 153               |
| 290. | U9.50 | Fault protection action selection 4    | Units digit: Too large<br>speed deviation (42)<br>0: Free stop                                                                                                    | 0                  | ${\leftrightarrow}$ | 153               |

| Chapter 5 | Function | parameter |
|-----------|----------|-----------|
|-----------|----------|-----------|

| No.  | Code  | Parameter name                                                     | Setting range                                                                                                    | Factory<br>setting | Change              | Reference<br>page |                        |
|------|-------|--------------------------------------------------------------------|----------------------------------------------------------------------------------------------------|--------------------|---------------------|-------------------|------------------------|
|      |       |                                                                    | 1: Stop at the selected<br>mode<br>2: Continue to run<br>Tens digit: Motor<br>overspeed (43)<br>Hundreds digit: Initial<br>position error (51)                                                        |                    |                     |                   |                        |
| 291. | U9.54 | Continue running<br>frequency selection<br>when failure<br>happens | 0: running at current<br>frequency<br>1: running at set<br>frequency<br>2: running at upper<br>limit frequency<br>3: running at lower<br>limit frequency<br>4: running at abnormal<br>spare frequency | 0                  | *                   | 154               | Chapter 5<br>Chapter 5 |
| 292. | U9.55 | Abnormal spare<br>frequency                                        | 60.0% to 100.0%<br>(100.0% corresponds<br>to maximum frequency<br>U0.10)                                                                                                    | 100                | ${\leftrightarrow}$ | 154               |                        |
| 293. | U9.59 | Momentary power<br>cut action selection                            | 0: Invalid<br>1: Deceleration<br>2: Deceleration and<br>stop                                                                                                    | 0                  | $\Delta$            | 154               |                        |
| 294. | U9.60 | Recovery<br>judgment voltage<br>of momentary<br>power cut          | 80.0% to 100.0%                                                                                                    | 90<br>%            | ☆                   | 154               |                        |
| 295. | U9.61 | Recovery voltage<br>judgment time of<br>momentary power<br>cut     | 0.00s to 100.00s                                                                                                    | 0.5                | ${\leftrightarrow}$ | 154               |                        |
| 296. | U9.62 | Judgment voltage<br>of momentary<br>power cut action               | 60.0% to 100.0% (standard bus voltage)                                                                                                    | 80%                | ${\sim}$            | 155               |                        |
| 297. | U9.63 | Load drop<br>protection<br>selection                               | 0: Invalid<br>1: Valid                                                                                                    | 0                  | $\Delta$            | 156               |                        |

| No.  | Code  | Parameter name                                      | Setting range                       | Factory<br>setting | Change              | Reference<br>page |
|------|-------|-----------------------------------------------------|-------------------------------------|--------------------|---------------------|-------------------|
| 298. | U9.64 | Load drop<br>detection level                        | 0.0 to 100.0%                       | 10%                | 25                  | 156               |
| 299. | U9.65 | Load drop<br>detection level                        | 0.0 to 60.0s                        | 1                  | ${\leftarrow}$      | 156               |
| 300. | U9.67 | Overspeed<br>detection value                        | 0.0 to 50.0%<br>(maximum frequency) | 20%                | ${\leftrightarrow}$ | 156               |
| 301. | U9.68 | Overspeed<br>detection time                         | 0.0 to 60.0s                        | 1                  | $\swarrow$          | 156               |
| 302. | U9.69 | Detection value for<br>too large speed<br>deviation | 0.0 to 50.0%<br>(maximum frequency) | 20%                | ${\sim}$            | 156               |
| 303. | U9.70 | Detection time for<br>too large speed<br>deviation  | 0.0 to 60.0s                        | 5                  | $\Delta$            | 156               |

## 5-1-12. UA Group - PID function

| No.  | Code  | Parameter name       | Setting range                                                                                                    | Factory<br>setting | Change       | Reference<br>page |
|------|-------|----------------------|----------------------------------------------------------------------------------------------------|--------------------|--------------|-------------------|
| 304. | UA.00 | PID setting source   | 0: UA.01 setting<br>1: Analog AI1<br>reference<br>2: Analog AI2<br>reference<br>3: Panel<br>potentiometer setting<br>4: High-speed pulse<br>setting<br>5: Communications<br>reference<br>6: Multi-stage<br>command reference | 0                  | *            | 157               |
| 305. | UA.01 | PID kevboard setting | 0.0% to 100.0%                                                                                                    | 50.0%              | 5.7          | 158               |
| 306. | UA.02 | PID feedback source  | 0: AI1<br>1: AI2<br>2: Panel                                                                                                    | 0                  | ${\swarrow}$ | 158               |

| No.  | Code  | Parameter name                 | Setting range                                                                                                    | Factory<br>setting | Change              | Reference<br>page |           |
|------|-------|--------------------------------|----------------------------------------------------------------------------------------------------|--------------------|---------------------|-------------------|-----------|
|      |       |                                | potentiometer setting<br>3: AI1 – AI2<br>4: High-speed pulse<br>setting<br>5: Communications<br>setting<br>6: AI1+AI2<br>7: MAX( AI1 ,  AI2 )<br>8: MIN ( AI1 ,  AI2 ) |                    |                     |                   | Cha       |
| 307. | UA.03 | PID action direction           | 0: positive<br>1: negative                                                                                                    | 0                  | ${\swarrow}$        | 158               | Chapter 5 |
| 308. | UA.04 | PID setting feedback range     | 0 to 65535                                                                                                    | 1000               | ☆                   | 158               |           |
| 309. | UA.05 | Proportional gain<br>KP1       | 0.0 to 100.0                                                                                                    | 20.0               | \$                  | 158               |           |
| 310. | UA.06 | Integration time Til           | 0.01s to 10.00s                                                                                                    | 2.00s              | \$                  | 158               |           |
| 311. | UA.07 | Differential time Td1          | 0.00s to 10.000s                                                                                                    | 0.000s             | $\sum_{r=1}^{n}$    | 158               |           |
| 312. | UA.08 | PID inversion cutoff frequency | 0. 00 to<br>U0.10(maximum<br>frequency)                                                                                                    | 0.00Hz             | ☆                   | 159               |           |
| 313. | UA.09 | PID deviation limit            | 0.0% to 100.0%                                                                                                    | 0                  | 5.7                 | 159               |           |
| 314. | UA.10 | PID differential limiting      | 0. 00% to 100.00%                                                                                                    | 0.10%              | \$                  | 159               |           |
| 315. | UA.11 | PID reference change time      | 0.00s to 650.00s                                                                                                    | 0.00s              | ☆                   | 159               |           |
| 316. | UA.12 | PID feedback filter time       | 0.00s to 60.00s                                                                                                    | 0.00s              | \$                  | 159               |           |
| 317. | UA.13 | PID output filter time         | 0.00s to 60.00s                                                                                                    | 0.00s              | 5.7                 | 159               |           |
| 318. | UA.15 | Proportional gain<br>KP2       | 0.0 to 100.0                                                                                                    | 20.0               | *                   | 159               |           |
| 319. | UA.16 | Integration time Ti2           | 0.01s to 10.00s                                                                                                    | 2.00s              | 5.7                 | 160               |           |
| 320. | UA.17 | Differential time Td2          | 0.00 to 10.000                                                                                                    | 0.000s             | $\Sigma_{\tau}^{+}$ | 160               |           |

Chapter 5 Function parameter

\_\_\_\_

Chapter 5

.

.

Chapter 5 Function parameter

| No.  | Code  | Parameter name                                     | Setting range                                                                                                    | Factory<br>setting | Change      | Reference<br>page |
|------|-------|----------------------------------------------------|----------------------------------------------------------------------------------------------------|--------------------|-------------|-------------------|
| 321. | UA.18 | PID parameter<br>switching conditions              | 0: no switching<br>1: switching via<br>terminals<br>2: automatically<br>switching according<br>to deviation.                                                    | 0                  | *           | 160               |
| 322. | UA.19 | PID parameter<br>switching deviation 1             | 0.0% to UA.20                                                                                                    | 20.0%              | ${\approx}$ | 160               |
| 323. | UA.20 | PID parameter<br>switching deviation 2             | UA.19 to 100.0%                                                                                                    | 80.0%              | 24          | 160               |
| 324. | UA.21 | PID initial value                                  | 0.0% to 100.0%                                                                                                    | 0.0%               | 5.7         | 161               |
| 325. | UA.22 | PID initial value hold time                        | 0.00s to 360.00s                                                                                                    | 0.00s              | \$          | 161               |
| 326. | UA.23 | Maximum deviation<br>of twice<br>outputs(forward)  | 0.00% to 100.00%                                                                                                    | 1.00%              | 24          | 161               |
| 327. | UA.24 | Maximum deviation<br>of twice<br>outputs(backward) | 0.00% to 100.00%                                                                                                    | 1.00%              | \$          | 161               |
| 328. | UA.25 | PID integral<br>properties                         | Units digit: integral<br>separation<br>0: Invalid<br>1: Valid<br>Tens digit: whether<br>stop integration when<br>output reaches limit<br>0: continue<br>1: stop | 00                 | χ           | 161               |
| 329. | UA.26 | PID feedback loss detection value                  | 0.0%: not judged<br>feedback loss<br>0.1% to 100.0%                                                                                                    | 0.0%               | 쟈           | 162               |
| 330. | UA.27 | PID feedback loss detection time                   | 0.0s to 20.0s                                                                                                    | 0.0s               | \$          | 162               |
| 331. | UA.28 | Computing status<br>after PID stop                 | 0: stop without<br>computing<br>1: stop with<br>computing                                                                                                    | 0                  | Σ\$         | 162               |

|                        | No.  | Code  | Parameter name                | Setting range                | Factory<br>setting | Change                                  | Reference<br>page |
|------------------------|------|-------|-------------------------------|------------------------------|--------------------|-----------------------------------------|-------------------|
|                        | 343. | UC.01 | 1-stage speed<br>setting 1X   | -100.0% to 100.0%            | 0.0%               | X                                       | 165               |
|                        | 344. | UC.02 | 2-stage speed<br>setting 2X   | -100.0% to 100.0%            | 0.0%               | \$                                      | 165               |
|                        | 345. | UC.03 | 3-stage speed<br>setting 3X   | -100.0% to 100.0%            | 0.0%               | ☆                                       | 165               |
| Chapter 5<br>Chapter 5 | 346. | UC.04 | 4-stage speed setting 4X      | -100.0% to 100.0%            | 0.0%               | \$\$                                    | 165               |
| r<br>J<br>J            | 347. | UC.05 | 5-stage speed<br>setting 5X   | -100.0% to 100.0%            | 0.0%               | \$                                      | 165               |
|                        | 348. | UC.06 | 6-stage speed<br>setting 6X   | -100.0% to 100.0%            | 0.0%               | ~~~~~~~~~~~~~~~~~~~~~~~~~~~~~~~~~~~~~~~ | 165               |
|                        | 349. | UC.07 | 7-stage speed<br>setting 7X   | -100.0% to 100.0%            | 0.0%               | \$                                      | 165               |
|                        | 350. | UC.08 | 8-stage speed<br>setting 8X   | -100.0% to 100.0%            | 0.0%               | \$\$                                    | 165               |
|                        | 351. | UC.09 | 9-stage speed<br>setting 9X   | -100.0% to 100.0%            | 0.0%               | ~~                                      | 165               |
|                        | 352. | UC.10 | 10-stage speed<br>setting 10X | -100.0% to 100.0%            | 0.0%               |                                         | 165               |
|                        | 353. | UC.11 | 11-stage speed<br>setting 11X | -100.0% to 100.0%            | 0.0%               | $\Sigma$                                | 165               |
|                        | 354. | UC.12 | 12-stage speed<br>setting 12X | -100.0% to 100.0%            | 0.0%               | 43                                      | 165               |
|                        | 355. | UC.13 | 13-stage speed<br>setting 13X | -100.0% to 100.0%            | 0.0%               | $\stackrel{\scriptstyle \wedge}{\sim}$  | 165               |
|                        | 356. | UC.14 | 14-stage speed<br>setting 14X | -100.0% to 100.0%            | 0.0%               | 43                                      | 165               |
|                        | 357. | UC.15 | 15-stage speed<br>setting 15X | -100.0% to 100.0%            | 0.0%               | \$3                                     | 165               |
|                        | 358. | UC.16 | Simple PLC<br>running mode    | 0: stop after single running | 0                  | ${\simeq}$                              | 166               |

## 5-1-13.Ub Group - Wobbulate, fixed-length and counting

| No.  | Code  | Parameter name                         | Setting range                                                             | Factory setting | Change                                 | Reference<br>page |
|------|-------|----------------------------------------|---------------------------------------------------------------------------|-----------------|----------------------------------------|-------------------|
| 332. | Ub.00 | Swing setting<br>manner                | 0: relative to center<br>frequency<br>1: relative to<br>maximum frequency | 0               | Å                                      | 163               |
| 333. | Ub.01 | Wobbulate range                        | 0.0% to 100.0%                                                            | 0.0%            | X                                      | 163               |
| 334. | Ub.02 | Sudden jump<br>frequency range         | 0.0% to 50.0%                                                             | 0.0%            | $\stackrel{\wedge}{\sim}$              | 163               |
| 335. | Ub.03 | Wobbulate cycle                        | 0.1s to 3000.0s                                                           | 10.0s           | ¥                                      | 164               |
| 336. | Ub.04 | Triangle wave rise<br>time coefficient | 0.1% to 100.0%                                                            | 50.0%           | $\stackrel{\wedge}{\sim}$              | 164               |
| 337. | Ub.05 | Set length                             | 0m to 65535m                                                              | 1000m           | ☆                                      | 164               |
| 338. | Ub.06 | Actual length                          | 0m to 65535m                                                              | 0m              | $\stackrel{\scriptstyle \wedge}{\sim}$ | 164               |
| 339. | Ub.07 | Pulse per meter                        | 0.1 to 6553.5                                                             | 100.0           | \$                                     | 164               |
| 340. | Ub.08 | Set count value                        | 1 to 65535                                                                | 1000            | *                                      | 164               |
| 341. | Ub.09 | Specified count value                  | 1 to 65535                                                                | 1000            | Å                                      | 164               |

# 5-1-14.UC Group - Multi-stage command, simple PLC

| No.  | Code  | Parameter name              | Setting range     | Factory<br>setting | Change     | Reference<br>page |
|------|-------|-----------------------------|-------------------|--------------------|------------|-------------------|
| 342. | UC.00 | 0-stage speed<br>setting 0X | -100.0% to 100.0% | 0.0%               | ${\simeq}$ | 165               |

| Chapter 5 | Function | parameter |
|-----------|----------|-----------|
|-----------|----------|-----------|

|           | No.  | Code  | Parameter name                              | Setting range         | Factory<br>setting | Change              | Reference<br>page |
|-----------|------|-------|---------------------------------------------|-----------------------|--------------------|---------------------|-------------------|
|           | 369. | UC.27 | 4 stage<br>ac/deceleration tim<br>selection | 0 to 3                | 0                  | \$                  | 168               |
|           | 370. | UC.28 | 5 stage running<br>time T5                  | 0.0s(h) to 6500.0s(h) | 0.0s(h)            | \$                  | 168               |
| Chapter 5 | 371. | UC.29 | 5 stage<br>ac/deceleration tim<br>selection | 0 to 3                | 0                  | ☆                   | 168               |
| n Cr      | 372. | UC.30 | 6 stage running<br>time T6                  | 0.0s(h) to 6500.0s(h) | 0.0s(h)            | ${\simeq}$          | 168               |
|           | 373. | UC.31 | 6 stage<br>ac/deceleration tim<br>selection | 0 to 3                | 0                  | ${\leftrightarrow}$ | 168               |
|           | 374. | UC.32 | 7 stage running<br>time T7                  | 0.0s(h) to 6500.0s(h) | 0.0s(h)            | ${\simeq}$          | 168               |
|           | 375. | UC.33 | 7 stage<br>ac/deceleration tim<br>selection | 0 to 3                | 0                  | ${\sim}$            | 168               |
|           | 376. | UC.34 | 8 stage running<br>time T8                  | 0.0s(h) to 6500.0s(h) | 0.0s(h)            | \$                  | 168               |
|           | 377. | UC.35 | 8 stage<br>ac/deceleration tim<br>selection | 0 to 3                | 0                  | ${\sim}$            | 168               |
|           | 378. | UC.36 | 9 stage running<br>time T9                  | 0.0s(h) to 6500.0s(h) | 0.0s(h)            | \$2                 | 168               |
|           | 379. | UC.37 | 9 stage<br>ac/deceleration tim<br>selection | 0 to 3                | 0                  | ${\sim}$            | 168               |
|           | 380. | UC.38 | 10 stage running<br>time T10                | 0.0s(h) to 6500.0s(h) | 0.0s(h)            | \$2                 | 168               |
|           | 381. | UC.39 | 10 stage<br>ac/deceleration tim             | 0 to 3                | 0                  | ${\searrow}$        | 168               |

| No.  | Code  | Parameter name                                        | Setting range                                                                                                    | Factory<br>setting | Change | Reference<br>page |
|------|-------|-------------------------------------------------------|----------------------------------------------------------------------------------------------------|--------------------|--------|-------------------|
| 359. | UC.17 | Simple PLC<br>power-down<br>memory selection          | Units digit: power-<br>down memory<br>selection<br>0: power-down<br>without memory<br>1: power-down with<br>memory<br>Tens digit: stop<br>memory selection<br>0: stop without<br>memory<br>1: stop with memory | 00                 | ¥      | 167               |
| 360. | UC.18 | 0 stage running<br>time T0                            | 0.0s(h) to 6500.0s(h)                                                                                                    | 0.0s(h)            | \$     | 167               |
| 361. | UC.19 | 0 stage<br>ac/deceleration tim<br>selection           | 0 to 3                                                                                                    | 0                  | 25     | 167               |
| 362. | UC.20 | 1 stage running<br>time T1                            | 0.0s(h) to 6500.0s(h)                                                                                                    | 0.0s(h)            | \$     | 167               |
| 363. | UC.21 | 1 stage<br>ac/deceleration tim<br>selection           | 0 to 3                                                                                                    | 0                  | 25     | 167               |
| 364. | UC.22 | 2 stage running<br>time T2                            | 0.0s(h) to 6500.0s(h)                                                                                                    | 0.0s(h)            | \$     | 167               |
| 365. | UC.23 | 2 stage<br>ac/deceleration tim<br>selection           | 0 to 3                                                                                                    | 0                  | \$     | 167               |
| 366. | UC.24 | 3 stage running<br>time T3                            | 0.0s(h) to 6500.0s(h)                                                                                                    | 0.0s(h)            | \$     | 167               |
| 367. | UC.25 | Simple PLC 3 stag<br>ac/deceleration tim<br>selection |                                                                                                    | 0                  | \$     | 167               |
| 368. | UC.26 | Simple PLC 4 stag<br>running time<br>selection        | 0.0s(h) to 6500.0s(h)                                                                                                    | 0.0s(h)            | \$7    | 167               |

Chapter 5 Function parameter 

| No.  | Code  | Parameter name                               | Setting range                                                                                     | Factory<br>setting | Change                    | Reference<br>page |           |
|------|-------|----------------------------------------------|---------------------------------------------------------------------------------------------------|--------------------|---------------------------|-------------------|-----------|
|      |       | selection                                    |                                                                                                   |                    |                           |                   |           |
| 382. | UC.40 | 11 stage running<br>time T11                 | 0.0s(h) to 6500.0s(h)                                                                             | 0.0s(h)            | \$                        | 168               |           |
| 383. | UC.41 | 11 stage<br>ac/deceleration tim<br>selection | 0 to 3                                                                                            | 0                  | ${\sim}$                  | 168               |           |
| 384. | UC.42 | 12 stage running<br>time T12                 | 0.0s(h) to 6500.0s(h)                                                                             | 0.0s(h)            | \$                        | 168               | Chapter 5 |
| 385. | UC.43 | 12 stage<br>ac/deceleration tim<br>selection | 0 to 3                                                                                            | 0                  | \$                        | 169               |           |
| 386. | UC.44 | 13 stage running<br>time T13                 | 0.0s(h) to 6500.0s(h)                                                                             | 0.0s(h)            | \$                        | 169               |           |
| 387. | UC.45 | 13 stage<br>ac/deceleration tim<br>selection | 0 to 3                                                                                            | 0                  | ☆                         | 169               |           |
| 388. | UC.46 | 14 stage running<br>time T14                 | 0.0s(h) to 6500.0s(h)                                                                             | 0.0s(h)            | \$                        | 169               |           |
| 389. | UC.47 | 14 stage<br>ac/deceleration tim<br>selection | 0 to 3                                                                                            | 0                  | $\stackrel{\wedge}{\sim}$ | 169               |           |
| 390. | UC.48 | 15 stage running<br>time T15                 | 0.0s(h) to 6553.5s(h)                                                                             | 0.0s(h)            | \$                        | 169               |           |
| 391. | UC.49 | 15 stage<br>ac/deceleration tim<br>selection | 0 to 3                                                                                            | 0                  | $\stackrel{\wedge}{\sim}$ | 169               |           |
| 392. | UC.50 | Simple PLC run-<br>time unit                 | 0: S (seconds)<br>1: H (hours)                                                                    | 0                  | $\Sigma_{i}$              | 169               |           |
| 393. | UC.51 | Multi-stage<br>command 0<br>setting mode     | 0: function code<br>UC.00 reference<br>1: analog AI1 setting<br>2: analog AI2 setting<br>3: panel | 0                  | \$                        | 169               |           |

Chapter 5 Function parameter

Chapter 5

| No. | Code | Parameter name | Setting range                                                                                                    | Factory<br>setting | Change | Reference<br>page |
|-----|------|----------------|----------------------------------------------------------------------------------------------------|--------------------|--------|-------------------|
|     |      |                | <ul> <li>potentiometer setting</li> <li>4: High-speed pulse</li> <li>setting</li> <li>5: PID control setting</li> <li>6: keyboard set</li> <li>frequency (U0.08)</li> <li>setting, UP/DN can</li> <li>be modified</li> </ul> |                    |        |                   |

## 5-1-15. Ud Group - Communication parameter

| No.  | Code  | Parameter name             | Setting range                                                                                                   | Factory setting | Change | Reference<br>page |
|------|-------|----------------------------|----------------------------------------------------------------------------------------------------|-----------------|--------|-------------------|
| 394. | Ud.00 | Baud rate                  | 0: 300BPS<br>1: 600BPS<br>2: 1200BPS<br>3: 2400BPS<br>4: 4800BPS<br>5: 9600BPS<br>6: 19200BPS<br>7: 38400BPS    | 5               | *      | 170               |
| 395. | Ud.01 | Data format                | 0: no parity (8-N-<br>2)<br>1: even parity (8-<br>E-1)<br>2: odd parity (8-<br>O-1)<br>3: no parity (8-N-<br>1) | 0               | ☆      | 170               |
| 396. | Ud.02 | This unit address          | 1-247, 0 for<br>broadcast address                                                                               | 1               | ☆      | 170               |
| 397. | Ud.03 | Response delav             | 0ms-20ms                                                                                                    | 2               | 5.7    | 170               |
| 398. | Ud.04 | Communication timeout time | 0.0 (invalid),<br>0.1s-60.0s                                                                                    | 0.0             | \$     | 170               |
| 399. | Ud.05 | Data protocol selection    | Units digit:<br>MODBUS<br>0: non-standard<br>MODBUS<br>protocol                                                 | 30              | \$     | 170               |

Chapter 5 Function parameter

| No.  | Code  | Parameter name                        | Setting range                                                                                                    | Factory setting | Change | Reference<br>page |                        |
|------|-------|---------------------------------------|----------------------------------------------------------------------------------------------------|-----------------|--------|-------------------|------------------------|
|      |       |                                       | 1: standard<br>MODBUS<br>protocol<br>Tens digit:<br>Profibus-DP<br>0: PPO1 format<br>1: PPO2 format<br>2: PPO3 format<br>3: PPO5 format |                 |        |                   | Ch<br>Ch               |
| 400. | Ud.06 | Communication read current resolution | 0: 0.01A<br>1: 0.1A                                                                                                    | 0               | ☆      | 170               | Chapter 5<br>Chapter 5 |

## 5-1-16.UP Group - Function code management

| No.  | Code  | Parameter name                                   | Setting range                                                                                                    | Factory<br>setting | Change | Reference<br>page |
|------|-------|--------------------------------------------------|----------------------------------------------------------------------------------------------------|--------------------|--------|-------------------|
| 401. | UP.00 | User password                                    | 0 to 65535                                                                                                    | 0                  | 527    | 171               |
| 402. | UP.01 | Parameter<br>initialization                      | 0: no operation<br>1: restore default<br>parameter values, not<br>including motor<br>parameters<br>2: clear history<br>3: restore default<br>parameter values,<br>including motor<br>parameters<br>4: backup current user<br>parameters<br>501: restore from<br>backup user<br>parameters | 0                  | *      | 171               |
| 403. | UP.02 | Function parameter<br>group display<br>selection | Units digit: U group<br>display selection<br>0: not displays<br>1: displays<br>Tens digit: E group<br>display selection<br>0: not displays<br>1: displays                                                                                                    | 11                 | *      | 171               |

Chapter 5 Function parameter

| No.  | Code  | Parameter name                              | Setting range                      | Factory<br>setting | Change | Reference<br>page |
|------|-------|---------------------------------------------|------------------------------------|--------------------|--------|-------------------|
| 404. | UP.04 | Function code<br>modification<br>properties | 0: modifiable<br>1: not modifiable | 0                  | \$₹    | 172               |

## 5-1-17.E0 Group - Torque control parameters

| No.  | Code  | Parameter name                                                  | Setting range                                                                                                    | Factory<br>setting | Change | Reference<br>page |
|------|-------|-----------------------------------------------------------------|----------------------------------------------------------------------------------------------------|--------------------|--------|-------------------|
| 405. | E0.00 | Speed/torque control mode selection                             | 0: speed control<br>1: torque control                                                                                                    | 0                  | *      | 172               |
| 406. | E0.01 | Torque setting source<br>selection under<br>torque control mode | 0: keyboard setting<br>(E0.03)<br>1: Analog AI1 setting<br>2: Analog AI2 setting<br>3: Panel<br>potentiometer setting<br>4: High-speed pulse<br>setting<br>5: Communications<br>reference<br>6: MIN (AI1, AI2)<br>7: MAX (AI1, AI2) | 0                  | *      | 172               |
| 407. | E0.03 | Torque keyboard<br>setting under torque<br>control mode         | -200.0% to 200.0%                                                                                                    | 150%               | ☆      | 173               |
| 408. | E0.04 | Torque filter time                                              | 0.00s to 10.00s                                                                                                    | 0                  | ☆      | 173               |
| 409. | E0.05 | Torque control<br>forward maximum<br>frequency                  | 0.00Hz to U0.10<br>(maximum<br>frequency)                                                                                                    | 50                 | \$     | 173               |
| 410. | E0.06 | Torque control<br>backward maximum<br>frequency                 | 0.00Hz to U0.10<br>(maximum<br>frequency)                                                                                                    | 50                 | \$     | 173               |
| 411. | E0.07 | Torque control<br>acceleration time                             | 0.00s to 36000s                                                                                                    | 0.00s              | ☆      | 173               |
| 412. | E0.08 | Torque control deceleration time                                | 0.00s to 36000s                                                                                                    | 0.00s              | ☆      | 173               |

| No.  | Code  | Parameter name                                      | Setting range                                                                | Factory setting | Change                     | Reference<br>page |           |
|------|-------|-----------------------------------------------------|------------------------------------------------------------------------------|-----------------|----------------------------|-------------------|-----------|
| 413. | E5.00 | Upper limiting<br>frequency for<br>DPWM switching   | 0.00Hz to 15.00Hz                                                            | 12              | Å                          | 173               |           |
| 414. | E5.01 | PWM modulation manner                               | 0: asynchronous<br>1: synchronou                                             | 0               | Å                          | 174               |           |
| 415. | E5.02 | Deadband<br>compensation mode<br>selection          | 0: no compensation<br>1: compensation<br>mode 1<br>2: compensation<br>mode 2 | 1               | Å                          | 174               | Chapter 5 |
| 416. | E5.03 | Random PWM depth                                    | 0: Invalid<br>1 to 10: PWM carrier<br>frequency random<br>depth              | 0               | $\Sigma_{\gamma}^{\prime}$ | 174               |           |
| 417. | E5.04 | Fast current limiting manner                        | 0: disable<br>1: enable                                                      | 1               | ☆                          | 174               |           |
| 418. | E5.05 | Current detection compensation                      | 0 to 100                                                                     | 5               | ☆                          | 174               |           |
| 419. | E5.06 | Undervoltage point setting                          | 60.0% to 140.0%                                                              | 100.0%          | ${\leftarrow}$             | 175               |           |
| 420. | E5.07 | Vector optimization<br>without PG mode<br>selection | 0: no optimization<br>1: optimization mode<br>1<br>2: optimization mode<br>2 | 1               | Å                          | 175               |           |
| 421. | E5.08 | Deadband time<br>adjustment                         | 100% to 200%                                                                 | 150%            | Å                          | 175               |           |
| 422. | E5.09 | Overvoltage point setting                           | 200.0V to 2500.0V                                                            | 810             | ☆                          | 175               |           |

## **5-1-18.**E5 Group - Control optimization parameters

## Chapter 5 Function parameter

Chapter 5

d0 parameters group is used to monitor the inverter running status information, user can view those information through the panel to facilitate on-site commissioning, also read parameters group value via communication for host computer monitoring. Among them, d0.00 to d0.31 are defined as run and stop monitoring parameters in U7.03 and U7.04

For the specific parameters function code, name and the smallest unit , see Table 5-2.

| Function code                                                                                                    | Name                                            | Unit                    |
|----------------------------------------------------------------------------------------------------|-------------------------------------------------|-------------------------|
| d0.00                                                                                                    | Set frequency (Hz)                              | 0.01Hz                  |
| Actual set frequency                                                                                                    |                                                 |                         |
| d0.01                                                                                                    | Running frequency (Hz)                          | 0.01Hz                  |
| Actual output frequency                                                                                                    |                                                 |                         |
| d0.02                                                                                                    | Bus voltage (V)                                 | 0.1V                    |
| Detected value for DC bus volta                                                                                                    | ige                                             |                         |
| d0.03                                                                                                    | Output voltage (V)                              | 1V                      |
| Actual output voltage                                                                                                    |                                                 |                         |
| d0.04                                                                                                    | Output current (A)                              | 0.01A                   |
| Effective value for actual motor                                                                                                    | current                                         |                         |
| d0.05                                                                                                    | Output power (kW)                               | 0.1kW                   |
| Calculated value for motor outp                                                                                                    | out power                                       |                         |
| d0.06                                                                                                    | Output torque (%)                               | 0.1%                    |
| Motor output torque percentage                                                                                                    | :                                               |                         |
| d0.07                                                                                                    | DI input status                                 | 1                       |
| DI input status, this value is                                                                                                    |                                                 | table listed each input |
| terminal status sequence for each of the sequence for each of the seque |                                                 |                         |
| bits Input terminal stat                                                                                                    | us                                              |                         |
| 0 Invalid                                                                                                    |                                                 |                         |
| 1 Valid                                                                                                    |                                                 | _                       |
| 2 2 2                                                                                                    | 7 6 5 4 3 2 1<br>2 2 2 2 2 2 2<br>7 6 5 4 3 2 1 | 0<br>2<br>0             |
| 9 8                                                                                                    |                                                 |                         |
|                                                                                                    |                                                 | DI1                     |
| Reserved                                                                                                    |                                                 | D12                     |
| Reserved                                                                                                    |                                                 | DI3                     |
| D18                                                                                                    |                                                 | DI4                     |
| D17                                                                                                    |                                                 | D15                     |
|                                                                                                    |                                                 | D16                     |

89

5-2. Function parameter description5-2-1.Basic monitoring parameters: d0.00-d0.61

Chapter 5 Chapter 5

| d0.08                             | DO output status                            | 1                        |
|-----------------------------------|---------------------------------------------|--------------------------|
| DO output status, this value is   | a hexadecimal digits. The                   | table listed each output |
| terminal status sequence for eac  |                                             |                          |
| 0 to 10 bits                      |                                             |                          |
| 0                                 | Invalid                                     |                          |
| 4 3 2                             | Valid                                       |                          |
|                                   | 2 2<br>2 1 0                                |                          |
|                                   |                                             |                          |
|                                   | SF                                          | PB                       |
|                                   | R6                                          | elay 1                   |
|                                   | U1                                          | ndefined                 |
|                                   |                                             |                          |
|                                   | Re                                          | elay 2                   |
| d0.09                             | AI1 voltage (V)                             | 0.01V                    |
| AI1 input voltage value           |                                             |                          |
| d0.10                             | AI2 voltage (V)                             | 0.01V                    |
| AI2 input voltage value           |                                             |                          |
| d0.11                             | Panel potentiometer voltage (V)             | 0.01V                    |
| Panel potentiometer input voltage | ge value                                    |                          |
| d0.12                             | Count value                                 | 1                        |
| Actual pulse count value in cour  | nting function                              |                          |
| d0.13                             | Length value                                | 1                        |
| Actual length in fixed length fur | nction                                      |                          |
| d0.14                             | Actual speed                                | 1                        |
| Motor actual running speed disp   | play                                        |                          |
| d0.15                             | PID setting                                 | 1                        |
| Reference value percentage und    | er PID adjustment mode                      |                          |
| d0.16                             | PID feedback                                | 1                        |
| Feedback value percentage under   | er PID adjustment mode                      |                          |
| d0.17                             | PLC stage                                   | 1                        |
| Stage display when PID program    | •                                           |                          |
| d0.18                             | High-speed pulse input pulse frequency (Hz) | 0.01kHz                  |
| High-speed pulse input frequence  |                                             |                          |
| d0.19                             | Feedback<br>speed(unit:0.1Hz)               | 0.1Hz                    |

Chapter 5 Function parameter

| PG feedback spee                        | d, to an accur   | acy of 0.1hz            |                        |                         |
|-----------------------------------------|------------------|-------------------------|------------------------|-------------------------|
| d0.20                                   |                  | Remaining               | g run time             | 0.1Min                  |
| Remaining run tin                       | ne display, it i | s for timing            | run control            | ·                       |
| d0.24                                   |                  | Linear spe              | eed                    | 1m/Min                  |
| Linear speed calc<br>constant tension a |                  |                         | eed and diameter       | is used for controlling |
| d0.25                                   |                  | Current po              | ower-on time           | 1Min                    |
| Total time of curre                     | ent inverter po  | ower-on                 |                        |                         |
| d0.26                                   |                  | Current ru              | n time                 | 0.1Min                  |
| Total time of curre                     | ent inverter ru  | n                       |                        |                         |
| d0.27                                   |                  | High-spee<br>pulse freq | d pulse input<br>uency | 1Hz                     |
| High-speed pulse                        | input frequen    | cy display, u           | init: 1hz              | r                       |
| d0.28                                   |                  | Communi                 | cation set value       | 0.01%                   |
| Frequency, torque                       | or other com     | mand values             | s set by communic      | cation port             |
| d0.29                                   |                  | Encoder f               | eedback speed          | 0.01Hz                  |
| PG feedback spee                        | d, to an accur   | acy of 0.1hz            |                        |                         |
| d0.30                                   |                  | Master fr<br>display    | equency setting        | 0.01Hz                  |
| Frequency set by                        | U0.03 master     | frequency s             | etting source          |                         |
| d0.31                                   |                  | Auxiliary setting dis   | frequency play         | 0.01Hz                  |
| Frequency set by                        | U0.04 auxilia    | ry frequency            | v setting source       |                         |
| d0.33                                   |                  | Synchro r               | otor position          | 0.0°                    |
| Current position a                      | ngle of synch    | ronous moto             | or rotor               |                         |
| d0.35                                   |                  | Command                 | torque (%)             | 0.1%                    |
| Display the set tar                     | get torque un    | der torque c            | ontrol mode            |                         |
| d0.36                                   |                  | Resolver p              | position               | 1                       |
| Rotor position wh                       | en rotary tran   | sformer is u            | sed as a speed fee     | dback                   |
| d0.38                                   |                  | ABZ posit               | tion                   | 0.0                     |
| Displays AB phase                       | e pulse count    | of the current          | nt ABZ or UVW e        | encoder                 |
| d0.58                                   |                  | Z signal c              | ounter                 |                         |
| Displays Z phase                        | pulse count of   |                         |                        | coder                   |
| d0.61                                   |                  | Inverter st             | atus                   |                         |
| Displays inverter a Data definition for |                  |                         | 1                      |                         |
|                                         | Bit0<br>Bit1     |                         | 0: stop; 1: forwa      | ard; 2: reverse         |
| d0.61                                   | Bit2             |                         | 0: constant;           | 1: acceleration;        |

| Bit3                                  | deceleration                           |
|---------------------------------------|----------------------------------------|
| Bit4                                  | 0: bus voltage normal; 1: undervoltage |
| · · · · · · · · · · · · · · · · · · · |                                        |
|                                       |                                        |

#### 5-2-2.Basic function group: U0.00-U0.28

| Code                                          | Parameter<br>name                                                                                                    | Setting                                                                                                    | Factory<br>setting                           | Change<br>Limit                               |                      |
|-----------------------------------------------|----------------------------------------------------------------------------------------------------|----------------------------------------------------------------------------------------------------|----------------------------------------------|-----------------------------------------------|----------------------|
|                                               |                                                                                                    | G type (constant<br>torque load type)                                                                                                    | 1                                            |                                               |                      |
| U0.00                                         | Inverter type                                                                                                    | F type<br>(fans/pumps<br>load type)                                                                                                    | 2                                            | 1                                             | •                    |
|                                               |                                                                                                    |                                                                                                    | actory model and can itable for variable tor |                                               |                      |
| U0.01                                         | Motor control<br>mode                                                                                                    | Vector control<br>without PG<br>Vector control<br>with PG<br>V/F control                                                                             | 2                                            | 2                                             | *                    |
| U0.02 Command<br>source selection             | Keyboard<br>control (LED<br>off)                                                                                                    | 0                                                                                                    |                                              |                                               |                      |
|                                               |                                                                                                    | Terminal block<br>control (LED<br>on)                                                                                                    | 1                                            | 0                                             | ☆                    |
|                                               |                                                                                                    | Communications<br>command<br>control (LED<br>flashes)                                                                                                | 2                                            |                                               |                      |
| start, st<br>0:<br>Op<br>1:<br>Op<br>2:<br>Gi | op, forward, reverse<br>keyboard control (")<br>perate command con<br>terminal block contr<br>perate command con<br>communication com-<br>tives the run comman | and jog, etc.<br>LOCAL / REMOT<br>trol by using RUN, S<br>ol ("LOCAL / REMO<br>trol by using multi-fuu<br>mand control("LOCA<br>nd from the host com | ΓOP/RST Keys on the                          | e operation p<br>FWD, REV<br>)<br>ans of comm | oanel.<br>7 or FJOG. |
| U0.03                                         | Frequency<br>source master<br>setting                                                                                                    | UP/DN can be<br>down without men<br>Keyboard set f                                                                                                   | requency (U0.08,<br>modified, power-         | 0                                             | ) ☆                  |

Chapter 5 Function parameter

Chapter 5

| Analog AI2 setting            | 3  |  |  |
|-------------------------------|----|--|--|
| Panel potentiometer setting   | 4  |  |  |
| High-speed pulse setting      | 5  |  |  |
| Multi-speed operation setting | 6  |  |  |
| Simple PLC program setting    | 7  |  |  |
| PID control setting           | 8  |  |  |
| Remote communications setting | 9  |  |  |
| 8 8 1 1 1 1                   | 10 |  |  |

Select inverter master reference frequency input channels. There are 10 master reference frequency channels in all:

0: Keyboard set frequency (U0.08, UP/DN can be modified, power-down without memory)

Initial value for the set frequency is U0.08 "preset frequency" value. The set frequency value of the inverter can be changed by using the  $\blacktriangle$  key and  $\blacktriangledown$  key on the keyboard (or multi-function input terminals UP, DOWN).

The Inverter powers down and then powers on again, the set frequency value will be recovered as U0.08 "digital preset frequency value".

1: Keyboard set frequency (U0.08, UP/DN can be modified, power-down with memory)

Initial value for the set frequency is U0.08 "preset frequency" value. The set frequency value of the inverter can be changed by using the  $\blacktriangle$  key and  $\blacktriangledown$  key on the keyboard (or multi-function input terminals UP, DOWN).

The Inverter powers down and then powers on again, the set frequency value is same as the frequency of the last power-down

Please note that U0.23 is for "digital set frequency stop memory selection ", U0.23 is used to select SAVE or CLEAR frequency correction when the inverter stops Besides, U0.23 is not related to the power-down memory but shutdown.

2: Analog AI1 setting

3: Analog AI2 setting

4: Panel potentiometer setting

Refers to that the frequency is determined by the analog input terminal, PI9000 control panel provides two analog input terminals (AI1, AI2).

Either 0V to 10V voltage input or 4mA to 20mA current input, it is selected by the jumper on the control board.

The corresponding relationship between AI1, AI2 input voltage value and the target frequency can be set through U4 function code by user.

Panel potentiometer analog input voltage of 0V to 5V.

5: High-speed pulse setting

Frequency reference is achieved via terminal pulse reference. Pulse reference signal specifications: voltage range of 9V to 30V, frequency range of 0 kHz to 100kHz. Pulse reference only can be inputted from the multi-function input terminal DI5. The relationship between DI5 terminal input pulse frequency and its corresponding setting can be set by U4.28 to U4.31, the correspondence is based on a straight line between 2 points, the pulse input corresponds to the set 100.0%, , it refers to the percent of U0.10 relative to maximum frequency

6: Multi-speed operation setting

Chapter 5 Chapter 5

When multi-stage command operation mode is selected, the different input state combination of DI terminal correspond to the different set frequency value, PI9000 can set up more than 4 multi-stage command terminals and 16 statuses, and any 16 "multi-stage commands "can be achieved correspondence through UC group function code, the "multistage command" refers to the percent of U0.10 relative to maximum frequency.

Under the mode, DI terminal function in U4 group parameters will be required to set as the multi-stage command.

#### 7: Simple PLC program setting

Under the mode, the inverter operating frequency source can be switched between 1 to 16 any frequency commands, the user can set hold time and ac/deceleration time for 1 to 16 frequency command, the specific content refers to the related UC group instructions.

#### 8: PID control setting

Select process PID control output as the operating frequency. Generally it is used for closed-loop control, such as constant pressure closed-loop control, constant tension closedloop control and other occasions.

Select PID as the frequency source, you need to set UA group "PID function" parameters.

9: Remote communications setting

PI9000 supports Modbus communication.

Communication card must be installed when using the function.

| L |       |                                   | nust be instance when using the function.                                               |                            |   |   |  |
|---|-------|-----------------------------------|-----------------------------------------------------------------------------------------|----------------------------|---|---|--|
|   |       |                                   | Keyboard set frequency (U0.08,<br>UP/DN can be modified, power-<br>down without memory) | 0                          |   |   |  |
|   |       |                                   | Keyboard set frequency (U0.08,<br>UP/DN can be modified, power-<br>down with memory)    | 1                          |   |   |  |
|   |       | Frequency<br>.04 source auxiliary |                                                                                         | Analog AI1 setting         | 2 |   |  |
|   | U0.04 |                                   | Analog AI2 setting                                                                      | 3                          | 0 | * |  |
|   |       | setting                           | Panel potentiometer setting                                                             | 4                          | ÷ |   |  |
|   |       |                                   | High-speed pulse setting                                                                | 5                          |   |   |  |
|   |       |                                   | Multi-speed operation setting                                                           | 6                          |   |   |  |
|   |       |                                   |                                                                                         | Simple PLC program setting | 7 |   |  |
|   |       |                                   | PID control setting                                                                     | 8                          |   |   |  |
|   |       |                                   | Remote communications setting                                                           | 9                          |   |   |  |

The instructions for use refers to U0.03.

When the frequency source auxiliary setting is used as overlays reference (select frequency source as master+auxiliary, master to master+auxiliary or auxiliary to master+auxiliary ), you need to pay attention to:

1) When the frequency source auxiliary setting is set to digital reference, the preset frequency (U0.08) does not work, user can adjust frequency by using  $\blacktriangle$ ,  $\triangledown$  keys (or multifunction input terminals UP, DOWN) on the keyboard, adjust directly on the basis of master frequency source.

2) When the frequency source auxiliary setting is set to analog input reference (AI1, AI2, panel potentiometer) or pulse input reference, the frequency source auxiliary setting Chapter 5 Function parameter

range for the set 100% can be set by U0.05 and U0.06.

3) When the frequency source is set to pulse input reference, it is similar to analog reference. Tip: Both master and auxiliary setting of frequency source can not be set in the same channel, ie U0.03 and U0.04 can not be set as the same value, otherwise easily lead to confusion.

|       | Reference                                                        | Relative to maximum frequency         |      |   |                |
|-------|------------------------------------------------------------------|---------------------------------------|------|---|----------------|
| U0.05 | object selection<br>for frequency<br>source auxiliary<br>setting | Relative to master frequency source A | 1    | 0 | ${\leftarrow}$ |
| U0.06 | Frequency<br>source auxiliary<br>setting range                   | 0% to 150%                            | 100% | ) | \$             |

When the frequency source is set to "frequency overlay" (i.e. U0.07 is set to 1, 3 or 4), these two parameters are used to determine the range of adjustment of frequency source auxiliary setting.

U0.05 is used to determine the object corresponding to frequency source auxiliary setting range, either the maximum frequency or the frequency source master setting, if the frequency source master setting is selected, so the frequency source auxiliary setting range will be subject to the change of the frequency source master setting.

|                              |                                                                   | Units digit         | Frequency source selection | 0           | ☆         |
|------------------------------|-------------------------------------------------------------------|---------------------|----------------------------|-------------|-----------|
|                              | Frequency source                                                  | master setting      | 0                          |             |           |
|                              | Arithmetic result of master and auxiliary(arithmetic relationship |                     | 1                          |             |           |
|                              |                                                                   | depends on tens d   |                            |             |           |
|                              |                                                                   | switch between fr   |                            | 2           |           |
|                              |                                                                   | master setting and  | l auxiliary setting        |             |           |
|                              |                                                                   | Switch between fi   |                            | 3           |           |
|                              |                                                                   |                     | l arithmetic result of     |             |           |
|                              | Frequency                                                         | master and auxilia  |                            |             |           |
| U0.07 source<br>superimposed | Switch between frequency source                                   |                     | 4                          |             |           |
|                              | auxiliary setting and arithmetic result                           |                     |                            |             |           |
|                              | selection                                                         | of master and aux   |                            |             |           |
|                              |                                                                   |                     | Arithmetic                 |             |           |
|                              |                                                                   |                     | relationship of            |             |           |
|                              |                                                                   | Tens digit          | master and                 |             |           |
|                              |                                                                   |                     | auxiliary for              |             |           |
|                              |                                                                   |                     | frequency source           | 0           |           |
|                              |                                                                   | Master+auxiliary    |                            | 0           |           |
|                              |                                                                   | Master-auxiliary    |                            | 1           |           |
|                              |                                                                   | Max(master, auxi    | liary)                     | 2           |           |
|                              | Min (master, auxiliary)                                           |                     | 3                          |             |           |
| Fre                          | equency source ref                                                | erence is achieved  | by compounding free        | quency sour | ce master |
| setting a                    | and frequency sourc                                               | e auxiliary setting |                            |             |           |
| Ur                           | nits digit: frequency                                             | source selection:   |                            |             |           |

Chapter 5 Chapter 5

0: Frequency source master setting

Frequency source master setting is used as command frequency

1: Arithmetic result of master and auxiliary is used as command frequency, for the arithmetic relationship of master and auxiliary, please see the instructions of function code "tens digit".

2: Switch between frequency source master setting and auxiliary setting, when multifunction input terminal 18 (frequency switching) is invalid, the frequency source master setting is selected as command frequency. when multi-function input terminal 18 (frequency switching) is valid, frequency source auxiliary setting is selected as command frequency.

3: Switch between the frequency source master setting and the arithmetic result of master and auxiliary, when multi-function input terminal 18 (frequency switching) is invalid, the frequency source master setting is selected as command frequency. When multi-function input terminal 18 (frequency switching) is valid, the arithmetic result of master and auxiliary is selected as command frequency.

4: Switch between the frequency source auxiliary setting and the arithmetic result of master and auxiliary, when multi-function input terminal 18 (frequency switching) is invalid, the frequency source auxiliary setting is selected as command frequency. When multi-function input terminal 18 (frequency switching) is valid, the arithmetic result of master and auxiliary is selected as command frequency.

Tens digit: arithmetic relationship of master and auxiliary for frequency source

0: frequency source master setting + frequency source auxiliary setting

The sum of frequency source master setting plus frequency source auxiliary setting is used as command frequency Achieve frequency overlay reference function.

1: frequency source master setting - frequency source auxiliary setting

The difference of frequency source master setting minus frequency source auxiliary setting is used as command frequency

2: MAX (master and auxiliary) take the largest absolute value in frequency source master setting and frequency source auxiliary setting as command frequency.

3: MIN (master and auxiliary) take the smallest absolute value in frequency source master setting and frequency source auxiliary setting as command frequency. In addition, when the arithmetic result of master and auxiliary is selected as frequency source, you can set offset frequency by U0.21 and overlay offset frequency to the arithmetic result of master and auxiliary, so as to respond flexibly to various needs.

| U0.08 Keyboard set<br>frequency frequency) 0.00Hz to U0.10(maximum<br>50.00Hz | $\stackrel{\wedge}{\simeq}$ |
|-------------------------------------------------------------------------------|-----------------------------|
|-------------------------------------------------------------------------------|-----------------------------|

When "Digital Setting" or "Terminal UP/DOWN " is selected as frequency source, the parameter value is the initial value of the inverter frequency digital setting.

| U0.09 | Running   | Same direction     | 0 | 0 | <u>_</u> |
|-------|-----------|--------------------|---|---|----------|
| 00.09 | direction | Opposite direction | 1 | 0 | X        |

By changing the parameters, the motor steering can be achieved without changing the motor wiring, which acts as the adjustment of any two lines(U, V, W) of the motor to achieve the conversion of the motor rotation direction.

Tip: after the parameter is initialized, the motor running direction will be restored to its original status. When the system debugging is completed, please use with caution where the change of motor steering is strictly prohibited

Chapter 5 Function parameter

| U0.10 | 50.00Hz to 320.00Hz | C | 50.00Hz | * |  |
|-------|---------------------|---|---------|---|--|
|-------|---------------------|---|---------|---|--|

If analog input, pulse input (DI5) or multi-stage command in PI9000 is selected as frequency source, the respective 100.0% is calibrated relative to the parameter.

When PI9000 maximum output frequency reaches up to 3200Hz, in order to take into account the two indexes of frequency command resolution and frequency input range, the number of decimal places for frequency command can be selected by U0.22.

When U0.22 selects 1, the frequency resolution is 0.1Hz, at this time U0.10 can be set in the range from 50.0Hz to 3200.0Hz; When U0.22 selects 2, the frequency resolution is 0.01Hz, at this time U0.10 can be set in the range from 50.00Hz to 320.00Hz.

| U0.12 setting<br>AI1<br>AI2 |                     | U0.12 setting               | 0   |   |   |
|-----------------------------|---------------------|-----------------------------|-----|---|---|
|                             | AI1                 | 1                           |     |   |   |
|                             |                     | AI2                         | 2   | 0 | * |
| U0.11                       | frequency<br>source | Panel potentiometer setting | 3 0 | 0 |   |
|                             |                     | High-speed pulse setting    | 4   | - |   |
|                             |                     | Communications reference    | 5   |   |   |

Setting upper limit frequency. The upper limit frequency can be set from either digital setting (U0.12) or analog input channels. If the upper limit frequency is set from analog input, the set 100% of analog input is relative to U0.12.

To avoid the "Runaway", the setting of upper limit frequency is required, when the inverter reaches up to the set upper limit frequency value, the inverter will remain operation at the upper limit frequency no further increase.

| ut the u | pper mill nequency              | , no fulfiller mereuse.                                       |         |          |
|----------|---------------------------------|---------------------------------------------------------------|---------|----------|
| U0.12    | Upper limit frequency           | U0.14 (lower limit frequency) to<br>U0.10 (maximum frequency) | 50.00Hz | 24       |
| U0.13    | Upper limit<br>frequency offset | 0.00Hz to U0.10 (maximum frequency)                           | 0.00Hz  | $\Delta$ |

When the upper limit frequency is set from the analog or the high-speed pulse, U0.13 will be used as the offset of set value, the overlay of the offset frequency and U0.11 is used as the set value of the final upper limit frequency.

| U0.14 Lower limit<br>frequency frequency) 0.00Hz to U0.12 (lower limit<br>0.00Hz | $\stackrel{\wedge}{\bowtie}$ |
|----------------------------------------------------------------------------------|------------------------------|
|----------------------------------------------------------------------------------|------------------------------|

When the frequency command is lower than the lower limit frequency set by U0.14, the inverter can shut down, and then run at the lower limit frequency or the zero speed, the running mode can be set by U8.14.

| U0.15 | Carrier<br>Frequency | 0.5kHz to 16.0kHz | - | 47 |
|-------|----------------------|-------------------|---|----|
|       |                      |                   |   |    |

This function is mainly used for improving the noise and vibration phenomena that the inverter operation may occur If the carrier frequency is higher, there are more ideal current waveform and less motor noise. It is very applicable in the place to be muted. But at this time, the switching loss of main components is large, the whole unit fevers, the efficiency decreases and the output reduces. At the same time, there is a bigger radio interference, another problem is that the capacitive leakage current increases when running at the high carrier frequency, the equipped leakage protective device may cause malfunction or overcurrent.

When running at the low carrier frequency, the above-mentioned phenomenon are opposite.

There are different responds to carrier frequency for the different motors. The best carrier frequency can be obtained based on the actual situation adjustment. However, with the increase of motor capacity, the smaller carrier frequency should be selected. This company reserves the right to limit the maximum carrier frequency.

The adjustment of carrier frequency will have impacts on the following performances:

| 11      | ie adjust                                                                                                    | ment of carr                       | ler frequency will r        | have impacts on the fol | iowing p | eriori | mances:                                 |  |  |
|---------|----------------------------------------------------------------------------------------------------|------------------------------------|-----------------------------|-------------------------|----------|--------|-----------------------------------------|--|--|
|         |                                                                                                    | rier Frequency                     | $Low \rightarrow hig$       | gh                      |          |        |                                         |  |  |
|         |                                                                                                    | Motor noise                        | $Large \rightarrow sn$      | nall                    |          |        |                                         |  |  |
|         |                                                                                                    | output current<br>aveform          | $Poor \rightarrow go$       | od                      |          |        |                                         |  |  |
|         |                                                                                                    | Mo                                 | tor temperature             | $High \rightarrow lo$   | W        |        |                                         |  |  |
|         |                                                                                                    | Inve                               | rter temperature            | $Low \rightarrow hig$   | gh       |        |                                         |  |  |
|         |                                                                                                    | Le                                 | akage current               | $Small \rightarrow las$ | :ge      |        |                                         |  |  |
|         | Exter                                                                                                    |                                    | nal radiation and erference | $Small \rightarrow las$ | ge       |        |                                         |  |  |
| No      | ote: the l                                                                                                    | arger the car                      | rier frequency, the         | higher the whole unit t | emperati | ire    |                                         |  |  |
|         | Carrie                                                                                                    |                                    | NO                          |                         | 0        |        |                                         |  |  |
| U0.16   | 5                                                                                                    | ency<br>tment as YES<br>emperature |                             |                         | 1        | 0      | *                                       |  |  |
| carrier | The adjustment of carrier frequency refers to that the inverter automatically adjusts the carrier frequency according to the radiator temperature, so as to reduce the carrier frequency when the radiator temperature rises, and to restore the carrier frequency when the radiator |                                    |                             |                         |          |        |                                         |  |  |
|         | ature red                                                                                                    |                                    | are rises, and to h         | estore the currer frequ | iency wi | ien u  | le fudiator                             |  |  |
| U0.17   | Accele<br>time 1                                                                                                    | eration                            | 0.01s to 36000s             |                         | -        |        | ☆                                       |  |  |
| U0.18   | Decele<br>time 1                                                                                                    | eration                            | 0.01s to 36000s             |                         | -        |        | ~~~~~~~~~~~~~~~~~~~~~~~~~~~~~~~~~~~~~~~ |  |  |
|         | 1                                                                                                    |                                    |                             | a <u>a a</u> a          | 1        |        | c .                                     |  |  |

Acceleration time refers to the required time when the inverter accelerates from zero frequency to U0.25.

Deceleration time refers to the required time when the inverter decelerates from U0.25 to zero frequency.

PI9000 provides four groups of ac/deceleration time, user can select by using the digital input terminal DI, as follows:

The first group: U0.17, U0.18;

The second group: U8.03, U8.04;

The third group: U8.05, U8.06;

| 11     | ie iourui group. 08.0                                                                  | 7, 08.08.                              |             |       |          |  |  |  |
|--------|----------------------------------------------------------------------------------------|----------------------------------------|-------------|-------|----------|--|--|--|
|        |                                                                                        | 1 second                               | 0           |       |          |  |  |  |
| U0.19  | Ac/Deceleration time unit                                                              | 0.1 second                             | 1           | 1     | *        |  |  |  |
|        | unic unit                                                                              | 0.01 second                            | 2           |       |          |  |  |  |
| Тс     | To meet the demand of the various on-site, PI9000 provides three kinds of time unit: 1 |                                        |             |       |          |  |  |  |
| second | , 0.1 second and 0.01                                                                  | second respectively.                   |             |       |          |  |  |  |
| No     | ote: when modifying                                                                    | the function parameters, the number of | f decimal p | laces | that the |  |  |  |

Chapter 5 Function parameter

Chapter 5 Chapter 5 four groups of ac/deceleration time displayed will change displayed, the ac/deceleration time will change accordingly.

| U0.21 | Frequency<br>source offset<br>frequency when<br>superimposing | 0.00Hz to U0.10 (maximum frequency) | 0.00Hz | 4 |
|-------|---------------------------------------------------------------|-------------------------------------|--------|---|
|-------|---------------------------------------------------------------|-------------------------------------|--------|---|

The function code is only valid when the arithmetic result of master and auxiliary is selected as frequency source.

When the arithmetic result of master and auxiliary is selected as frequency source, U0.21 is used as offset frequency, and it overlays with the arithmetic result of master and auxiliary as the set value of final frequency so that the frequency setting can be more flexible.

| U0.22 | Frequency<br>command<br>resolution | 0.1Hz  | 1 | 2 | + |  |
|-------|------------------------------------|--------|---|---|---|--|
|       |                                    | 0.01Hz | 2 | 2 | ★ |  |
|       |                                    |        |   |   |   |  |

This parameter is used to determine the resolution of all related frequency parameters.

When the frequency resolution is 0.1Hz, PI9000 maximum output frequency can reach 3200Hz, when the frequency resolution is 0.01Hz, PI9000 maximum output frequency is 320.00Hz.

Note: when modifying the function parameters, the number of decimal places of all related frequency parameters will change displayed, the frequency value will change accordingly.

|       | Shutdown                                            | W/O memory | 0 |   |    |
|-------|-----------------------------------------------------|------------|---|---|----|
| U0.23 | memory<br>selection for<br>digital set<br>frequency | W/ memory  | 1 | 0 | 47 |

This feature is only frequency source for the digital set.

"W/O memory" refers to that the digital set frequency value will recovered to U0.08 (preset frequency) value when the inverter stops, and the frequency correction by the  $\blacktriangle/\nabla$  key on the keyboard or terminals UP, DOWN is cleared.

"W/ memory" refers to that the digital set frequency is reserved when the inverter stops, and the frequency correction by the  $\blacktriangle/\nabla$  key on the keyboard or terminals UP, DOWN remains valid.

| U0.25 | Ac/deceleration<br>time reference<br>frequency | Maximum frequency(U0.10) | 0 |   |   |
|-------|------------------------------------------------|--------------------------|---|---|---|
|       |                                                | Set frequency            | 1 | 0 | * |
|       |                                                | 100Hz                    | 2 |   |   |

Ac/deceleration time refers to the required time from zero frequency to U0.25 or from U0.25 to zero frequency.

When U0.25 selects 1, the ac/deceleration time depends on the set frequency, if the set frequency change frequently, and the acceleration of the motor is varied, please use with caution.

|        | Frequency      | Running frequency | 0 |   |   |
|--------|----------------|-------------------|---|---|---|
| 110.00 | command UP /   |                   |   | 0 |   |
| U0.26  |                | Set frequency     | 1 | 0 | × |
|        | reference when | Set nequency      | - |   |   |
|        | running        |                   |   |   |   |

This parameter is valid only when the frequency source is the digital set value.

when determining the keyboard  $\blacktriangle \lor$  keys or terminal UP/DOWN action, the method to correct the set frequency that is, the target frequency decreases or increases on the basis of the operating frequency or the set frequency.

The obvious difference between two settings appears when the inverter is in the process of ac/deceleration, that is, if the inverter operating frequency is not same as the set frequency, the different choices of the parameters has very different effect.

| uic uii | create enoices of the | parameters has very      |                                                                                                    |     |                     |           |
|---------|-----------------------|--------------------------|----------------------------------------------------------------------------------------------------|-----|---------------------|-----------|
|         |                       | Units digit              | Keyboard<br>command<br>binding<br>frequency<br>source selection                                            | 000 | ${\leftrightarrow}$ | G         |
|         |                       | Not binded               |                                                                                                    | 0   |                     | Cnapter o |
|         |                       | Keyboard set freq        | luency                                                                                                    | 1   |                     | ΓJ        |
|         |                       | AI1                      |                                                                                                    | 2   |                     |           |
|         |                       | AI2                      |                                                                                                    | 3   |                     |           |
|         |                       | Panel potentiome         | ter                                                                                                    | 4   |                     |           |
|         |                       | High-speed pulse         | setting                                                                                                    | 5   |                     |           |
| Binding | Binding               | Multi-speed              |                                                                                                    | 6   |                     |           |
|         | frequency             | Simple PLC               |                                                                                                    | 7   |                     |           |
| U0.27   | source for command    | PID                      |                                                                                                    | 8   |                     |           |
|         | source                | Communications reference |                                                                                                    | 9   |                     |           |
|         |                       | Tens digit               | Terminal block<br>command<br>bind ing<br>frequency<br>source selection<br>(0 to 9, same as<br>units digit) |     |                     |           |
|         |                       | Hundreds digit           | Communication<br>command<br>binding<br>frequency<br>source selection<br>(0 to 9, same as<br>units digit)   |     |                     |           |

Define the combination of 3 operation command channels and 9 frequency reference channels for easily synchronously switching.

The principle for above frequency source reference channel is same as frequency source master setting selection U0.03, please see the description of U0.03 function code. The different running command channel can be bundled with the same frequency reference channel. When command source has the available frequency source for bundling, in the valid period of command source, the set frequency source by U0.03 to U0.07 is no longer valid.

Chapter 5 Function parameter

Chapter 5

### 5-2-3.Motor parameters: U1.00-U1.37

| Code                       | Parameter<br>name           | Setting range                                                                                |    | Factory setting | Change<br>Limit |
|----------------------------|-----------------------------|----------------------------------------------------------------------------------------------|----|-----------------|-----------------|
|                            |                             | General asynchronous motor                                                                   | 0  |                 |                 |
| U1.00 Motor type selection | Asynchronous inverter motor | 1                                                                                            | 0  | *               |                 |
|                            |                             | Permanent magnet synchronous motor                                                           | 2  |                 |                 |
| U1.01                      | Rated power                 | 0.1kW to 1000.0kW                                                                            |    | -               | *               |
| U1.02                      | Rated voltage               | 1V to 2000V                                                                                  |    | -               | *               |
| U1.03                      | Rated current               | 0.01A to 655.35A (inverter<br>power $\leq$ 55kW)<br>0.1A to 6553.5A (inverter rate><br>55kW) |    | -               | *               |
| U1.04                      | Rated<br>frequency          | 0.01Hz to U0.10 (maximu<br>frequency)                                                        | um | -               | *               |
| U1.05                      | Rated speed                 | 1rpm to 36000rpm                                                                             |    |                 | *               |

Above U1.01 to U1.05 are the motor nameplate parameters, which affects the accuracy of the measured parameters. Please set up according to the motor nameplate parameters. The excellent vector control performance needs the accurate motor parameters. The accurate identification of parameters is derived from the correct setting of rated motor parameters.

In order to guarantee the control performance, please configure your motor according to the inverter standards, the motor rated current is limited to between 30% to 100% of the inverter rated current. The motor rated current can be set, but can not exceed the inverter rated current. This parameter can be used to determine the inverter's overload protection capacity and energy efficiency for the motor.

It is used for the prevention of overheating caused by the self-cooled motor at low speed , or to correct for protecting the motor when the little change of the motor characteristics may affect the changes of the motor capacity.

| characteristics may arece the charges of the motor capacity. |                                          |                                                                                                    |   |   |
|--------------------------------------------------------------|------------------------------------------|----------------------------------------------------------------------------------------------------|---|---|
| U1.06                                                        | Asynchronous motor stator resistance     | 0.001 $\Omega$ to 65.535 $\Omega$<br>(inverter power <= 55kW)<br>0.0001 $\Omega$ to 6.5535 $\Omega$<br>(inverter power> 55kW) | - | * |
| U1.07                                                        | Asynchronous motor rotor resistance      | 0.001 $\Omega$ to 65.535 $\Omega$<br>(inverter power <= 55kW)<br>0.0001 $\Omega$ to 6.5535 $\Omega$<br>(inverter power> 55kW) | - | * |
| U1.08                                                        | Asynchronous motor<br>leakage inductance | 0.01mH to 655.35mH<br>(inverter power <= 55kW)<br>0.001mH to 65.535mH<br>(inverter power> 55kW)                               | - | * |
| U1.09                                                        | Asynchronous motor<br>mutual inductance  | 0.01mH to 655.35mH<br>(inverter power <= 55kW)<br>0.001mH to 65.535mH<br>(inverter power> 55kW)                               | - | * |
| U1.10                                                        | Asynchronous motor no-                   | 0.01A to U1.03 (inverter                                                                                                    | - | * |

Chapter 5 Chapter 5

| 0.14 | r <= 55kW)<br>to U1.03 (inverter<br>tr> 55kW) |
|------|-----------------------------------------------|
|------|-----------------------------------------------|

U1.06 to U1.10 are the asynchronous motor parameters, and generally these parameters will not appear on the motor nameplate and can be obtained by the inverter auto tunning. Among which, only three parameters of U1.06 to U1.08 can be obtained by Asynchronous Motor Parameters Still Auto Tunning; however, not only all five parameters but also encoder phase sequence and current loop PI parameters can be obtained by Asynchronous Motor Parameters Comprehensive Auto Tunning

When modifying the motor's rated power (U1.01) or rated voltage (U1.02), the inverter will automatically calculate and modify the parameter values of U1.06 to U1.10, and restore these 5 parameters to the motor parameters of commonly used standard Y Series.

If the asynchronous motor parameters auto tunning can not be achieved on-site, you can enter the corresponding above parameters according to the parameters provided by the manufacturer.

| U1.16 | Synchronous motor stator resistance | 0.001 $\Omega$ to 65.5<br>(inverter power <= 55kW<br>0.0001 $\Omega$ to 6.5535 $\Omega$<br>(inverter power> 55kW) | V) _                                                   | - *     |
|-------|-------------------------------------|----------------------------------------------------------------------------------------------------|--------------------------------------------------------|---------|
| U1.17 | Synchronous D-axis inductance       | 0.01mH to 655.35<br>(inverter power <= 55kV<br>0.001mH to 65.535mH<br>(inverter power> 55kW)                      | imH<br>V)                                              | - *     |
| U1.18 | Synchronous Q-axis inductance       | 0.01mH to 655.35<br>(inverter power <= 55kV<br>0.001mH to 65.535mH<br>(inverter power> 55kW)                      | imH<br>V)                                              | - *     |
| U1.20 | Synchronous motor back-<br>EMF      | 0.1V to 6553.5V                                                                                                   |                                                        | - \star |
| U1.28 | Encoder type                        | encoder UVW incremental encoder Rotational transformer Sine and cosine encoder Wire coving                        | $ \begin{array}{c} 0 \\ 1 \\ 2 \\ 3 \\ 4 \end{array} $ | 0 ★     |
| DIC   |                                     |                                                                                                    | 1 11                                                   |         |

PI9000 supports multiple encoder types, the different encoders need different PG card, please correctly choose PG card. Synchronous motor can choose any of the 5 kinds of encoder, asynchronous motors generally only choose ABZ incremental encoder and rotational transformer.

PG card is installed, it is necessary to correctly set U1.28 according to the actual situation, otherwise the inverter may not play correctly.

Chapter 5 Function parameter

| U1.30 | ABZ incremental encoder | Forward  | 0 | 0 | + |
|-------|-------------------------|----------|---|---|---|
| 01.50 | AB phase sequence       | Backward | 1 | 0 | ^ |

The function code is only valid to ABZ incremental encoder, that is valid only when U1.28 = 0. It is used to set the AB signal phase sequence of ABZ incremental encoder.

The function codes are valid for asynchronous motors and synchronous motors, when preforming asynchronous motor parameters comprehensive auto tunning or synchronous motor parameters comprehensive auto tunning, the AB phase sequence of ABZ incremental encoder can be obtained.

| U1.31 | Encoder installation angle | 0.00 to 359.90 | 0.00 | * |
|-------|----------------------------|----------------|------|---|
|       |                            |                |      |   |

The parameter is only valid to synchronous motors control, and it is valid to ABZ incremental encoder, UVW incremental encoder, rotational transformer, wire-saving UVW encoder, while invalid to sine and cosine encoders.

The parameter can used for obtaining parameters when performing synchronous motor parameters still auto tunning and synchronous motor parameters comprehensive auto tunning, and it is very important to the operation of asynchronous motors, therefore after the asynchronous motor is first installed, the motor parameter auto tunning must be performed for functioning correctly.

| U1.32 | UVW encoder UVW          | Forward        | 0 | 0    | ▲ |
|-------|--------------------------|----------------|---|------|---|
| 01.32 | phase sequence           | Backward       | 1 | 0    | ~ |
| U1.33 | UVW encoder offset angle | 0.00 to 359.90 |   | 0.00 | * |

The two parameters are valid only for synchronous motor with UVW encoder.

The two parameters can used for obtaining parameters when performing synchronous motor parameters still auto tunning and synchronous motor parameters comprehensive auto tunning, and the two parameters are very important to the operation of asynchronous motors, therefore after the asynchronous motor is first installed, the motor parameter auto tunning must be performed for functioning correctly.

\*

| U1.34 | Pole-pairs of rotary transformer | 1 to 65535 | 1 |
|-------|----------------------------------|------------|---|
|       |                                  |            |   |

The rotary transformer has pole-pairs, the correct pole-pairs parameters must be set when using the kind of encoder.

| U1.36 | peed feedback PG<br>disconnection detection | 0.0s: OFF     | 0.0s | <b>_</b> |
|-------|---------------------------------------------|---------------|------|----------|
| 01.50 | time                                        | 0.1s to 10.0s | 0.08 | ĸ        |

It is used to set encoder disconnection fault detection time, when it is set to 0.0s, the inverter does not detect the disconnection fault of encoder.

When the inverter detects a disconnection fault, and the fault lasts for more than U1.36 set time, the inverter gives out Alarm Err.20. message.

|       |                                 | No operation                                           | 0 |   |   |
|-------|---------------------------------|--------------------------------------------------------|---|---|---|
| U1.37 | Motor parameter auto<br>tunning | Asynchronous<br>motor parameters<br>still auto tunning | 1 | 0 | * |
|       |                                 | Asynchronous<br>motor parameters<br>comprehensive      | 2 |   |   |

Chapter 5 Chapter 5

| auto tunning                                                     |    |  |
|------------------------------------------------------------------|----|--|
| Synchronous<br>motor parameters<br>still auto tunning            | 11 |  |
| Synchronous<br>motor parameters<br>comprehensive<br>auto tunning | 12 |  |

If the motor is able to disengage the load, in order to obtain a better operating performance, you can choose comprehensive auto tunning; otherwise, you can only select parameters still auto tunning. Firstly set the parameter according to load condition, and then press RUN key, the inverter will perform parameters auto tunning. Parameters auto tunning can be performed only under keyboard operation mode, is not suitable for terminal operation mode and communication operation mode.

0: no operation, which prohibits parameters auto tunning.

1: asynchronous motor parameters still auto tunning

Motor type and motor nameplate parameters U1.00 to U1.05 must be set correctly before performing asynchronous motor parameters still auto tunning. The inverter can obtain U1.06 to U1.08 three parameters before performing asynchronous motor parameters still auto tunning.

2: asynchronous motor parameters comprehensive auto tunning

During asynchronous motor parameters comprehensive auto tunning, the inverter firstly performs parameters still auto tunning, and then accelerates up to 80% of the rated motor frequency according to the acceleration time U0.17, after a period of time, and then decelerates till stop according to the deceleration time U0.18 to end auto tunning.

Before preforming asynchronous motor parameters comprehensive auto tunning, not only motor type and motor nameplate parameters U1.00 to U1.05 must be set properly, but also encoder type and encoder pulses U1.27, U1.28.

For asynchronous motor parameters comprehensive auto tunning, the inverter can obtain U1.06 to U1.10 five motor parameters, as well as the AB phase sequence U1.30 of encoder, vector control current loop PI parameters U2.13 to U2.16.

11: synchronous motor parameters still auto tunning

Motor type and motor nameplate parameters U1.00 to U1.05 must be set correctly before performing synchronous motor parameters still auto tunning For synchronous motor parameters still auto tunning, the inverter can obtain the initial position angle, and this is the necessary condition of normal operation of synchronous motor, therefore synchronous motor must perform parameters auto tunning for the first installation and before the initial use.

12: synchronous motor parameters comprehensive auto tunning

During synchronous motor parameters comprehensive auto tunning, the inverter firstly performs parameters still auto tunning, and then accelerates up to U0.08 according to the acceleration time U0.17, after a period of time, and then decelerates till stop according to the deceleration time U0.18 to end auto tunning. Please note that U0.08 must be set to a non-zero value when performing identification operation.

Before preforming synchronous motor parameters comprehensive auto tunning, not only motor type and motor nameplate parameters U1.00 to U1.05 must be set properly, but also encoder pulses U1.27, encoder type U1.28, encoder pole-pairs U1.34 and U1.35.

Chapter 5 Function parameter

For synchronous motor parameters comprehensive auto tunning, the inverter can obtain not only U1.16 to U1.20 motor parameters, as well as encoder information U1.30 U1.31 U1.32, U1.33, vector control current loop PI parameters U2.13 to U2.16.

### 5-2-4.Vector control parameters: U2.00-U2.22

U2 function code is only valid to vector control, invalid to V/F control

| Code                             | Parameter name                      | Setting range                 | Factory setting | Change<br>Limit           |
|----------------------------------|-------------------------------------|-------------------------------|-----------------|---------------------------|
| U2.00                            | Speed loop low low P                | 1~100                         | 30              | ☆                         |
| U2.01                            | Speed loop low integral time        | 0.01s~10.00s                  | 0.50s           |                           |
| U2.02                            | Speed loop low switching frequency  | 0.00~U2.05                    | 5.00Hz          | ☆                         |
| U2.03                            | Speed loop high P                   | 1~100                         | 20              | $\stackrel{\wedge}{\sim}$ |
| U2.04                            | Speed loop high integral time       | 0.01s~10.00s                  | 1.00s           | ☆                         |
| U2.05                            | Speed loop high switching frequency | U2.02~U0.10(max<br>frequency) | 10.00Hz         | $\stackrel{\wedge}{\sim}$ |
| U2.00<br>U2.01<br>U2.03<br>U2.04 |                                     |                               |                 |                           |
|                                  | U2.02 U2.05<br>Plparameter diagram  | Frequency of instruction      |                 |                           |

Converter operating in different frequency, can choose different speed ring PI parameters. Operating frequency is less than the speed ring low switching frequency (U2.02), speed ring PI control parameters for U2.00 and U2.01. Operating frequency is greater than the speed loop, high speed switching frequency (U2.05), speed in PI control parameters for U2.03 and U2.04. Speed ring low switching frequency and speed ring high speed switching frequency speed loop between the PI parameters, for the two groups of PI parameter linear switching, as shown in figure:

Through the set speed regulator proportion coefficient and the integral time, can adjust the speed of the vector control dynamic response characteristics.

Gain take large, quick response, but will produce oscillation; Gain take hours, response lag.

Integral time is too large, slow response, external interference control variation; Integral time hours, reaction speed, small happen oscillation.

Set this value to considering the control stability and response speed, if the factory parameters can't meet the requirements in the factory value based on parameter adjustment, first increase proportion gain to ensure that the system is not oscillation: Then reduced integration time, make the system has faster response, small overshoot and.

Note: if the PI parameters Settings, may lead to excessive speed overshoot. Even in overshoot back occurs when overvoltage fault.

| U2.06 | Vector control differential gain | 50% to 200% | 100% | ☆ |        |
|-------|----------------------------------|-------------|------|---|--------|
|       |                                  |             |      |   | hapter |
|       |                                  |             |      |   | U U    |

For the sensorless vector control, the parameter can be used to adjust the motor speed and stability: if the speed of motor with load is low, increases the parameter and vice versa decreases.

| U2.07 | Speed loop filter time constant | 0.000s to 0.100s | 0.000s | \$ |
|-------|---------------------------------|------------------|--------|----|
|       |                                 | 1                |        | C1 |

Under vector control mode, properly increases the filter time when speed fluctuate wildly; but do not excessively increases, or the lag effect will cause shock.

| U2.08 | Vector control<br>overexcitation gain | 0 to 200 | 64 | ☆ |
|-------|---------------------------------------|----------|----|---|
|       |                                       |          |    |   |

In the process of the inverter's deceleration, the over-excitation control can suppress the rise of bus voltage to avoid overvoltage fault. The greater overexcitation gain, the stronger the inhibitory effect.

For the occasions that the inverter's deceleration easily cause over pressure alarm, the overexcitation gain needs to be improved. But if overexcitation gain is too large, which easily lead to the increase of output current, you need to weigh in practical applications.

For the small inertia occasions that the inverter's deceleration will not cause voltage rise, it is recommended to set overexcitation gain as 0; the set value is also suitable for the occasions with braking resistor.

|       | ~~~~~~~~~~~~~~~~~~~~~~~~~~~~~~~~~~~~~~~                                     | Function code U2.10 setting | 0 |        |    |
|-------|-----------------------------------------------------------------------------|-----------------------------|---|--------|----|
|       |                                                                             | AI1                         | 1 |        |    |
|       |                                                                             | AI2                         | 2 |        | \$ |
| U2.09 | Torque limit source under                                                   | Panel potentiometer setting | 3 | 0      |    |
|       | speed control mode                                                          | High-speed pulse setting    | 4 |        |    |
|       |                                                                             | Communication setting       | 5 |        |    |
|       |                                                                             | Min(AI1, AI2)               | 6 |        |    |
|       |                                                                             | Max(AI1, AI2)               | 7 |        |    |
| U2.10 | Upper limit digital setting<br>for lower torque under<br>speed control mode | 0.0% to 200.0%              |   | 150.0% | ¥  |

Chapter 5 Function parameter

Chapter 5

In speed control mode, the maximum value of inverter output torque is controlled by the torque upper limit source.

U2.09 is used to select the setting source of torque upper limit, when it is set by analog, high-speed pulse or communication, the set 100% corresponds to U2.10, the 100% of U2.10 is the inverter's rated torque.

| Excitation regulator proportional gain | 0 to 60000                                                                                                    | 2000                                                                                                    | 47                                                                                                    |
|----------------------------------------|----------------------------------------------------------------------------------------------------|----------------------------------------------------------------------------------------------------|----------------------------------------------------------------------------------------------------|
| Excitation regulator integral gain     | 0 to 60000                                                                                                    | 1300                                                                                                    | 24                                                                                                    |
| Torque regulator<br>proportional gain  | 0 to 60000                                                                                                    | 2000                                                                                                    | Σ                                                                                                    |
| Torque regulator integral gain         | 0 to 60000                                                                                                    | 1300                                                                                                    | 47                                                                                                    |
|                                        | proportional gain<br>Excitation regulator integral<br>gain<br>Torque regulator<br>proportional gain<br>Torque regulator integral | proportional gain0 to 60000Excitation regulator integral<br>gain0 to 60000Torque regulator<br>proportional gain0 to 60000Torque regulator integral0 to 60000 | proportional gain0 to 600002000Excitation regulator integral<br>gain0 to 600001300Torque regulator<br>proportional gain0 to 600002000Torque regulator integral<br>0 to 600000 to 600001300 |

The regulator parameters of vector control current loop PI, the parameter will be obtained automatically after performing asynchronous motor parameters comprehensive auto tunning or synchronous motor parameters comprehensive auto tunning and generally do not need to modify it.

It is reminded that the dimension that this current loop integral gain adopted is not the integration time, but the direct set integral gain. Therefore, if the setting of current loop PI gain is too large, which may cause the oscillation of entire control loop, in the event of oscillation, you can manually reduce PI proportional gain and integral gain.

## 5-2-5.V/F control parameters: U3.00-U3.11

This group of function code is only valid to V/F control, invalid to vector control.

V/F control is suitable for fans, pumps and other universal loads, or one inverter with multiple motors, or for the applications that inverter power is significantly different from the motor power.

| Code                                        | Parameter name                | Setting range            |        | Factory setting | Change<br>Limit |
|---------------------------------------------|-------------------------------|--------------------------|--------|-----------------|-----------------|
|                                             |                               | Linear V/F               | 0      |                 |                 |
|                                             |                               | Multi-point V/F          | 1      |                 |                 |
|                                             |                               | Square V/F               | 2      | 0               | *               |
| U3.00                                       | V/F curve setting             | 1.2th power V/F          | 3      |                 |                 |
|                                             |                               | 1.4th power V/F          | 4      |                 |                 |
|                                             |                               | 1.6th power V/F          | 6      |                 |                 |
|                                             |                               | 1.8th power V/F          | 8      |                 |                 |
| 0: linear V/F                               |                               |                          |        |                 |                 |
| Suitable for ordinary constant torque load. |                               |                          |        |                 |                 |
| 1: multi-point V/F                          |                               |                          |        |                 |                 |
| Suit                                        | able for dehydrator, centrifu | ige and other special lo | ads An | y VF relationsl | nip curves      |

Chapter 5 Chapter 5

| can be ob                                       | can be obtained by setting parameters U3.03 to U3.08. |                                        |         |   |  |  |  |
|-------------------------------------------------|-------------------------------------------------------|----------------------------------------|---------|---|--|--|--|
| 2: square V/F                                   |                                                       |                                        |         |   |  |  |  |
| Suitable for fans, pumps and centrifugal loads. |                                                       |                                        |         |   |  |  |  |
| 3 to                                            | 8: VF relationship curve be                           | tween linear VF and square VF.         |         |   |  |  |  |
| U3.01                                           | Torque boost                                          | 0.0%: automatic torque boost           | 10      | * |  |  |  |
|                                                 |                                                       | 0.1% to 30.0%                          |         |   |  |  |  |
| U3.02                                           | Torque boost cut-off frequency                        | 0.00Hz to U0.10<br>(maximum frequency) | 15.00Hz | * |  |  |  |

Torque boost is mainly used to improve the characteristics of the torque low-frequency under V/F control mode. If the torque boost is too low, the motor will work at the lower speed and power. If the torque boost is too high, the motor will run with overexcitation, the inverter's output current increases and the efficiency is reduced.

It is recommended to increase this parameter when the motor works with heavy load but without enough torque. The torque boost can be reduced when the load is lighter. When the torque boost is set to 0.0, the inverter will automatically perform torque boost, the inverter can automatically calculates the required torque boost value according to the motor stator resistance parameters.

Torque boost cutoff frequency: torque boost is valid below this frequency, invalid above the set frequency.

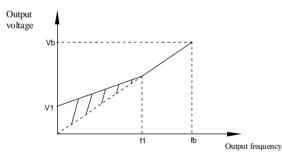

V1: Manual torque boost voltage Vb: Maximum output voltage f1: Manual torque boost cut-off frequency fb: Rated operating frequency Schematic diagram of manual torque boost voltage

| U3.03 | Multi-point VF<br>frequency point F1 | 0.00Hz to U3.05 | 0.00Hz | * |  |
|-------|--------------------------------------|-----------------|--------|---|--|
| U3.04 | Multi-point VF voltage<br>point V1   | 0.0% to 100.0%  | 0.0%   | * |  |
| U3.05 | Multi-point VF<br>frequency point F2 | U3.03 to U3.07  | 0.00Hz | * |  |
| U3.06 | Multi-point VF voltage<br>point V2   | 0.0% to 100.0%  | 0.0%   | * |  |

Chapter 5 Function parameter

| U3.07 | Multi-point VF<br>frequency point F3 | U3.05 to rated motor<br>frequency(U1.04) | 0.00Hz | * |
|-------|--------------------------------------|------------------------------------------|--------|---|
| U3.08 | Multi-point VF voltage<br>point V3   | 0.0% to 100.0%                           | 0.0%   | * |

U3.03 to U3.08 six parameters are used to define multi-point V/F curve.

The multi-point V/F curve is set according to the load characteristics of motor, please be noted that the relationship between three voltage points and three frequency points must be meet: V1 <V2 <V3, F1 <F2 <F3. The setting of multi-point VF curve is as shown in below figure.

In the sate of low frequency, if the voltage is set to a higher value, which may cause motor overheating even burned, the inverter may appear overcurrent stall or overcurrent protection.

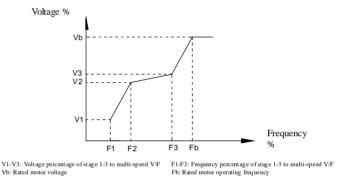

#### Schematic diagram of multi-point V/F curve setting

| U3.09 | VF slip compensation gain | 0% to 200.0% | 0.0% | \$\$ |
|-------|---------------------------|--------------|------|------|

This parameter is valid only for asynchronous motors.

VF slip compensation can compensate for the speed deviation of asynchronous motor when the load increases, so as to keep stable speed when the load changes.

If VF slip compensation gain is set to 100.0%, it means that the compensated deviation is equal to the rated motor slip under the rated motor load mode, while the rated motor slip can be calculated through U1 group of motor rated frequency and rated speed.

When adjusting VF slip compensation gain, generally it is based on the principle that the motor speed is same as the target speed. When the motor speed is different from target value, it is necessary to appropriately fine-tune the gain.

| U3.10 | VF overexcitation gain | 0 to 200 | 64 | 47 |
|-------|------------------------|----------|----|----|
|       |                        |          |    |    |

In the process of the inverter's deceleration, the over-excitation control can suppress the rise of bus voltage to avoid overvoltage fault. The greater overexcitation gain, the stronger the inhibitory effect.

For the occasions that the inverter's deceleration easily cause over pressure alarm , the overexcitation gain needs to be improved. But if overexcitation gain is too large, which easily

☆

Chapter 5 Chapter 5

lead to the increase of output current, you need to weigh in practical applications.

For the small inertia occasions that the inverter's deceleration will not cause voltage rise, it is recommended to set overexcitation gain as 0; the set value is also suitable for the occasions with braking resistor.

| U3.11 VF oscillation<br>suppression gain 0 to 100 - |  |
|-----------------------------------------------------|--|
|-----------------------------------------------------|--|

The method of selecting gain is take the value as smaller as possible with the premise that effectively suppressing oscillation, in order to avoid the adverse affect caused by VF running. Please select 0 as the gain when the motor has not oscillation phenomenon. Only increase gain value when the motor has obvious oscillation, the greater gain, the more obvious the suppression of oscillation.

When using the function of oscillation suppression, which requires that the motor's rated current and no-load current parameters must be accurate, otherwise VF oscillation suppression is ineffective.

#### 5-2-6.Input terminals: U4.00-U4.39

PI9000 series inverter of below 11KW is equipped with 6 multi-function digital input terminals, the inverter of above 11KW is equipped with 8 multi-function digital input terminal (of which DI5 can be used as a high-speed pulse input terminal), and 2 analog input terminals.

| Code  | Parameter name                  | Setting range | Factory setting | Change<br>Limit |
|-------|---------------------------------|---------------|-----------------|-----------------|
| U4.00 | DI1 terminal function selection | 0 to 59       | 1               |                 |
| U4.01 | DI2 terminal function selection | 0 to 59       | 2               |                 |
| U4.02 | DI3 terminal function selection | 0 to 59       | 8               |                 |
| U4.03 | DI4 terminal function selection | 0 to 59       | 9               |                 |
| U4.04 | DI5 terminal function selection | 0 to 59       | 12              | *               |
| U4.05 | DI6 terminal function selection | 0 to 59       | 13              |                 |
| U4.06 | DI7 terminal function selection | 0 to 59       |                 |                 |
| U4.07 | DI8 terminal function selection | 0 to 59       |                 |                 |
| U4.08 | Undefined                       |               |                 |                 |
| U4.09 | Undefined                       |               |                 |                 |

Chapter 5 Function parameter

These parameters are used to set the digital multi-function input terminal, the optional functions are shown in the following table:

| Tunction     | is are snown in the following      |                                                                                                    |  |  |
|--------------|------------------------------------|----------------------------------------------------------------------------------------------------|--|--|
| Set<br>value | Function                           | Description                                                                                                    |  |  |
| 0            | No function                        | The terminal for not use can be set to "no function" to prevent accidental operation.                                                                                                    |  |  |
| 1            | Forward run (FWD)                  | External terminals are used to control the                                                                                                    |  |  |
| 2            | Reverse run (REV)                  | FWD/REV run mode of inverter.                                                                                                    |  |  |
| 3            | Three-wire operation control       | This terminal is used to determine the inverter's three-wire control mode. For details, please refer to the instructions of function code U4.11 ("terminal command mode).                                                                                                    |  |  |
| 4            | Forward JOG(FJOG)                  | FJOG means Forward JOG running, RJOG means                                                                                                    |  |  |
| 5            | Reverse JOG(RJOG)                  | Reverse JOG running. For Jog running frequency<br>and Jog Ac/deceleration time, please refer to the<br>description of the function code U8.00, U8.01,<br>U8.02.                                                                                                    |  |  |
| 6            | Terminal UP                        | Modify frequency increment/decrement command                                                                                                    |  |  |
| 7            | Terminal DOWN                      | when the frequency is referenced by external<br>terminal. Adjust up/down the set frequency when<br>the digital setting is selected as the frequency<br>source.                                                                                                    |  |  |
| 8            | Free stop                          | The inverter output is blocked, at the time, the parking process of motor is not controlled by the inverter. This way is same as the principle of free stop described in U6.10.                                                                                                  |  |  |
| 9            | Fault reset (RESET)                | The function make use of terminal for fault reset.<br>It has same function with RESET key on the<br>keyboard. This function can be used to realize<br>remote fault reset.                                                                                                    |  |  |
| 10           | Run pausing                        | The inverter slows down and stops, but all<br>operating parameters are memorized. Such as<br>PLC parameters, wobbulate frequency<br>parameters, and PID parameters. This terminal<br>signal disappears, the inverter reverts to the<br>previous state of running before parking. |  |  |
| 11           | External fault normally open input | When the signal is sent to the inverter, the inverter reports fault Err. 15, and performs troubleshooting according to fault protection action (for details, please refer to the function code U9.47).                                                                           |  |  |

| 12 | Multi-speed terminal 1                    |                                                                                                    |
|----|-------------------------------------------|----------------------------------------------------------------------------------------------------|
| 13 | Multi-speed terminal 2                    | The setting of 16 stage speed or 16 kinds of other<br>command can be achieved through the 16 states of                                                                                                    |
| 14 | Multi-speed terminal 3                    | the four terminals. For details, see Table 1                                                                                                    |
| 15 | Multi-speed terminal 4                    |                                                                                                    |
| 16 | Ac/deceleration time selection terminal 1 | The selection of 4 ac/deceleration times can be achieved through the 4 states of the two terminals.                                                                                                    |
| 17 | Ac/deceleration time selection terminal 2 | For details, see Table 2                                                                                                    |
| 18 | Frequency source<br>switching             | Used to switch between different frequency<br>sources.<br>According to frequency source selection function<br>code (U0.07) settings, the terminal is used to<br>switch between two frequency sources.                                                                                                    |
| 19 | UP/DN setting (terminal,<br>keyboard)     | When the frequency reference is the digital frequency, this terminal is used to clear the changed frequency value by terminal UP/DOWN or keyboard UP/DOWN, so that the reference frequency can recover to the set value of U0.08.                                                                                              |
| 20 | Run command switch<br>terminal            | When the command source is set to the terminal control $(U0.02 = 1)$ , the terminal can be used to switch between terminal control and keyboard control.<br>When the command source is set to the communication control $(U0.02 = 2)$ , the terminal can be used to switch between communication control and keyboard control. |
| 21 | Ac/deceleration prohibited                | Ensure the inverter is free from external signals<br>affect (except for shutdown command), maintain<br>current output frequency.                                                                                                    |
| 22 | PID pause                                 | PID is temporarily disabled, the inverter maintains<br>current output frequency, no longer performs PID<br>adjustment of frequency source.                                                                                                    |
| 23 | PLC status reset                          | When PLC pauses and runs again, this terminal is<br>used to reset the inverter to the initial state of<br>simple PLC.                                                                                                    |
| 24 | Wobbulate pause                           | When the inverter outputs at center frequency.<br>Wobbulate will pause                                                                                                    |
| 25 | Counter input                             | Input terminal of the count pulse                                                                                                    |
|    |                                           |                                                                                                    |

## Chapter 5 Function parameter

-

Chapter 5 Chapter 5

| 27<br>28<br>29<br>30<br>31<br>32 | Length count inputLength resetTorque control prohibitedHigh-speed pulse input<br>(only valid for DI5 )ReserveImmediately DC braking | Input terminal of the length count.<br>Clear length<br>When the inverter torque control is prohibited, the<br>inverter will enter speed control mode.<br>DI5 is used as pulse input terminal.<br>Reserve                                     |
|----------------------------------|----------------------------------------------------------------------------------------------------|----------------------------------------------------------------------------------------------------|
| 29<br>30<br>31                   | Torque control prohibited<br>High-speed pulse input<br>(only valid for DI5 )<br>Reserve                                             | When the inverter torque control is prohibited, the inverter will enter speed control mode.<br>DI5 is used as pulse input terminal.                                                                                                    |
| 30<br>31                         | High-speed pulse input<br>(only valid for DI5 )<br>Reserve                                                                          | inverter will enter speed control mode.<br>DI5 is used as pulse input terminal.                                                                                                    |
| 31                               | (only valid for DI5 )<br>Reserve                                                                                                    |                                                                                                    |
|                                  |                                                                                                    | Reserve                                                                                                    |
| 32                               | Immediately DC braking                                                                                                    |                                                                                                    |
|                                  |                                                                                                    | If the terminal is active, the inverter switches directly to DC braking status                                                                                                    |
| 33                               | External fault normally closed input                                                                                                | When the signal of external fault normally closed<br>input is inputted into the inverter, the inverter will<br>report fault Err. 15 and shutdown.                                                                                            |
| 34                               | 34 Frequency change enable                                                                                                    | If the function is set to be valid, when the frequency changes, the inverter does not respond to frequency changes until the terminal state is invalid.                                                                                      |
| 35                               | PID action direction as reverse                                                                                                    | If the terminal is valid, PID action direction opposites to the direction set by UA.03                                                                                                    |
| 36                               | External parking terminal 1                                                                                                    | Under keyboard control mode, the terminal can be<br>used to stop the inverter, same as STOP key on the<br>keyboard.                                                                                                    |
| 37                               | Control command switch terminal 2                                                                                                   | Used to switch between terminal control and<br>communication control. If the command source is<br>selected as terminal control, the system will be<br>switched to the communication control mode<br>when the terminal is active; vice versa. |
| 38                               | PID integral pause                                                                                                    | When the terminal is active, the PID integral adjustment function is paused, but the proportion and differential adjustments of PID are still valid.                                                                                         |
| 39                               | Switch between<br>frequency source master<br>setting and preset<br>frequency                                                        | When the terminal is active, the frequency source A is replaced with the preset frequency (U0.08)                                                                                                    |
| 40                               | Switch between<br>frequency source<br>auxiliary setting and<br>preset frequency                                                     | When the terminal is active, the frequency source B is replaced with the preset frequency (U0.08)                                                                                                    |
| 41                               | Reserve                                                                                                    |                                                                                                    |
| 42                               | Reserve                                                                                                    |                                                                                                    |

Chapter 5 Chapter 5

| 43    | PID parameter switching                  | When DI terminal (UA.18 = 1) is used to switch PID parameters, if the terminal is invalid, PID parameters use UA.05 to UA.07; if the terminal is valid, PID parameters use UA.15 to UA.17                                                                                                    |
|-------|------------------------------------------|----------------------------------------------------------------------------------------------------|
| 44    | Custom fault 1                           | When custom fault 1 and custom fault 2 are active,                                                                                                    |
| 45    | Custom fault 2                           | the inverter respectively alarm fault Err.27 and fault Err.28, and deals with them according to the mode selected by the fault protection action U9.49.                                                                                                    |
| 46    | Speed control / torque control switching | Switch between speed control mode and torque control mode under vector control mode. If the terminal is invalid, the inverter will run at the mode defined by E0.00 (speed/torque control mode); if the terminal is valid, the inverter will be switched to another mode.                                      |
| 47    | Emergency parking                        | If the terminal is valid, the inverter will park at the<br>fastest speed, and the current maintains at the set<br>upper limit during the parking process. This<br>function is used to meet the requirements that the<br>inverter needs to stop as soon as possible when the<br>system is in a emergency state. |
| 48    | External parking terminal<br>2           | In any control mode (keyboard control, terminal control, communication control), the terminal can be used to decelerate the inverter until stop, at the time the deceleration time is fixed for deceleration time 4.                                                                                           |
| 49    | Deceleration DC braking                  | If the terminal is valid, firstly the inverter decelerates to the initial frequency of stop DC braking, and then switches directly to DC braking status.                                                                                                    |
| 50    | Clear current running time               | If the terminal is valid, the inverter's current running time is cleared, the function needs to work with Timing run (U8.42) and Current running time arrival(U8.53).                                                                                                    |
| 51-59 | Reserve                                  |                                                                                                    |

Table 1 Function description of multi-stage command

The 4 multi-stage command terminals can be combined as 16 status, these 16 status have 16 command set values. As shown in Table 1:

| K4  | K3  | K2  | K1  | Command setting             | Parameters |
|-----|-----|-----|-----|-----------------------------|------------|
| OFF | OFF | OFF | OFF | 0-stage speed<br>setting 0X | UC.00      |

Chapter 5 Function parameter

| OFF | OFF | OFF | ON  | 1-stage speed<br>setting 1X   | UC.01 |
|-----|-----|-----|-----|-------------------------------|-------|
| OFF | OFF | ON  | OFF | 2-stage speed<br>setting 2X   | UC.02 |
| OFF | OFF | ON  | ON  | 3-stage speed<br>setting 3X   | UC.03 |
| OFF | ON  | OFF | OFF | 4-stage speed<br>setting 4X   | UC.04 |
| OFF | ON  | OFF | ON  | 5-stage speed<br>setting 5X   | UC.05 |
| OFF | ON  | ON  | OFF | 6-stage speed<br>setting 6X   | UC.06 |
| OFF | ON  | ON  | ON  | 7-stage speed<br>setting 7X   | UC.07 |
| ON  | OFF | OFF | OFF | 8-stage speed<br>setting 8X   | UC.08 |
| ON  | OFF | OFF | ON  | 9-stage speed<br>setting 9X   | UC.09 |
| ON  | OFF | ON  | OFF | 10-stage speed<br>setting 10X | UC.10 |
| ON  | OFF | ON  | ON  | 11-stage speed<br>setting 11X | UC.11 |
| ON  | ON  | OFF | OFF | 12-stage speed<br>setting 12X | UC.12 |
| ON  | ON  | OFF | ON  | 13-stage speed<br>setting 13X | UC.13 |
| ON  | ON  | ON  | OFF | 14-stage speed<br>setting 14X | UC.14 |
| ON  | ON  | ON  | ON  | 15-stage speed<br>setting 15X | UC.15 |

When multi-speed is selected as frequency source, the 100.0% of function code UC.00 to UC.15 corresponds to maximum frequency U0.10. Multi-stage command is used for the function of multi-speed, also for PID reference source to meet the need to switch between different reference values.

| Table 2 - function description of ac/deceleration time selection terminal |                |                                |            |  |  |
|---------------------------------------------------------------------------|----------------|--------------------------------|------------|--|--|
| Termi<br>nal 2                                                            | Termin<br>al 1 | Ac/deceleration time selection | Parameters |  |  |

| _ |                                                                                                    |                  |                   |                   |                      |              |        |   |  |
|---|----------------------------------------------------------------------------------------------------|------------------|-------------------|-------------------|----------------------|--------------|--------|---|--|
|   | OFF OFF 1                                                                                                    |                  | Acceleration time |                   | U0.17, U0.18         |              |        |   |  |
|   | 0                                                                                                    | OFF ON 2         |                   | Acceleration time |                      | U8.03, U8.04 |        |   |  |
|   |                                                                                                    | ON OFF 3         |                   |                   | Acceleration time    | U8.05, U8.06 |        |   |  |
|   |                                                                                                    | ON ON 4          |                   | Acceleration time | U8.07, U8.08         |              |        |   |  |
|   | U4.10                                                                                                    | DI               | filter time       |                   | 0.000s to 1.000s     |              | 0.010s |   |  |
|   | Set software filter time for DI terminals status. For the application that input terminals are vulnerable to interference and cause the accidental operation, you can increase this parameter so as to enhance the anti-interference ability. However, the increase of filter time will cause DI terminal slow response. |                  |                   |                   | Chapter 5            |              |        |   |  |
|   |                                                                                                    |                  |                   |                   | Two-wire<br>type 1   | 0            |        |   |  |
|   | U4.11                                                                                                    | Terminal command |                   | nd                | Two-wire<br>type 2   | 1            | 0      | * |  |
|   | 04.11                                                                                                    | mo               | de                |                   | Three-wire<br>type 1 | 2            |        | * |  |
| 1 |                                                                                                    |                  |                   |                   | Three-wire           | 3            |        |   |  |

type 2

3

Chapter 5 Function parameter

This parameter defines four different modes to control inverter operation through external terminals.

0: Two-wire type 1

Chapter 5

This mode is the most commonly used two-wire mode. The forward/reverse operation of motor is determined by terminal DIx, DIy.

The terminal function is set as follows:

| Terminals | Set value | Description       |
|-----------|-----------|-------------------|
| DIx       | 1         | Forward run (FWD) |
| DIy       | 2         | Reverse run (REV) |

Of which, DIx and DIy are the multi-function input terminals of DI1 to DI10, the level is active.

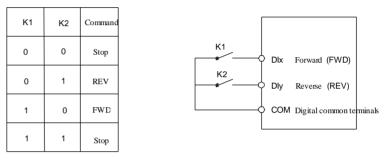

1: Two-wire type 2

Two-wire mode 1

In the mode, DIx terminal is used as running enabled, while DIy terminal is used to determine running direction.

The terminal function is set as follows:

K1

0

0

1

1

| Terminals | Set value | Description       |
|-----------|-----------|-------------------|
| DIx       | 1         | Forward run (FWD) |
| DIy       | 2         | Reverse run (REV) |
|           |           |                   |

Of which, DIx and DIy are the multi-function input terminals of DI1 to DI10, the level is active.

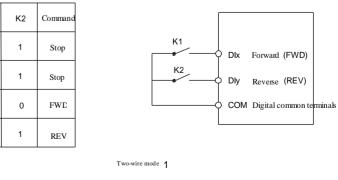

2: Three-wire control mode 1

In the mode, DIn is used as enabled terminal, while DIx, DIy terminal are used to control direction. The terminal function is set as follows:

| Terminals | Set value | Description                  |
|-----------|-----------|------------------------------|
| DIx       | 1         | Forward run (FWD)            |
| DIy       | 2         | Reverse run (REV)            |
| DIn       | 3         | Three-wire operation control |

To run, firstly close DIn terminal, the forward or reverse of motor is controlled by the ascendant edge of DIx or DIy pulse

To stop, you must disconnect DIn terminal signals Of which, DIx, DIy and DIn are the multi-function input terminals of DI1 to DI10, DIx and DIy are for active pulse, DIn is for active level.

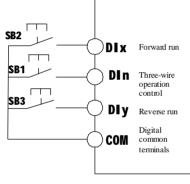

Three-wire control mode 1

#### Of which:

SB1: Stop button SB2: Forward button SB3: Reverse button

#### 3: Three-wire control mode 2

In the mode, DIn is the enabled terminal, the running commands are given by DIx, the direction is determined by the state of DIy.

The terminal function is set as follows:

| Terminals | Set value | Description                  |
|-----------|-----------|------------------------------|
| DIx       | 1         | Forward run (FWD)            |
| DIy       | 2         | Reverse run (REV)            |
| DIn       | 3         | Three-wire operation control |

To run, firstly close DIn terminal, the motor run signal is generated by the ascendant edge of DIx, the motor direction signal is generated by DIy status

To stop, you must disconnect DIn terminal signals Of which, DIx, DIy and DIn are the multi-function input terminals of DI1 to DI10, DIx is for active pulse, DIy and DIn are for

Chapter 5 Function parameter

Chapter 5 Chapter 5

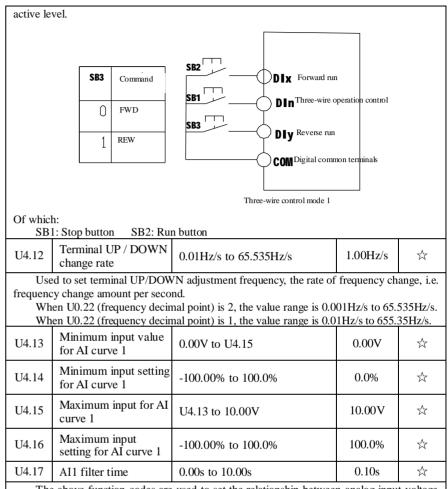

The above function codes are used to set the relationship between analog input voltage and its representatives set value.

When the analog input voltage is more than the set Maximum Input (U4.15), the analog voltage takes the Maximum Input as the calculated value, Similarly, when the analog input voltage is less than the set Minimum Input (U4.13), according to the Setting Selection For AI Less Than Minimum Input (U4.34), the analog voltage takes Minimal Input or 0.0% as the calculated value.

When the analog input is the current input, 1mA current is equivalent to 0.5V voltage.

All input filter time is used to set All software filter time, When the on-site analog quantity is easily interfered, please increase the filter time to stabilize the detected analog quantity, but the greater filter time, the slower analog detection response, the proper setting method depends on the actual application.

In the different applications, the 100.0% of analog setting vary from the meaning of its corresponding nominal value, please refer to the description of each application for details. The two legends are for two typical settings.

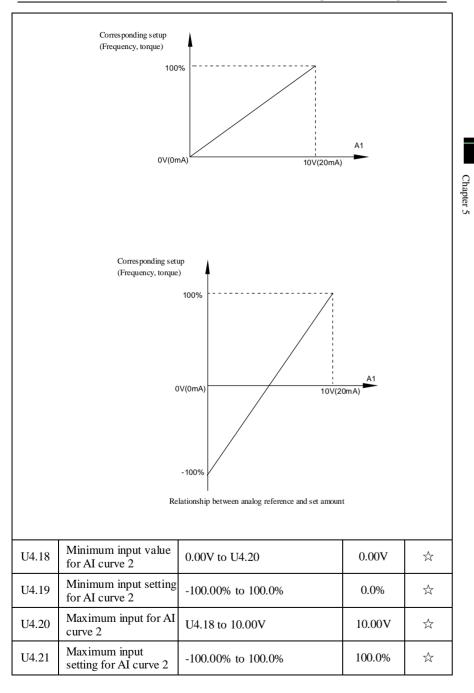

Chapter 5 Function parameter

Chapter 5

| U4.22                                  | AI2 filter time                         | 0.00s to 10.00s                        | 0.10s       | ☆                        |
|----------------------------------------|-----------------------------------------|----------------------------------------|-------------|--------------------------|
| For                                    | the function and use of cu              | rve 2, please refer to the description | of curve 1. |                          |
| U4.23                                  | Minimum input value for AI curve 3      | 0.00s to U4.25                         | 0.00V       | ${\sim}$                 |
| U4.24                                  | Minimum input setting for AI curve 3    | -100.00% to 100.0%                     | 0.0%        | ☆                        |
| U4.25                                  | Maximum input for AI curve 3            | U4.23 to 10.00V                        | 10.00V      | ☆                        |
| U4.26                                  | Maximum input<br>setting for AI curve 3 | -100.00% to 100.0%                     | 100.0%      | ☆                        |
| U4.27                                  | Filtering time of panel potentiometer   | 0.00s to 10.00s                        | 0.10s       | ☆                        |
| For                                    | the function and use of cu              | rve 3, please refer to the description | of curve 1. |                          |
| U4.28                                  | Minimum pulse input frequency           | 0.00kHz to U4.30                       | 0.00kHz     | ☆                        |
| U4.29                                  | Minimum pulse input frequency setting   | -100.00% to 100.0%                     | 0.0%        | ☆                        |
| U4.30 Maximum pulse input<br>frequency |                                         | U4.28 to 100.00kHz                     | 50.00kHz    | ☆                        |
| U4.31                                  | Maximum pulse input frequency setting   | -100.00% to 100.0%                     | 100.0%      | $\overset{\wedge}{\sim}$ |
| U4.32                                  | Filter time of pulse input              | 0.00s to 10.00s                        | 0.10s       | ☆                        |

and its corresponding setting. Pulse frequency can be inputted into the inverter only through DI5 channel. The application on this group of functions is similar to curve 1, please refer to the description of

| curve 1. |                    |                                                 |   |     |   |
|----------|--------------------|-------------------------------------------------|---|-----|---|
|          | Units digit        | AI1 curve selection                             |   |     |   |
|          |                    | Curve 1 (2<br>points, see<br>U4.13 to<br>U4.16) | 1 |     |   |
| U4.33    | AI curve selection | Curve 2 (2<br>points, see<br>U4.18 to<br>U4.21) | 2 | 321 | ☆ |
|          |                    | Curve 3 (2<br>points, see<br>U4.23 to<br>U4.26) | 3 |     |   |

0.0s

 $\star$ 

Chapter 5 Function parameter

| U4.36 | DI2 delay time                                             | 0.0s to 3600.0s               |                                                                | 0.0s | * |
|-------|------------------------------------------------------------|-------------------------------|----------------------------------------------------------------|------|---|
| U4.37 | DI3 delay time                                             | 0.0s to 3600.0s               |                                                                | 0.0s | * |
|       | ed to set the inverter's dela<br>rently only DI1, DI2, DI3 |                               |                                                                |      |   |
| Cui   |                                                            | Units digit<br>High level     | DI1 terminal<br>active status<br>setting<br>0                  |      |   |
|       |                                                            | active<br>Low level<br>active | 1                                                              |      |   |
|       |                                                            | Tens digit                    | DI2 terminal<br>active status<br>setting (0 to 1,<br>as above) |      |   |
| U4.38 | DI terminal valid<br>mode selection 1                      | Hundreds<br>digit             | DI3 terminal<br>active status<br>setting (0 to 1,<br>as above) | 0    | * |
|       |                                                            | Thousands<br>digit            | DI4 terminal<br>active status<br>setting (0 to 1,<br>as above) |      |   |
|       |                                                            | Ten thousands<br>digit        | DI5 terminal<br>active status<br>setting (0 to 1,<br>as above) |      |   |
|       |                                                            | Units digit                   | DI6 terminal<br>active status<br>setting                       |      |   |
|       |                                                            | High level active             | 0                                                              |      |   |
|       |                                                            | Low level active              | 1                                                              |      |   |
| U4.39 | DI terminal valid mode selection 2                         | Tens digit                    | DI7 terminal<br>active status<br>setting (0 to 1,<br>as above) | 0    | * |
|       |                                                            | Hundreds<br>digit             | DI8 terminal<br>active status<br>setting (0 to 1,<br>as above) |      |   |
|       |                                                            | Thousands<br>digit            | DI9 terminal<br>active status<br>setting (0 to 1,              |      |   |

|                   |                                                                                                    |                                                  | Chapter                                                                                                    | 5 Function p  | arameter |           |           |
|-------------------|----------------------------------------------------------------------------------------------------|--------------------------------------------------|----------------------------------------------------------------------------------------------------|---------------|----------|-----------|-----------|
|                   |                                                                                                    | Tens digit<br>Hundreds<br>digit                  | AI2 curve<br>selection (1<br>to 3, as<br>above)<br>Panel<br>potentiometer<br>curve<br>selection (1<br>to 3, as |               |          |           |           |
|                   |                                                                                                    |                                                  | above)                                                                                                    |               |          |           |           |
| the corre<br>3 at | its digit, tens digit and hun<br>esponding set curves of an<br>nalog input can respectivel<br>rve 1, curve 2 and curve 3 = | alog input AI1, AI2<br>y select any one of       | 2, AI3.<br>f 3 curves.                                                                                         | -             | -        | Chapter 5 | Chapter 5 |
|                   |                                                                                                    | Units digit                                      | Setting<br>selection for<br>AI1 less than<br>minimum<br>input                                                  |               | ~        | 5         | Š         |
|                   |                                                                                                    | The<br>corresponding<br>minimum<br>input setting | 0                                                                                                    |               |          |           |           |
|                   |                                                                                                    | 0.0%                                             | 1                                                                                                    |               |          |           |           |
| U4.34             | Setting selection for<br>AI less than minimum<br>input                                                                     | Tens digit                                       | Setting<br>selection for<br>AI2 less than<br>minimum<br>input(0 to 1,<br>ditto)                                | 000           | \$       |           |           |
|                   |                                                                                                    | Hundreds<br>digit                                | Setting<br>selection for<br>panel<br>potentiometer<br>less than<br>minimum<br>input(0 to 1,<br>ditto)          |               |          |           |           |
| The               | e function code is used to                                                                                                 | set analog quantity                              | y and its correspon                                                                                            | nding setting | when the |           |           |
|                   | put voltage is less than th                                                                                                |                                                  |                                                                                                    |               |          |           |           |

analog input voltage is less than the set Minimum Input. Units digit, tens digit and hundreds digit the function code respectively correspond to

the analog input AI1, AI2, panel potentiometer. If 0 is selected, when the analog input is less than the Minimum Input, the setting corresponding to the analog amount is the setting of minimum input of the function code curve (U4.14, U4.19, U4.24).

If 1 is selected, when the analog input is less than the minimum input, the setting corresponding to the analog amount is 0.0%.

0.0s to 3600.0s

U4.35

DI1 delay time

|                        | as above)                                                       |  |
|------------------------|-----------------------------------------------------------------|--|
| Ten thousands<br>digit | DI10 terminal<br>active status<br>setting (0 to 1,<br>as above) |  |

Used to set the digital input terminal active status mode. If high level is selected as active, it is active when the corresponding DI terminal and COM are connected, disconnected for inactive. If low level is selected as active, it is inactive when the corresponding DI terminal and COM are connected, disconnected for active.

## 5-2-7.Output terminals: U5.00-U5.22

Chapter 5 Chapter 5

PI9000 series inverter is equipped with 2 multi-function digital output terminals and 2 analog output terminals ( one of them can be selected as a high-speed pulse output terminal, the inverter of below 11KW is equipped with one multi-function relay output terminal, and the inverter of above 11KW is equipped with two multi-function relay output terminals.

| Code  | Parameter name                                                                                                    | Setting range           |   | Factory setting | Change<br>Limit           |  |  |
|-------|----------------------------------------------------------------------------------------------------|-------------------------|---|-----------------|---------------------------|--|--|
|       | SPB terminal output mode                                                                                                    | High-speed pulse output | 0 |                 |                           |  |  |
| U5.00 | selection                                                                                                    | Switching               | 1 | 0               | ☆                         |  |  |
|       |                                                                                                    | quantity<br>output      | 1 |                 |                           |  |  |
|       | B terminal is a programmable                                                                                                    | 1                       |   | 1               | terminal                  |  |  |
| As    | of high-speed pulse, also an switching output terminal of collector open circuit.<br>As a high-speed pulse output, the highest frequency of output pulse is 100kHz, please<br>see the instructions of U5.06 for high-speed pulse output function. |                         |   |                 |                           |  |  |
| U5.01 | Switching quantity<br>output function selection<br>(collector Open circuit<br>output terminals)                                                                                                    | 0-40                    |   | 0               | 25                        |  |  |
| U5.02 | Relay 1 output function<br>selection<br>(TA1.TB1.TC1)                                                                                                    | 0-40                    |   | 2               | X                         |  |  |
| U5.03 | Undefined                                                                                                    | 0-40                    |   | 0               | $\stackrel{\wedge}{\sim}$ |  |  |
| U5.04 | SPA output function<br>selection (collector Open<br>circuit output terminals)                                                                                                    | 0-40                    |   | 1               | \$                        |  |  |
| U5.05 | Relay 2 output function<br>selection<br>(TA2.TB2.TC2)                                                                                                    | 0-40                    |   | 4               | Å                         |  |  |

Chapter 5 Function parameter

The above five function codes are used to select five digital output functions. Multifunction output terminal function is described as follows:

| Set<br>value | Function                                        | Description                                                                                                    |
|--------------|-------------------------------------------------|----------------------------------------------------------------------------------------------------|
| 0            | No output                                       | No output action                                                                                                    |
| 1            | Inverter in service                             | The inverter is in operation with output frequency (zero), and outputs ON signal.                                                                                                    |
| 2            | Fault output (fault shutdown)                   | When the inverter occurs failure and stops, and outputs ON signal.                                                                                                    |
| 3            | Frequency level detection FDT1 output           | Please refer to the instructions of function code U8.19, U8.20                                                                                                    |
| 4            | Frequency arrival                               | Please refer to the instructions of function code U8.21                                                                                                    |
| 5            | Zero speed running<br>(shutdown without output) | Outputs ON signal when the inverter is in<br>operation with output frequency (zero) Outputs<br>OFF signal when the inverter is in the sate of<br>stop                                                                            |
| 6            | Motor overload pre-<br>alarm                    | Before motor overload protection action,<br>it will output ON signal if it exceeds the pre-<br>alarm threshold. Please refer to function code<br>U9.00 to U9.02. for motor overload parameter<br>setting.                        |
| 7            | Inverter overload pre-<br>alarm                 | Outputs ON signal within 10s before<br>inverter overload protection action                                                                                                    |
| 8            | Set count value arrival                         | Outputs ON signal when the count value reaches the value set by Ub.08.                                                                                                    |
| 9            | Specified count value arrival                   | Outputs ON signal when the count value<br>reaches the value set by Ub.09. Please refer to<br>the instructions of Ub group for counting<br>function.                                                                              |
| 10           | Length arrival                                  | Outputs ON signal when the detected actual length exceeds the set length by Ub.05.                                                                                                    |
| 11           | PLC cycle completed                             | Outputs a width of 250ms pulse signal when simple PLC completes a cycle                                                                                                    |
| 12           | Cumulative running time arrival                 | Outputs ON signal when the inverter's cumulative running time exceeds the set time by U8.17.                                                                                                    |
| 13           | Frequency being<br>limited                      | Outputs ON signal when the rated<br>frequency exceeds the upper limit frequency or<br>the lower limit frequency, and the output<br>frequency of inverter also reaches the upper<br>limit frequency or the lower limit frequency. |
| 14           | Torque being limited                            | Outputs ON signal when the output torque<br>reaches the torque limit value and the inverter<br>is in the stall protection status under inverter<br>speed control mode                                                            |
| 15           | Ready for operation                             | Outputs ON signal when the power supply<br>of the inverter main circuit and control circuit<br>has stabilized, and the inverter has not any fault                                                                                |

Chapter 5 Function parameter

Chapter 5 Chapter 5

|    |                                                                  | information and is in the runnable status.                                                                                                    |
|----|------------------------------------------------------------------|----------------------------------------------------------------------------------------------------|
| 16 | AI1> AI2                                                         | Outputs ON signal when the value of<br>analog input AI1 is greater than the AI2 input<br>value,                                                                     |
| 17 | Upper limit frequency arrival                                    | Outputs ON signal when the operating frequency reaches the upper limit frequency,                                                                                   |
| 18 | Lower limit frequency<br>arrival<br>(shutdown without<br>output) | Outputs ON signal when the operating<br>frequency reaches the lower limit frequency<br>Outputs OFF signal when the inverter is in the<br>state of stop              |
| 19 | Undervoltage status<br>output                                    | Outputs ON signal when the inverter is in the undervoltage condition                                                                                                |
| 20 | Communication setting                                            | Please refer to communication protocol.                                                                                                    |
| 21 | Reserve                                                          | Reserve                                                                                                    |
| 22 | Reserve                                                          | Reserve                                                                                                    |
| 23 | Zero speed running 2<br>(shutdown with output)                   | Outputs ON signal when the inverter<br>output frequency is 0. Outputs ON signal too<br>when the inverter is in the state of stop                                    |
| 24 | Accumulated power-<br>on time arrival                            | Outputs ON signal when the inverter's accumulated power-on time(U7.11) exceeds the set time by U8.16.                                                               |
| 25 | Frequency level<br>detection FDT2 output                         | Please refer to the instructions of function code U8.28, U8.29                                                                                                    |
| 26 | Frequency 1 reaches output value                                 | Please refer to the instructions of function code U8.30, U8.31                                                                                                    |
| 27 | Frequency 2 reaches output value                                 | Please refer to the instructions of function code U8.32, U8.33                                                                                                    |
| 28 | Current 1 reaches<br>output value                                | Please refer to the instructions of function code U8.38, U8.39                                                                                                    |
| 29 | Current 2 reaches output value                                   | Please refer to the instructions of function code U8.40, U8.41                                                                                                    |
| 30 | Timer reaches output value                                       | Outputs ON signal when timer(U8.42)is<br>active and after the inverter's current running<br>time reaches the set time.                                              |
| 31 | AI1 input exceed limit                                           | Outputs ON signal when the analog input<br>AI1 value is greater than U8.46 (AI1 input<br>protection upper limit) or less than U8.45 (AI1<br>input protection limit) |
| 32 | Load droping                                                     | Outputs ON signal when the inverter is in the load drop status.                                                                                                    |
| 33 | Reverse running                                                  | Outputs ON signal when the inverter is in the reverse running status.                                                                                               |
| 34 | Zero current status                                              | Please refer to the instructions of function code U8.34, U8.35                                                                                                    |
| 35 | Module temperature arrival                                       | Outputs ON signal when the inverter<br>module radiator temperature(U7.05)reaches the<br>set temperature(U8.47).                                                     |

Chapter 5 Function parameter

|          | 36                        | Software current<br>overrun                        | Please refer to the instructions of function code U8.36, U8.37                                                                                                  |
|----------|---------------------------|----------------------------------------------------|----------------------------------------------------------------------------------------------------|
|          | 37                        | Lower limit frequency<br>arrival(stop with output) | Outputs ON signal when the operating                                                                                                    |
|          | 38                        | Alarm output                                       | When the inverter occurs failure and continues to run, the inverter alarms output.                                                                              |
|          | 39                        | Motor overheat alarm                               | Outputs ON signal when the motor<br>temperature reaches U9.58 (motor overheat<br>pre-alarm threshold), (The motor's temperature<br>can be viewed through d0.34) |
|          | 40                        | Current running time arrival                       | Outputs ON signal when the inverter's current running time exceeds the set time by U8.53.                                                                       |
| U        | 5.06                      | High-speed pulse output function selection         | 0-16 0 📩                                                                                                    |
| U        | 5.07                      | DA1 output function selection                      | 0-16 0 📩                                                                                                    |
| U        | 5.08                      | DA2 output function selection                      | 0-16 1 📈                                                                                                    |
| pu<br>fo | Ana<br>alse ou<br>allowin | alog output DA1 and DA2 outp                       | e set between 0.01kHz to 100.00kHz.<br>out range is 0V to 10V, or 0mA to 20mA. The range of<br>orresponding calibration relation are shown in the               |
|          | Set<br>value              | Function                                           | Description                                                                                                    |
|          | 0                         | Running frequency                                  | 0 to maximum output frequency                                                                                                    |
|          | 1                         | Set frequency                                      | 0 to maximum output frequency                                                                                                    |
|          | 2                         | Output current                                     | 0 to 2 times rated motor current                                                                                                    |
|          | 3                         | Output torque                                      | 0 to 2 times rated motor torque                                                                                                    |
|          | 4                         | Output power                                       | 0 to 2 times rated power                                                                                                    |
|          | 5                         | Output voltage                                     | 0 to 1.2 times rated inverter voltage                                                                                                    |
|          | 6                         | High-speed pulse<br>input                          | 0.01kHz to 100.00kHz                                                                                                    |
|          | 7                         | AI1                                                | 0V to 10V                                                                                                    |
|          | 8                         | AI2                                                | 0V to 10V (or 0 to 20mA)                                                                                                    |
| [        | 9                         | Reserve                                            |                                                                                                    |
| [        | 10                        | Length                                             | 0 to maximum set length                                                                                                    |
|          | 11                        | Count value                                        | 0 to maximum count value                                                                                                    |
|          | 12                        | Communication setting                              | 0.0% to 100.0%                                                                                                    |

| Chapter 5 Function parameter |
|------------------------------|
|------------------------------|

|   | 13    | Motor speed                                            | 0 to speed with maxi<br>frequency                                                                                                    | frequency  |          |           |
|---|-------|--------------------------------------------------------|----------------------------------------------------------------------------------------------------|------------|----------|-----------|
|   | 14    | Output current                                         | $\begin{array}{r} 0.0\text{A to } 100.0\text{A (inverter power} \leq 55\text{kW}); 0.0\text{A to } 1000.0\text{A (inverter power} > 55\text{kW}) \end{array}$ |            |          |           |
|   | 15    | DC bus voltage                                         | 0.0V to 1000.0V                                                                                                    |            |          |           |
| U | 15.09 | Maximum output<br>frequency of high-speed<br>pulse     | 0.01kHz to 100.00kHz                                                                                                    | 50.00kHz   | ☆        |           |
| n |       | B terminal is selected as prime value of output pulse. | ulse output, the function code is                                                                                                    | used to se | lect the | Ch        |
| U | J5.10 | DA1 zero bias coefficient                              | -100.0% to +100.0%                                                                                                    | 0.0%       | \$₹      | Chapter 5 |
| U | J5.11 | DA1 gain                                               | -10.00 to +10.00                                                                                                    | 1.00       | \$₹      | Ś         |
| U | J5.12 | DA2 zero bias coefficient                              | -100.0% to +100.0%                                                                                                    | 0.00%      | \$₹      |           |
| U | J5.13 | DA2 gain                                               | -10.00 to +10.00                                                                                                    | 1.00       | \$₹      |           |

The above function codes are generally used for correcting the zero drift of analog output and the deviation of output amplitude. It also be used to custom analog output curve.

If b represents the zero-bias, k represents he gain, Y represents the actual output and X represents standard output, then the actual output:

 $Y=kX+b_{\circ}$  Which, 100% the zero-bias coefficient of DA1, DA2 corresponds to 10V ( or 20mA), the standard output indicates the analog output amount corresponding to output 0V to 10V (or 0mA to 20mA) without zero bias and gain correction.

For example: if the analog output is the operation frequency, it is expected to output 8V with 0 frequency, and output 3V with maximum frequency, then the gain shall be set to "-0.50", zero-bias shall be set to o"80%".

| U5.17                                                                                                    | SPB switching quantity output delay time   | 0.0s to 3600.0s   | S                                                          | 0.0s | $\stackrel{\scriptstyle \wedge}{\sim}$ |
|----------------------------------------------------------------------------------------------------|--------------------------------------------|-------------------|------------------------------------------------------------|------|----------------------------------------|
| U5.18                                                                                                    | Relay 1 output delay time                  | 0.0s to 3600.0s   | 8                                                          | 0.0s | ☆                                      |
| U5.19                                                                                                    | Expansion DO output delay time             | 0.0s to 3600.0s   | 5                                                          | 0.0s | *                                      |
| U5.20                                                                                                    | SPA output delay time                      | 0.0s to 3600.0s   | 8                                                          | 0.0s | Å                                      |
| U5.21                                                                                                    | Relay 2 output delay time                  | 0.0s to 3600.0s   | 8                                                          | 0.0s | ☆                                      |
| Set the delay time from occurrence to actual output for output terminal SPA, SPB, rela<br>1, relay 2 and expansion DO. |                                            |                   |                                                            |      |                                        |
| U5.22                                                                                                    | DO output terminal active status selection | Units digit       | SPB<br>switching<br>quantity<br>active status<br>selection | 0    | X}                                     |
|                                                                                                    |                                            | Positive<br>logic | 0                                                          |      |                                        |
|                                                                                                    |                                            | Anti-logic        | 1                                                          |      |                                        |

| <br>                      |                                                                            |  |
|---------------------------|----------------------------------------------------------------------------|--|
| Tens digit                | Relay 1<br>terminal<br>active status<br>setting (0 to 1,<br>as above)      |  |
| Hundreds<br>digit         | Expansion D0<br>terminal<br>active status<br>setting (0 to 1,<br>as above) |  |
| Thousands<br>digit        | SPA terminal<br>active status<br>setting (0 to 1,<br>as above)             |  |
| Ten<br>thousands<br>digit | Relay 2<br>terminal<br>active status<br>setting (0 to 1,<br>as above)      |  |
|                           | 1 (TPD 1 1 1                                                               |  |

To define the output logic for output terminal SPA, SPB, relay 1, relay 2 and expansion DO .

#### 0: positive logic

It is active status when the digital output terminal is connected with the corresponding common terminal, inactive when disconnected;

#### 1: anti-logic

Chapter 5

It is inactive status when the digital output terminal is connected with the corresponding common terminal, active when disconnected;

### 5-2-8.Start and stop control: U6.00-U6.15

| Code   | Parameter name | Setting range                                      |   | Factory setting | Change<br>Limit |
|--------|----------------|----------------------------------------------------|---|-----------------|-----------------|
|        |                | Direct startup                                     | 0 |                 |                 |
| 110.00 | ~ · ·          | Speed tracking restart                             | 1 | 0               |                 |
| U6.00  | Start-up mode  | Pre-excitation start<br>(AC asynchronous<br>motor) | 2 | 0               | ☆               |

#### 0: Directly startup

If the start DC braking time is set to 0, the inverter starts running from the start frequency. If the start DC braking time is not set to 0, the inverter firstly performs DC braking and then starts running from the start frequency. Applicable for the small inertia load and the application that the motor may rotate when starting.

1: Speed tracking restart

The inverter firstly judges the speed and direction of motor, and then starts at the tracked motor frequency, smoothly starts the rotating motor without shocks. Applicable for the momentary power cut and restart with high inertia loads. To ensure the performance of Speed Tracking Restart, it is required to accurately set the parameters of motor U1 group.

2: Asynchronous motor pre-excitation start

| motor re<br>excitatio<br>If the<br>and start                                                                                                    | a valid only for asynchronous<br>unning. Please refer to the<br>n current and pre-excitation ti<br>he pre-excitation time is set to<br>s from the start frequency. If<br>form an excitation process                                                                                                    | instructions of function cod<br>me<br>o 0, the inverter will cancel to<br>the pre-excitation time is not                                                                                                    | le U6.05, U6.06<br>the pre-excitation<br>t set to 0, the inv                                                     | for pre-<br>process,<br>erter will                   |  |  |  |
|----------------------------------------------------------------------------------------------------|----------------------------------------------------------------------------------------------------|----------------------------------------------------------------------------------------------------|----------------------------------------------------------------------------------------------------|------------------------------------------------------|--|--|--|
|                                                                                                    | erform pre-excitation process ance of motor.                                                                                                    | and then starts so as to impr                                                                                                    | ove the dynamic                                                                                                  | response                                             |  |  |  |
| Start from stop 0<br>frequency                                                                                                    |                                                                                                    |                                                                                                    |                                                                                                    |                                                      |  |  |  |
| U6.01                                                                                                    | Speed tracking mode                                                                                                    | Start from maximum frequency                                                                                                    | 2                                                                                                    | *                                                    |  |  |  |
| for inver<br>0: tr<br>Usu<br>1: tr<br>For<br>2: tr                                                                                                    | the shortest time to complete<br>ter tracking motor :<br>rack downward from the frequency<br>ally select this mode.<br>rack upward from 0 frequency<br>the case that power outage is<br>rack downward from maximu-<br>the general power generation                                                                                                    | nency that power outage happ<br>for longer time and then restant<br>for frequency                                                                                                    | bens                                                                                                    | Chapter 5                                            |  |  |  |
| U6.02                                                                                                    | Speed tracking value                                                                                                    | 1 to 100                                                                                                    | 20                                                                                                    | ☆                                                    |  |  |  |
| When performing speed tracking restart, select speed tracking value.         The larger the parameter value, the faster tracking. But if the value is set to too large, which may cause tracking unreliable.         U6.03       Start frequency       0.00Hz to 10.00Hz       0.00Hz       ☆ |                                                                                                    |                                                                                                    |                                                                                                    |                                                      |  |  |  |
| U6.04                                                                                                    | Hold time for start frequency                                                                                                    | 0.0s to 100.0s                                                                                                    | 0.0s                                                                                                    | *                                                    |  |  |  |
| time for<br>The<br>target fro<br>standby<br>The<br>and reve<br>but the s<br>U0.<br>U0.<br>U0.<br>U6.<br>U6.<br>be in the<br>Exa<br>U0.<br>U0.<br>U0.<br>U0.<br>U0.<br>U0.<br>U0.<br>U0.<br>U0.<br>U0.                                                                                         | hold time for start frequency<br>rse rotation The hold time for<br>imple PLC run-time. Example<br>03=0 the frequency<br>08=2.00Hz the digital set<br>03=5.00Hz the start frequ<br>04=2.0s the hold time<br>standby state with the output<br>mple 2:<br>03=0 the frequency<br>08=10.00Hz the digital set<br>03=5.00Hz the start frequency<br>the start frequency<br>the start frequency | n at the frequency reference.<br>at limited by the lower limit<br>frequency, the inverter does<br>y is inactive when switching<br>start frequency is not include<br>1:<br>y source is set to digital refere<br>frequency is 2.00Hz<br>for start frequency is 2.0s, at<br>frequency of 0.00Hz.<br>by source is set to digital refer<br>et frequency is 10.00Hz<br>juency is 5.00Hz<br>for start frequency is 2.0s | frequency. But<br>not start and kee<br>between forward<br>ed in the acceleration<br>nce<br>this time, the inver- | if the set<br>eps in the<br>1 rotation<br>tion time, |  |  |  |
|                                                                                                    | e frequency of 10.00Hz.                                                                                                    | Г                                                                                                    | 0%                                                                                                    | *                                                    |  |  |  |
| 00.05                                                                                                    | Start DC braking                                                                                                    | 0% to 100%                                                                                                    | 070                                                                                                    | ~                                                    |  |  |  |

| current/pre-excitation<br>current            |                |      |   |
|----------------------------------------------|----------------|------|---|
| Start DC braking<br>time/pre-excitation time | 0.0s to 100.0s | 0.0s | * |

Start DC braking, generally is used to stop and then restart the motor. Pre-excitation is used to create magnetic field for asynchronous motor and then start the motor to improve the response speed.

Start DC braking is only active when the start mode is the direct startup. The inverter firstly performs DC braking at the set start DC braking current, after the start DC braking time is passed, and then start running. If the DC braking time is set to 0, the inverter will directly start and neglect DC braking. The larger DC braking current, the greater braking force.

If the startup mode is the asynchronous motor pre-excitation start, the inverter firstly creates magnetic field at the preset pre-excitation current, after the set pre-excitation time is passed and then start running. If the pre-excitation time is set to 0, the inverter will directly start and neglect pre-excitation.

Start DC braking current/pre-excitation current is the percentage of inverter rater current.

|       |                      | Linear acceleration and deceleration    | 0 |   |   |
|-------|----------------------|-----------------------------------------|---|---|---|
| U6.07 | Ac/deceleration mode | S curve acceleration and deceleration A | 1 | 0 | * |
|       |                      | S curve acceleration                    | 2 |   |   |
|       |                      | and deceleration B                      |   |   |   |

Select the frequency change mode in the process of start/stop.

0: Linear acceleration and deceleration

The output frequency increases or decreases linearly. PI9000 provides four kinds of acceleration and deceleration time. You can select by the multi-function digital input terminals (U4.00 to U4.08).

1: S curve acceleration and deceleration A

The output frequency increases or decreases at the S curve. S-curve is used for the occasion that requires to gently start or stop, such as elevators, conveyor belts, etc.. The function code U6.08 and U6.09 respectively defined the proportion of S curve start-section and the proportion of S curve end-section

2: S curve acceleration and deceleration B

In the mode of S curve acceleration and deceleration B, the motor rated frequency fb is always the inflection point of S curve. Usually used for the occasion of high-speed regional above the rated frequency that requires rapid acceleration and deceleration.

| U6.08 | Proportion of S curve start-section  | 0.0% to (100.0% to U6.09) | 30.0% | * |
|-------|--------------------------------------|---------------------------|-------|---|
| U6.09 | Proportion of S curve<br>end-section | 0.0% to (100.0% to U6.08) | 30.0% | * |

Chapter 5 Chapter 5

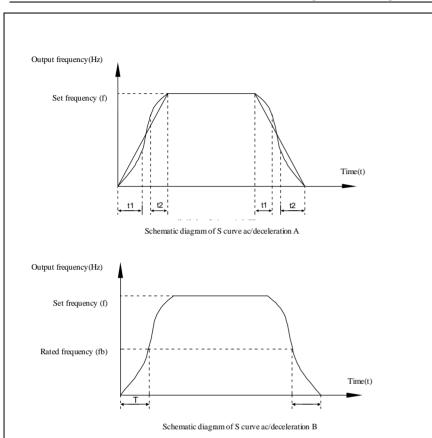

The function code U6.08 and U6.09 respectively defined the proportion of start-section and the proportion of end-section for S curve acceleration and deceleration A, the two function code must meet:  $U6.08 + U6.09 \le 100.0\%$ .

In the Figure S-curve acceleration and deceleration A of, t1 is the time parameter defined by U6.08, the slope of the output frequency variation during this period is gradually increasing. T2 is the time parameter defined by U6.09, the slope of the output frequency variation during the period is gradually changed to 0. Within the time between t1 and t2, the slope of the output frequency variation is fixed, i.e. the linear acceleration and deceleration is achieved in this interval,

| U6.10 | Stop mode                                                                              | Deceleration parking | 0 |   | -^ |  |  |  |  |
|-------|----------------------------------------------------------------------------------------|----------------------|---|---|----|--|--|--|--|
|       |                                                                                        | Free stop            | 1 | 0 | ×  |  |  |  |  |
|       | When the inverter receives the "stop" command, the inverter will set up the motor stop |                      |   |   |    |  |  |  |  |
|       | mode according to the parameter.                                                       |                      |   |   |    |  |  |  |  |
|       | 0 5                                                                                    |                      |   |   |    |  |  |  |  |

0: Deceleration parking mode

The inverter will decelerates to the lowest frequency until stop according to the set

Chapter 5 Function parameter

deceleration time and mode.

1: Free stop mode

When the inverter receives the "stop" command, it immediately stops output and the motor freely run until stop under the action of inertia.

| U6.11 | Initial frequency of stop<br>DC braking | 0.00Hz to U0.10<br>(maximum frequency) | 0.00Hz | 43 |
|-------|-----------------------------------------|----------------------------------------|--------|----|
| U6.12 | Waiting time of stop DC braking         | 0.0s to 100.0s                         | 0.0s   | \$ |
| U6.13 | Stop DC braking current                 | 0% to 100%                             | 0%     | \$ |
| U6.14 | Stop DC braking time                    | 0.0s to 100.0s                         | 0.0s   | ☆  |

Initial frequency of stop DC braking: if the operating frequency is reduced to the initial frequency when decelerating, DC braking process is started.

Waiting time of stop DC braking: if the operating frequency is reduced to the said initial frequency, the inverter firstly stops output for some time, and then DC braking process is started. In order to prevent overcurrent fault that DC braking may cause at the higher speeds.

Stop DC braking current: it indicates the percentage of the DC braking output current in the rated motor current. The larger this value, the stronger the DC braking effect, but the greater the heat of the motor and the inverter.

Stop DC braking time: If this value is 0, DC braking process is canceled. Please see the schematic diagram for the DC braking process.

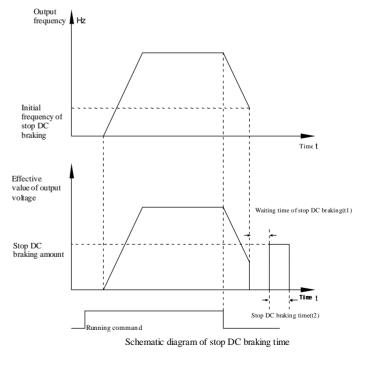

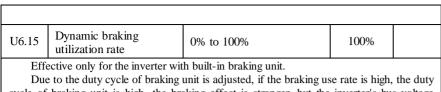

cycle of braking unit is high, the braking effect is stronger, but the inverter's bus voltage fluctuation is larger during the braking process.

## 5-2-9.Keyboard and display: U7.00-U7.12

| $ \begin{tabular}{ c c c c c c c c c c c c c c c c c c c$                                                                                                    | Code  | Parameter name     | Setting range                            |     | Factory setting | Change<br>limits     |
|----------------------------------------------------------------------------------------------------|-------|--------------------|------------------------------------------|-----|-----------------|----------------------|
| $\begin{array}{c c c c c c c c c c c c c c c c c c c $                                                                                                    | U7.00 |                    | enabled only under<br>keyboard operation | 0   | 1               | \$                   |
| U7.01       Kumming status<br>display parameters       1F       IF         15       14       13       12       11       10       9       8       7       6       5       4       3       2       1       0         15       14       13       12       11       10       9       8       7       6       5       4       3       2       1       0         16       14       13       12       11       10       9       8       7       6       5       4       3       2       1       0         17       14       13       12       11       10       9       8       7       6       5       4       3       2       1       0         18       14       13       12       14       10       9       8       7       10       10       10       10       10       10       10       10       10       10       10       10       11       10       10       10       10       10       10       10       10       10       10       10       10       10       10       10       10       10       10<                                                                                                    |       | functions          | enabled under any                        | 1   |                 |                      |
| D0 Output status     Al1 VMage (V)       Al2 VMage (V)       Reserve       Const value       Leigth value                                                                                                    | U7.01 | display parameters | 0000 to FFFF                             |     | 1F              |                      |
| Al1 Minge (V)<br>Al2 Minge (V)<br>Reeve<br>Course wins<br>Langth value<br>Course value<br>Course v | 15 14 | 13 12 11 10 9 8    | 7 6 5                                    | 4 3 | 2 1 0           |                      |
| Al2 White (V)  Al2 White (V)  Court volue  Court volue Court volue  Court volue Court volue Court volue  Cour                                                                                                    |       |                    |                                          |     |                 |                      |
| Count value                                                                                                    |       |                    |                                          |     |                 | (12)                 |
| Length value Carper power (KW)                                                                                                    |       |                    | - Reserve                                |     |                 | - Output voltage (V) |
|                                                                                                    |       |                    | Count value                              |     |                 | Output current (A)   |
| L-cod speed display Output toque (%)                                                                                                    |       |                    | Length value                             |     |                 | - Output power (kW)  |
| PID Setting DI Input status (V)                                                                                                    |       |                    |                                          |     |                 | (70)                 |

then set at U7.01 after converting the binary number to the hexadecimal number.

 Running status
 0000 to FFFF

| U7.02 | display parameters<br>2 | 0 | ${\sim}$ |
|-------|-------------------------|---|----------|
|       |                         |   |          |

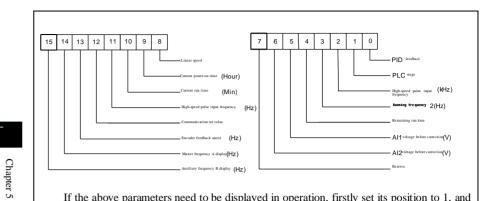

If the above parameters need to be displayed in operation, firstly set its position to 1, and then set at U7.02 after converting the binary number to the hexadecimal number.

Running status display parameters, which is used to set the parameters that can be viewed when the inverter is in operation.

There are 32 parameters available for viewing, select desired status parameters according to U7.01 U7.01, U7.02 binary parameter values, the display order starts from the lowest level of U7.01.

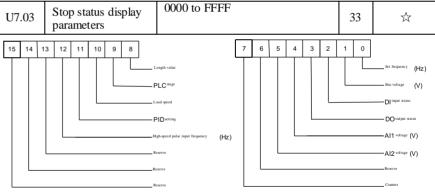

If the above parameters need to be displayed on operation, firstly set its position to 1, and then set at U7.03 after converting the binary number to the hexadecimal number.

| U7.04                                                                                                    | Load speed display<br>coefficient          | 0.0001 to 6.5000 | 1.0 | \$ |  |  |  |
|----------------------------------------------------------------------------------------------------|--------------------------------------------|------------------|-----|----|--|--|--|
| When load speed needs to be displayed, adjust the inverter's output frequency and load                                           |                                            |                  |     |    |  |  |  |
| speed by                                                                                                    | using the parameter.                       |                  |     |    |  |  |  |
| U7.05                                                                                                    | Inverter module<br>radiator<br>temperature | 0.0℃ to 100.0℃   | -   | •  |  |  |  |
| Display the inverter module IGBT temperature<br>The different models of the inverter module vary IGBT overtemperature protection |                                            |                  |     |    |  |  |  |
| values.                                                                                                    | values.                                    |                  |     |    |  |  |  |

Chapter 5 Function parameter

|                                                                                                    |                                             |                               |         |    |       | _         |
|----------------------------------------------------------------------------------------------------|---------------------------------------------|-------------------------------|---------|----|-------|-----------|
| U7.06                                                                                                    | Rectifier module<br>radiator<br>temperature | 0.0℃ to 100.0℃                |         | -  | •     |           |
| Display the rectifier module temperature<br>The different models of the rectifier module vary overtemperature protection values.                                    |                                             |                               |         |    |       |           |
| U7.07                                                                                                    | Total run time                              | 0h to 65535h                  |         | -  | •     |           |
| Display the total run time of inverter When the run time reaches the set time(U8.17), the inverter's multi-function digital output function (12) outputs ON signal. |                                             |                               |         |    |       |           |
| U7.08                                                                                                    | Part number                                 | Inverter product number       |         | -  | •     |           |
| U7.09                                                                                                    | Software version number                     | Control panel software number | version | -  | •     | Cha       |
|                                                                                                    |                                             | 0 decimal place               | 0       |    |       | Chapter 5 |
| U7.10                                                                                                    | Decimal places for                          | 1 decimal place               | 1       | 0  | ☆     | 5         |
|                                                                                                    | load speed display                          | 2 decimal places              | 2       | 0  | ×     |           |
|                                                                                                    |                                             | 3 decimal places              | 3       |    |       |           |
|                                                                                                    |                                             | 1 1 1 1 1 1                   | 1 111   | .1 | 1 1 6 |           |

Decimal places for load speed display The below example illustrates the calculation of load speed:

If the load speed coefficient(U7.04) is 2.000, the number of decimal places of load speed(U7.10) is 2 (two decimal places), when the inverter operating frequency reaches 40.00Hz, the load speed is :  $40.00 \times 2.000 = 80.00$  (2 decimal places display)

If the inverter is shutdown, the load speed displays the speed relative to the set frequency, that is the "set load speed". If the set frequency is 50.00Hz, the load speed under the state of shutdown:  $50.00 \times 2.000 = 100.00$  (2 decimal places display)

| U7.11                                                              | Total power-on time            | Default | 0 hours |  |  |
|--------------------------------------------------------------------|--------------------------------|---------|---------|--|--|
|                                                                    | Setting range 0 to 65535 hours |         |         |  |  |
| Display the total maryon on time from the investor leaving featom. |                                |         |         |  |  |

Display the total power-on time from the inverter leaving factory.

When the time reaches the set time(U8.17), the inverter's multi-function digital output function (24) outputs ON signal.

| U7.12 | Total power consumption | Default          | - |
|-------|-------------------------|------------------|---|
|       | Setting range           | 0 to 65535 hours |   |

Display the total power consumption of inverter to date until now

#### 5-2-10.Auxiliary function: U8.00-U8.53

| Code  | Parameter name        | Setting range                       | Factory setting | Change<br>Limit |
|-------|-----------------------|-------------------------------------|-----------------|-----------------|
| U8.00 | Jog running frequency | 0.00Hz to U0.10 (maximum frequency) | 2.00Hz          | ☆               |

Chapter 5 Function parameter

Chapter 5

| U8.01                                                                                                    | Jog acceleration time               | 0.1s to 3600.0s | 20.0s   | $\overrightarrow{x}$        |  |  |
|----------------------------------------------------------------------------------------------------|-------------------------------------|-----------------|---------|-----------------------------|--|--|
| U8.02                                                                                                    | Jog deceleration time               | 0.1s to 3600.0s | 20.0s   | $\stackrel{\wedge}{\simeq}$ |  |  |
| Defined the inverter's reference frequency and ac/deceleration time when jogging<br>In operation of Jog, the startup mode is fixed as direct startup mode (U6.00 = 0), the<br>shutdown mode is fixed as deceleration parking mode (U6.10 = 0). |                                     |                 |         |                             |  |  |
| U8.03                                                                                                    | Acceleration time 2                 | 0.0s to 3600.0s | -       | ☆                           |  |  |
| U8.04                                                                                                    | Deceleration time 2                 | 0.0s to 3600.0s | -       | $\overleftrightarrow$       |  |  |
| U8.05                                                                                                    | Acceleration time 3                 | 0.0s to 3600.0s | -       | ☆                           |  |  |
| U8.06                                                                                                    | Deceleration time 3                 | 0.0s to 3600.0s | -       | ☆                           |  |  |
| U8.07                                                                                                    | Acceleration time 4                 | 0.0s to 3600.0s | -       | ☆                           |  |  |
| U8.08                                                                                                    | Deceleration time 4                 | 0.0s to 3600.0s | -       | ☆                           |  |  |
| DIC                                                                                                    | 000 marridas 1 marries of docalance |                 | UTIO 10 | 1                           |  |  |

PI9000 provides 4 groups of deceleration time, respectively U0.17\U0.18 and the above 3 groups of deceleration time.

The 4 groups of deceleration time are defined exactly the same, please refer to the instructions of U0.17 and U0.18. The 4 groups of deceleration time can be switched through different combinations of the multi-function digital input terminal DI, please refer to the instructions of function code U4.01 to U4.05 for the detailed methods .

| U8.09 | Jump frequency 1     | 0.00Hz to maximum frequency | 0.00Hz | $\overleftrightarrow$ |
|-------|----------------------|-----------------------------|--------|-----------------------|
| U8.10 | Jump frequency 2     | 0.00Hz to maximum frequency | 0.00Hz | ☆                     |
| U8.11 | Jump frequency range | 0.00Hz to maximum frequency | 0.00Hz | ☆                     |
|       |                      |                             |        |                       |

When the set frequency is in the jump frequency range, the actual operating frequency will run at the jump frequency close from the set frequency. The inverter can avoid mechanical resonance point of load by setting jump frequency.

PI9000 can set two jump frequency points, if the two jump frequencies are set to 0, the jump frequency function will be canceled. For the principle schematic of jump frequency and its range, please refer to the following figure.

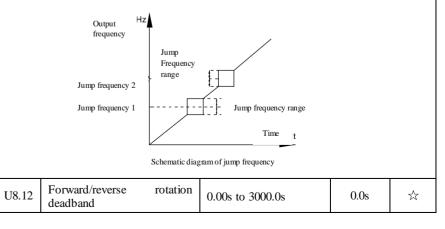

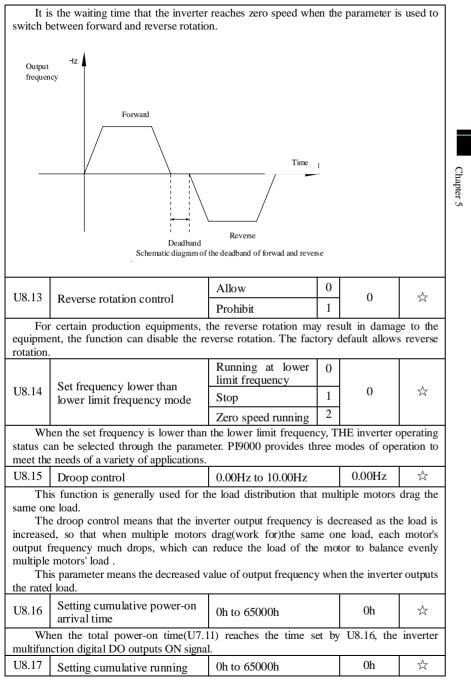

Chapter 5 Function parameter

Chapter 5

|                                                                                      | arrival time                                                                           |     |   |   |   |
|--------------------------------------------------------------------------------------|----------------------------------------------------------------------------------------|-----|---|---|---|
| Used to set the running time of inverter.                                            |                                                                                        |     |   |   |   |
| When the total power-on time(U7.07) reaches the set time, the inverter multifunction |                                                                                        |     |   |   |   |
| digital DO outputs ON signal.                                                        |                                                                                        |     |   |   |   |
| U8.18                                                                                | Start protection                                                                       | OFF | 0 | 0 | ☆ |
|                                                                                      |                                                                                        | ON  | 1 | 0 |   |
| This parameter relates to the security features of the inverter                      |                                                                                        |     |   |   |   |
| If t                                                                                 | If this parameter is set to 1, and if the running command is active (e.g. the terminal |     |   |   |   |

running command is closed before power-on) when the inverter is in power-on, the inverter will not respond to the running command, you must firstly cancel the running command, when the running command is active again, the inverter will respond.

In addition, if the parameter is set to 1, and if the running command is active when the inverter resets fault, the inverter will not respond to the running command, you must firstly cancel the running command in order to eliminate running protection status.

The parameter is set 1, you can prevent the danger caused by that the inverter unknowingly responds to the running command in the event of power-on and fault reset.

| U8.19 | Frequency detection value<br>(FDT1)             | 0.00Hz to maximum frequency | 50.00Hz | $\stackrel{\wedge}{\sim}$ |
|-------|-------------------------------------------------|-----------------------------|---------|---------------------------|
| U8.20 | Frequency detection<br>hysteres is value (FDT1) | 0.0% to 100.0% (FDT1 level) | 5.0%    | 43                        |

The inverter's multifunction output DO will output ON signal when the operating frequency is higher than the detected value, conversely DO output ON signal is canceled.

The above parameters is used to set the detected value of output frequency, and the hysteresis value after the output is canceled. Of which, U8.20 is the percentage of the hysteresis frequency in the detected value(U8.19). The below figure is the schematic diagram of FDT.

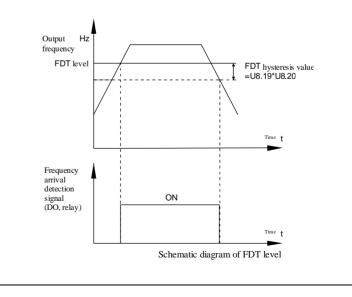

Chapter 5 Function parameter

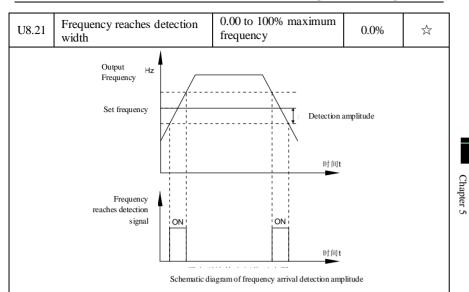

The inverter's multifunction output DO will output ON signal when the inverter's operating frequency is in a certain range of target frequency

This parameter is used to set the frequency arrival detection range, the parameter is the percentage of maximum frequency. The below figure is the schematic diagram of frequency arrival.

| U8.22 Jump frequency availability<br>during ac/deceleration<br>process |       | Invalid | 0 |   |  |
|------------------------------------------------------------------------|-------|---------|---|---|--|
|                                                                        | Valid | 1       | 0 | ☆ |  |

The function code is used to set whether the jump frequency is active or not in the process of acceleration and deceleration.

If it is set to active, when the operating frequency is in the jump frequency range, the actual operating frequency will skip the set jump frequency boundary. The below figure below shows the jump frequency status in the process of acceleration and deceleration.

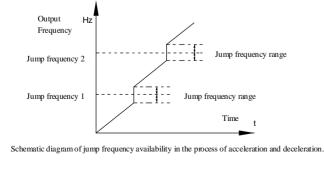

Chapter 5 Function parameter

Chapter 5

| U8.25 | Switching frequency point<br>between acceleration time 1<br>and acceleration time 2 | 0.00Hz to maximum frequency | 0.00Hz | ${\sim}$ |
|-------|-------------------------------------------------------------------------------------|-----------------------------|--------|----------|
| U8.26 | Switching frequency point<br>between deceleration time 1<br>and deceleration time 2 | 0.00Hz to maximum frequency | 0.00Hz | 47       |

The function is active when motor 1 is selected and DI terminal is not selected to switch between ac/deceleration. It is used to automatically select ac/deceleration time by not DI terminal but the operating frequency range when the inverter is running.

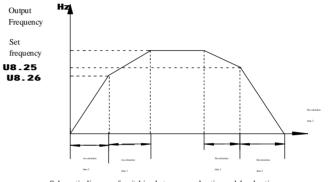

Schematic diagram of switching between acceleration and deceleration

For the above figure in the process of acceleration, if the operating frequency is less than U8.25, select acceleration time 2; otherwise select acceleration time 2.

For the above figure in the process of deceleration, if the operating frequency is more than U8.26, select deceleration time 1; otherwise select deceleration time 2.

| than U8.26, select deceleration time 1; otherwise select deceleration time 2. |                                                                     |                                     |           |               |           |  |
|-------------------------------------------------------------------------------|---------------------------------------------------------------------|-------------------------------------|-----------|---------------|-----------|--|
| 110.07                                                                        |                                                                     | Invalid                             | 0         | 0             | ~         |  |
| U8.27                                                                         | Terminal jog priority                                               | Valid                               | 1         | 0             | ☆         |  |
| Th                                                                            | is parameter is used to set whether                                 | r the priority of termina           | ıl jog    | function is   | active or |  |
| not.                                                                          |                                                                     |                                     |           |               |           |  |
| Wh                                                                            | en it is set to active, if the terminal                             | jog command is receive              | ed by     | inverter in o | peration, |  |
| the inve                                                                      | rter will change to jog running statu                               | 18.                                 |           |               |           |  |
| U8.28                                                                         | Frequency detection value (FDT2)                                    | 0.00Hz to U0 (maximum frequency     | .10<br>7) | 50.00Hz       | *         |  |
| U8.29                                                                         | Frequency detection<br>hysteres is value (FDT2)                     | 0.0% to 100.0% (FD level)           | DT2       | 5.0%          | \$        |  |
|                                                                               | e frequency detection function is ons of FDT1 or function codes U8. |                                     | ctly,     | please refer  | to the    |  |
| U8.30                                                                         | Random arrivals frequency detection value 1                         | 0.00Hz to U0<br>(maximum frequency  | .10<br>7) | 50.00Hz       | \$        |  |
| U8.31                                                                         | Random arrivals frequency detection width 1                         | 0.00% to 100.<br>(maximum frequency |           | 0.0%          | 47        |  |
| U8.32                                                                         | Random arrivals frequency                                           | 0.00Hz to U0 (maximum frequency     | .10<br>7) | 50.00Hz       | \$        |  |

Chapter 5 Function parameter

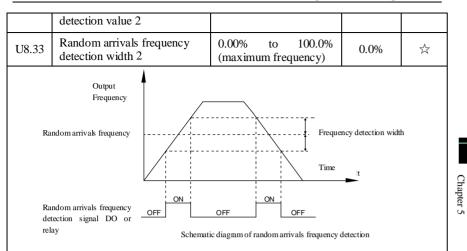

When the inverter's output frequency randomly reaches the range of the detected value(positive or negative), the multi-function DO will output ON signal.

PI9000 provides two groups of parameter to set frequency value and frequency detection range. The below figure is the schematic diagram of the function.

| U8.34 | Zero current detection level      | 0.0% to 300.0% (rated motor current) | 5.0%  | 47 |
|-------|-----------------------------------|--------------------------------------|-------|----|
| U8.35 | Zero current detection delay time | 0.01s to 360.00s                     | 0.10s | ☆  |

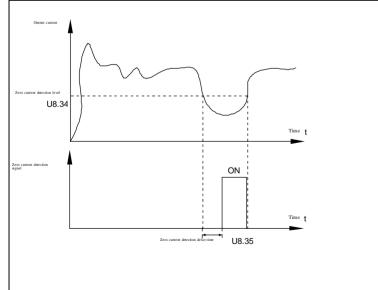

Chapter 5 Function parameter

Chapter 5

When the inverter's output current is less than or equal to zero current detection level and lasts for longer than the delay time of zero-current detection, the inverter's multifunction DO will output ON signal. The figure is the schematic diagram of zero current detection.

|   | DO will output ON signal. The figure is the schematic diagram of zero current detection |                                                          |                                                                |        |   |  |
|---|-----------------------------------------------------------------------------------------|----------------------------------------------------------|----------------------------------------------------------------|--------|---|--|
|   | U8.36                                                                                   | Overrun value of output current                          | 0.0% (not detected)<br>0.1% to 300.0% (rated<br>motor current) | 200.0% | ☆ |  |
|   | U8.37                                                                                   | Output Current overrun detection delay time              | 0.01s to 360.00s                                               | 0.00s  | ☆ |  |
| 2 | Overrun value of                                                                        | carati<br>angen carata<br>U8.36<br>erren detection ignal | Time t                                                         |        |   |  |
|   | Schematic darma of output current overna detection simal                                |                                                          |                                                                |        |   |  |

When the inverter's output current is more than or overrun the detection point and lasts for longer than the delay time of software overcurrent point detection, the inverter's multifunction DO will output ON signal.

| U8.38 | Random arrivals current 1       | 0.0% to 300.0% (rated motor current) | 1000 | \$7 |
|-------|---------------------------------|--------------------------------------|------|-----|
| U8.39 | Random arrivals current 1 width | 0.0% to 300.0% (rated motor current) | 0.0% |     |
| U8.40 | Random arrivals current 2       | 0.0% to 300.0% (rated motor current) | 1000 | \$  |
| U8.41 | Random arrivals current 2 width | 0.0% to 300.0% (rated motor current) | 0.0% | ☆   |

When the inverter's output current randomly reaches the range of the current detection width(positive or negative), the inverter multifunction DO will output ON signal.

PI9000 provides two group of sets of parameter for Randomly Reaches Current and Detection Width, the figure is the functional diagram.

Output current

Chapter 5 Function parameter

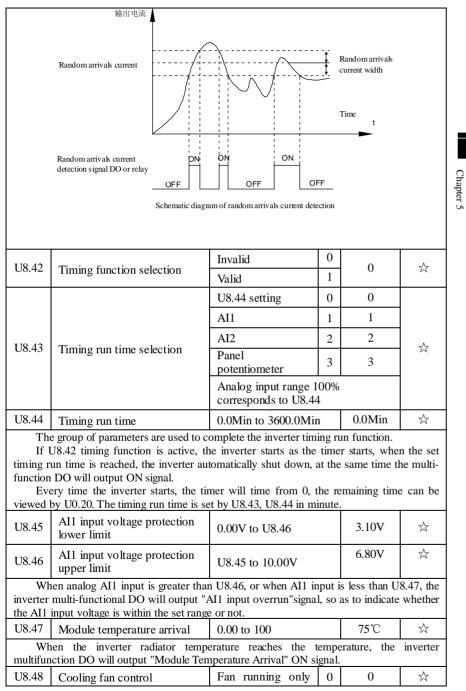

|                                                                                                    |  | when running          |   |   |  |
|----------------------------------------------------------------------------------------------------|--|-----------------------|---|---|--|
|                                                                                                    |  | Fan always<br>running | 1 |   |  |
| Used to select the cooling fan mode, if you select 0, the fan will run when the inverter is running, but in the stop state of inverter, if the radiator temperature is above 40 degrees, the fan will run, otherwise the fan will not run.<br>If you select 1, when the fan will always running after power-on. |  |                       |   |   |  |
| U8.53 Current running arrival time. 0.0Min to 3600.0Min 0.0Min                                                                                                    |  |                       |   | ☆ |  |
| When current running time reaches this time, the inverter multi-function digital DO will output"Current Running Time Arrival "ON signal.                                                                                                    |  |                       |   |   |  |

### 5-2-11.Fault and protection:U9.00-U9.70

Chapter 5

| Code  | Parameter<br>name                       | Settin        | g range | Factory setting | Change<br>limits    |
|-------|-----------------------------------------|---------------|---------|-----------------|---------------------|
|       | Motor                                   | Prohibit      | 0       |                 |                     |
| U9.00 | overload protection                     | Allow         | 1       | 1               | ☆                   |
| U9.01 | Motor<br>overload<br>protection<br>gain | 0.20 to 10.00 |         | 1.00            | ${\leftrightarrow}$ |

U9.00 = 0: no motor overload protection function, there may be the risk of damage to the motor due to overheating, it is recommended that the thermal relay is installed between the inverter and the motor;

U9.00 = 1: the inverter will determine whether the motor is overloaded or not according to the inverse time curve of motor overload protection. Inverse time curve of motor overload protection: 220% x (U9.01) x rated motor current, if this lasts for 1 minute, the alarm of motor will be prompted.

Overload fault; 150% x (U9.01)  $\times$  rated motor current, if this lasts for 60 minute, the alarm of motor overload will be prompted.

User shall correctly set the value of U9.01 according to the actual motor overload capacity, if the value is set to too large , which may easily lead to motor overheating and damage while the inverter will not alarm!

| U9.02 | Motor<br>overload<br>pre-alarm<br>coefficient | 50% to 100% | 80% | \$ |
|-------|-----------------------------------------------|-------------|-----|----|

This function is used in the front of motor overload fault protection, and sends a prealarm signal to the control system by DO. The warning coefficient is used to determine the extent of pre-alarm prior to motor overload protection. The higher the value, the smaller the extent of pre-alarm in advance.

When the cumulative amount of inverter output current is greater than the product of the inverse time curve of overload and U9.02, the inverter multi-function digital DO will output "Motor Overload Pre-Alarm" ON signal.

| Overvoltage Otho overvoltage stan) to 100 | U9.03 Overvoltage | 0 (no overvoltage stall) to 100 | 0 | $\overleftrightarrow$ |
|-------------------------------------------|-------------------|---------------------------------|---|-----------------------|
|-------------------------------------------|-------------------|---------------------------------|---|-----------------------|

Chapter 5 Function parameter

Chapter 5 Chapter 5

|       | stall gain                                                                                   |                            |      |   |
|-------|----------------------------------------------------------------------------------------------|----------------------------|------|---|
| U9.04 | Overvoltage<br>stall<br>protection<br>voltage /<br>energy<br>consumption<br>brake<br>voltage | 120% to 150% (three-phase) | 130% | ☆ |

In the process of the inverter deceleration, when the DC bus voltage exceeds the overvoltage stall protection voltage/the energy consumption brake voltage, the inverter stops deceleration and maintains at the current operating frequency(if U6.15 is not set to 0, the braking signal is outputted the energy consumption brake can be implemented by an external braking resistor.) and then continues to decelerate upon decline of the bus voltage

Overvoltage stall gain is used for adjusting inhibition overvoltage capability during deceleration. The greater this value, the stronger inhibition overvoltage capability Under the premise that the overvoltage does not occur, the best is the smaller gain setting.

For the small inertia load, the overvoltage stall gain should be small, otherwise which cause the slower system dynamic response. For the big inertia load, the overvoltage stall gain should be large, otherwise the poor inhibitory effect may cause overvoltage fault.

When the overvoltage stall gain is set to 0, the overvoltage stall function will be canceled.

| U9.05 | Overcurrent stall gain                        | 0 to 100     | 20   | \$\$ |
|-------|-----------------------------------------------|--------------|------|------|
| U9.06 | Overcurrent<br>stall<br>protection<br>current | 100% to 200% | 150% | X    |

In the process of the inverter acceleration, when the output current exceeds the overcurrent stall protection current, the inverter stops ac/deceleration process and remains in the current operating frequency, and then continues to ac/decelerate upon the decline of the output current.

Overcurrent stall gain is used for adjusting inhibition overcurrent capability during ac/deceleration. The greater this value, the stronger inhibition overcurrent capability Under the premise that the overcurrent does not occur, the best is the smaller gain setting.

For the small inertia load, the overcurrent stall gain should be small, otherwise which cause the slower system dynamic response. For the big inertia load, the overcurrent stall gain should be large, otherwise the poor inhibitory effect may cause overvoltage fault.

When the overcurrent stall gain is set to 0, the overcurrent stall function will be canceled.

|                                                                                            | Power-on                | Invalid | 0 |   |    |
|--------------------------------------------------------------------------------------------|-------------------------|---------|---|---|----|
| U9.07                                                                                      | short circuit to ground | Valid   | 1 | 1 | ☆  |
| You can detect whether the motor is shorted to ground when the inverter is powered on.     |                         |         |   |   |    |
| If this function is active, the inverter's UVW terminal will output voltage after power-on |                         |         |   |   |    |
| for a while.                                                                               |                         |         |   |   |    |
| U9.09                                                                                      | Number of               | 0 to 20 |   | 0 | 47 |

Chapter 5 Function parameter

|                                                                                                    | automatic<br>fault reset                                              |                                                                      |   |      |             |  |
|----------------------------------------------------------------------------------------------------|-----------------------------------------------------------------------|----------------------------------------------------------------------|---|------|-------------|--|
|                                                                                                    |                                                                       | selects automatic fault reset, it<br>the set number of times is ex-  |   |      |             |  |
| U9.10                                                                                                    | Fault DO<br>action<br>selection<br>during<br>automatic<br>fault reset | OFF                                                                  | 0 | 1    | 47          |  |
| If the inverter automatic fault reset function is set, U9.09 can be used to set whether DO action is active or not during the automatic fault reset                                                                                                    |                                                                       |                                                                      |   |      |             |  |
| U9.11                                                                                                    | Automatic<br>fault reset<br>interval                                  | 0.1s to 100.0s                                                       |   | 1.0s | ☆           |  |
| It is the waiting time from the inverter fault alarm to automatic fault reset.                                                                                                    |                                                                       |                                                                      |   |      |             |  |
| U9.12                                                                                                    | Input phase<br>loss<br>protection<br>selection                        | Prohibit<br>Allow                                                    | 0 | 1    | ☆           |  |
| Select whether the input phase loss protection is done or not.<br>The input phase loss protection function is only for PI9000 G type inverter with 18.5kW or above, not for the F type inverter with 18.5kW or below and however U9.12 is set to 0 or 1. |                                                                       |                                                                      |   |      |             |  |
|                                                                                                    | Output                                                                | Prohibit                                                             | 0 |      |             |  |
| U9.13                                                                                                    | phase loss<br>protection<br>selection                                 | Allow                                                                | 1 | 1    | ☆           |  |
| Select whether the output phase loss protection is done or not.                                                                                                    |                                                                       |                                                                      |   |      |             |  |
| U9.14                                                                                                    | Type of the first fault                                               | 0 to 51                                                              |   | -    | ٠           |  |
| U9.15                                                                                                    | Type of the second fault                                              | 0 to 51                                                              |   | -    | •           |  |
| U9.16                                                                                                    | Type of the<br>third(at last)<br>fault                                | 0 to 51                                                              |   | -    | •           |  |
| related                                                                                                    |                                                                       | f the last three faults of inver-<br>he possible causes and solution |   |      | efer to the |  |

 Failure type table:

 No.
 Failure type

 0
 No fault

 1
 Reserve

 2
 Acceleration overcurrent

Chapter 5

# Chapter 5 Function parameter

|    | 1                        |
|----|--------------------------|
| 3  | Deceleration overcurrent |
| 4  | Constant speed           |
|    | overcurrent              |
| 5  | Acceleration             |
|    | overvoltage              |
| 6  | Deceleration             |
|    | overvoltage              |
| 7  | Constant speed           |
|    | overvoltage              |
| 8  | Buffer resistance        |
|    | overload                 |
| 9  | Undervoltage             |
| 10 | Inverter overload        |
| 11 | Motor Overload           |
| 12 | Input phase loss         |
| 13 | Output phase loss        |
| 14 | Module overheating       |
| 15 | External fault           |
| 16 | Communication            |
|    | abnormal                 |
| 17 | Contactor abnormal       |
| 18 | Current detection        |
|    | abnormal                 |
| 19 | Motor auto tunning       |
|    | abnormal                 |
| 20 | Encoder/PG card          |
|    | abnormal                 |
| 21 | Parameter read and write |
|    | abnormal                 |
| 22 | Inverter hardware        |
|    | abnormal                 |
| 23 | Motor short to ground    |
| 24 | Reserve                  |
| 25 | Reserve                  |
| 26 | Running time arrival     |
| 27 | Custom fault 1           |
| 28 | Custom fault 2           |
| 29 | Power-on time arrival    |
| 30 | Load drop                |
| 31 | PID feedback loss when   |
|    | running                  |

|           |                                                         |                          | -                        |                                                                                                    |   |
|-----------|---------------------------------------------------------|--------------------------|--------------------------|----------------------------------------------------------------------------------------------------|---|
|           |                                                         | 40                       | Fa<br>timeout            | st current limiting                                                                                               |   |
|           |                                                         | 41                       | Sw                       | vitch motor when                                                                                                  |   |
|           |                                                         | 40                       | running                  |                                                                                                    |   |
|           |                                                         | 42                       | To                       |                                                                                                    |   |
|           |                                                         | 42                       | deviatio                 |                                                                                                    |   |
|           |                                                         | 43<br>45                 |                          | otor overspeed                                                                                                    |   |
|           |                                                         |                          |                          | ticle section server                                                                                              |   |
|           |                                                         | 51                       | Ini                      | tial position error                                                                                               |   |
| Chapter 5 | U9.1                                                    |                          | uency<br>he third        | Frequency of the last fault                                                                                       | • |
|           | U9.1                                                    | 8 Curr<br>8 the<br>fault | third                    | Current of the last fault                                                                                         | • |
|           | U9.19 Bus voltage<br>of the third<br>fault              |                          | he third                 | Bus voltage of the last fault                                                                                     | ٠ |
|           | U9.20 Input<br>terminal<br>status of the<br>third fault |                          | inal<br>s of the         | Input terminal status of the last fault, the order is:<br>$\begin{array}{c c c c c c c c c c c c c c c c c c c $  | • |
|           | U9.2                                                    | statu                    |                          | Output terminal status of the last fault, the order is:<br>$\begin{array}{c c c c c c c c c c c c c c c c c c c $ | • |
|           | U9.22 Inverter<br>status of the<br>third fault          |                          | s of the                 | Reserve                                                                                                    | • |
|           | U9.2                                                    | 3 time                   | er-on<br>of the<br>fault | Current power-on time of the last fault                                                                           | • |
|           | U9.2                                                    | unic                     | ning<br>of the<br>fault  | Current running time of the last fault                                                                            | • |
|           | U9.2                                                    | 7 of                     | uency<br>the<br>nd fault | Frequency of the last fault                                                                                       | • |

| Chapter 5 | Function | parameter |
|-----------|----------|-----------|
|-----------|----------|-----------|

| • |                        |       | terminal<br>status of the<br>first fault |                                                                | BIT1 BIT0                                     | ]                             |       |                        |
|---|------------------------|-------|------------------------------------------|----------------------------------------------------------------|-----------------------------------------------|-------------------------------|-------|------------------------|
| • |                        |       |                                          |                                                                | e REL1 SPB                                    |                               |       |                        |
|   |                        |       |                                          | When the input to<br>binary bits is 1, C<br>to the decimal num | OFF is 0,                                     | all DI status                 | ~ -   |                        |
| • | 0                      | U9.42 | Inverter<br>status of the<br>first fault | Reserve                                                        |                                               |                               |       | •                      |
|   | Chapter 5<br>Chapter 5 | U9.43 | Power-on<br>time of the<br>first fault   | Current power-on                                               | time of th                                    | ne last fault                 |       | •                      |
|   |                        | U9.44 | Running<br>time of the<br>first fault    | Current running ti                                             | me of the                                     | last fault                    |       | •                      |
| • |                        |       | inst innt                                | Units digit                                                    | Motor<br>(Fault I                             | overload<br>D Err.11)         | 00000 |                        |
|   |                        |       |                                          | Free stop                                                      |                                               | 0                             |       |                        |
|   |                        |       |                                          | Stop at the selected                                           | d mode                                        | 1                             |       |                        |
| • |                        |       |                                          | Continue to run                                                |                                               | 2                             |       |                        |
| • |                        |       | Fault                                    | Tens digit                                                     | Input ph<br>loss(Fau<br>Err.12)(<br>units dig | ult ID<br>same as             |       |                        |
| • |                        | U9.47 | protection<br>action<br>selection 1      | Hundreds digit                                                 | Output<br>loss(Fau<br>Err.13)(<br>units dig   | ult ID<br>same as             |       | \$                     |
| • |                        |       |                                          | Thousands digit                                                | Externa<br>fault(Fa<br>Err.15)(               | l<br>ult ID<br>same as        |       |                        |
| • |                        |       |                                          | Ten thousands<br>digit                                         |                                               | git)<br>inication<br>al(Fault |       |                        |
| • |                        |       |                                          |                                                                |                                               | 6)(same                       |       |                        |
|   |                        |       | Fault                                    | Units digit                                                    | Encode<br>fault(Fa<br>Err.20)                 |                               | 00000 |                        |
| • |                        | U9.48 | protection                               | Free stop                                                      |                                               | 0                             |       | $\overset{\sim}{\sim}$ |
|   |                        |       | action<br>selection 2                    | Switch to VF at stop at the selected                           | d mode                                        | 1                             |       |                        |
|   |                        |       |                                          | Switch to VI continue to run                                   | F and                                         | 2                             |       |                        |
| • |                        |       |                                          |                                                                |                                               |                               |       |                        |

| U9.28 | Current of<br>the second<br>fault                   | Current of the last fault                                                                                                    | • |
|-------|-----------------------------------------------------|----------------------------------------------------------------------------------------------------|---|
| U9.29 | Bus voltage<br>of the<br>second fault               | Bus voltage of the last fault                                                                                                    | • |
| U9.30 | Input<br>terminal<br>status of the<br>second fault  | Input terminal status of the last fault, the order is:<br>$\begin{array}{c c c c c c c c c c c c c c c c c c c $                                                                                                    | • |
| U9.31 | Output<br>terminal<br>status of the<br>second fault | Output terminal status of the last fault, the order is:<br>$\begin{array}{c c} & & \\ \hline & & \\ \hline \hline & & \\ \hline & & \\ \hline \hline & & \\ \hline \hline & & \\ \hline \hline & & \\ \hline \\ \hline$ | • |
| U9.32 | Inverter<br>status of the<br>second fault           | Reserve                                                                                                    | • |
| U9.33 | Power-on<br>time of the<br>second fault             | Current power-on time of the last fault                                                                                                    | • |
| U9.34 | Running<br>time of the<br>second fault              | Current running time of the last fault                                                                                                    | • |
| U9.37 | Frequency<br>of the first<br>fault                  | Frequency of the last fault                                                                                                    | • |
| U9.38 | Current of<br>the first<br>fault                    | Current of the last fault                                                                                                    | • |
| U9.39 | Bus voltage<br>of the first<br>fault                | Bus voltage of the last fault                                                                                                    | • |
| U9.40 | Input<br>terminal<br>status of the<br>first fault   | Input terminal status of the last fault, the order is:<br>$\begin{array}{c c c c c c c c c c c c c c c c c c c $                                                                                                    | • |
| U9.41 | Output                                              | Output terminal status of the last fault, the order is:                                                                                                    | _ |

|       |                  | Tens digit                          | and wri                                                 | n code read<br>te<br>al(Fault ID                          |       |    |           |
|-------|------------------|-------------------------------------|---------------------------------------------------------|-----------------------------------------------------------|-------|----|-----------|
|       |                  | Free stop                           |                                                         | 0                                                         |       |    |           |
|       |                  | Stop at the selecte                 | d mode                                                  | 1                                                         |       |    |           |
|       |                  | Hundreds digit                      | Reserve                                                 | e                                                         |       |    |           |
|       |                  | Thousands digit                     | ID Err.                                                 | tting(Fault<br>45)( same<br>.47 units                     |       |    | Cha       |
|       |                  | Ten thousands<br>digit              | Runnin<br>arrival(<br>Err.26)(                          | 0                                                         |       |    | Chapter 5 |
|       |                  | Units digit                         | (Fault<br>Err.27)(                                      | n fault 1<br>ID<br>(same as<br>(nits digit)               |       |    |           |
|       |                  | Tens digit                          | (Fault<br>Err.28)(                                      | n fault 2<br>ID<br>(same as<br>units digit)               | 00000 |    |           |
|       |                  | Hundreds digit                      | Power-<br>arrival(<br>Err.29)(                          | on time                                                   |       |    |           |
|       | Fault protection | Thousands digit                     |                                                         | drop(Fault                                                |       |    |           |
| U9.49 | action           | Free stop                           | •                                                       | 0                                                         |       | ☆  |           |
|       | selection 3      | Stop at the selecte                 | d mode                                                  | 1                                                         |       |    |           |
|       |                  | Decelerate to 7% rated frequency of | o of the<br>of motor<br>to run,<br>turn to<br>to run if | 2                                                         |       |    |           |
|       |                  | Ten thousands<br>digit              | Err.31)(                                                | feedback<br>when<br>(Fault ID<br>(same as<br>units digit) |       |    |           |
| U9.50 | Fault protection | Units digit                         | Too la<br>deviatio                                      | rge speed<br>on(Fault<br>42)( same                        | 00000 | \$ |           |

Chapter 5

| action      |                        | as U9.47 units                     |  |
|-------------|------------------------|------------------------------------|--|
| selection 4 |                        | digit)                             |  |
|             | Tens digit             | Motor                              |  |
|             |                        | overspeed(Fault                    |  |
|             |                        | ID Err.43)( same                   |  |
|             |                        | as U9.47 units                     |  |
|             |                        | digit)                             |  |
|             | Hundreds digit         | Initial position<br>error(Fault ID |  |
|             |                        | Err.51)( same as                   |  |
|             |                        | U9.47 units digit)                 |  |
|             | Thousands digit        | Reserve                            |  |
|             | Ten thousands<br>digit | Reserve                            |  |

When "free stop" is selected, the inverter displays Err. \*, and directly stops.

When "Stop at the selected mode" is selected, the inverter displays Arr. \*, firstly stops at the selected mode and then displays Err. \* When "continue to run" is selected, the inverter continues to run and displays Arr. \*, the operating frequency is set by U9.54.

|       |                                                                          | Running at current frequency        | 0 |      |                           |
|-------|--------------------------------------------------------------------------|-------------------------------------|---|------|---------------------------|
| U9.54 | Continue<br>running<br>frequency<br>selection<br>when failure<br>happens | Running at set frequency            | 1 |      |                           |
|       |                                                                          | Running at upper limit frequency    | 2 | 0    | $\overset{\circ}{\simeq}$ |
|       |                                                                          | Running at lower limit frequency    | 3 |      |                           |
|       |                                                                          | Running at abnormal spare frequency | 4 |      |                           |
| U9.55 | Abnormal<br>spare<br>frequency                                           | 60.0% to 100.0%                     |   | 1000 | 12                        |

When the inverter occurs faults during operation, and the troubleshooting mode for the fault is set to "continue to run", the inverter displays Arr. \*, and runs at the operating frequency set by U9.54.

When "abnormal spare frequency" is selected, the value set by U9.55 is the percentage of the maximum frequency

|       | Momentary                                                                      | Invalid               | 0 |       |    |
|-------|--------------------------------------------------------------------------------|-----------------------|---|-------|----|
| U9.59 | power cut<br>action                                                            | Deceleration          | 1 | 0     | ☆  |
|       | selection                                                                      | Deceleration and stop | 2 |       |    |
| U9.60 | Frequency<br>switching<br>points for<br>momentary<br>power cut<br>deceleration | 0.0% to 100.0%        |   | 90%   | \$ |
| U9.61 | Recovery voltage                                                               | 0.00s to 100.00s      |   | 0.50s | ☆  |

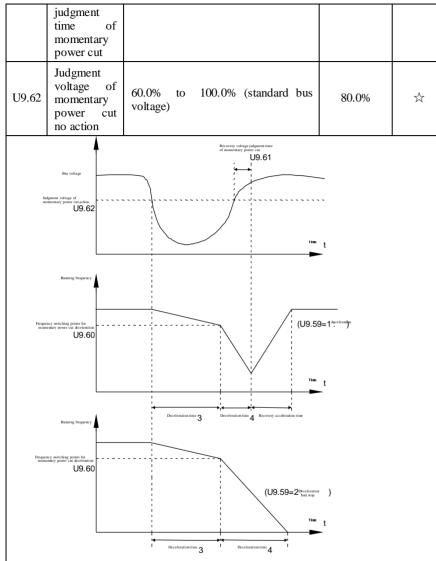

Chapter 5 Function parameter

Chapter 5 Chapter 5 Chapter 5 Function parameter

| U9.63                                 | Load drop<br>protection<br>selection                   | Invalid<br>Valid                                                                                                    | 0                              | 0                                       | *                                                                                                    |
|---------------------------------------|--------------------------------------------------------|----------------------------------------------------------------------------------------------------|--------------------------------|-----------------------------------------|----------------------------------------------------------------------------------------------------|
| U9.64 Load drop<br>detection<br>level |                                                        | 0.0% to 100.0% (rated mote                                                                                                    | or current)                    | 10.0%                                   | 47                                                                                                    |
| U9.65                                 | Load drop<br>detection<br>level                        | 0.0s to 60.0s Target amo                                                                                                    | unt                            | 1.0s                                    | 24                                                                                                    |
| than the<br>detection<br>rated f      | e load drop det<br>on time(U9.65),<br>frequency. Durin | otection function is active, w<br>ection level (U9.64) and the of<br>the inverter output frequency<br>g the load drop protection,<br>o the set frequency to run. | luration is l<br>is automatic  | onger than the ally reduced to          | load dro<br>7% of t                                                                                                    |
| U9.67                                 | Overspeed<br>detection<br>value                        | 0.00% to 50.0% (<br>frequency)                                                                                                    | maximum                        | 15.0%                                   | ☆                                                                                                    |
| U9.68                                 | Overspeed<br>detection<br>time                         | 0.0s to 60.0s                                                                                                    |                                | 2.0s                                    | 24                                                                                                    |
| W<br>excess<br>the ove                | hen the inverter is greater than the                   | available when the inverter ru<br>detects that the actual motor sp<br>ne overspeed detection value(P<br>time(P9.68) the inverter will a<br>on action.            | beed exceeds<br>9.67), and the | the set frequence<br>the duration is gr | cy, and the control of the control of the context of the context o |
| U9.69                                 | Detection<br>value for too<br>large speed<br>deviation | 0.00% to 50.0% (<br>frequency)                                                                                                    | (maximum                       | 20.0%                                   | 43                                                                                                    |
| U9.70                                 | Detection<br>time for too<br>large speed<br>deviation  | 0.0s to 60.0s                                                                                                    |                                | 2.0s                                    | -\X                                                                                                    |
|                                       |                                                        |                                                                                                    |                                |                                         |                                                                                                    |
|                                       |                                                        |                                                                                                    |                                |                                         |                                                                                                    |

Schematic diagram of U momentary power cut action

This feature means that when the momentary power cut happens or the voltage suddenly reduces, the drive will reduce the output speed to compensate the reduced value of the inverter DC bus voltage by using load feedback energy, in order to maintain the inverter to continue running.

If U9.59 = 1, when the momentary power cut happens or the voltage suddenly reduces, the inverter will decelerate, when the bus voltage is back to normal, the inverter will normally accelerate to the set frequency to run. To determine whether the bus voltage returns to normal or not, check whether the bus voltage is normal and lasts for longer than the set

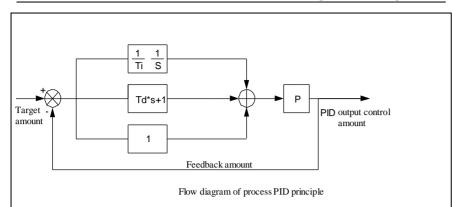

This feature is only available when the inverter runs with speed sensor vector control. When the inverter detects that the actual motor speed is different from the set frequency, and the deviation is greater than the detection value for too large speed deviation(P9.69), and the duration is greater than the detection time for too large speed deviation(P9.70), the inverter will alarm fault ID Err.42, and troubleshoots according to the protection action.

If the detection time for too large speed deviation is 0.0s, the detection for too large speed deviation is canceled.

### 5-2-12.PID function: UA.00-UA.28

PID control is a commonly used method of process control, a closed loop system is formed by the proportional, integral and differential operation of difference between the controlled value feedback signal and target value signal and by adjusting the inverter output frequency so as to stabilize the controlled value at the position of the target value.

Suitable for flow control, pressure control and temperature control and other process control applications.

| Code  | Parameter name       | Setting ra                          | nge | Factory setting | Change<br>limits |
|-------|----------------------|-------------------------------------|-----|-----------------|------------------|
|       |                      | UA.01 setting                       | 0   |                 |                  |
|       |                      | Analog AI1<br>reference             | 1   |                 |                  |
|       |                      | Analog AI2<br>reference             | 2   | 0               |                  |
| UA.00 | PID reference source | Panel<br>potentiometer<br>reference | 3   |                 | ☆`               |
|       |                      | High-speed pulse setting            | 4   |                 |                  |
|       |                      | Communications setting              | 5   |                 |                  |
|       |                      | Multi-stage command setting         | 6   |                 |                  |

Chapter 5 Function parameter

Chapter 5 Chapter 5

| UA.01 | PID<br>reference | keyboard | 0.0% to 100.0% | 50.0% | \$7 |
|-------|------------------|----------|----------------|-------|-----|
|-------|------------------|----------|----------------|-------|-----|

This parameter is used to select the process PID target value reference channel.

The set target value of process PID is a relative value, the setting range is from 0.0% to 100.0%. The feedback value of PID is also a relative value, the role of PID is to remain the same for the two relative values.

| L | Sume re |        | autive values. |                                   |   |   |   |
|---|---------|--------|----------------|-----------------------------------|---|---|---|
|   |         |        |                | AI1                               | 0 |   |   |
|   |         |        |                | AI2                               | 1 |   |   |
|   |         |        |                | Panel<br>potentiometer<br>setting | 2 |   |   |
|   |         | PID    | feedback       | AI1-AI2                           | 3 |   |   |
|   | UA.02   | source | Teeuback       | High-speed pulse setting          | 4 | 0 | ☆ |
|   |         |        |                | Communications setting            | 5 |   |   |
|   |         |        |                | AI1+AI2                           | 6 |   |   |
|   |         |        |                | MAX( AI1 ,  AI2 )                 | 7 |   |   |
|   |         |        |                | MIN ( AI1 ,  AI2 )                | 8 |   |   |

This parameter is used to select the process PID feedback signal channel.

The feedback value of process PID is also a relative value, the setting range is from 0.0% to 100.0%.

| UA.03 | PID       | action | Positive | 0 | 0 | ~~ |
|-------|-----------|--------|----------|---|---|----|
| 0A.03 | direction |        | Negative | 1 | 0 | X  |

Positive: When PID feedback signal is less than a reference value, the inverter output frequency will rise. Such as rewinding tension control applications.

Negative: When PID feedback signal is less than a reference value, the inverter output frequency will drop. Such as unwinding tension control applications. This feature is affected by the negated PID action direction of multi-function terminals (function 35), please use with caution.

| eaution  |                                                                                                    |                                        |               |            |  |  |  |
|----------|----------------------------------------------------------------------------------------------------|----------------------------------------|---------------|------------|--|--|--|
| UA.04    | PID reference<br>feedback range                                                                                  | 0 to 65535                             | 1000          | *          |  |  |  |
| PI       | D reference feedback ra                                                                                          | nge is a dimensionsless unit for PID   | setting disp  | lay(d0.15) |  |  |  |
| and PII  | ) feedback display(d0.16                                                                                         | ).                                     | 0 1           |            |  |  |  |
|          |                                                                                                    | e value of PID reference feedback co   | orresponds to | a setting  |  |  |  |
|          |                                                                                                    | 04 is set to 2000, when PID setting i  |               |            |  |  |  |
|          | d0.15) will be 2000.                                                                                             | 04 is set to 2000, when I iD setting i | 13 100.070, 1 | iD setting |  |  |  |
| uispiay( | d0.13) will be 2000.                                                                                             |                                        |               |            |  |  |  |
| UA.05    | Proportional gain<br>KP1                                                                                         | 0.0 to 100.0                           | 20.0          | ☆          |  |  |  |
| UA.06    | Integration time Til                                                                                             | 0.01s to 10.00s                        | 2.00s         | 42         |  |  |  |
| UA.07    | UA.07 Differential time $0.00$ to 10.000 $0.000s$ $3\%$                                                          |                                        |               |            |  |  |  |
|          | Proportional gain KP1:<br>Used to decide the extent of the PID regulator, the greater KP1, the greater adjusting |                                        |               |            |  |  |  |

| extent                                                                                                    |                                                                                                    |                                                                                                    |                                              |                                        |                        |   |  |
|----------------------------------------------------------------------------------------------------|----------------------------------------------------------------------------------------------------|----------------------------------------------------------------------------------------------------|----------------------------------------------|----------------------------------------|------------------------|---|--|
| extent. This parameter 100.0 means that when the deviation of PID feedback value and reference value is 100.0%, the PID regulator will adjust the output frequency command to the |                                                                                                    |                                                                                                    |                                              |                                        |                        |   |  |
| maximum frequency.                                                                                                    |                                                                                                    |                                                                                                    |                                              |                                        |                        |   |  |
| Integration time Til: used to decide the extent of integral adjustment of the PID                                                                                                 |                                                                                                    |                                                                                                    |                                              |                                        |                        |   |  |
|                                                                                                    |                                                                                                    | tion time, the greater extent of in                                                                                   |                                              |                                        |                        |   |  |
| 0                                                                                                    | 0                                                                                                    | n the deviation of PID feedback value                                                                                 |                                              |                                        |                        |   |  |
| 100.0%                                                                                                    | , the integration regulate                                                                                                    | r will successively adjust to the maxi                                                                                | mum freque                                   | ncy for the                            |                        |   |  |
| time.                                                                                                    |                                                                                                    |                                                                                                    |                                              |                                        |                        |   |  |
|                                                                                                    |                                                                                                    | ed to decide the extent that the PII                                                                                  |                                              |                                        |                        | τ |  |
|                                                                                                    | U                                                                                                    | ger differential time, the greater ext<br>he feedback value changes 100.0%                                            | 5                                            |                                        |                        |   |  |
|                                                                                                    |                                                                                                    | to the maximum frequency.                                                                                             | within the                                   | une, une                               |                        |   |  |
|                                                                                                    | PID inversion                                                                                                    | 0. 00 to U0.10(maximum                                                                                                |                                              |                                        | 0 0                    |   |  |
| UA.08                                                                                                    | cutoff frequency                                                                                                    | frequency)                                                                                                    | 2.00Hz                                       | ☆                                      | Chapter 5<br>Chapter 5 |   |  |
| In                                                                                                    | 1 2                                                                                                    | en the PID output frequency is neg                                                                                    | gativa (i a th                               | invortor                               | er 5<br>er 5           | τ |  |
|                                                                                                    |                                                                                                    | eference value and the feedback value                                                                                 |                                              |                                        |                        |   |  |
|                                                                                                    | · · ·                                                                                                    | cy is not allowed in some occasions                                                                                   |                                              | ,                                      |                        |   |  |
|                                                                                                    | imit of determine inversion                                                                                                    | •                                                                                                    | ,                                            |                                        |                        | τ |  |
| UA.09                                                                                                    | PID deviation limit                                                                                                    | 0.0% to 100.0%                                                                                                    | 0.01%                                        | \$                                     |                        |   |  |
| W                                                                                                    | hen the deviation betwe                                                                                                    | en PID reference value and PID feed                                                                                   | back value i                                 | s less than                            |                        |   |  |
|                                                                                                    |                                                                                                    | ng action. Thus, when the deviation                                                                                   |                                              |                                        |                        |   |  |
|                                                                                                    |                                                                                                    | becially effective for some closed-loop                                                                               |                                              |                                        |                        |   |  |
| UA.10                                                                                                    | PID differential                                                                                                    | 0 000/ / 100 000/                                                                                                    | 0.10%                                        | 24                                     |                        |   |  |
| UA.10                                                                                                    | limiting                                                                                                    | 0. 00% to 100.00%                                                                                                    | 0.10%                                        | X                                      |                        |   |  |
| Th                                                                                                    | ne role of the differential                                                                                                    | is more sensitive in PID regulator, is                                                                                | likely to car                                | use system                             |                        | 1 |  |
|                                                                                                    | . 6                                                                                                    | is limited to a smaller range, UA.                                                                                    | 10 is used t                                 | to set PID                             |                        |   |  |
| differen                                                                                                    | ntial output range.                                                                                                    |                                                                                                    | r                                            |                                        |                        | 5 |  |
| UA.11                                                                                                    | PID reference                                                                                                    | 0.00s to 650.00s                                                                                                    | 0.00s                                        | ☆                                      |                        | ( |  |
|                                                                                                    | change time                                                                                                    |                                                                                                    |                                              |                                        |                        |   |  |
|                                                                                                    |                                                                                                    | e time means the required time that                                                                                   | t PID refere                                 | ence value                             |                        | 1 |  |
| 0                                                                                                    | s from $0.0\%$ to $100.0\%$ .                                                                                                    | anges, the PID reference value will ch                                                                                | an aa lin aanki                              |                                        |                        |   |  |
|                                                                                                    |                                                                                                    | reduce the adverse effects to the syst                                                                                | 0 5                                          | 0                                      |                        | 1 |  |
|                                                                                                    | ce change.                                                                                                    | reduce the adverse effects to the syst                                                                                | cill caused b                                | y a sudden                             |                        | ź |  |
|                                                                                                    | PID feedback filter                                                                                                    |                                                                                                    |                                              |                                        |                        | 1 |  |
| UA.12                                                                                                    | time                                                                                                    | 0.00s to 60.00s                                                                                                    | 0.00s                                        | ☆                                      |                        | 1 |  |
|                                                                                                    | PID output filter                                                                                                    |                                                                                                    |                                              |                                        |                        |   |  |
|                                                                                                    | PID output filter                                                                                                    | 0.00 / (0.00                                                                                                    | 0.00-                                        | 55                                     |                        |   |  |
| UA.13                                                                                                    | time                                                                                                    | 0.00s to 60.00s                                                                                                    | 0.00s                                        | X                                      |                        |   |  |
|                                                                                                    |                                                                                                    |                                                                                                    |                                              |                                        |                        |   |  |
| UA                                                                                                    | A.12 is used for filterir                                                                                                    | g the PID feedback quantity, the freedback quantity, but will bring the re                                            | filter helps                                 | reduce the                             |                        |   |  |
| UA<br>influence<br>the proc                                                                                                    | A.12 is used for filtering the filtering of the filtering of the filtering | ng the PID feedback quantity, the feedback quantity, but will bring the re                                            | filter helps a<br>esponse perfe              | reduce the ormance of                  |                        |   |  |
| UA<br>influence<br>the proo                                                                                                    | A.12 is used for filtering<br>ce of interference to the<br>cess closed loop system.<br>A.13 is used for filtering                                                                                                    | ng the PID feedback quantity, the feedback quantity, but will bring the re-<br>the PID output frequency, the filter v | filter helps<br>esponse perfe<br>vill weaken | reduce the<br>ormance of<br>the sudden |                        |   |  |
| UA<br>influence<br>the proo<br>UA<br>change                                                                                                    | A.12 is used for filtering<br>ce of interference to the<br>cess closed loop system.<br>A.13 is used for filtering<br>of the inverter output free                                                                                                    | ng the PID feedback quantity, the feedback quantity, but will bring the re                                            | filter helps<br>esponse perfe<br>vill weaken | reduce the<br>ormance of<br>the sudden |                        |   |  |
| UA<br>influence<br>the proo<br>UA<br>change                                                                                                    | A.12 is used for filterin<br>ce of interference to the<br>cess closed loop system.<br>A.13 is used for filtering<br>of the inverter output free<br>closed loop system.                                                                                                    | ng the PID feedback quantity, the feedback quantity, but will bring the re-<br>the PID output frequency, the filter v | filter helps<br>esponse perfe<br>vill weaken | reduce the<br>ormance of<br>the sudden |                        |   |  |
| UA<br>influence<br>the proo<br>UA<br>change                                                                                                    | A.12 is used for filtering<br>ce of interference to the<br>cess closed loop system.<br>A.13 is used for filtering<br>of the inverter output free                                                                                                    | ng the PID feedback quantity, the feedback quantity, but will bring the re-<br>the PID output frequency, the filter v | filter helps<br>esponse perfe<br>vill weaken | reduce the<br>ormance of<br>the sudden |                        |   |  |

| UA.16 | Integration time Ti2                           | 0.01s to 10.00s                                          |   | 2.00s  | ☆  |
|-------|------------------------------------------------|----------------------------------------------------------|---|--------|----|
| UA.17 | Differential time<br>Td2                       | 0.00 to 10.000                                           |   | 0.000s | ☆  |
|       | PID parameter<br>UA.18 switching<br>conditions | No switching                                             | 0 |        |    |
| UA.18 |                                                | Switching<br>through DI<br>terminal                      | 1 | 0      | \$ |
|       |                                                | Automatically<br>switching<br>according to<br>deviation. | 2 |        |    |
| UA.19 | PID parameter<br>switching deviation<br>1      | 0.0% to UA.20                                            |   | 20.0%  | ☆  |
| UA.20 | PID parameter<br>switching deviation<br>2      | UA.19 to 100.0%                                          |   | 80.0%  | *  |

In some applications, only one group of PID parameters can not meet the needs of the entire run, it is required to use different PID parameters under different conditions.

This group of function codes is used to switch between two groups of PID parameters. Which the setting method for regulator parameter(UA.15 to UA.17) is similar to the parameter(UA.05 to UA.07).

The two groups of PID parameters can be switched by the multi-functional digital DI terminal, can also be switched automatically according to the PID deviation.

If you select the multi-functional DI terminal, the multi-function terminal function selection shall be set to 43 (PID parameter switching terminal), select parameter group 1 (UA.05 UA.07) when the terminal is inactive, otherwise select parameter group 2 (UA.15 to UA.17).

If you select the automatic switch mode, and when the absolute value of deviation between reference and feedback parameters is less than PID parameter switching deviation 1(UA.19), select parameter group 1 for PID parameter. When the absolute value of deviation between reference and feedback parameters is more than PID parameter switching deviation 2(UA.20), select parameter group 2 for PID parameter. If the deviation between reference and feedback parameters switching deviation 1 and switching deviation 2, PID parameter is the linear interpolation of the two groups of PID parameters , as shown in the figure.

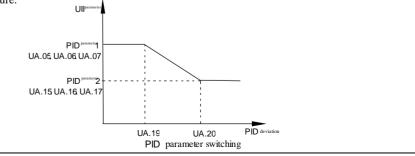

Chapter 5 Chapter 5

| UA.21 | PID initial value           | 0.0% to 100.0%   | 0.0%  | ☆  |
|-------|-----------------------------|------------------|-------|----|
| UA.22 | PID initial value hold time | 0.00s to 360.00s | 0.00s | \$ |

When the inverter starts, PID output is fixed at PID initial value(UA.21), and then continuous for the PID initial value hold time(UA.22), at last PID begins operation of the closed-loop adjustment.

The figure is functional schematic of PID initial value.

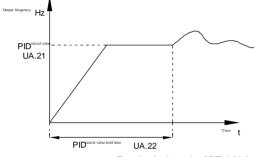

Functional schematic of PID initial value.

This function is used to limit the deviation between two PID output beats(2ms/beats), in order to suppress the too fast changes of PID output so that stabilizing the inverter operation.

| oruer te | suppress the too fast ch                           | anges of i iD output so | that stabilizing    |               | operation.                |
|----------|----------------------------------------------------|-------------------------|---------------------|---------------|---------------------------|
| UA.23    | Maximum<br>deviation of twice<br>outputs(forward)  | 0.00% to 100.00%        |                     | 1.00%         | 4%                        |
| UA.24    | Maximum<br>deviation of twice<br>outputs(backward) | 0.00% to 100.00%        |                     | 1.00%         | 42                        |
|          | A.23 and UA.24 respect                             |                         | he maximum o        | f the absolut | te value of               |
| output o | deviation when rotating f                          | orward and reverse.     |                     |               |                           |
|          |                                                    | Units digit             | Integral separation | 00            |                           |
|          |                                                    | Invalid                 | 0                   |               |                           |
|          |                                                    | Valid                   | 1                   |               |                           |
|          |                                                    | Tens digit              | Whether             |               |                           |
| 114.07   | PID integral                                       |                         | stop                |               |                           |
| UA.25    | properties                                         |                         | integration         |               | $\stackrel{\wedge}{\sim}$ |
|          |                                                    |                         | when                |               |                           |
|          |                                                    |                         | output<br>reaches   |               |                           |
|          |                                                    |                         | limit               |               |                           |
|          |                                                    | Continue                | 0                   |               |                           |
|          |                                                    | Stop                    | 1                   |               |                           |

Chapter 5 Function parameter

#### Integral separation:

If the integral separation is set to active, when the integral pause of multifunction digital DI(function 22) is active, PID integral will stop operations, at the time only the proportional and derivative actions of PID is active.

If the integral separation is set to inactive, however the multifunction digital DI is active or inactive, the integral separation will be inactive. Whether stop integration when output reaches limit: you can select whether or not to stop the integral action after PID operation output reaches the maximum or the minimum value If you select to stop the integral action, the PID integral will stop the calculation, which may help to reduce the overshoot of PID.

|                                                                                                    | integral will stop the ea        | le dideito in a mener indep to | Teadee an | e o renomo or a |               |  |  |
|----------------------------------------------------------------------------------------------------|----------------------------------|--------------------------------|-----------|-----------------|---------------|--|--|
| UA.26                                                                                                    | PID feedback loss                | 0.0%: not judged feedba        | 0.0%      | 24              |               |  |  |
| 011.20                                                                                                    | detection value                  | 0.1% to 100.0%                 |           | 0.070           | ~             |  |  |
| UA.27                                                                                                    | PID feedback loss detection time | 0.0s to 20.0s                  |           | 1.0s            | $\Rightarrow$ |  |  |
| This function code is used to determine whether the PID feedback is lost or not.<br>When the PID feedback is less than the PID feedback loss detection value(UA.26), and<br>the duration is longer than the PID feedback loss detection time(UA.27), the inverter will<br>alarm fault ID Err.31, and troubleshoot according to the selected method. |                                  |                                |           |                 |               |  |  |
| UA.28                                                                                                    | Computing status                 | Stop without computing         | 0         | 0               | ${\simeq}$    |  |  |
|                                                                                                    | after PID stop                   | Stop with computing            | 1         |                 |               |  |  |
| Used to select whether to continue computing in the state of PID shutdown. Generally,                                                                                                    |                                  |                                |           |                 |               |  |  |
| PID Wil                                                                                                    | l stop computing in the s        | state of snutdown.             |           |                 |               |  |  |

### 5-2-13.Wobbulate, fixed-length and counting:Ub.00-Ub.09

Wobbulate function is suitable for the textile, chemical, and other industries, as well as occasions that needs traverse and winding function. Wobbulate function means that the inverter output frequency swings up and down to set the frequency centering around the set frequency, the locus the operating frequency on the timeline is as shown in figure, which the swing amplitude is set by Ub.00 and Ub.01, when Ub.01 is set to 0, the wobbulate will not work.

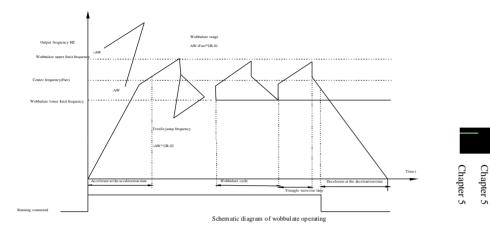

| Code       | Parameter name                                                | Setting range                       |   | Factory setting  | Change<br>limits |  |  |  |  |
|------------|---------------------------------------------------------------|-------------------------------------|---|------------------|------------------|--|--|--|--|
|            | Swing setting manner                                          | Relative to center frequency        | 0 |                  |                  |  |  |  |  |
| Ub.00      |                                                               | Relative to<br>maximum<br>frequency | 1 | 0                | *                |  |  |  |  |
| This       | This parameter is used to determine the baseline of the swing |                                     |   |                  |                  |  |  |  |  |
|            | lative to center frequency                                    |                                     |   | U                |                  |  |  |  |  |
|            | the variable swing system                                     |                                     |   | change of center | frequency (the   |  |  |  |  |
| set freque | 0,                                                            | 8                                   |   | U                | 1 2 1            |  |  |  |  |
| 1: re      | lative to maximum frequ                                       | ency(U0.10)                         |   |                  |                  |  |  |  |  |
| For        | the fixed swing system, t                                     | he swing is fixed                   |   |                  |                  |  |  |  |  |
| Ub.01      | Wobbulate range                                               | 0.0% to 100.0%                      |   | 0.0%             |                  |  |  |  |  |
| Ub.02      | Sudden jump<br>frequency range                                | 0.0% to 50.0%                       |   | 0.0%             | \$               |  |  |  |  |

The parameter is used to determine the value of swing and the value of sudden jump frequency.

When the swing is set to Relative To Center frequency(Ub.00=0), Swing (AW) = frequency source (U0.07)  $\times$  swing amplitude((Ub.01). When the swing is set to Relative To Maximum Frequency(Ub.00=1), Swing (AW) = maximum frequency (U0.10)  $\times$  swing amplitude((Ub.01).

If the sudden jump frequency range is selected for wobbulate operation, the frequency percentage of sudden jump frequency range relative to swing, i.e.: Sudden jump frequency =  $Swing(AW) \times Sudden$  jump frequency range(Ub.02). When the swing is set to Relative To Center frequency(Ub.00=0), the sudden jump frequency is the variable value. When the swing is set to Relative To Middle Frequency(Ub.00=1), the sudden jump frequency is the fixed value.

The frequency of wobbulate operation is restricted by the upper and lower frequencies.

Chapter 5 Function parameter

| Ub.03 | Wobbulate cycle                     | 0.1s to 3000.0s | 10.0s | $\overleftrightarrow$ |
|-------|-------------------------------------|-----------------|-------|-----------------------|
| Ub.04 | Triangle wave rise time coefficient | 0.0% to 50.0%   | 0     | Σ                     |

Wobbulate cycle: the time of a complete wobbulate cycle.

Triangle wave rise time coefficient(Ub.04), the time percentage of Riangle Wave Rise Time relative to Wobbulate Cycle(Ub.03) Triangle wave rise time = Wobbulate cycle(Ub.03) × Triangle wave rise time coefficient(Ub.04), unit: second(s). Triangle wave drop time = Wobbulate cycle(Ub.03) × (1 - Triangle wave rise time coefficient(Ub.04)), unit: second(s).

| Ub.05 | Set length      | 0m to 65535m  | 1000m | 4  |
|-------|-----------------|---------------|-------|----|
| Ub.06 | Actual length   | 0m to 65535m  | 0m    | X  |
| Ub.07 | Pulse per meter | 0.1 to 6553.5 | 100.0 | \$ |

The above function codes are used to fixed-length control.

The length information is sampled through the multi-function digital input terminal, the pulse number sampled by terminal divides the pulse per meter(Ub.07), so then the actual length(Ub.06) can be computed out. When the actual length is greater than the set length (Ub.05), the multi-functional digital DO will output "Length Arrival" ON signal.

During the fixed-length control, the multifunction DI terminal can be used to reset length (DI function selects 28), please refer to U4.00 to U4.09 for details.

In some applications, the related input terminal function shall be set to "Length Count Input" (function 27), when the pulse frequency is higher, DI5 port must be used.

| Ub.08 | Set count value       | 1 to 65535 | 1000 | $\overleftrightarrow$ |
|-------|-----------------------|------------|------|-----------------------|
| Ub.09 | Specified count value | 1 to 65535 | 1000 | ☆                     |

The count value needs to be sampled through the multi-function digital input terminal. In some applications, the related input terminal function shall be set to "Counter Input" (function 25), when the pulse frequency is higher, DI5 port must be used.

When the count value reaches the set count value(Ub.08), the multifunction digital DO will output "Set Count Value Arrival" ON signal, then the counter stops counting.

When the count value reaches the specified count value(Ub.09), the multifunction digital DO will output "Specified Count Value Arrival" ON signal, then the counter continues to count, and then stop till the set count value.

The figure is the schematic diagram of Ub.08 = 8 and Ub.09 = 4.

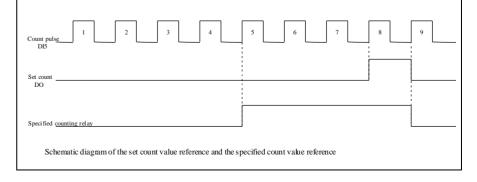

### 5-2-14.Multi-stage command, simple PLC: UC.00-UC.51

PI9000's multi-stage command has the richer function than the usual multi-speed command, in addition to the multi-speed function, it can also be used as process PID reference source. Therefore, the dimensionl of multi-stage command is a relative value.

| Code  | Parameter               | name  | Setting range     | Factory<br>setting | Change<br>limits |  |
|-------|-------------------------|-------|-------------------|--------------------|------------------|--|
| UC.00 | 0-stage<br>setting 0X   | speed | -100.0% to 100.0% | 0.0%               | ☆                |  |
| UC.01 | 1-stage<br>setting 1X   | speed | -100.0% to 100.0% | 0.0%               | ☆                |  |
| UC.02 | 2-stage<br>setting 2X   | speed | -100.0% to 100.0% | 0.0%               | ☆                |  |
| UC.03 | 3-stage<br>setting 3X   | speed | -100.0% to 100.0% | 0.0%               | ☆                |  |
| UC.04 | 4-stage<br>setting 4X   | speed | -100.0% to 100.0% | 0.0%               | ☆                |  |
| UC.05 | 5-stage<br>setting 5X   | speed | -100.0% to 100.0% | 0.0%               | ☆                |  |
| UC.06 | 6-stage<br>setting 6X   | speed | -100.0% to 100.0% | 0.0%               | ☆                |  |
| UC.07 | 7-stage<br>setting 7X   | speed | -100.0% to 100.0% | 0.0%               | ☆                |  |
| UC.08 | 8-stage<br>setting 8X   | speed | -100.0% to 100.0% | 0.0%               | ☆                |  |
| UC.09 | 9-stage<br>setting 9X   | speed | -100.0% to 100.0% | 0.0%               | ☆                |  |
| UC.10 | 10-stage<br>setting 10X | speed | -100.0% to 100.0% | 0.0%               | ☆                |  |
| UC.11 | 11-stage<br>setting 11X | speed | -100.0% to 100.0% | 0.0%               | ☆                |  |
| UC.12 | 12-stage<br>setting 12X | speed | -100.0% to 100.0% | 0.0%               | ☆                |  |
| UC.13 | 13-stage<br>setting 13X | speed | -100.0% to 100.0% | 0.0%               | ☆                |  |
| UC.14 | 14-stage<br>setting 14X | speed | -100.0% to 100.0% | 0.0%               | ☆                |  |
| UC.15 | 15-stage<br>setting 15X | speed | -100.0% to 100.0% | 0.0%               | ☆                |  |

The multi-stage command can be used as frequency source, can also act as the set source of process PID. The dimension of multi-stage command is the relative values and its range is from -100.0% to 100.0%, when it acts as the frequency source, it is the percentage of

Chapter 5

maximum frequency; due to the PID reference is originally as a relative value, therefore the multi-stage command acts as the set source of PID and does not need dimension conversion.

The multi-stage command needs to switch according to the different states of multifunction digital DI, please refer to U4 group for specific instructions

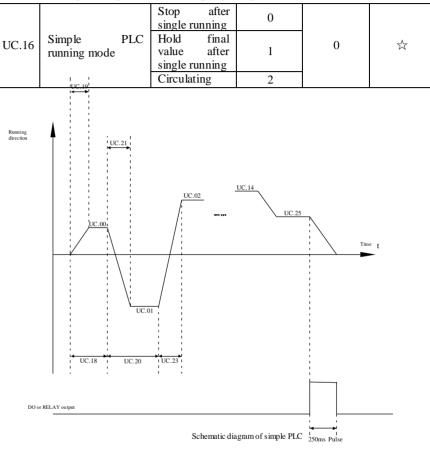

The above figure is the schematic diagram of Simple PLC as the frequency source. For Simple PLC as the frequency source, the positive or negative value of UC.00 to UC.15 determines the running direction, the negative value indicates that the inverter runs at the opposite direction.

As the frequency source, PLC operates in three modes, including:

0: stop after single running

After the inverter completes a single cycle, it will automatically shut down, the running command must be given before restart.

1: hold final value after single running

After the inverter completes a single cycle, it will automatically maintain the frequency and direction of the last stage.

| Aft   | circulating<br>er the inverter complete<br>command is given. | s a cycle, it will a            | utomatically                          | start next cycle, | and stop till |           |
|-------|--------------------------------------------------------------|---------------------------------|---------------------------------------|-------------------|---------------|-----------|
|       |                                                              | Units digit                     | Power-<br>down<br>memory<br>selection | 00                |               |           |
|       | Simple DLC accord                                            | Power-down<br>without<br>memory | 0                                     |                   |               |           |
| UC.17 | Simple PLC power-<br>down memory<br>selection                | Power-down<br>with memory       | 1                                     |                   | ${\sim}$      |           |
|       |                                                              | Tens digit                      | Stop<br>memory<br>selection           |                   |               | Chapter 5 |
|       |                                                              | Stop without memory             | 0                                     |                   |               |           |
|       |                                                              | Stop with memory                | 1                                     |                   |               |           |

PLC "Power-Down With Memory" means that the PLC operating stage and frequency before power-down are memorized, and then it will continue to run from the position of the memorized stage in next power-on. If Power-Down Without Memory is selected, the PLC process will restart from the starting position for each power-on

PLC "Stop With Memory" means that the PLC operating stage and frequency before stop are recorded, and then it will continue to run from the position of the recorded stage in next run. If Stop Without Memory is selected, the PLC process will restart from the starting position for each start.

| position | 101 each start.                              |                       |         |            |
|----------|----------------------------------------------|-----------------------|---------|------------|
| UC.18    | 0 stage running<br>time T0                   | 0.0s(h) to 6500.0s(h) | 0.0s(h) | 42         |
| UC.19    | 0 stage<br>ac/deceleration time              | 0 to 3                | 0       | X<br>X     |
| UC.20    | 1 stage running time<br>T1                   | 0.0s(h) to 6500.0s(h) | 0.0s(h) | ~          |
| UC.21    | 1 stage<br>ac/deceleration time              | 0 to 3                | 0       | X          |
| UC.22    | 2 stage running time<br>T2                   | 0.0s(h) to 6500.0s(h) | 0.0s(h) | $\swarrow$ |
| UC.23    | 2 stage<br>ac/deceleration time              | 0 to 3                | 0       | $\swarrow$ |
| UC.24    | 3 stage running time<br>T3                   | 0.0s(h) to 6500.0s(h) | 0.0s(h) | ${\sim}$   |
| UC.25    | 3 stage<br>ac/deceleration time<br>selection | 0 to 3                | 0       | Å          |
| UC.26    | 4 stage running time                         | 0.0s(h) to 6500.0s(h) | 0.0s(h) | \$         |

Chapter 5 Function parameter

Chapter 5

|       | T4                                            |                       |         |                           |
|-------|-----------------------------------------------|-----------------------|---------|---------------------------|
| UC.27 | 4 stage<br>ac/deceleration time<br>selection  | 0 to 3                | 0       | ☆                         |
| UC.28 | 5 stage running time<br>T5                    | 0.0s(h) to 6500.0s(h) | 0.0s(h) | ${\simeq}$                |
| UC.29 | 5 stage<br>ac/deceleration time<br>selection  | 0 to 3                | 0       | ☆                         |
| UC.30 | 6 stage running time<br>T6                    | 0.0s(h) to 6500.0s(h) | 0.0s(h) | ${\simeq}$                |
| UC.31 | 6 stage<br>ac/deceleration time<br>selection  | 0 to 3                | 0       | ☆                         |
| UC.32 | 7 stage running time<br>T7                    | 0.0s(h) to 6500.0s(h) | 0.0s(h) | $\Delta$                  |
| UC.33 | 7 stage<br>ac/deceleration time<br>selection  | 0 to 3                | 0       | ☆                         |
| UC.34 | 8 stage running time<br>T8                    | 0.0s(h) to 6500.0s(h) | 0.0s(h) | ☆                         |
| UC.35 | 8 stage<br>ac/deceleration time<br>selection  | 0 to 3                | 0       |                           |
| UC.36 | 9 stage running time<br>T9                    | 0.0s(h) to 6500.0s(h) | 0.0s(h) | ☆                         |
| UC.37 | 9 stage<br>ac/deceleration time<br>selection  | 0 to 3                | 0       | \$                        |
| UC.38 | 10 stage running time<br>T10                  | 0.0s(h) to 6500.0s(h) | 0.0s(h) | ☆                         |
| UC.39 | 10 stage<br>ac/deceleration time<br>selection | 0 to 3                | 0       | ☆                         |
| UC.40 | 11 stage running time<br>T11                  | 0.0s(h) to 6500.0s(h) | 0.0s(h) | $\stackrel{\wedge}{\sim}$ |
| UC.41 | 11 stage<br>ac/deceleration time<br>selection | 0 to 3                | 0       | ☆                         |
| UC.42 | 12 stage running time<br>T12                  | 0.0s(h) to 6500.0s(h) | 0.0s(h) | $\stackrel{\wedge}{\sim}$ |

Chapter 5 Function parameter

| UC.43 | 12 stage<br>ac/deceleration time<br>selection | 0 to 3                                                                         |        | 0       | \$ |           |
|-------|-----------------------------------------------|--------------------------------------------------------------------------------|--------|---------|----|-----------|
| UC.44 | 13 stage running time<br>T13                  | 0.0s(h) to 6500.                                                               | 0s(h)  | 0.0s(h) | \$ |           |
| UC.45 | 13 stage<br>ac/deceleration time<br>selection | 0 to 3                                                                         |        | 0       | ☆  |           |
| UC.46 | 14 stage running time<br>T14                  | 0.0s(h) to 6500.                                                               | 0s(h)  | 0.0s(h) | *  |           |
| UC.47 | 14 stage<br>ac/deceleration time<br>selection | 0 to 3                                                                         | 0 to 3 |         | ☆  | Chapter 5 |
| UC.48 | 15 stage running<br>time T15                  | 0.0s(h) to 6500.                                                               | 0s(h)  | 0.0s(h) | X  |           |
| UC.49 | 15 stage<br>ac/deceleration time<br>selection | 0 to 3                                                                         |        | 0       | ☆  |           |
| UC.50 | Simple PLC run-<br>time unit                  | S (seconds)<br>H (hours)                                                       | 0      | ☆       | ☆  |           |
|       |                                               | Function code<br>UC.00<br>reference                                            | 0      |         |    |           |
|       |                                               | AI1                                                                            | 1      |         |    |           |
|       |                                               | AI2                                                                            | 2      | _       |    |           |
|       |                                               | Panel<br>potentiometer<br>reference                                            | 3      |         |    |           |
| UC.51 | Multi-stage<br>command 0<br>reference manner  | High-speed<br>pulse<br>reference                                               | 4      | 0       | ☆  |           |
|       |                                               | PID control reference                                                          | 5      |         |    |           |
|       |                                               | Keyboard set<br>frequency<br>(U0.08)<br>reference,<br>UP/DN can<br>be modified | 6      |         |    |           |

# 5-2-15.Communications parameters: Ud.00-Ud.06

Please refer to PI9000 Communication Protocol

| Code  | Parameter name                | Setting r                          | ange     | Factory setting | Change<br>limits        |
|-------|-------------------------------|------------------------------------|----------|-----------------|-------------------------|
|       |                               | Units digit                        | MODBUS   |                 |                         |
|       |                               | 300BPS                             | 0        |                 |                         |
|       |                               | 600BPS                             | 1        |                 |                         |
|       |                               | 1200BPS                            | 2        |                 |                         |
| Ud.00 | Baud rate                     | 2400BPS                            | 3        | 5               | $\stackrel{\sim}{\sim}$ |
|       |                               | 4800BPS                            | 4        |                 |                         |
|       |                               | 9600BPS                            | 5        |                 |                         |
|       |                               | 19200BPS                           | 6        |                 |                         |
|       |                               | 38400BPS                           | 7        |                 |                         |
|       |                               | No parity (8-N-<br>2)              | 0        |                 |                         |
| Ud.01 | Data format                   | Even parity (8-<br>E-1)            | 1        | 0               | \$                      |
|       |                               | Odd parity (8-<br>O-1)             | 2        |                 |                         |
|       |                               | 8-N-1                              | 3        |                 |                         |
| Ud.02 | This unit address             | 1-247, 0 for broadcast address     |          | 1               | ☆                       |
| Ud.03 | Response delay                | 0ms-20ms                           |          | 2               | \$                      |
| Ud.04 | Communication<br>timeout time | 0.0 (invalid), 0.1s                | -60.0s   | 0.0             | ☆                       |
|       |                               | Units digit                        | MODBUS   |                 |                         |
|       |                               | Non-standard<br>MODBUS<br>protocol | 0        |                 |                         |
| Ud.05 | Data transfer format          | Standard<br>MODBUS<br>protocol     | 1        | 30              | A-                      |
| cuice | selection                     | Tens digit                         | Profibus | 20              |                         |
|       |                               | PPO1 format                        | 0        |                 |                         |
|       |                               | PPO2 format                        | 1        |                 |                         |
|       |                               | PPO3 format                        | 2        |                 |                         |
|       |                               | PPO5 format                        | 3        |                 |                         |
| 11104 | Communication read            | 0.01A                              | 0        | 0               | *                       |
| Ud.06 | current resolution            | 0.1A                               | 1        | 0               | ${\leftrightarrow}$     |

reference manner.

E. A.

### Chapter 5 Function parameter

|           |       | parameters                                        |                | sele              | ction                   |                   |               |
|-----------|-------|---------------------------------------------------|----------------|-------------------|-------------------------|-------------------|---------------|
|           |       | display<br>properties                             | Not display    |                   | 0                       |                   |               |
|           |       |                                                   | Display        |                   | 1                       |                   |               |
|           |       |                                                   | Tens digit     | E<br>disp<br>sele | group<br>blay<br>ection |                   |               |
|           |       |                                                   | Not display    |                   | 0                       |                   |               |
|           |       |                                                   | Display        |                   | 1                       |                   |               |
|           |       | UP.04 Function code<br>modification<br>properties | Modifiable     |                   | 0                       |                   |               |
| Chapter 5 | UP.04 |                                                   | Not modifiable | e                 | 1                       | 0                 | ${\simeq}$    |
| yr 5      |       | er can set whether fur that function parameter    | 1              |                   |                         | fied or not, so a | as to prevent |

If the function code is set to 0, all function code can be modified; while it is set to 1, all function code can only be viewed, can not be modified.

### 5-2-17.Torque control parameters:E0.00-E0.08

| Code  | Parameter name       | Setting range  |   | Factory<br>setting | Change<br>limits |
|-------|----------------------|----------------|---|--------------------|------------------|
| E0.00 | Speed/torque control | Speed control  | 0 | 0                  | +                |
| E0.00 | mode selection       | Torque control | 1 | 0                  | *                |

Used to select the inverter control mode: speed control or torque control.

PI9000 multifunction digital terminal has two related functions on torque control: torque control banned (function 29), and speed control / torque control switching (function 46). The two terminals must use in conjunction with E0.00 so as to switch between speed control and torque control.

When the speed control / torque control switching terminal is invalid, the control mode is determined by E0.00, if the terminal is valid, the control manner is equivalent to the E0.00's value negated.

In any case, when the torque control ban terminal is valid, the inverter is fixed at speed control mode.

|       |                                        | Keyboard setting<br>(E0.03) | 0 |   |   |
|-------|----------------------------------------|-----------------------------|---|---|---|
|       |                                        | Analog AI1 setting          | 1 |   |   |
|       |                                        | Analog AI2 setting          | 2 |   |   |
| E0.01 | Torque setting source                  | Panel potentiometer setting | 3 | 0 | + |
| 10.01 | selection under torque<br>control mode | High-speed pulse setting    | 4 |   | ~ |
|       |                                        | Communications reference    | 5 |   |   |
|       |                                        | MIN(AI1, AI2)               | 6 |   |   |
|       |                                        | MAX(AI1, AI2)               | 7 |   |   |

| 5-2-16.Function code management:UP.00-UP.04 |  |
|---------------------------------------------|--|
|---------------------------------------------|--|

Domomoto

| Code                                                                                                    | Parameter<br>name                               | Setting range                                                                  |     | Factory<br>setting | Change<br>limits |           |  |  |  |
|----------------------------------------------------------------------------------------------------|-------------------------------------------------|--------------------------------------------------------------------------------|-----|--------------------|------------------|-----------|--|--|--|
| UP.00                                                                                                    | User password                                   | 0 to 65535                                                                     |     | 0                  | ☆                |           |  |  |  |
| When UP.00 is set to one any non-zero number, the password protection will take effect.<br>You enter the menu for the next time, you must enter the password correctly, otherwise can<br>not view and modify the function parameters, please keep in mind the set user password.<br>When UP.00 is set to 0, the set user password will be cleared, the password protection<br>function is invalid. |                                                 |                                                                                |     |                    |                  |           |  |  |  |
|                                                                                                    |                                                 | No operation                                                                   | 0   |                    |                  | Cha       |  |  |  |
|                                                                                                    |                                                 | Restore the<br>factory<br>parameters,<br>not including<br>motor<br>parameters  | 1   |                    |                  | Chapter 5 |  |  |  |
|                                                                                                    | Parameter d<br>initialization P<br>v<br>in<br>n | Clear history                                                                  | 2   |                    |                  |           |  |  |  |
| UP.01                                                                                                    |                                                 | Restore<br>default<br>parameter<br>values,<br>including<br>motor<br>parameters | 3   | 0                  | *                |           |  |  |  |
|                                                                                                    |                                                 | Backup<br>current user<br>parameters                                           | 4   |                    |                  |           |  |  |  |
|                                                                                                    |                                                 | Restore user<br>backup<br>parameters                                           | 501 |                    |                  |           |  |  |  |

1: restore the factory setting, not including motor parameters

After UP.01 is set to 1, most of the inverter function parameters are restored to the factory default parameters, but motor parameters, frequency command decimal point (U0.22), fault recording information, cumulative running time (U7.09), cumulative power-on time(U7.13) and cumulative power consumption(U7.14) will not be restored.

2: clear history

Function

UP.02

To clear the history of the inverter's fault recording information, cumulative running time (U7.09), cumulative power-on time (U7.13) and cumulative power consumption (U7.14)

3: restore default parameter values including motor parameters

4: backup current user parameters

Backup the parameters set by the current user. Backup all function parameters. It is easy to restore the default settings when user incorrectly adjust parameters.

501, Restore user backup parameters

Restore previous backup user parameters.

Units digit U group 11 ★

| E0.03 | Torque digital setting<br>under torque control<br>mode | -200.0% to 200.0% | 150% | 47                      |
|-------|--------------------------------------------------------|-------------------|------|-------------------------|
| E0.04 | Torque filter time                                     | 0.00s to 10.00s   | 0    | $\stackrel{\sim}{\sim}$ |

E0.01 is used to select the torque setting source, there are eight torque setting modes in all.

The torque setting adopts the relative value, the 100.0% corresponds to the rated torque of inverter. Setting range is from -200.0% to 200.0%, indicating that the maximum torque of inverter is 2 times of the rated torque of inverter.

When the torque setting adopts mode 1 to 7, the 100% of communications, analog input and pulse input corresponds to E0.03.

| E0.05 | Torque control<br>forward maximum<br>frequency | 0.00Hz to maximum frequency(U0.10) | 50.00Hz | \$<br>Chapter |
|-------|------------------------------------------------|------------------------------------|---------|---------------|
| E0.06 | Torque control<br>reverse maximum<br>frequency | 0.00Hz to maximum frequency(U0.10) | 50.00Hz | \$<br>5       |

Used to set the maximum operating frequency of inverter forward or reverse running under the torque control mode

Under the torque control mode, if the load torque is less than the motor output torque, the motor speed will continue to rise, in order to prevent "Runaway" and other accidents of mechanical systems, it is necessary to limit the maximum speed of motor under the torque control mode.

| E0.07 | Torque control acceleration time | 0.00s to 36000s | 0.00s | ** |
|-------|----------------------------------|-----------------|-------|----|
| E0.08 | Torque control deceleration time | 0.00s to 36000s | 0.00s | ~  |

Under the torque control mode, the difference between the motor output torque and load torque determines the change rate in speed of the motor and load, therefore, the motor speed may rapidly change, resulting in the problems such as noise or excessive mechanical stress. By setting the torque control ac/deceleration time, you can make a smooth change of motor speed.

But the occasions that needs the rapid response of torque, the torque control ac/deceleration time must be set to 0.00s. For example: when two hardwired motors drag the same one load, in order to ensure that the load is evenly distributed, you must set one inverter as the master unit that works under the speed control mode, the other inverter as the auxiliary unit that works under the torque control mode, the actual output torque of the master unit is used as the torque command of the auxiliary, the torque of the auxiliary unit shall be set to 0.00s.

### 5-2-18.Control optimization parameters: E5.00-E5.09

| Code  | Parameter name                                    | Setting range  | Factory<br>setting | Change<br>limits |
|-------|---------------------------------------------------|----------------|--------------------|------------------|
| E5.00 | Upper limiting<br>frequency for DPWM<br>switching | 0.00Hz to 15Hz | 12.00Hz            |                  |

Chapter 5 Function parameter

Chapter 5

PWM waveform generation mode is only valid for VF control. The combination of 7stage and 5-stage can achieve the purpose of optimizing PWM waveform. Below this value, it is the 7-stage continuous modulation mode, on the contrary, it is the 5-stage interrupted modulation mode.

The inverter with the 7-stage continuous modulation mode has larger switching loss but smaller current ripple; the inverter with the 5-stage continuous modulation mode has smaller switching loss but larger current ripple

Please refer to the function codes U3.11 for the instability on VF running, please refer to the function code U0.15 for the inverter loss and temperature rise;

| E5 01 | PWM    | modulation | Asynchronous | 0 | 0 | _^_ |
|-------|--------|------------|--------------|---|---|-----|
| E3.01 | manner |            | Synchronou   | 1 | 0 | X   |

Only valid for VF control. Synchronous modulation refers to that the carrier frequency linearly change with the change of output frequency, in order to ensure the unchanged of their ratio(carrier to noise ratio), generally it is used when the output frequency is higher, is conducive to ensure the output voltage quality.

Under the lower output frequency (100Hz) mode, generally the synchronize modulation is not required, because at the time the ratio of the carrier frequency to the output frequency is relatively high, the asynchronous modulation has more obvious advantages.

When the operating frequency is higher than 85Hz, the synchronous modulation takes effect, the fixed mode is the asynchronous modulation below the frequency.

|       |           |      | No compensation     | 0 |   |   |
|-------|-----------|------|---------------------|---|---|---|
| E5.02 | r r       | node | Compensation mode 1 | 1 | 1 | ☆ |
|       | selection |      | Compensation mode 2 | 2 |   |   |

Generally do not need to modify this parameter, only when the special requirements to the output voltage waveform quality is required or when the motor oscillation and other abnormal happen, you need to try to switch to select a different mode of compensation.

| The compensation mode 2 for | high- | -power | is recommen | ded. |  |
|-----------------------------|-------|--------|-------------|------|--|
|                             |       |        |             |      |  |

|       |                  | Random<br>invalid         | PWM               | 0          |   |   |
|-------|------------------|---------------------------|-------------------|------------|---|---|
| E5.03 | Random PWM depth | PWM<br>frequency<br>depth | carrier<br>random | 1 to<br>10 | 0 | * |

By setting Random PWM, the monotonous and shrill motor sound can become softer and which helps reduce external electromagnetic interference. When Random PWM Depth is set to 0, Random PWM will be invalid. It will get different results by adjusting different Random PWM Depths,

| E5.04 | Fast current limiting | Disable | 0 | 1 | <u>ح</u> ٨- |
|-------|-----------------------|---------|---|---|-------------|
|       | manner                | Enable  | 1 | 1 | X           |

Enable Quick Current Limiting function, which can minimize the overcurrent fault of inverter , and ensure the uninterrupted operation of inverter. If the drive is in the state of fast current limiting for a long period of time , the inverter may be damaged by overheating and others, this case is not allowed, so the inverter will alarm fault with fault ID Err.40, it indicates that the inverter exists overload and needs to be shut down.

| E5.05 | Current detection compensation | 0 to 100 | 5 | * |
|-------|--------------------------------|----------|---|---|
|       | · · · ·                        |          |   |   |

| E5.06                                                                                                    | Undervoltage poin setting                          |                                | 100.0% | ☆    |    |  |  |  |
|----------------------------------------------------------------------------------------------------|----------------------------------------------------|--------------------------------|--------|------|----|--|--|--|
| Used to set the voltage value of inverter undervoltage fault with fault ID Err.09, the different voltage levels of inverter 100.0% corresponds to the different voltage points are as follows:<br>Single-phase 220V or three-phase 220V: 200V three-phase 380V: 350V<br>Three-phase 480V: 450V three-phase 690V: 650V |                                                    |                                |        |      |    |  |  |  |
| E5.07                                                                                                    | Vector optimization<br>without PG mod<br>selection | e 1                            | 0      | 1    | Å  |  |  |  |
|                                                                                                    | selection                                          | Optimization mode 2            | 2      |      |    |  |  |  |
| 1: optimization mode 1<br>Used for the requirements of higher torque control linearity.<br>2: optimization mode 2<br>Used for the requirements of higher speed stability.                                                                                                    |                                                    |                                |        |      |    |  |  |  |
| E5.08                                                                                                    | Deadband time<br>adjustment                        | 2 100% to 200%                 |        | 150% | ☆  |  |  |  |
| E5.09                                                                                                    | Overvoltage poin setting                           | <sup>t</sup> 200.0V to 2500.0V |        | 810  | \$ |  |  |  |

# Chapter 6 EMC (Electromagnetic Compatibility)

### 6-1.Definition

Chapter 6

Electromagnetic compatibility refers to the ability that the electric equipment runs in an electromagnetic interference environment and implements its function stably without interferences on the electromagnetic environment.

# 6-2.EMC standard

In accordance with the requirements of the Chinese national standard GB/T12668.3, the inverter must comply with the requirements of electromagnetic interference and anti- electromagnetic interference.

Our existing products adopt the latest international standards: IEC/EN61800-3: 2004 (AdjPstable sPeed electrical Power drive systems Part 3: EMC reqPirements and sPecific test methods), which is equivalent to the Chinese national standards GB/T12668.3. EC/EN61800-3 assesses the inverter in terms of electromagnetic interference and anti-electronic interference. Electromagnetic interference mainly tests the radiation interference, conduction interference and harmonics interference on the inverter (necessary for civil inverter)

Anti-electromagnetic interference mainly tests the conduction immunity, radiation immunity, surge immunity, EFTB(Electrical Fast Transient Burs) immunity, ESD immunity and power low frequency end immunity (the specific test items includes: 1. Immunity tests of input voltage sag, interrupt and change; 2.commutation notch immunity; 3. harmonic input immunity ; 4. input frequency change; 5. input voltage unbalance; 6. input voltage fluctuation). The tests shall be conducted strictly in accordance with the above requirements of IEC/EN61800-3, and our products are installed and used according to the guideline of the Section 7.3 and can provide good electromagnetic compatibility in general industry environment.

### **6-3.EMC directive**

### 6-3-1.Harmonic effect:

The higher harmonics of power supply may damage the inverter. Thus, at some places where the quality of power system is relatively poor, it is recommended to install AC input reactor.

### 6-3-2. Electromagnetic interference and installation precautions:

There are two kinds of electromagnetic interferences, one is the interference from electromagnetic noise in the surrounding environment to the inverter, and the other is the interference from the inverter to the surrounding equipments.

Installation Precautions:

1) The earth wires of the Inverter and other electric products ca shall be well grounded;

2) The power cables of the inverter power input and output and the cable of weak current signal (e.g. control line) shall not be arranged in parallel but in vertical if possible.

### Chapter 6 EMC (Electromagnetic Compatibility)

3) It is recommended that the output power cables of the inverter shall use shield cables or steel pipe shielded cables and that the shielding laver shall be grounded reliably, the lead cables of the equipment suffering interferences shall use twisted-pair shielded control cables, and the shielding laver shall be grounded reliably.

4) When the length of motor cable is longer than 100 meters, it needs to install output filter or reactor.

### 6-3-3. Remedies for the interferences from the surrounding electromagnetic equipments to the inverter:

Generally the electromagnetic interference on the inverter is generated by plenty of relays, contactors and electromagnetic brakes installed near the inverter. When the inverter has error action due to the interferences, the following measures is recommended:

1) Install surge suppressor on the devices generating interference;

2) Install filter at the input end of the inverter, please refer to Section 7.3.6 for the specific operations.

3) The lead cables of the control signal cable of the inverter and the detection line shall use the shielded cable and the shielding layer shall be grounded reliably.

### 6-3-4. Remedies for the interferences from the inverter to the surrounding electromagnetic equipments:

These noise interferences are classified into two types: one is the radiation interference of the inverter, and the other is the conduction interference of the inverter. These two types of interferences cause that the surrounding electric equipments suffer from the affect of electromagnetic or electrostatic induction. Further, the surrounding equipment produces error action. For different interferences, please refer to the following remedies:

1) Generally the meters, receivers and sensors for measuring and testing have more weak signals. If they are placed nearby the inverter or together with the inverter in the same control cabinet, they easily suffer from interference and thus generate error actions. It is recommended to handle with the following methods: away from the interference source as far as possible; do not arrange the signal cables with the power cables in parallel and never bind them together; both the signal cables and power cables shall use shielded cables and shall be well grounded; install ferrite magnetic ring (with suppressing frequency of 30 to 1, 000MHz) at the output side of the inverter and wind it 2 to 3 turns: install EMC output filter in more severe conditions.

2) When the interfered equipment and the inverter use the same power supply, it may cause conduction interference. If the above methods cannot remove the interference, it shall install EMC filter between the inverter and the power supply (refer to Section 7.3.6 for the selection operation);

3) The surrounding equipment shall be separately grounded, which can avoid the interference caused by the leakage current of the inverter's grounding wire when common grounding mode is adopted.

#### 6-3-5.Remedies for leakage current

There are two forms of leakage current when using the inverter. One is leakage

#### Chapter 6 EMC (Electromagnetic Compatibility)

current to the earth, and the other is leakage current between the cables.

1) Factors of affecting leakage current to the earth and its solutions:

There are the distributed capacitance between the lead cables and the earth. The larger the distributed capacitance, the larger the leakage current: the distributed capacitance can be reduced by effectively reducing the distance

between the inverter and the motor. The higher the carrier frequency, the larger the leakage current. The leakage current can be reduced by reducing the carrier frequency. However, the carrier frequency reduced may result in

the increase of motor noise. Please note that additional installation of reactor is also an effective method to solve leakage current problem.

The leakage current may increase with the increase of circuit current. Therefore, when the motor power is higher, the corresponding leakage current will be higher too.

2) Factors of producing leakage current between the cables and its solutions:

There is the distributed capacitance between the output cables of the inverter. If the current passing lines has higher harmonic, it may cause resonance and thus result in leakage current. If the thermal relay is used, it may generate error action.

The solution is to reduce the carrier frequency or install output reactor. It is recommended that the thermal relay shall not be installed in the front of the motor when using the inverter, and that electronic over current protection function of the inverter shall be used instead.

### 6-3-6. Precautions on installing EMC input filter at the input end of power supply

1) Note: when using the inverter, please follow its rated values strictly. Since the filter belongs to Classification I electric appliances, the metal enclosure of the filter and the metal ground of the installing cabinet shall be well earthed in a large area, and have good conduction continuity, otherwise there may be danger of electric shock and the EMC effect may be greatly affected. Through the EMC test, it is found that the filter ground end and the PE end of the inverter must be connected to the same public earth end, otherwise the EMC effect may be greatly affected.

2) The filter shall be installed at a place close to the input end of the power supply as much as possible.

178

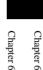

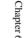

PI9000 can provide effective protection when the equipment performance is played fully. The following faults may appear in the process of use, please refer to the following table to analyze the possible causes and then troubleshoot.

In case of damage to the equipment and the reasons that can not solved, please contact with your local dealers/agents, or directly contact with the manufacturers to seek solutions.

### 7.1 Fault alarm and countermeasures

PI9000 can provide effective protection when the equipment performance is played fully. In case of abnormal fault, the protection function will be invoked, the inverter will stop output, and the faulty relay contact of the inverter will start, and the fault code will be displayed on the display panel of the inverter. Before consulting the service department, user can perform self-check , analyze the fault cause and find out the solution according to the instructions of this chapter. If the fault is caused by the reasons as described in the dotted frame, please consult the agents of inverter or directly contact with our company.

| No. | Fault ID | Failure type                | Possible causes                                                                                                    | Solutions                                                                                                    |
|-----|----------|-----------------------------|----------------------------------------------------------------------------------------------------|----------------------------------------------------------------------------------------------------|
| 1   | Err.01   | Inverter unit<br>protection | <ol> <li>the short circuit of<br/>inverter output happens</li> <li>the wiring for the<br/>motor and the inverter is<br/>too long</li> <li>module overheating</li> <li>the internal wiring of<br/>inverter is loose</li> <li>the main control panel<br/>is abnormal</li> <li>the drive panel is<br/>abnormal.</li> <li>the inverter module is<br/>abnormal</li> </ol> | 1.eliminate peripheral<br>faults<br>2.additionally install the<br>reactor or the output filter<br>3.check the air duct is<br>blocked or not and the fan<br>is working normally or not,<br>and eliminate problems<br>4.correctly plug all cables<br>5.seek for technical support |
| 2   | Err.02   | Acceleration<br>overcurrent | 1.the acceleration time is<br>too short<br>2.manual torque boost or<br>V/F curve is not suitable<br>3.the voltage is low<br>4.the short-circuit or                                                                                                    | 1. increase acceleration time<br>2. adjust manual torque<br>boost or V/F curve<br>3. set the voltage to the<br>normal range<br>4. eliminate peripheral                                                                                                    |

Chapter 7 Troubleshooting

Chapter 7 Chapter 7

| No. | Fault ID | Failure type                  | Possible causes                                                                                                    | Solutions                                                                                                    |
|-----|----------|-------------------------------|----------------------------------------------------------------------------------------------------|----------------------------------------------------------------------------------------------------|
|     |          |                               | earthing of inverter<br>output happens<br>5.the control mode is<br>vector and without<br>identification of<br>parameters<br>6.the motor that is<br>rotating is started<br>unexpectedly.<br>7.suddenly increase the<br>load in the process of<br>acceleration.<br>8.the type selection of<br>inverter is small                                                                                                   | faults<br>5.perform identification for<br>the motor parameters<br>6.select Speed Tracking<br>Start or restart after<br>stopping the motor.<br>7.cancel the sudden load<br>8.choose the inverter with<br>large power level                                                                          |
| 3   | Err.03   | Deceleration<br>overcurrent   | <ol> <li>I.the short-circuit or<br/>earthing of inverter<br/>output happens</li> <li>I.the control mode is<br/>vector and without<br/>identification of<br/>parameters</li> <li>I.the deceleration time is<br/>too short</li> <li>I.the voltage is low</li> <li>I.suddenly increase the<br/>load in the process of<br/>deceleration.</li> <li>I.didn't install braking<br/>unit and braking resistor</li> </ol> | <ol> <li>eliminate peripheral<br/>faults</li> <li>perform identification for<br/>the motor parameters</li> <li>increase the deceleration<br/>time</li> <li>set the voltage to the<br/>normal range</li> <li>cancel the sudden load</li> <li>install braking unit and<br/>brake resistor</li> </ol> |
| 4   | EII.04   | Constant speed<br>overcurrent | 1.the short-circuit or<br>earthing of inverter<br>output happens         2.the control mode is<br>vector and without<br>identification of<br>parameters         3.the voltage is low         4, whether suddenly<br>increase the load when<br>running         5.the type selection of                                                                                                    | <ol> <li>eliminate peripheral<br/>faults</li> <li>perform identification for<br/>the motor parameters</li> <li>set the voltage to the<br/>normal range</li> <li>cancel the sudden load</li> <li>choose the inverter with<br/>large power level</li> </ol>                                          |

| No. | Fault ID | Failure type                  | Possible causes                                                                                                    | Solutions                                                                                                    |                        |
|-----|----------|-------------------------------|----------------------------------------------------------------------------------------------------|----------------------------------------------------------------------------------------------------|------------------------|
|     |          |                               | inverter is small                                                                                                    |                                                                                                    |                        |
| 5   | Err.05   | Acceleration<br>overvoltage   | <ol> <li>1.didn't install braking<br/>unit and braking resistor</li> <li>2.the input voltage is<br/>high</li> <li>3.there is external force<br/>to drag the motor to run<br/>when accelerating.</li> <li>4.the acceleration time is<br/>too short</li> </ol>                                | <ol> <li>install braking unit and<br/>brake resistor</li> <li>set the voltage to the<br/>normal range</li> <li>cancel the external force<br/>or install braking resistor.</li> <li>increase acceleration time</li> </ol>         |                        |
| 6   | Err.06   | Deceleration<br>overvoltage   | <ol> <li>the input voltage is<br/>high</li> <li>there is external force<br/>to drag the motor to run<br/>when decelerating.</li> <li>the deceleration time is<br/>too short</li> <li>didn't install braking<br/>unit and braking resistor</li> </ol>                                        | <ol> <li>set the voltage to the<br/>normal range</li> <li>cancel the external force<br/>or install braking resistor.</li> <li>increase the deceleration<br/>time</li> <li>install braking unit and<br/>brake resistor</li> </ol> | Chapter 7<br>Chapter 7 |
| 7   | Err.07   | Constant speed<br>overvoltage | 1.there is external force<br>to drag the motor to run<br>when running<br>2.the input voltage is<br>high                                                                                                    | <ol> <li>cancel the external force<br/>or install braking resistor.</li> <li>set the voltage to the<br/>normal range</li> </ol>                                                                                                  |                        |
| 8   | Err.08   | Control power fault           | The range of input<br>voltage is not within the<br>specification                                                                                                    | Adjust the voltage to the range of the requirements of specification                                                                                                    |                        |
| 9   | Err.09   | Undervoltage fault            | <ol> <li>the momentary power<br/>cut</li> <li>the inverter's input<br/>voltage is not within the<br/>specification</li> <li>the bus voltage is not<br/>normal</li> <li>the rectifier bridge and<br/>buffer resistance are<br/>abnormal</li> <li>the drive panel is<br/>abnormal.</li> </ol> | <ol> <li>reset fault</li> <li>adjust the voltage to the<br/>normal range</li> <li>seek for technical support</li> </ol>                                                                                                    |                        |

Chapter 7 Troubleshooting

| No. | Fault ID | Failure type          | Possible causes                                                                                                    | Solutions                                                                                                    |
|-----|----------|-----------------------|----------------------------------------------------------------------------------------------------|----------------------------------------------------------------------------------------------------|
|     |          |                       | 6.the control panel is abnormal                                                                                                    |                                                                                                    |
| 10  | Err.10   | Inverter overload     | <ol> <li>the type selection of<br/>inverter is small</li> <li>whether the load is too<br/>large or the motor stall<br/>occurs</li> </ol>                                                                                                    | <ol> <li>choose the inverter with<br/>large power level</li> <li>reduce the load and check<br/>the motor and its<br/>mechanical conditions</li> </ol>                                                  |
| 11  | Err.11   | Motor Overload        | 1.the type selection of<br>inverter is small<br>2.whether the setting<br>motor protection<br>parameters (U9.01) is<br>appropriate or not<br>3.whether the load is too<br>large or the motor stall<br>occurs                                                      | <ol> <li>1.choose the inverter with<br/>large power level</li> <li>2.correctly set this<br/>parameter.</li> <li>3.reduce the load and check<br/>the motor and its<br/>mechanical conditions</li> </ol> |
| 12  | Err.12   | Input phase loss      | <ol> <li>the drive panel is<br/>abnormal.</li> <li>the lightning protection<br/>plate is abnormal</li> <li>the main control panel<br/>is abnormal</li> <li>the three-phase input<br/>power is not normal</li> </ol>                                              | 1.replace the drive, the<br>power board or contactor<br>2.seek for technical support<br>3.check and eliminate the<br>existing problems in the<br>peripheral line                                       |
| 13  | Err.13   | Output phase loss     | <ol> <li>the lead wires from the<br/>inverter to the motor is<br/>not normal</li> <li>the inverter's three<br/>phase output is<br/>unbalanced when the<br/>motor is running</li> <li>the drive panel is<br/>abnormal.</li> <li>the module is abnormal</li> </ol> | <ol> <li>eliminate peripheral<br/>faults</li> <li>check the motor's three-<br/>phase winding is normal or<br/>not and eliminate faults</li> <li>seek for technical support</li> </ol>                  |
| 14  | Err.14   | Module<br>overheating | <ol> <li>the air duct is blocked</li> <li>the fan is damaged</li> <li>the ambient</li> <li>temperature is too high</li> <li>the module thermistor</li> <li>is damaged</li> </ol>                                                                                 | <ol> <li>clean up the air duct</li> <li>replace the fan</li> <li>decrease the ambient<br/>temperature</li> <li>replace the thermistor</li> <li>replace the inverter</li> </ol>                         |

Chapter 7 Troubleshooting

| No. | Fault ID | Failure type                          | Possible causes                                                                                                    | Solutions                                                                                                    |           |
|-----|----------|---------------------------------------|----------------------------------------------------------------------------------------------------|----------------------------------------------------------------------------------------------------|-----------|
|     |          |                                       | 5.the inverter module is damaged                                                                                                    | module                                                                                                    |           |
| 15  | Err.15   | External equipment fault              | Input external fault signal<br>through the multi-function<br>terminal DI                                                                                                    | Reset run                                                                                                    |           |
| 16  | Err.16   | Communication<br>fault                | <ol> <li>the communication<br/>cable is not normal</li> <li>the settings for<br/>communication<br/>expansion card U0.28 are<br/>incorrect</li> <li>the settings for<br/>communication<br/>parameters Ud group are<br/>incorrect</li> <li>the host computer is not<br/>working properly</li> </ol> | <ol> <li>check the communication<br/>cable</li> <li>correctly set the<br/>communications expansion<br/>card type</li> <li>correctly set the<br/>communication parameters</li> <li>check the wiring of host<br/>computer</li> </ol> | Chapter 7 |
| 17  | Err.17   | Contactor fault                       | 1.input phase loss<br>2.the drive plate and the<br>contact are not normal                                                                                                    | 1.check and eliminate the<br>existing problems in the<br>peripheral line<br>2.replace the drive, the<br>power board or contactor                                                                                                   |           |
| 18  | Err.18   | Current detection fault               | 1.check Hall device<br>2.the drive panel is<br>abnormal.                                                                                                    | 1.replace the drive panel<br>2.replace hall device                                                                                                    |           |
| 19  | Err.19   | Motor parameter<br>auto tunning fault | 1.the motor parameters<br>was not set according to<br>the nameplate<br>2.the identification<br>process of parameter is<br>timeout                                                                                                    | 1.correctly set motor<br>parameter according to the<br>nameplate<br>2.check the lead wire from<br>the inverter to the motor                                                                                                    |           |
| 20  | Err.20   | Disk code fault                       | <ol> <li>the encoder is damaged</li> <li>PG card is abnormal</li> <li>the encoder model does<br/>not match</li> <li>the encoder connection<br/>has error</li> </ol>                                                                                                    | <ol> <li>replace the encoder</li> <li>replace the PG card</li> <li>correctly set the encoder<br/>model according to the<br/>actual conditions</li> <li>eliminate the line fault</li> </ol>                                         |           |
| 21  | Err.21   | EEPROM read and write fault           | EEPROM chip is<br>damaged                                                                                                    | Replace the main control panel                                                                                                    |           |
| 22  | Err.22   | Inverter hardware                     | 1.overvoltage                                                                                                    | 1.eliminate overvoltage                                                                                                    | ]         |

Chapter 7

| No. | Fault ID | Failure type                                | Possible causes                                                                                                    | Solutions                                                                                                    |
|-----|----------|---------------------------------------------|----------------------------------------------------------------------------------------------------|----------------------------------------------------------------------------------------------------|
|     |          | fault                                       | 2.overcurrent                                                                                                    | fault<br>2.eliminate overcurrent<br>fault                                                                                                    |
| 23  | Err.23   | Short-circuit to ground fault               | Motor short to ground                                                                                                    | Replace the cable or motor                                                                                                    |
| 26  | Err.26   | Cumulative<br>running time<br>arrival fault | Cumulative running time arrival fault                                                                                                    | Clear history information<br>by using initialization<br>function parameters                                                                                                |
| 27  | Err.27   | Custom fault 1                              | Input custom fault 1<br>signal through the multi-<br>function terminal DI                                                                                                    | Reset run                                                                                                    |
| 28  | Err.28   | Custom fault 2                              | Input custom fault 2<br>signal through the multi-<br>function terminal DI                                                                                                    | Reset run                                                                                                    |
| 29  | Err.29   | Total power-on<br>time arrival fault        | Total power-on time reaches the set value                                                                                                    | Clear history information<br>by using initialization<br>function parameters                                                                                                |
| 30  | Err.30   | Load drop fault                             | The inverter running current is less than U9.64                                                                                                    | Confirm whether the load<br>is removed or not or the<br>settings for<br>parameter(U9.64, U9.65)<br>accord with the actual<br>operating conditions                          |
| 31  | Err.31   | PID feedback loss<br>when running fault     | PID feedback is less than the set value of UA.26                                                                                                    | Check PID feedback signal<br>or set UA.26 to an<br>appropriate value                                                                                                    |
| 40  | Err.40   | Cycle-by-cycle<br>current limiting          | 1.whether the load is too<br>large or the motor stall<br>occurs                                                                                                    | 1.reduce the load and check<br>the motor and its<br>mechanical conditions                                                                                                  |
|     |          | fault                                       | 2.the type selection of inverter is small                                                                                                    | 2.choose the inverter with large power level                                                                                                    |
| 41  | Err.41   | Switch motor when running fault             | Change current motor<br>through the terminal<br>when the inverter is<br>running                                                                                                    | Switch motor after the inverter stops                                                                                                    |
| 42  | Err.42   | Too large speed<br>deviation fault          | <ol> <li>the setting for Too</li> <li>Large Speed Deviation<br/>parameters(U9.69,<br/>U9.70) is unreasonable.</li> <li>the setting for encoder<br/>parameters is incorrect</li> <li>the parameter was not</li> </ol> | <ol> <li>reasonably set the<br/>detection parameters</li> <li>correctly set encoder<br/>parameters</li> <li>perform identification for<br/>the motor parameters</li> </ol> |

| No. | Fault ID | Failure type                      | Possible causes                                                                                                    | Solutions                                                                                                    |
|-----|----------|-----------------------------------|----------------------------------------------------------------------------------------------------|----------------------------------------------------------------------------------------------------|
|     |          |                                   | identified                                                                                                    |                                                                                                    |
| 43  | Err.43   | Motor overspeed<br>fault          | <ol> <li>the parameter was not<br/>identified</li> <li>the setting for encoder<br/>parameters is incorrect</li> <li>the setting for motor<br/>overspeed detection<br/>parameter(U9.67, U9.68)<br/>is unreasonable.</li> </ol> | <ol> <li>perform identification for<br/>the motor parameters</li> <li>correctly set encoder<br/>parameters</li> <li>reasonably set the<br/>detection parameters</li> </ol>                       |
| 45  | Err.45   | Motor<br>overtemperature<br>fault | 1.the wiring of<br>temperature sensor is<br>loose<br>2.the motor temperature<br>is too high                                                                                                    | <ol> <li>1.detect the wiring of<br/>temperature sensor wiring<br/>and eliminate fault.</li> <li>2.decrease carrier<br/>frequency or take other<br/>cooling measures to cool<br/>motor</li> </ol> |
| 51  | Err.51   | Initial position<br>error         | the deviation between the<br>motor parameters and the<br>actual parameters is too<br>large                                                                                                    | reconfirm the correct motor<br>parameters, focus on<br>whether the rated current is<br>set to too small.                                                                                         |

# **Chapter 8 Installation and spare circuit**

# **8-1.Operating environment**

- (1) Ambient temperature -10  $^{\circ}$ C to 50  $^{\circ}$ C.
- (2) Prevent electromagnetic interference, and away from interference sources.
- (3) Prevent the ingress of droplets, vapor, dust, dirt, lint and metal fine powder.

(4) Prevent the ingress of oil, salt and corrosive gases.

(5) Avoid vibration.

Chapter 8

(6) Avoid high temperature and humidity or exposure to rain, humidity shall be less than 90% RH (non-condensing).

(7) Never use in the dangerous environment of flammable, combustible, explosive gas, liquid or solid.

### 8-2.Installation direction and space

The inverter shall be installed in the room where it is well ventilated, the wallmounted installation shall be adopted, and the inverter must keep enough space around adjacent items or baffle (wall). As shown below figure:

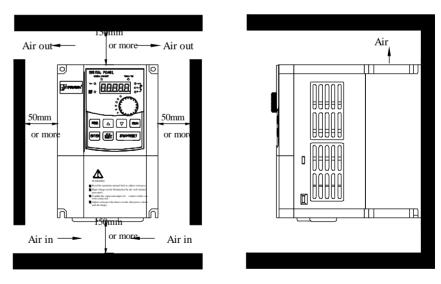

# 8-3.Wiring diagram

The wiring of inverter is divided into two parts of main circuit and control circuit. User must correctly connect in accordance with the wiring circuit as shown in the following figure.

### 8-3-1.Wiring diagram(<11kW)

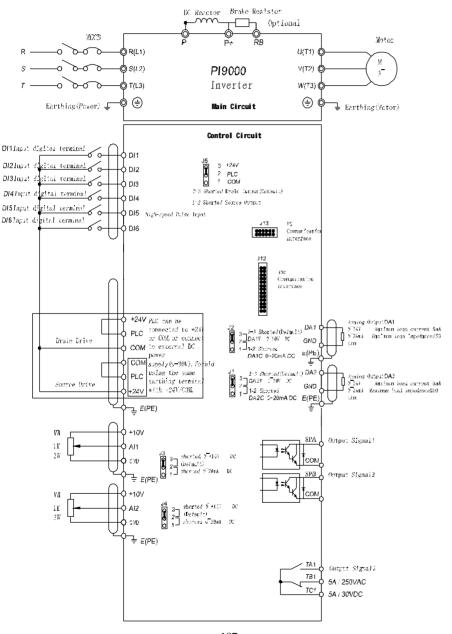

### 8-3-2.Wiring diagram(11kW to 15kW)

Chapter

ò

Chapter 8

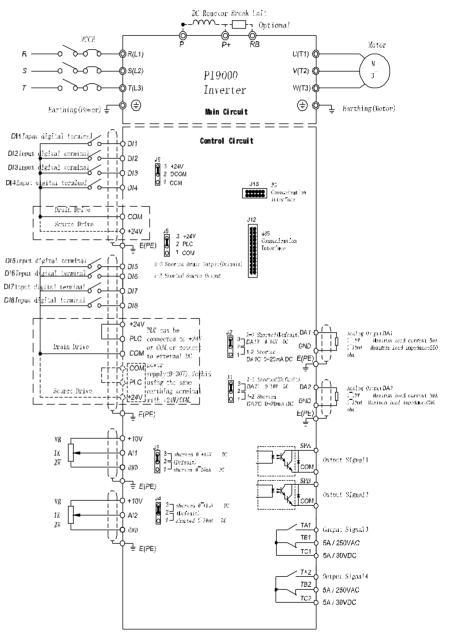

### Chapter 8 Installation and Spare Circuit

### 8-3-3.Wiring diagram(18.5kW to 355kW)

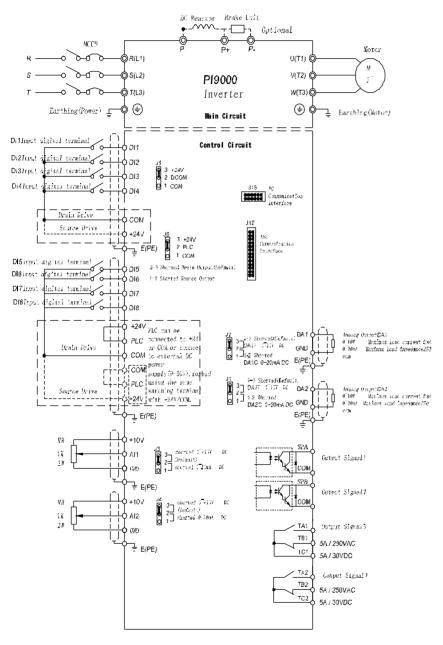

### 8-4.Main circuit terminal (G type)

### 8-4-1.PI9000 main circuit terminal

1. Main circuit terminal(<7.5KW, 380V)

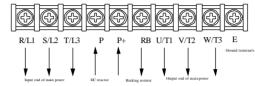

Note: the above power classification is relative to G-type machine.

2. Main circuit terminal(11kW to 15kW, 380V)

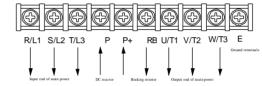

3. Main circuit terminal(18.5kW to 355kW, 380V)(Left In, Right Out)

| Ð     | Ð              | Ð  | Ð        | Ð                 | Ð   | Ð        | Ð             | (†               |
|-------|----------------|----|----------|-------------------|-----|----------|---------------|------------------|
| Р     | $\mathbf{P}$ + | P- | R        | S                 | Т   | U/T1     | V/T2          | W/T3 E           |
| ţ     | 1              | ļ  | ₩        | ↓<br>d of main po | ļ   | <b>V</b> | t end of main | Ground terminals |
| P/P+: | DC reactor     |    | Input ei | id of main po     | wer | Carp     | City of man   | ponei            |

P+/P-: Braking unit

Chapter 8 Chapter 8

4. Main circuit terminal(45kW to 220kW, 380V)(Up In, Down Out)

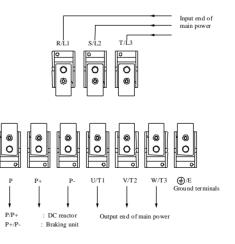

Chapter 8 Chapter 8

Note: P/P+ standard configuration is for the shorted state; if external DC reactor is connected, firstly disconnect and then reconnect.

# 8-4-2. Function description of main circuit terminal

| Terminals | Name                        | Description                                      |  |  |
|-----------|-----------------------------|--------------------------------------------------|--|--|
| R/L1      |                             | Connect to three-phase power                     |  |  |
| S/L2      | Inverter input<br>terminals | supply, single-phase connects to R,              |  |  |
| T/L3      |                             | Т                                                |  |  |
| €/E       | Ground terminals            | Connect to ground                                |  |  |
| P+, RB    | Braking resistor terminals  | Connect to braking resistor                      |  |  |
| U/T1      |                             |                                                  |  |  |
| V/T2      | Output terminals            | Connect to three-phase motor                     |  |  |
| W/T3      |                             |                                                  |  |  |
| P+, P-    | DC bus output terminals     | Connect to braking unit                          |  |  |
| P, P+     | DC reactor<br>terminals     | Connect to DC reactor(remove the shorting block) |  |  |

# 8-5.Control circuit terminals

# 8-5-1. Description of control circuit terminals

| Categ<br>ory    | Symbol                                  | Name                             | Function                                                                                                    |  |  |
|-----------------|-----------------------------------------|----------------------------------|----------------------------------------------------------------------------------------------------|--|--|
|                 | +10V-<br>GND                            | External+<br>10V power<br>supply | Output +10V power supply, maximum output<br>current: 10mA<br>Generally it is used as power supply of<br>external potentiometer, potentiometer<br>resistance range: $1k\Omega$ to $5k\Omega$           |  |  |
| Power<br>supply | +24V-<br>COM                            | External+24V<br>power supply     | Output +24V power supply, generally it is<br>used as power supply of digital input and<br>output terminals and external sensor.<br>Maximum output current: 200mA                                      |  |  |
|                 | PLC External<br>power input<br>terminal |                                  | When external signal is used to drive, please<br>unplug J5 jumpers, PLC must be connected<br>to external power supply, and to +24V<br>(default).                                                      |  |  |
| Analog<br>input |                                         |                                  | <ol> <li>Input range:(DC 0V to 10V/0 to 20mA),<br/>depends on the selected J3 jumper on control<br/>panel.</li> <li>Input impedance: 22kΩ with voltage input,<br/>500Ω with current input.</li> </ol> |  |  |
|                 | AI2-GND                                 | Analog input                     | 1.Input range:(DC 0V to 10V/0 20mA),                                                                                                    |  |  |

# Chapter 8 Installation and Spare Circuit

|                |               | terminal 2                      | depends on the selected J4 jumper on control                                                                                                    |  |  |  |  |
|----------------|---------------|---------------------------------|----------------------------------------------------------------------------------------------------|--|--|--|--|
|                |               |                                 | panel.                                                                                                    |  |  |  |  |
|                |               |                                 | 2.Input impedance: $22k\Omega$ with voltage input,                                                                                                    |  |  |  |  |
|                |               |                                 | $500\Omega$ with current input.                                                                                                    |  |  |  |  |
|                | DI1           | Digital input 1                 | 1.Opto-coupler isolation, compatible with                                                                                                    |  |  |  |  |
|                | DI2           | Digital input 2                 | bipolar input                                                                                                    |  |  |  |  |
|                | DI3           | Digital input 3                 | 2.Input impedance: $2.4k\Omega$                                                                                                    |  |  |  |  |
|                | DI4           | Digital input 4                 | 3. Voltage range with level input: 9V to 30V                                                                                                    |  |  |  |  |
|                | DI5           | Digital input 5                 | 4. Below 11KW: (DI1 to DI6)drive manner is                                                                                                    |  |  |  |  |
|                | DI6           | Digital input 6                 | controlled by J5, when external power supply                                                                                                    |  |  |  |  |
| Digital        | DI7           | Digital input 7                 | is used to drive, please unplug J5 jumpers,<br>5. Above 11KW: (DI1 to DI4)drive manner is                                                                                                    |  |  |  |  |
| input          | DI8           | Digital input 8                 | 5. Above TIKW. (DIT to DI4)drive manner is<br>controlled by J6, (DI5 to DI8)drive<br>manner is controlled by J5, when external<br>power supply is used to drive, please<br>unplug J5 jumpers , |  |  |  |  |
|                |               | High-speed                      | DI5 can also be used as high-speed pulse                                                                                                    |  |  |  |  |
|                | DI5           | pulse input                     | input channels.                                                                                                    |  |  |  |  |
|                |               | terminals                       | Maximum input frequency: 100kHz                                                                                                    |  |  |  |  |
| Analog         | DA1-<br>GND   | Analog output<br>1              | The selected J2 jumper on control panel<br>determines voltage or current output. Output<br>voltage range: 0V to 10V, output current<br>range: 0mA to 20mA                                      |  |  |  |  |
| output         | DA2-<br>GND   | Analog output<br>2              | The selected J1 jumper on control panel<br>determines voltage or current output. Output<br>voltage range: 0V to 10V, output current<br>range: 0mA to 20mA                                      |  |  |  |  |
|                | SPA-COM       | Digital output<br>1             | Opto-coupler isolation, bipolar open collector output                                                                                                    |  |  |  |  |
| Digital        | SPB-COM       | Digital output<br>2             | Output voltage range: 0V to 24V, output current range: 0mA to 50mA                                                                                                    |  |  |  |  |
| output         | SPB-COM       | High-speed<br>pulse output      | Subject to function code(U5.00)"SPB<br>terminal output mode selection"<br>As a high-speed pulse output, the highest<br>frequency up to 100kHz;                                                 |  |  |  |  |
|                | T/A1-         | Normally                        |                                                                                                    |  |  |  |  |
| Relay          | T/C1          | open terminals                  | Contactor drive capacity: AC250V, 3A, COSø                                                                                                    |  |  |  |  |
| output         | T/B1-<br>T/C1 | Normally<br>closed<br>terminals | = 0.4.                                                                                                    |  |  |  |  |
| Auxiliar       | J12           | 485 card interface              | 26-pin terminal                                                                                                    |  |  |  |  |
| y<br>interface | J13           | PG card interface               | 12-pin terminal                                                                                                    |  |  |  |  |

### 8-5-2. Arrangement of control circuit terminals

1. 9KLCB board control circuit terminals

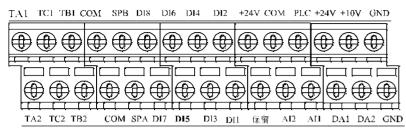

2. 9KSCB board control circuit terminals

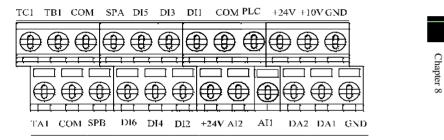

### **8-6.Wiring Precautions:**

| o-o. while r recautions:                                                                                                    |
|----------------------------------------------------------------------------------------------------|
|                                                                                                    |
| Make sure that the power switch is in the OFF state before wiring operation, or electrical shock ma                                |
| occur!                                                                                                    |
| Wiring must be performed by a professional trained personnel, or this may cause damage to the equipment and personal injury!       |
| Must be grounded firmly, otherwise there is a danger of electric shock or fire hazard !                                            |
|                                                                                                    |
| Make sure that the input power is consistent with the rated value of inverter, otherwise which ma<br>cause damage to the inverter! |
| Make sure that the motor matches the inverter, otherwise which may cause damage to the motor of activate the inverter protection!  |
| Do not connect power supply to U/T1, V/T2, W/T3 terminals, otherwise which may cause damage t                                      |
| the inverter!                                                                                                    |
| Do not directly connect braking resistor to DC bus (P), (P+) terminals, otherwise which may cause                                  |
| fire!                                                                                                    |

- \* The U, V, W output end of inverter can not install phase advancing capacitor or RC absorbing device. The inverter input power must be cut off when replacing the motor
- X Do not let metal chips or wire ends into inside the inverter when wiring, otherwise which may cause malfunction to the inverter.
- X Disconnect motor or switch power-frequency power supply only when the inverter stops output

### Chapter 8 Installation and Spare Circuit

- ※ In order to minimize the effects of electromagnetic interference, it is recommended that a surge absorption device shall be installed additionally when electromagnetic contactor and relay is closer from the inverter.
- \* External control lines of inverter shall adopt isolation device or shielded wire.
- ※ In addition to shielding, the wiring of input command signal should also be aligned separately, it is best to stay away from the main circuit wiring.
- ※ If the carrier frequency is less than 3KHz, the maximum distance between the inverter and the motor should be within 50 meters; if the carrier frequency is greater than 4KHz, the distance should be reduced appropriately, it is best to lay the wiring inside metal tube.
- When the inverter is additionally equipped with peripherals (filter, reactor, etc.), firstly measure its insulation resistance to ground by using 1000 volt megger, so as to ensure the measured value is no less than 4 megohms.
- When the inverter need to be started frequently, do not directly turn power off, only the control terminal or keyboard or RS485 operation command can be used to control the start/stop operation, in order to avoid damage to the rectifier bridge.
- ※ Do not connect the AC input power to the inverter output terminals(U, V, W).
- \* To prevent the occurrence of an accident, the ground terminal(=)must be earthed firmly(grounding impedance should be less than 100 ohms), otherwise the leakage current will occur.
- \* The specifications on wires used by the main circuit wiring shall comply with the relevant provisions of the National Electrical Code.
- \* The motor's capacity should be equal to or less than the inverter's capacity.

# 8-7.Spare Circuit

Chapter 8

When the inverter occurs the fault or trip, which will cause a larger loss of downtime or other unexpected faults. In order to avoid this case from happening, please additionally install spare circuit to ensure safety.

Note: the characteristics of spare circuit must be confirmed and tested beforehand, and its power-frequency shall be in accordance with the phase sequence of the inverter.

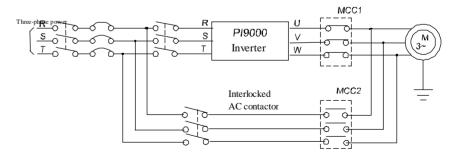

# **Chapter 9 Maintenance and Repair**

### 9-1.Inspection and Maintenance

During normal use of the inverter, in addition to routine inspections, the regular inspections are required (e.g. the overhaul or the specified interval, and the interval shall not exceed 6 months), please refer to the following table to implement the preventive measures.

| Check<br>Routine | k Date<br>Regular | Check<br>Points           | Points Items done              |                                                                                                    | Method                                            | Criterion                            |  |
|------------------|-------------------|---------------------------|--------------------------------|----------------------------------------------------------------------------------------------------|---------------------------------------------------|--------------------------------------|--|
| V                |                   | Display                   | LED display                    | Whether display<br>is abnormal or<br>not                                                                                              | Visually<br>check                                 | As per<br>use status                 |  |
| V                | $\checkmark$      | Cooling<br>system         | Fan                            | Whether<br>abnormal noise<br>or vibration<br>exists or not                                                                            | Visually<br>and<br>audibly<br>check               | No abnormal                          |  |
| $\checkmark$     |                   | Body                      | Surrounding conditions         | Temperature,<br>humidity,<br>dust, harmful<br>gas.                                                                                    | Visually<br>check with<br>smelling and<br>feeling | As per<br>Section 2-1                |  |
| $\checkmark$     |                   | Input/output<br>terminals | Voltage                        | Whether<br>input/output<br>voltage<br>is abnormal or<br>not                                                                           | Test R, S,<br>T and U,<br>V, W<br>terminals       | As per<br>standard<br>specifications |  |
|                  |                   |                           | Overall                        | Whether these<br>phenomenon of<br>loose fastenings,<br>overheat,<br>discharging,<br>much dust, or<br>blocked air duct<br>exist or not | Visually<br>check,<br>tighten and<br>clean        | No abnormal                          |  |
|                  | V                 | Main circuit              | Electro lytic capacitance      | Whether<br>appearance is<br>abnormal or not                                                                                           | Visually<br>check                                 | No abnormal                          |  |
|                  |                   |                           | Wires and<br>conducting<br>bar | Whether they are loose or not                                                                                                    | Visually<br>check                                 | No abnormal                          |  |
|                  |                   |                           | Terminals                      | If screws or bolts are loose or not                                                                                                   | Tighten                                           | No abnormal                          |  |

" $\sqrt{}$ " means routine or regular check to be needed

Do not disassemble or shake the device gratuitously during check, and never unplug the connectors, otherwise the system will not run or will enter into fault state and lead to component failure or even damage to the main switching device such as IGBT module.

### Chapter 9 Maintenance and Repair

The different instruments may come to different measurement results when measuring. It is recommended that the pointer voltmeter shall be used for measuring input voltage, the rectifier voltmeter for output voltage, the clamp-on ammeter for input current and output current, and the electric wattmeter for power.

# 9-2.Parts for regular replacement

To ensure the reliable operation of inverter, in addition to regular care and maintenance, some internal mechanical wear parts(including cooling fan, filtering capacitor of main circuit for energy storage and exchange, and printed circuit board) shall be regularly replaced. Use and replacement for such parts shall follow the provisions of below table, also depend on the specific application environment, load and current status of inverter.

| Name of Parts              | Standard life time |
|----------------------------|--------------------|
| Cooling fan                | 1 to 3 years       |
| Filter capacitor           | 4 to 5 years       |
| Printed circuit board(PCB) | 5 to 8 years       |

# 9-3.Storage

Chapter 9

The following actions must be taken if the inverter is not put into use immediately(temporary or long-term storage) after purchasing:

- X It should be store at a well-ventilated site without damp, dust or metal dust, and the ambient temperature complies with the range stipulated by standard specification
- If the time that the inverter is set aside exceeds one year, a charge test should be made so as to resume the performance of the filtering capacitor of main circuit. When charging, the voltage regulator can be used to slowly rise input voltage of the inverter until the rated input voltage, the charging time is 1 to 2 hours or more. The above test shall be performed at least once a year.
- % Voltage withstand test can not be arbitrarily implemented, it will reduce the life of inverter. Insulation test can be made with the 500-volt megger before using, the insulation resistance shall not be less than  $4M\Omega$ .

# 9-4. Measuring and readings

- If a general instrument is used to measure current, imbalance will exists for the current at the input terminal. generally, the deviation is not more than 10%, that is normal. If the deviation exceeds 30%, please inform the original manufacturer to replace rectifier bridge, or check if the deviation of three-phase input voltage is above 5V or not.
- X If a general multi-meter is used to measure three-phase output voltage, the reading is not accurate due to the interference of carrier frequency and it is only for reference.

User can additionally install peripheral devices based on the different application conditions and requirements for this series of product, and its wiring diagram is as follows:

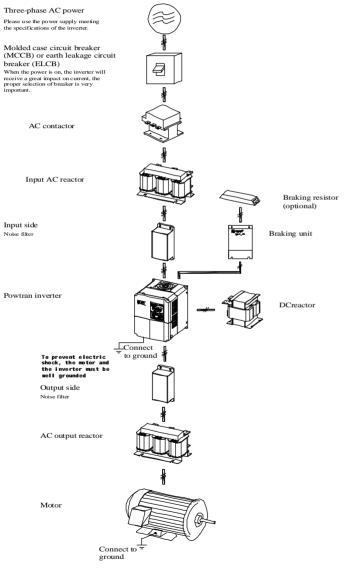

### 10-1.Options

If the extended function (such as RS485 card, PG card, etc.)for other functional modules is needed, please specify the functional module card you want when ordering.

# 10-2.Molded case circuit breaker (MCCB) or earth leakage circuit breaker (ELCB)

MCCB or ELCB as the power switch of the inverter also plays a protective role to the power supply. Note: do not use MCCB or ELCB to control start/stop of the inverter.

### 10-3.AC reactor

Chapter 10 Chapter 10 AC reactor can inhibit high harmonics of the inverter input current, significantly improving power factor of the inverter. It is recommended that AC reactor should be used in the following cases.

- \* The ratio of the capability of power supply used for the inverter to the inverter own capability is more than 10:1.
- \* The thyristor load or the device of power-factor compensation with ON/OFF is connected with the same power supply.
- \* The degree of unbalance for three-phase power supply voltage is larger ( $\geq$  3%). Dimensions for common specifications of AC input reactor are as follows:

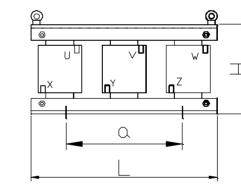

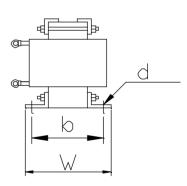

| 55  | 230 | 175 | 160 | 10 | 160 | 120 | 23.0 |
|-----|-----|-----|-----|----|-----|-----|------|
| 75  | 285 | 220 | 230 | 14 | 180 | 130 | 30.0 |
| 110 | 285 | 250 | 230 | 14 | 210 | 140 | 33.0 |
| 160 | 360 | 260 | 230 | 14 | 210 | 140 | 40.0 |
| 200 | 360 | 270 | 230 | 14 | 210 | 140 | 45.0 |
| 250 | 400 | 330 | 240 | 14 | 240 | 140 | 55.0 |
| 315 | 400 | 350 | 285 | 14 | 270 | 160 | 90.0 |

### 10-4.Noise filter

This filter is used to inhibit the conduction of electromagnetic interference noise generated from the inverter, and also inhibit the interference of external radio and instantaneous surge to this unit.

Before using, firstly confirm that the power supply is three-phase three-wire or three-phase four-wire; if it's a single-phase, the grounding wire should be chunky, the filter should be close to the inverter as much as possible.

The filter shall be used in the following occasions of residential area, commercial area, scientific & research units, and the occasion that requires higher protection to radio interference, or the conditions that meets CE, PL, CSA standards and is inadequate on the peripheral anti-interference equipments.

To purchase it, please contact this company.

### 10-5.Contactor

Chapter 10 Chapter 10

It's used to cut off power supply to prevent the failure to be expanded when the protection function of the system is activated. The contactor can not be used to control the stop/start of the motor.

### 10-6.Braking unit and braking resistor

If user chooses the model with braking function, that is, the inverter contains a built-in braking unit and the maximum braking torque is 50%. Users can separately purchase the matched braking resistor with the reference of below table.

| Inverter<br>specifications | Power of inverter(kW) | Power of inverter(kW) Resistance of braking resistor(Ω) |     |
|----------------------------|-----------------------|---------------------------------------------------------|-----|
|                            | 0.75                  | 200                                                     | 120 |
|                            | 1.5                   | 100                                                     | 300 |
| 220V                       | 2.2                   | 70                                                      | 300 |
| 220 V                      | 4                     | 40                                                      | 500 |
|                            | 5.5                   | 30                                                      | 500 |
|                            | 7.5                   | 20                                                      | 780 |

| Inverte      | r specifications |     |     | Size(1 | mm) |     |     | Gross weight(kg) |
|--------------|------------------|-----|-----|--------|-----|-----|-----|------------------|
| Voltage      | Capability(kw)   | А   | В   | С      | D   | Е   | F   |                  |
|              | 0.75             | 155 | 125 | 95     | 7   | 89  | 60  | 3.0              |
|              | 1.5              | 155 | 125 | 95     | 7   | 89  | 60  | 3.0              |
|              | 2.2              | 155 | 125 | 95     | 7   | 89  | 60  | 3.0              |
|              | 4                | 155 | 125 | 95     | 7   | 89  | 60  | 3.5              |
|              | 5.5              | 155 | 125 | 100    | 7   | 89  | 60  | 3.5              |
|              | 7.5              | 155 | 125 | 112    | 7   | 89  | 70  | 4.0              |
| 2001         | 11               | 155 | 125 | 112    | 7   | 89  | 70  | 6.0              |
| 200V<br>230V | 15               | 180 | 140 | 112    | 8   | 90  | 80  | 8.0              |
| 230 V        | 18.5             | 180 | 140 | 112    | 8   | 90  | 90  | 8.0              |
|              | 22               | 180 | 140 | 112    | 8   | 90  | 90  | 8.0              |
|              | 30               | 230 | 175 | 122    | 10  | 160 | 90  | 12.0             |
|              | 37               | 230 | 175 | 132    | 10  | 160 | 100 | 15.0             |
|              | 45               | 230 | 175 | 150    | 10  | 160 | 110 | 23.0             |
|              | 55               | 230 | 175 | 160    | 10  | 160 | 120 | 23.0             |
|              | 75               | 285 | 220 | 230    | 14  | 180 | 130 | 30.0             |
|              | 0.75             | 155 | 125 | 95     | 7   | 89  | 60  | 3.0              |
|              | 1.5              | 155 | 125 | 95     | 7   | 89  | 60  | 3.0              |
|              | 2.2              | 155 | 125 | 95     | 7   | 89  | 60  | 3.0              |
|              | 4                | 155 | 125 | 95     | 7   | 89  | 60  | 3.5              |
|              | 5.5              | 155 | 125 | 100    | 7   | 89  | 60  | 3.5              |
| 2001/        | 7.5              | 155 | 125 | 112    | 7   | 89  | 70  | 4.0              |
| 380V<br>460V | 11               | 155 | 125 | 112    | 7   | 89  | 70  | 6.0              |
| 400 1        | 15               | 180 | 140 | 112    | 8   | 90  | 80  | 8.0              |
|              | 18.5             | 180 | 140 | 112    | 8   | 90  | 90  | 8.0              |
|              | 22               | 180 | 140 | 112    | 8   | 90  | 90  | 8.0              |
|              | 30               | 230 | 175 | 122    | 10  | 160 | 90  | 12.0             |
|              | 37               | 230 | 175 | 132    | 10  | 160 | 100 | 15.0             |
|              | 45               | 230 | 175 | 150    | 10  | 160 | 110 | 23.0             |

| Chapter | 10 | O | otions |
|---------|----|---|--------|
|---------|----|---|--------|

|       | 11   | 13.6 | 2000 |
|-------|------|------|------|
|       | 15   | 10   | 3000 |
|       | 18   | 8    | 4000 |
|       | 22   | 6.8  | 4500 |
|       | 0.75 | 750  | 120  |
|       | 1.5  | 400  | 300  |
|       | 2.2  | 250  | 300  |
| 20014 | 4    | 150  | 500  |
| 380V  | 5.5  | 100  | 500  |
|       | 7.5  | 75   | 780  |
|       | 11   | 50   | 1000 |
|       | 15   | 40   | 1500 |

If you needs greater torque of built-in braking unit, Powtran braking unit is your best choice, please see the manual of Powtran braking unit manual for details.

Other high-power models do not contain built-in braking unit. If the high-power machine needs braking unit, Powtran braking unit is the best choice.

### **10-7.Output EMI filter**

It is used to inhibit noise interference and leakage current generated in the inverter output side.

# **10-8.AC** output reactor

When the connection wire from the inverter to the motor is longer (over 20 meters), it is used to inhibit overcurrent caused due to the distributed capacitance. Meanwhile, it can also inhibit the radio interference of the inverter.

# 10-9.Input filter

10-9-1.Intput filter(380V)

| No. |             | Voltage(V) | Power(KW)   | Power(KW) Current(A) |     | Dimensions<br>L/W/H(mm) | Installation<br>size<br>a/b/d(mm) |
|-----|-------------|------------|-------------|----------------------|-----|-------------------------|-----------------------------------|
| 1   | NFI-<br>005 | 380        | 0.75 to 1.5 | 5                    | 0.7 | 130/105/44              | 51/95                             |
| 2   | NFI-<br>010 | 380        | 2.2 to 4    | 10                   | 1.3 | 202/86/58               | 184/60                            |
| 3   | NFI-<br>020 | 380        | 5.5 to 7.5  | 20                   | 2.5 | 261/100/90              | 243/70                            |
| 4   | NFI-<br>036 | 380        | 11 to 15    | 36                   | 2.7 | 261/100/90              | 243/70                            |

| 5  | NFI-<br>050 | 380 | 18.5 to 22 | 50  | 3.5 | 261/100/90  | 243/70  |
|----|-------------|-----|------------|-----|-----|-------------|---------|
| 6  | NFI-<br>065 | 380 | 30         | 65  | 4.5 | 240/190/90  | 180/175 |
| 7  | NFI-<br>080 | 380 | 37         | 80  | 6.6 | 390/200/90  | 260/185 |
| 8  | NFI-<br>100 | 380 | 45         | 100 | 7   | 390/200/90  | 260/185 |
| 9  | NFI-<br>150 | 380 | 55 to 75   | 150 | 7.7 | 400/200/90  | 260/185 |
| 10 | NFI-<br>200 | 380 | 90         | 200 | 5.2 | 340/190/90  | 180/175 |
| 11 | NFI-<br>250 | 380 | 110 to 132 | 250 | 7.7 | 380/210/90  | 180/195 |
| 12 | NFI-<br>300 | 380 | 160        | 300 | 7.7 | 380/210/90  | 180/195 |
| 13 | NFI-<br>400 | 380 | 200        | 400 | 9   | 470/260/128 | 165/245 |

### 10-9-2.Intput filter(690V)

Chapter 10

|   |            | 10-3-2.intput inter(030 v) |                                                                               |               |             |            |                   |                         |                                   |  |  |  |
|---|------------|----------------------------|-------------------------------------------------------------------------------|---------------|-------------|------------|-------------------|-------------------------|-----------------------------------|--|--|--|
| _ | -          | No.                        | Model                                                                         | Voltage(V)    | Power(KW)   | Current(A) | Net<br>weight(kg) | Dimensions<br>L/W/H(mm) | Installation<br>size<br>a/b/d(mm) |  |  |  |
|   | Chapter 10 | 1                          | NFI-<br>005                                                                   | 690           | 0.75 to 1.5 | 5          | 0.7               | 130/105/44              | 51/95                             |  |  |  |
|   |            | 2                          | NFI-<br>010                                                                   | 690           | 2.2 to 4    | 10         | 1.3               | 202/86/58               | 184/60                            |  |  |  |
|   |            | 3                          | NFI-<br>020                                                                   | 690           | 5.5 to 7.5  | 20         | 2.5               | 261/100/90              | 243/70                            |  |  |  |
|   |            | 4                          | NFI-<br>036                                                                   | 690           | 11 to 15    | 36         | 2.7               | 261/100/90              | 243/70                            |  |  |  |
|   |            | 5                          | NFI-<br>050                                                                   | 600 185 to 77 |             | 50         | 3.5               | 261/100/90              | 243/70                            |  |  |  |
|   |            | 6 NFI-<br>065 690 30       |                                                                               | 30            | 65          | 4.5        | 240/190/90        | 180/175                 |                                   |  |  |  |
|   |            | 7                          | NFL<br>080         690         37           NFL<br>100         690         45 |               | 37          | 80         | 6.6               | 390/200/90              | 260/185                           |  |  |  |
|   |            | 8                          |                                                                               |               | 45          | 100        | 7                 | 390/200/90              | 260/185                           |  |  |  |
|   | ,          | 9                          | NFI-<br>150                                                                   | 600 55 to 75  |             | 150        | 7.7               | 400/200/90              | 260/185                           |  |  |  |
|   | 1          | 10                         | NFI-<br>200                                                                   | 690           | 90          | 200        | 5.2               | 340/190/90              | 180/175                           |  |  |  |

Chapter 10 Options

| 11 | NFI-<br>250 | 690 | 110 to 132 | to 132 250 |      | 380/210/90  | 180/195 |  |
|----|-------------|-----|------------|------------|------|-------------|---------|--|
| 12 | NFI-<br>300 | 690 | 160        | 300        | 7.7  | 380/210/90  | 180/195 |  |
| 13 | NFI-<br>400 | 690 | 200        | 400        | 9    | 470/260/128 | 165/245 |  |
| 14 | NFI-<br>600 | 690 | 215 to 250 | 600        | 14.2 | 470/245/128 | 165/245 |  |

# 10-10.Output filter 10-10-1.Output filter(380v)

| No. |             | Voltage(V) | Power(KW)   | Current(A) | Net<br>weight(kg) | Dimensions<br>L/W/H(mm) | Installation<br>size<br>a/b/d(mm) |
|-----|-------------|------------|-------------|------------|-------------------|-------------------------|-----------------------------------|
| 1   | NF0-<br>005 | 380        | 0.75 to 1.5 | 5          | 0.75              | 135/105/44              | 51/95                             |
| 2   | NF0-<br>010 | 380        | 2.2 to 4    | 10         | 1.25              | 202/86/58               | 184/60                            |
| 3   | NF0-<br>020 | 380        | 5.5 to 7.5  | 20         | 1.47              | 202/86/58               | 184/60                            |
| 4   | NF0-<br>036 | 380        | 11 to 15    | 36         | 2.35              | 215/100/70              | 200/70                            |
| 5   | NF0-<br>050 | 380        | 18.5 to 22  | 50         | 2.37              | 215/100/70              | 200/70                            |
| 6   | NF0-<br>065 | 380        | 30          | 65         | 2.73              | 261/100/90              | 243/70                            |
| 7   | NF0-<br>080 | 380        | 37          | 80         | 3.19              | 261/100/90              | 243/70                            |
| 8   | NF0-<br>100 | 380        | 45          | 100        | 3.34              | 261/100/90              | 243/70                            |
| 9   | NF0-<br>150 | 380        | 55 to 75    | 150        | 5.04              | 320/190/90              | 180/175                           |
| 10  | NF0-<br>200 | 380        | 90          | 200        | 4.58              | 320/190/90              | 240/175                           |
| 11  | NF0-<br>250 | 380        | 110 to 132  | 250        | 6.9               | 380/210/90              | 180/195                           |
| 12  | NF0-<br>300 | 380        | 160         | 300        | 7.2               | 380/210/90              | 180/195                           |
| 13  | NF0-<br>400 | 380        | 200         | 400        | 13.2              |                         |                                   |
| 14  | NF0-<br>600 | 380        | 215 to 250  | 600        | 13.4              | 320/260/128             | 165/245                           |

Chapter 10 Options

10-10-2.Output filter(690v)

|            |            | 1   | 0-10-2.     | Output filter | (0907)      |            |                   |                         |                                   |
|------------|------------|-----|-------------|---------------|-------------|------------|-------------------|-------------------------|-----------------------------------|
|            |            | No. | Model       | Voltage(V)    | Power(KW)   | Current(A) | Net<br>weight(kg) | Dimensions<br>L/W/H(mm) | Installation<br>size<br>a/b/d(mm) |
|            |            | 1   | NF0-<br>005 | 690           | 0.75 to 1.5 | 5          | 0.75              | 135/105/44              | 51/95                             |
|            |            | 2   | NF0-<br>010 | 690           | 2.2 to 4    | 10         | 1.25              | 202/86/58               | 184/60                            |
| -          |            | 3   | NF0-<br>020 | 690           | 5.5 to 7.5  | 20         | 1.47              | 202/86/58               | 184/60                            |
|            |            | 4   | NF0-<br>036 | 690           | 11 to 15    | 36         | 2.35              | 215/100/70              | 200/70                            |
|            |            | 5   | NF0-<br>050 | 690           | 18.5 to 22  | 50         | 2.37              | 215/100/70              | 200/70                            |
|            |            | 6   | NF0-<br>065 | 690           | 30          | 65         | 2.73              | 261/100/90              | 243/70                            |
|            |            | 7   | NF0-<br>080 | 690           | 37          | 80         | 3.19              | 261/100/90              | 243/70                            |
|            |            | 8   | NF0-<br>100 | 690           | 45          | 100        | 3.34              | 261/100/90              | 243/70                            |
|            |            | 9   | NF0-<br>150 | 690           | 55 to 75    | 150        | 5.04              | 320/190/90              | 180/175                           |
| Chapter 10 | Chapter 10 | 10  | NF0-<br>200 | 690           | 90          | 200        | 4.58              | 320/190/90              | 240/175                           |
| r 10       | r 10       | 11  | NF0-<br>250 | 690           | 110 to 132  | 250        | 6.9               | 380/210/90              | 180/195                           |
|            |            | 12  | NF0-<br>300 | 690           | 160         | 300        | 7.2               | 380/210/90              | 180/195                           |
|            |            | 13  | NF0-<br>400 | 690           | 200         | 400        | 13.2              |                         |                                   |
|            |            | 14  | NF0-<br>600 | 690           | 215 to 250  | 600        | 13.4              | 320/260/128             | 165/245                           |

# 10-11.Input reactor

10-11-1.Input reactor(380V)

| No. | Model                           | Voltage(V) |     |   | Voltage<br>drop(V) | Inductance(mH) | Installation<br>size<br>a/b/d(mm) |       |
|-----|---------------------------------|------------|-----|---|--------------------|----------------|-----------------------------------|-------|
| 1   | ACL-<br>0005-<br>EISC-<br>E3M8B | 380        | 1.5 | 5 | 2.48               | 2.00%          | 2.8                               | 91/65 |

Chapter 10 Options

|    |                                 |     |      |     |       |       |       |        |                          | _  |                                 |     |     |      |      |       |        |         |
|----|---------------------------------|-----|------|-----|-------|-------|-------|--------|--------------------------|----|---------------------------------|-----|-----|------|------|-------|--------|---------|
| 2  | ACL-<br>0007-<br>EISC-<br>E2M5B | 380 | 2.2  | 7   | 2.54  | 2.00% | 2     | 91/65  |                          | 14 | ACL-<br>0200-<br>ELSH-<br>E80UB | 380 | 75  | 200  | 19.2 | 2.00% | 0.07   | 182/96  |
| 3  | ACL-<br>0010-<br>EISC-<br>E1M5B | 380 | 3.7  | 10  | 2.67  | 2.00% | 1.4   | 91/65  |                          | 15 | ACL-<br>0250-<br>ELSH-<br>E65UB | 380 | 110 | 250  | 22.1 | 2.00% | 0.056  | 182/96  |
| 4  | ACL-<br>0015-<br>EISH-<br>E1M0B | 380 | 5.5  | 15  | 3.45  | 2.00% | 0.93  | 95/61  |                          | 16 | ACL-<br>0290-<br>ELSH-<br>E50UB | 380 | 132 | 290  | 28.3 | 2.00% | 0.048  | 214/100 |
| 5  | ACL-<br>0020-<br>EISH-<br>EM75B | 380 | 7.5  | 20  | 3.25  | 2.00% | 0.7   | 95/61  |                          | 17 | ACL-<br>0330-<br>ELSH-<br>E50UB | 380 | 160 | 330  | 28.3 | 2.00% | 0.042  | 214/100 |
| 6  | ACL-<br>0030-<br>EISH-<br>EM60B | 380 | 11   | 30  |       | 2.00% | 0.47  | 95/61  |                          | 18 | ACL-<br>0390-<br>ELSH-<br>E44UB | 380 | 185 | 390  | 31.8 | 2.00% | 0.036  | 243/112 |
| 7  | ACL-<br>0040-<br>EISH-<br>EM42B | 380 | 15   | 40  |       | 2.00% | 0.35  | 95/61  |                          | 19 | ACL-<br>0490-<br>ELSH-<br>E35UB | 380 | 220 | 490  | 43.6 | 2.00% | 0.028  | 243/122 |
| 8  | ACL-<br>0050-<br>EISH-<br>EM35B | 380 | 18.5 | 50  |       | 2.00% | 0.28  | 95/61  | Chapter 10<br>Chapter 10 | 20 | ACL-<br>0530-<br>ELSH-<br>E35UB | 380 | 240 | 530  |      | 2.00% | 0.026  |         |
| 9  | ACL-<br>0060-<br>EISH-<br>EM28B | 380 | 22   | 60  |       | 2.00% | 0.24  | 95/61  | 10<br>10                 | 21 | ACL-<br>0600-<br>ELSH-<br>E25UB | 380 | 280 | 600  |      | 2.00% | 0.023  |         |
| 10 | ACL-<br>0080-<br>EISC-<br>EM19B | 380 | 30   | 80  | 7.55  | 2.00% | 0.17  | 120/72 |                          | 22 | ACL-<br>0660-<br>ELSH-<br>E25UB | 380 | 300 | 660  | 52   | 2.00% | 0.021  | 243/137 |
| 11 | ACL-<br>0090-<br>EISC-<br>EM19B | 380 | 37   | 90  | 7.55  | 2.00% | 0.16  | 120/72 |                          | 23 | ACL-<br>0800-<br>ELSH-<br>E25UB | 380 | 380 | 800  | 68.5 | 2.00% | 0.0175 | 260/175 |
| 12 | ACL-<br>0120-<br>EISH-<br>EM13B | 380 | 45   | 120 | 10.44 | 2.00% | 0.12  | 120/92 |                          | 24 | ACL-<br>1000-<br>ELSH-<br>E14UB | 380 | 450 | 1000 | 68.5 | 2.00% | 0.014  | 260/175 |
| 13 | ACL-<br>0150-<br>ELSH-<br>EM11B | 380 | 55   | 150 | 14.8  | 2.00% | 0.095 | 182/76 |                          | 25 | ACL-<br>1200-<br>ELSH-<br>E11UB | 380 | 550 | 1250 | 106  | 2.00% | 0.0011 | 275/175 |

Chapter 10 Options

| 26 | ACL-<br>1600-<br>ELSH-<br>E12UB | 380 | 630 | 1600 | 110 | 2.00% | 0.0087 | 275/175 |
|----|---------------------------------|-----|-----|------|-----|-------|--------|---------|
|    | EIZUB                           |     |     |      |     |       |        |         |

# 10-11-2.Input reactor(690V)

| No. | Model        | Voltage(V) | Power(KW) | Rated<br>Current(A) | Net<br>weight(kg) | Voltage<br>drop(V) | Inductance(mH) | Installation<br>size<br>a/b/d(mm) |                          |
|-----|--------------|------------|-----------|---------------------|-------------------|--------------------|----------------|-----------------------------------|--------------------------|
| 1   | ACL-<br>005  | 690        | 1.5       | 5                   |                   | 4.00%              |                |                                   |                          |
| 2   | ACL-<br>007  | 690        | 2.2       | 7                   |                   | 4.00%              |                |                                   |                          |
| 3   | ACL-<br>0010 | 690        | 3.7       | 10                  |                   | 4.00%              |                |                                   |                          |
| 4   | ACL-<br>0015 | 690        | 5.5       | 15                  |                   | 4.00%              |                |                                   |                          |
| 5   | ACL-<br>0020 | 690        | 7.5       | 20                  |                   | 4.00%              |                |                                   |                          |
| 6   | ACL-<br>0030 | 690        | 11        | 30                  |                   | 4.00%              |                |                                   |                          |
| 7   | ACL-<br>0040 | 690        | 15        | 40                  |                   | 4.00%              |                |                                   |                          |
| 8   | ACL-<br>0050 | 690        | 18.5      | 50                  |                   | 4.00%              |                |                                   | Chapter 10<br>Chapter 10 |
| 9   | ACL-<br>0060 | 690        | 22        | 60                  |                   | 4.00%              |                |                                   | 10<br>10                 |
| 10  | ACL-<br>0080 | 690        | 30        | 80                  |                   | 4.00%              |                |                                   |                          |
| 11  | ACL-<br>0090 | 690        | 37        | 90                  |                   | 4.00%              |                |                                   |                          |
| 12  | ACL-<br>0120 | 690        | 45        | 120                 |                   | 4.00%              |                |                                   |                          |
| 13  | ACL-<br>0150 | 690        | 55        | 150                 |                   | 4.00%              |                |                                   |                          |
| 14  | ACL-<br>0200 | 690        | 75        | 200                 |                   | 4.00%              |                |                                   |                          |
| 15  | ACL-<br>0250 | 690        | 110       | 250                 |                   | 4.00%              |                |                                   |                          |
| 16  | ACL-<br>0290 | 690        | 132       | 290                 |                   | 4.00%              |                |                                   |                          |
| 17  | ACL-<br>0330 | 690        | 160       | 330                 |                   | 4.00%              |                |                                   |                          |

| 18 | ACL-<br>0390 | 690 | 185 | 390  | 4.00% |  |
|----|--------------|-----|-----|------|-------|--|
| 19 | ACL-<br>0490 | 690 | 220 | 490  | 4.00% |  |
| 20 | ACL-<br>0530 | 690 | 240 | 530  | 4.00% |  |
| 21 | ACL-<br>0600 | 690 | 280 | 600  | 4.00% |  |
| 22 | ACL-<br>0660 | 690 | 300 | 660  | 4.00% |  |
| 23 | ACL-<br>0800 | 690 | 380 | 800  | 4.00% |  |
| 24 | ACL-<br>1000 | 690 | 450 | 1000 | 4.00% |  |
| 25 | ACL-<br>1200 | 690 | 550 | 1250 | 4.00% |  |
| 26 | ACL-<br>1600 | 690 | 630 | 1600 | 4.00% |  |

# 10-12.Output reactor

# 10-12-1.Output reactor(380V)

|            |     |                                | <u> </u>   | (5007)    |                     |                   |                    |                 |                                   |
|------------|-----|--------------------------------|------------|-----------|---------------------|-------------------|--------------------|-----------------|-----------------------------------|
| Chanter 10 | No. |                                | Voltage(V) | Power(KW) | Rated<br>Current(A) | Net<br>weight(kg) | Voltage<br>drop(V) | Inductance (mH) | Installation<br>size<br>a/b/d(mm) |
| ar 10      | 1   | OCL-<br>0005-<br>ELSC-<br>E1M4 | 380        | 1.5       | 5                   | 3.48              | 0.50%              | 1.4             | 91/65                             |
|            | 2   | OCL-<br>0007-<br>ELSC-<br>E1M0 | 380        | 2.2       | 7                   | 2.54              | 0.50%              | 1               | 91/65                             |
|            | 3   | OCL-<br>0010-<br>ELSC-<br>EM70 | 380        | 3.7       | 10                  | 2.67              | 0.50%              | 0.7             | 91/65                             |
|            | 4   | OCL-<br>0015-<br>ELSC-<br>EM47 | 380        | 5.5       | 15                  | 3.45              | 0.50%              | 0.47            | 95/61                             |
|            | 5   | OCL-<br>0020-<br>ELSC-<br>EM35 | 380        | 7.5       | 20                  | 3.25              | 0.50%              | 0.35            | 95/61                             |

Chapter 10 Options

| 6  | OCL-<br>0030-<br>ELSC-<br>EM23 | 380 | 11   | 30  |      | 0.50% | 0.23  | 95/81   |                          | 18  | OCL-<br>0390-<br>EISH-<br>E18U | 380        | 185         | 390                 | 26.5              |   |
|----|--------------------------------|-----|------|-----|------|-------|-------|---------|--------------------------|-----|--------------------------------|------------|-------------|---------------------|-------------------|---|
| 7  | OCL-<br>0040-<br>ELSC-<br>EM18 | 380 | 15   | 40  |      | 0.50% | 0.18  | 95/81   |                          | 19  | OCL-<br>0490-<br>EISH-<br>E14U | 380        | 220         | 490                 | 36.6              |   |
| 8  | OCL-<br>0050-<br>ELSC-<br>EM14 | 380 | 18.5 | 50  |      | 0.50% | 0.14  | 95/81   |                          | 20  | OCL-<br>0530-<br>EISH-<br>E13U | 380        | 240         | 530                 |                   |   |
| 9  | OCL-<br>0060-<br>ELSC-<br>EM12 | 380 | 22   | 60  |      | 0.50% | 0.12  | 120/72  |                          | 21  | OCL-<br>0600-<br>EISH-<br>E12U | 380        | 280         | 600                 | 43.5              |   |
| 10 | OCL-<br>0080-<br>ELSC-<br>E87U | 380 | 30   | 80  | 6.5  | 0.50% | 0.087 | 120/72  |                          | 22  | OCL-<br>0660-<br>EISH-<br>E4U0 | 380        | 300         | 660                 | 44                |   |
| 11 | OCL-<br>0090-<br>ELSC-<br>E78U | 380 | 37   | 90  | 6.5  | 0.50% | 0.078 | 120/72  |                          | 23  | OCL-<br>0800-<br>EISH-<br>E5U0 | 380        | 380         | 800                 | 60.8              |   |
| 12 | OCL-<br>0120-<br>ELSC-<br>E5U  | 380 | 45   | 120 | 9.6  | 0.50% | 0.058 | 120/92  | Chapter 10<br>Chapter 10 | 24  | OCL-<br>1000-<br>EISH-<br>E4U0 | 380        | 450         | 1000                | 61.5              |   |
| 13 | OCL-<br>0150-<br>EISH-<br>E47U | 380 | 55   | 150 | 15   | 0.50% | 0.047 | 182/87  | 10<br>10                 | 25  | OCL-<br>1200-<br>EISH-<br>E4U0 | 380        | 550         | 1200                | 89                |   |
| 14 | OCL-<br>0200-<br>EISH-<br>E35U | 380 | 75   | 200 | 17.3 | 0.50% | 0.035 | 182/97  |                          | 26  | OCL-<br>1600-<br>EISH-<br>E3U0 | 380        | 630         | 1600                | 92                |   |
| 15 | OCL-<br>0250-                  |     |      |     |      |       |       |         |                          | 1   | 0-12-2.                        | Output rea | actor(690V) |                     |                   |   |
|    | EISH-<br>E28U                  | 380 | 110  | 250 | 17.8 | 0.50% | 0.028 | 182/97  |                          | No. |                                | Voltage(V) | Power(KW)   | Rated<br>Current(A) | Net<br>weight(kg) | Ì |
| 16 | OCL-<br>0290-<br>EISH-<br>E24U | 380 | 132  | 290 | 24.7 | 0.50% | 0.024 | 214/101 |                          | 1   | OCL-<br>005<br>OCL-            | 690        | 1.5         | 5                   |                   |   |
| 17 | OCL-<br>0330-<br>EISH-<br>E21U | 380 | 160  | 330 | 26   | 0.50% | 0.021 | 214/106 |                          | 3   | 007<br>007<br>0CL-<br>0010     | 690        | 3.7         | 10                  |                   |   |

210

0.50%

0.50%

0.50%

0.50%

0.50%

0.50%

0.50%

0.50%

0.50%

Voltage drop(V)

2.00%

2.00%

2.00%

0.018

0.014

0.013

0.012

0.011

0.0087

0.007

0.0058

0.0043

Inductance(mH) Installation

214/106

243/113

243/128

243/128

260/175

260/175

275/175

275/175

size a/b/d(mm)

Chapter 10 Options

| 25 | OCL-<br>1200 | 690 | 550 | 1250 | 2.00% |  |
|----|--------------|-----|-----|------|-------|--|
| 26 | OCL-<br>1600 | 690 | 630 | 1600 | 2.00% |  |

# 10-13.AC reactor

| No. | Model                          | Voltage(V) | Power(KW) | Rated<br>Current(A) | Net<br>weight(kg) | Inductance(mH) | Installation<br>size<br>a/b/d(mm) |
|-----|--------------------------------|------------|-----------|---------------------|-------------------|----------------|-----------------------------------|
| 1   | DCL-<br>0003-<br>EIDC-<br>E28M | 380        | 0.4       | 3                   | 1.5               | 28             | 80/65/110                         |
| 2   | DCL-<br>0003-<br>EIDC-<br>E28M | 380        | 0.8       | 3                   | 1.5               | 28             | 80/65/110                         |
| 3   | DCL-<br>0006-<br>EIDC-<br>E11M | 380        | 1.5       | 6                   | 2.3               | 11             | 80/65/110                         |
| 4   | DCL-<br>0006-<br>EIDC-<br>E11M | 380        | 2.2       | 6                   | 2.3               | 11             | 80/65/110                         |
| 5   | DCL-<br>0012-<br>EIDC-<br>E6M3 | 380        | 3.7       | 12                  | 3.2               | 6.3            | 100/100/125                       |
| 6   | DCL-<br>0023-<br>EIDH-<br>E3M6 | 380        | 5.5       | 23                  | 3.8               | 3.6            | 110/120/135                       |
| 7   | DCL-<br>0023-<br>EIDH-<br>E3M6 | 380        | 7.5       | 23                  | 3.8               | 3.6            | 110/120/135                       |
| 8   | DCL-<br>0033-<br>EIDH-<br>E2M0 | 380        | 11        | 33                  | 4.3               | 2              | 110/120/135                       |
| 9   | DCL-<br>0033-<br>EIDH-<br>E2M0 | 380        | 15        | 33                  | 4.3               | 2              | 110/120/135                       |
| 10  | DCL-<br>0040-<br>EIDH-<br>E1M3 | 380        | 18.5      | 40                  | 4.3               | 1.3            | 110/120/135                       |

| 4 0  | 0.07         |     |      |      |       |  |                          |
|------|--------------|-----|------|------|-------|--|--------------------------|
|      | OCL-<br>0015 | 690 | 5.5  | 15   | 2.00% |  |                          |
|      | OCL-<br>0020 | 690 | 7.5  | 20   | 2.00% |  |                          |
|      | OCL-<br>0030 | 690 | 11   | 30   | 2.00% |  |                          |
|      | OCL-<br>0040 | 690 | 15   | 40   | 2.00% |  |                          |
|      | OCL-<br>0050 | 690 | 18.5 | 50   | 2.00% |  |                          |
|      | OCL-<br>0060 | 690 | 22   | 60   | 2.00% |  |                          |
|      | OCL-<br>0080 | 690 | 30   | 80   | 2.00% |  |                          |
| 11 C | OCL-<br>0090 | 690 | 37   | 90   | 2.00% |  |                          |
|      | OCL-<br>0120 | 690 | 45   | 120  | 2.00% |  |                          |
|      | OCL-<br>0150 | 690 | 55   | 150  | 2.00% |  |                          |
|      | OCL-<br>0200 | 690 | 75   | 200  | 2.00% |  |                          |
|      | OCL-<br>0250 | 690 | 110  | 250  | 2.00% |  | Chapter 10<br>Chapter 10 |
|      | OCL-<br>0290 | 690 | 132  | 290  | 2.00% |  | -10                      |
|      | OCL-<br>0330 | 690 | 160  | 330  | 2.00% |  |                          |
|      | OCL-<br>0390 | 690 | 185  | 390  | 2.00% |  |                          |
|      | OCL-<br>0490 | 690 | 220  | 490  | 2.00% |  |                          |
|      | OCL-<br>0530 | 690 | 240  | 530  | 2.00% |  |                          |
|      | OCL-<br>0600 | 690 | 280  | 600  | 2.00% |  |                          |
|      | OCL-<br>0660 | 690 | 300  | 660  | 2.00% |  |                          |
|      | OCL-<br>0800 | 690 | 380  | 800  | 2.00% |  |                          |
|      | OCL-<br>1000 | 690 | 450  | 1000 | 2.00% |  | ]                        |

| Chapter | 10 | 0 | ptions |
|---------|----|---|--------|
|---------|----|---|--------|

| 23 | DCL-<br>0650-<br>PIDH-<br>E72U | 300 | 650 | 33 | 0.072 | 235/160/280 |  |
|----|--------------------------------|-----|-----|----|-------|-------------|--|
|----|--------------------------------|-----|-----|----|-------|-------------|--|

# 10-14. Specifications of circuit breakers, cables and contactors

|                          | Model | Circuit<br>breaker(A) | Input<br>line/output line<br>(Copper cable)<br>mm2 | Rated operational current A of contactor<br>(voltage 380V or 220V) |
|--------------------------|-------|-----------------------|----------------------------------------------------|--------------------------------------------------------------------|
|                          | R40G2 | 10A                   | 1.5                                                | 10                                                                 |
|                          | R75G2 | 16A                   | 2.5                                                | 10                                                                 |
|                          | 1R5G2 | 20A                   | 2.5                                                | 16                                                                 |
|                          | 2R2G2 | 32A                   | 4                                                  | 20                                                                 |
|                          | 004G2 | 40A                   | 6                                                  | 25                                                                 |
|                          | 5R5G2 | 63A                   | 6                                                  | 32                                                                 |
|                          | 7R5G2 | 100A                  | 10                                                 | 63                                                                 |
|                          | 011G2 | 125A                  | 10                                                 | 95                                                                 |
|                          | 015G2 | 160A                  | 25                                                 | 120                                                                |
| Chaj<br>Chaj             | 018G2 | 160A                  | 25                                                 | 120                                                                |
| Chapter 10<br>Chapter 10 | 022G2 | 200A                  | 25                                                 | 170                                                                |
| 0 0                      | 030G2 | 200A                  | 35                                                 | 170                                                                |
|                          | 037G2 | 250A                  | 35                                                 | 170                                                                |
|                          | 045G2 | 250A                  | 70                                                 | 230                                                                |
|                          | 055G2 | 315A                  | 70                                                 | 280                                                                |
|                          | R75G3 | 10A                   | 1.5                                                | 10                                                                 |
|                          | 1R5G3 | 16A                   | 1.5                                                | 10                                                                 |
|                          | 2R2G3 | 16A                   | 2.5                                                | 10                                                                 |
|                          | 004G3 | 25A                   | 2.5                                                | 16                                                                 |
|                          | 5R5G3 | 25A                   | 4                                                  | 16                                                                 |
|                          | 7R5G3 | 40A                   | 4                                                  | 25                                                                 |
|                          | 011G3 | 63A                   | 6                                                  | 32                                                                 |
|                          | 015G3 | 63A                   | 6                                                  | 50                                                                 |
|                          | 018G3 | 100A                  | 10                                                 | 63                                                                 |

| DCL-<br>0050-<br>EIDH-<br>E1M08 | 380                                                                                                    | 22                                                                                                    | 50                                                                                                    | 5.5                                                                                                    | 1.08                                                                                                    | 120/135/145                                                                                                    |
|---------------------------------|----------------------------------------------------------------------------------------------------|----------------------------------------------------------------------------------------------------|----------------------------------------------------------------------------------------------------|----------------------------------------------------------------------------------------------------|----------------------------------------------------------------------------------------------------|----------------------------------------------------------------------------------------------------|
| DCL-<br>0065-<br>EIDH-<br>EM8   | 380                                                                                                    | 30                                                                                                    | 65                                                                                                    | 7.2                                                                                                    | 0.8                                                                                                    | 138/150/170                                                                                                    |
| DCL-<br>0078-<br>EIDH-<br>EM7   | 380                                                                                                    | 37                                                                                                    | 78                                                                                                    | 7.5                                                                                                    | 0.7                                                                                                    | 138/150/170                                                                                                    |
| DCL-<br>0095-<br>EIDH-<br>EM54  | 380                                                                                                    | 45                                                                                                    | 95                                                                                                    | 7.8                                                                                                    | 0.54                                                                                                    | 138/150/170                                                                                                    |
| DCL-<br>0115-<br>EIDH-<br>EM45  | 380                                                                                                    | 55                                                                                                    | 115                                                                                                    | 9.2                                                                                                    | 0.45                                                                                                    | 155/160/195                                                                                                    |
| DCL-<br>0160-<br>EIDH-<br>EM36  | 380                                                                                                    | 75                                                                                                    | 160                                                                                                    | 10                                                                                                    | 0.36                                                                                                    | 165/130/215                                                                                                    |
| DCL-<br>0180-<br>PIDH-<br>EM33  | 380                                                                                                    | 90                                                                                                    | 180                                                                                                    | 20                                                                                                    | 0.33                                                                                                    | 165/130/215                                                                                                    |
| DCL-<br>0250-<br>EIDH-<br>EM26  | 380                                                                                                    | 110                                                                                                    | 250                                                                                                    | 23                                                                                                    | 0.26                                                                                                    | 210/150/255                                                                                                    |
| DCL-<br>0250-<br>PIDH-<br>EM26  | 380                                                                                                    | 132                                                                                                    | 250                                                                                                    | 23                                                                                                    | 0.26                                                                                                    | 210/150/255                                                                                                    |
| DCL-<br>0340-<br>PIDH-<br>EM17  | 380                                                                                                    | 160                                                                                                    | 340                                                                                                    | 23                                                                                                    | 0.17                                                                                                    | 210/150/255                                                                                                    |
| DCL-<br>0460-<br>EIDH-<br>E90U  | 380                                                                                                    | 185                                                                                                    | 460                                                                                                    | 28                                                                                                    | 0.09                                                                                                    | 220/150/280                                                                                                    |
| DCL-<br>0460-<br>PIDH-<br>E90U  | 380                                                                                                    | 220                                                                                                    | 460                                                                                                    | 28                                                                                                    | 0.09                                                                                                    | 220/150/280                                                                                                    |
|                                 | 0050-<br>EIDH<br>EIDH<br>EM8<br>DCL-<br>0078-<br>EIDH-<br>EM7<br>DCL-<br>0095-<br>EIDH-<br>EM54<br>DCL-<br>0115-<br>EIDH-<br>EM54<br>DCL-<br>0160-<br>EIDH-<br>EM36<br>DCL-<br>0160-<br>EIDH-<br>EM36<br>DCL-<br>0180-<br>PIDH-<br>EM36<br>DCL-<br>0250-<br>EIDH-<br>EM36<br>DCL-<br>0250-<br>EIDH-<br>EM36<br>DCL-<br>0250-<br>EIDH-<br>EM36<br>DCL-<br>0250-<br>EIDH-<br>EM36<br>DCL-<br>0250-<br>EIDH-<br>EM36<br>DCL-<br>0250-<br>EIDH-<br>EM36<br>DCL-<br>0250-<br>EIDH-<br>EM36<br>DCL-<br>0250-<br>EIDH-<br>EM36<br>DCL-<br>0250-<br>EIDH-<br>EM36<br>DCL-<br>0250-<br>EIDH-<br>EM36<br>DCL-<br>0250-<br>EIDH-<br>EM36<br>DCL-<br>0250-<br>EIDH-<br>EM36<br>DCL-<br>0250-<br>EIDH-<br>EM36<br>EIDH-<br>EM36<br>DCL-<br>0250-<br>EIDH-<br>EM36<br>EIDH-<br>EM36<br>EID | 0050<br>EIDH-<br>EIDH-<br>EM8380DCL-<br>0065-<br>EIDH-<br>EM8380DCL-<br>0078-<br>EIDH-<br>EM54380DCL-<br>0095-<br>EIDH-<br>EM54380DCL-<br>0115-<br>EIDH-<br>EM45380DCL-<br>0160-<br>EIDH-<br>EM36380DCL-<br>0180-<br>PIDH-<br>EM36380DCL-<br>0180-<br>PIDH-<br>EM36380DCL-<br>0180-<br>PIDH-<br>EM36380DCL-<br>0180-<br>PIDH-<br>EM36380DCL-<br>0250-<br>PIDH-<br>EM26380DCL-<br>0250-<br>PIDH-<br>EM26380DCL-<br>0340-<br>PIDH-<br>EM17380DCL-<br>0460-<br>PIDH-<br>EM06380 | 0050-<br>EIDH-<br>EIN08         380         22           DCL-<br>0065-<br>EIDH-<br>EM8         380         30           DCL-<br>0078-<br>EIDH-<br>EM7         380         37           DCL-<br>0095-<br>EIDH-<br>EM54         380         45           DCL-<br>0115-<br>EIDH-<br>EM45         380         55           DCL-<br>0160-<br>EIDH-<br>EM36         380         75           DCL-<br>0180-<br>EIDH-<br>EM36         380         90           DCL-<br>0180-<br>EIDH-<br>EM36         380         110           DCL-<br>0250-<br>EIDH-<br>EM26         380         132           DCL-<br>0250-<br>PIDH-<br>EM26         380         160           DCL-<br>0340-<br>PIDH-<br>EM17         380         185           DCL-<br>0460-<br>PIDH-<br>EIDH-<br>E | 0050-<br>EIDH-<br>EIM08         380         22         50           DCL-<br>0065-<br>EIDH-<br>EM8         380         30         65           DCL-<br>0078-<br>EIDH-<br>EM7         380         37         78           DCL-<br>0095-<br>EIDH-<br>EM54         380         45         95           DCL-<br>0115-<br>EIDH-<br>EM45         380         55         115           DCL-<br>0160-<br>EIDH-<br>EM45         380         75         160           DCL-<br>0180-<br>EIDH-<br>EM36         380         90         180           DCL-<br>0180-<br>EIDH-<br>EM36         380         110         250           DCL-<br>0180-<br>PIDH-<br>EM26         380         132         250           DCL-<br>0250-<br>EIDH-<br>EM26         380         160         340           DCL-<br>0250-<br>PIDH-<br>EM26         380         185         460           DCL-<br>0250-<br>PIDH-<br>EM26         380         185         460 | 0050-<br>EIDH-<br>E1M08         380         22         50         5.5           DCL-<br>0065-<br>EIDH-<br>EM8         380         30         65         7.2           DCL-<br>0078-<br>EIDH-<br>EM7         380         37         78         7.5           DCL-<br>EM7         380         45         95         7.8           DCL-<br>EDH-<br>EM54         380         55         115         9.2           DCL-<br>0165-<br>EIDH-<br>EM54         380         75         160         10           DCL-<br>0160-<br>EIDH-<br>EM36         380         90         180         20           DCL-<br>0160-<br>EIDH-<br>EM36         380         110         250         23           DCL-<br>0250-<br>PIDH-<br>EM26         380         132         250         23           DCL-<br>0250-<br>PIDH-<br>EM26         380         160         340         23           DCL-<br>0250-<br>PIDH-<br>EM26         380         185         460         28           DCL-<br>0250-<br>PIDH-<br>EM26         380         185         460         28 | 0050-<br>EIDH,<br>EIM08         380         22         50         5.5         1.08           DCL-<br>EM8         380         30         65         7.2         0.8           DCL-<br>EM8         380         37         78         7.5         0.7           DCL-<br>EM8         380         37         78         7.5         0.7           DCL-<br>EM7         380         45         95         7.8         0.54           DCL-<br>EM5         380         55         115         9.2         0.45           DCL-<br>EM5         380         75         160         10         0.36           DCL-<br>EM5         380         90         180         20         0.33           DCL-<br>EM5         380         110         250         23         0.26           DCL-<br>EM5         380         132         250         23         0.26           DCL-<br>PIDH-<br>EM7         380         160         340         23         0.17           DCL-<br>PIDH-<br>EM17         380         185         460         28         0.09 |

| 022G3 | 100A  | 10    | 80   |            |
|-------|-------|-------|------|------------|
| 030G3 | 125A  | 16    | 95   |            |
| 037G3 | 160A  | 25    | 120  |            |
| 045G3 | 200A  | 35    | 135  |            |
| 055G3 | 250A  | 35    | 170  |            |
| 075G3 | 315A  | 70    | 230  |            |
| 093G3 | 400A  | 70    | 280  |            |
| 110G3 | 400A  | 95    | 315  |            |
| 132G3 | 400A  | 95    | 380  |            |
| 160G3 | 630A  | 150   | 450  |            |
| 187G3 | 630A  | 185   | 500  |            |
| 200G3 | 630A  | 240   | 580  |            |
| 220G3 | 800A  | 150x2 | 630  |            |
| 250G3 | 800A  | 150x2 | 700  |            |
| 280G3 | 1000A | 185x2 | 780  |            |
| 315G3 | 1200A | 240x2 | 900  |            |
| 355G3 | 1280A | 240x2 | 960  | Chap       |
| 400G3 | 1380A | 185x3 | 1035 | Chapter 10 |
| 500G3 | 1720A | 185x3 | 1290 | Ŭ          |

Chapter 11 Warranty

# **Chapter 11 Warranty**

The warranty of this product follows the following provisions:

1. The warranty that liabilities shall be beared by the manufacturer:

1-1. For use at home (subject to date of shipment)

% The refunding, replacement and repair are guaranteed within one(1) month after the shipment.

%  $\,$  The replacement and repair are guaranteed within three(3) months after the shipment.

\* The repair is guaranteed within twelve(12) months after the shipment.

1-2. For use at abroad(excluding domestic), the repair is guaranteed at the place of purchase within six(6) months after the shipment.

2. Whenever and wherever you use our brand of products, you can enjoy a paid service for life.

3.Our distributors, manufacturers and agencies across the country can provide aftersales service of this product, the conditions of service are:

3-1. The service of inspection is provided locally at a inspection standard of level 3.

3-2. All services shall comply with the related after-sale service terms and conditions stated on theagency agreement between Powtran and distributors.

3-3. A paid after-sale service from distributors or agencies of Powtran(whether or not within warranty period) can be requested.

4. We only bear the above terms 1-1 or 1-2 at most regarding to the responsibility of product quality or incidents. if users need more liability guarantee, please apply for insurance company in advance to insure your own property safety.

5. The warranty period of this product is one year from the date of shipment.

6. The failure caused by following causes will even during the warranty period, their repair will be charged too:

6-1.Incorrect operation (subject to the user manual) or unauthorized repair or renovation.

6-2.Non-following standard specification to use the inverter.

6-3.Drop or improper carry after purchase.

6-4. Aging or failure caused by the adverse environmental.

- 6-5.Damage caused by earthquake, fire, wind and water disasters, lightning, abnormal voltage or othernatural disasters and accompanied disasters.
- 6-6.Damage during transport (Note: The mode of transport is specified by the customer, this company can assist customer to transfer goods).
- 6-7. The brand, trademark, serial number, nameplate labeled by the manufacturer are damaged or illegible.

6-8. The full money for this product has not been paid up according to purchase

Chapter 11

agreement

- 6-9. The actual situation for installation, wiring, operation, maintenance or other uses could not be objectively reported to the service department of this company.
- 7. The refunding, replacement or repair only can be performed after the defective product is returned to this company and its responsible party is confirmed.

# **Appendix I RS485 Communication protocol**

### I-1 Communication protocol

### I-1-1 Communication content

This serial communication protocol defines the transmission information and use format in the series communication Including: master polling( or broadcast) format; master encoding method, and contents including: function code of action, transferring data and error checking. The response of slave also adopts the same structure, and contents including: action confirmation, returning the data and error checking etc. If slave takes place the error while it is receiving information or cannot finish the action demanded by master, it will send one fault signal to master as a response.

Application Method

The inverter will be connected into a "Single-master Multi-slave" PC/PLC control network with RS232/RS485 bus.

Bus structure

(1) Interface mode

RS232/RS485 hardware interface

(2) Transmission mode

Asynchronous series and half-duplex transmission mode. For master and slave, only one of them can send the data and the other only receives the data at the same time. In the series asynchronous communication, the data is sent out frame by frame in the form of message

(3) Topological structure

Single-master and multi-slave system. The setting range of slave address is 0 to 247, and 0 refers to broadcast communication address. The address of slave for network must be exclusive.

#### I-1-2 Communications connection

Installation of RS485 communication module:

### I-1-3 Protocol description

PI9000 series inverter communication protocol is a asynchronous serial masterslave communication protocol, in the network, only one equipment(master) can build a protocol (known as "Inquiry/Command"). Other equipment(slave) only can response the "Inquiry/Command" of master by providing data or perform the corresponding action according to the "Inquiry/Command" of master. Here, the master refers to a Personnel Computer(PC), an industrial control device or a programmable logic controller (PLC), etc. and the slave refers to PI9000 inverter. Master can communicate with individual slave, also send broadcasting information to all the lower slaves. For the single "Inquiry/Command" of master, slave will return a signal(that is a response) to master; for the broadcasting information sent by master, slave does not need to feedback a response to master. Communication data structure PI9000 series inverter's Modbus protocol communication data format is as follows: in RTU mode, messages are sent at a silent interval of at least 3.5 characters. There are diverse character intervals under network baud rate,

which is easiest implemented (as shown in Figure T1-T2-T3-T4). The first field transmitted is the device address.

The allowable characters for transmitting are hexadecimal  $0 \dots 9$ , A  $\dots$  F. The networked devices continuously monitor network bus, including during the silent intervals. When the first field (the address field) is received, each device decodes it to find out if it is sent to their own. Following the last transmitted character, a silent interval of at least 3.5 characters marks the end of the message. A new message can begin after this silent interval.

The entire message frame must be transmitted as a continuous stream. If a silent interval of more than 1.5 characters occurs before completion of the frame, the receiving device will flushes the incomplete message and assumes that the next byte will be the address field of a new message. Similarly, if a new message begins earlier than the interval of 3.5 characters following a previous message, the receiving device will consider it as a continuation of the previous message. This will result in an error, because the value in the final CRC field is not right.

RTUframe format :

| Frame headerSTART                                                                | Time interval of 3.5characters                                                                                               |
|----------------------------------------------------------------------------------|----------------------------------------------------------------------------------------------------|
| Slave address ADR                                                                | Communication address: 1 to 247                                                                                              |
| Command codeCMD                                                                  | 03: read slave parameters; 06: write slave parameters                                                                        |
| Data contentDATA(N-1)         Data contentDATA(N-2)            Data contentDATA0 | Data content: address of function code parameter, numbers of function code parameter, value of function code parameter, etc. |
| CRC CHKhigh-order<br>CRC CHKlow-order                                            | Detection Value:CRC value.                                                                                                   |
| END                                                                              | Time interval of 3.5 characters                                                                                              |

CMD (Command) and DATA (data word description)

Command code: 03H, reads N words (max.12 words), for example: for the inverter with slave address 01, its start address U0.02 continuously reads two values.

Master command information

| ADR                       | 01H |
|---------------------------|-----|
| CMD                       | 03H |
| Start address high-order  | F0H |
| Start address low-order   | 02H |
| Number of registers high- | 00H |
| order                     |     |
| Number of registers low-  | 02H |
| order                     |     |

Appendix I

| CRC | CHKlow-order  | CDC CUIV-mbas on to be exhabited    |
|-----|---------------|-------------------------------------|
| CRC | CHKhigh-order | CRC CHK values are to be calculated |

Slave responding information

| When Ud.05 is set to 0: |  |     |
|-------------------------|--|-----|
| ADR                     |  | 01H |

| ADR                    | 01H                                 |
|------------------------|-------------------------------------|
| CMD                    | 03H                                 |
| Byte number high-order | 00H                                 |
| Byte number low-order  | 04H                                 |
| DataU002Hhigh-order    | 00H                                 |
| DataU002Hlow-order     | 00H                                 |
| DataU003Hhigh-order    | 00H                                 |
| DataU003Hlow-order     | 01H                                 |
| CRC CHKlow-order       | CRC CHK values are to be calculated |
| CRC CHKhigh-order      |                                     |

When Ud.05 is set to 1:

| ADR                 | 01H                                  |  |
|---------------------|--------------------------------------|--|
| CMD                 | 03H                                  |  |
| Byte number         | 04H                                  |  |
| DataU002Hhigh-order | 00H                                  |  |
| DataU002Hlow-order  | 00H                                  |  |
| DataU003Hhigh-order | 00H                                  |  |
| DataU003Hlow-order  | 01H                                  |  |
| CRC CHKlow-order    | CRC CHK values are to be calculated  |  |
| CRC CHKhigh-order   | CAC CHIX values are to be calculated |  |

Command Code: 06H, write a word. For example:Write 5000(1388H)into the address F00AH of the inverter with slave address 02H.

Master command information

| ADR                     | 02H                                 |
|-------------------------|-------------------------------------|
| CMD                     | 06H                                 |
| Data address high-order | F0H                                 |
| Data address low-order  | 0AH                                 |
| Data content high-order | 13H                                 |
| Data content low-order  | 88H                                 |
| CRC CHKlow-order        | CRC CHK values are to be calculated |
| CRC CHK high-order      |                                     |

Slave responding information

| ADR                     | 02H |
|-------------------------|-----|
| CMD                     | 06H |
| Data address high-order | F0H |

Appendix I

| Data address low-order  | 0AH                                 |
|-------------------------|-------------------------------------|
| Data content high-order | 13H                                 |
| Data content low-order  | 88H                                 |
| CRC CHKlow-order        | CRC CHK values are to be calculated |
| CRC CHK high-order      | CRC CHK values are to be calculated |

### I-2 Check mode:

{

Check mode - CRC mode: CRC (Cyclical Redundancy Check) adopts RTU frame format, the message includes a an error-checking field that is based on CRC method. The CRC field checks the whole content of message. The CRC field has two bytes containing a 16-bit binary value. The CRC value calculated by the transmitting device will be added into to the message. The receiving device recalculates the value of the received CRC, and compares the calculated value to the actual value of the received CRC field, if the two values are not equal, then there is an error in the transmission.

The CRC firstly stores 0xFFFF and then calls for a process to deal with the successive eight-bit bytes in message and the value of the current register. Only the 8-bit data in each character is valid to the CRC, the start bit and stop bit, and parity bit are invalid.

During generation of the CRC, each eight-bit character is exclusive OR(XOR) with the register contents separately, the result moves to the direction of least significant bit(LSB), and the most significant bit(MSB) is filled with 0. LSB will be picked up for detection, if LSB is 1, the register will be XOR with the preset value separately, if LSB is 0, then no XOR takes place. The whole process is repeated eight times. After the last bit (eighth) is completed, the next eight-bit byte will be XOR with the register's current value separately again. The final value of the register is the CRC value that all the bytes of the message have been applied.

When the CRC is appended to the message, the low byte is appended firstly, followed by the high byte. CRC simple functions is as follows:

unsigned int crc\_chk\_value (unsigned char \*data\_value,unsigned char length)

Appendix I

}

```
crc_value=crc_value>>1;
        }
    }
return (crc_value);
```

### I-3 Definition of communication parameter address

The section is about communication contents, it's used to control the operation, status and related parameter settings of the inverter. Read and write function-code parameters (Some functional code is not changed, only for the manufacturer use or monitoring): the rules of labeling function code parameters address:

The group number and label number of function code is used to indicate the parameter address:

High byte: F0 to FF (U group), A0 to AF (E group), 70 to 7F (d group) low byte: 00 to FF  $\,$ 

For example: address U3.12 indicates F30C; Note: UF group parameters: neither read nor change; d group parameters: only read, not change.

Some parameters can not be changed during operation, but some parameters can not be changed regardless of the inverter is in what state. When changing the function code parameters, please pay attention to the scope, units, and relative instructions on the parameter.

Besides, due to EEPROM is frequently stored, it will reduce the life of EEPROM, therefore under the communication mode some function code do not need to be stored and you just change the RAM value.

If U group parameters need to achieve the function, as long as change high order F of the function code address to 0. If E group parameters need to achieve the function, as long as change high order F of the function code address to 4. The corresponding function code addresses are indicated below: high byte: 00 to 0F(U group), 40 to 4F (E group), low byte:00 to FF

For example:

Function code U3.12 can not be stored into EEPROM, address indicates as 030C; function code U0.05 can not be stored into EEPROM, address indicates as 4005; the address indicates that only writing RAM can be done and reading can not be done, when reading, it is invalid address. For all parameters, you can also use the command code 07H to achieve the function.

Stop/Run parameters section:

| Parameter address | Parameter description                              |
|-------------------|----------------------------------------------------|
| 1000              | *Communication set value(-10000 to 10000)(Decimal) |
| 1001              | Running frequency                                  |
| 1002              | Bus voltage                                        |
| 1003              | Output voltage                                     |
| 1004              | Output current                                     |
| 1005              | Output power                                       |
| 1006              | Output torque                                      |
| 1007              | Operating speed                                    |
| 1008              | DI input flag                                      |
| 1009              | DO output flag                                     |
| 100A              | AI1 voltage                                        |

| 100B  | AI2 voltage                                     |
|-------|-------------------------------------------------|
| 100C  | Reserve                                         |
| 100D  | Count value input                               |
| 100E  | Length value input                              |
| 100F  | Load speed                                      |
| 1010  | PID setting                                     |
| 1011  | PID feedback                                    |
| 1012  | PLC step                                        |
| 1013  | High-speed pulse input frequency, unit: 0.01kHz |
| 1014  | Feedback speed, unit:0.1Hz                      |
| 1015  | Remaining run time                              |
| 1016  | AI1 voltage before correction                   |
| 1017  | AI2 voltage before correction                   |
| 1018  | Reserve                                         |
| 1019  | Linear speed                                    |
| 101 A | Current power-on time                           |
| 101 B | Current run time                                |
| 101C  | High-speed pulse input frequency, unit: 1Hz     |
| 101D  | Communication set value                         |
| 101E  | Actual feedback speed                           |
| 101F  | Master frequency A display                      |
| 1020  | Auxiliary frequency B display                   |

#### Note:

the communication set value is the percentage of the relative value, 10000 corresponds to 100.00%, -10000 corresponds to -100.00%. For frequency dimension data, it is the percentage of the maximum frequency (U0.10); for torque dimension data, the percentage is U2.10, E2.48 (torque upper limit digital setting, respectively corresponding to the first and second).

Control command is input to the inverter: (write only)

| Command word address | Command function   |
|----------------------|--------------------|
|                      | 0001: Forward run  |
|                      | 0002: Re verse run |
| 2000                 | 0003: Forward Jog  |
|                      | 0004: Reverse Jog  |
|                      | 0005: Free stop    |

Appendix I

| 0006: Deceleration and stop |
|-----------------------------|
| 0007: Fault reset           |

#### Inverter read status: (read-only)

| Status word address | Status word function |  |
|---------------------|----------------------|--|
|                     | 0001: Forward run    |  |
| 3000                | 0002: Re verse run   |  |
|                     | 0003: Stop           |  |

Parameter lock password verification: (If the return code is 8888H, it indicates that password verification is passed)

| Password address | Enter password |
|------------------|----------------|
| 1F00             | *****          |

### Digital output terminal control: (write only)

| Command address | Command content                             |  |
|-----------------|---------------------------------------------|--|
| 2001            | BIT0: SPA output control                    |  |
|                 | BIT1: RELAY2 output control                 |  |
|                 | BIT2 RELAY1 output control                  |  |
| 2001            | BIT3: Undefined                             |  |
|                 | BIT4: SPB switching quantity output control |  |
|                 |                                             |  |

#### Analog output **DA1** control: (write only)

| Command address | Command content              |
|-----------------|------------------------------|
| 2002            | 0 to 7FFFindicates0% to 100% |

#### Analog output DA2 control: (write only)

| Command address | Command content              |
|-----------------|------------------------------|
| 2003            | 0 to 7FFFindicates0% to 100% |

### SPB high-speed pulse output control: (write only)

| Command address | Command content              |
|-----------------|------------------------------|
| 2004            | 0 to 7FFFindicates0% to 100% |

### Inverter fault description:

| Inverter fault address: | Inverter fault information: |
|-------------------------|-----------------------------|
|                         |                             |

# Appendix I

|      | 0000: No fault                                                            |  |  |
|------|---------------------------------------------------------------------------|--|--|
|      | 0001: Reserved                                                            |  |  |
|      | 0002: Acceleration overcurrent                                            |  |  |
|      | 0003: Deceleration overcurrent                                            |  |  |
|      | 0004: Constant speed overcurrent                                          |  |  |
|      | 0005: Acceleration overvoltage                                            |  |  |
|      | 0006: Deceleration overvoltage                                            |  |  |
|      | 0007: Constant speed overvoltage                                          |  |  |
|      | 0008: Buffer resistance overload                                          |  |  |
|      | 0009: Undervoltage fault                                                  |  |  |
|      | 000A: Inverter overload                                                   |  |  |
|      | 000B: Motor Overload                                                      |  |  |
|      | 000C: Input phase loss                                                    |  |  |
|      | 000D: Output phase loss                                                   |  |  |
|      | 000E: Module overheating                                                  |  |  |
|      | 000F: External fault                                                      |  |  |
|      | 0010: Communication abnormal                                              |  |  |
|      | 0011: Contactor abnormal                                                  |  |  |
|      | 0012: Current detection fault                                             |  |  |
|      | 0012: Current detection radit<br>0013: Motor parameter auto tunning fault |  |  |
| 0000 | 0013. Motor parameter auto tunning rauti<br>0014:Encoder/PG card abnormal |  |  |
| 8000 | 0014:Encoder/PG card abnormal                                             |  |  |
|      | 0016: Inverter hardware fault                                             |  |  |
|      | 0017: Motor short to ground fault                                         |  |  |
|      | 0018: Reserved                                                            |  |  |
|      |                                                                           |  |  |
|      | 0019: Reserved                                                            |  |  |
|      | 001A:Running time arrival                                                 |  |  |
|      | 001B: Custom fault 1                                                      |  |  |
|      | 001C: Custom fault 2                                                      |  |  |
|      | 001D: Power-on time arrival                                               |  |  |
|      | 001E: Load drop                                                           |  |  |
|      | 001F: PID feedback loss when running                                      |  |  |
|      | 0028: Fast current limiting timeout                                       |  |  |
|      | 0029: Switch motor when running fault                                     |  |  |
|      | 002A: Too large speed deviation                                           |  |  |
|      | 002B: Motor overspeed                                                     |  |  |
|      | 002D: Motor overtemperature                                               |  |  |
|      | 005A: Encoder lines setting error                                         |  |  |
|      | 005B: Missed encoder                                                      |  |  |
|      | 005C: Initial position error                                              |  |  |
|      | *                                                                         |  |  |
|      | 005E: Speed feedback error                                                |  |  |

#### Data on communication failure information description (fault code):

| Communication fault address | Fault function description                                                                                                    |  |  |
|-----------------------------|----------------------------------------------------------------------------------------------------|--|--|
| 8001                        | 0000: No fault<br>0001: Password error<br>0002: Command code error<br>0003: CRC check error<br>0004: Invalid address<br>0005: Invalid parameters<br>0006: Invalid parameter changes<br>0007: System locked<br>0008: EEPROM in operation |  |  |

#### UdGroup - Communication parameter description

|       | Baud rate     | Default                                                                                                    | 6005   |
|-------|---------------|----------------------------------------------------------------------------------------------------|--------|
| Ud.00 | Setting range | Units digit: 1<br>0: 300BPS<br>1: 600BPS<br>2: 1200BPS<br>3: 2400BPS<br>4: 4800BPS<br>5: 9600BPS<br>6: 19200BP<br>7: 38400BP<br>8: 57600BP<br>9: 115200BF | S<br>S |

This parameter is used to set the data transfer rate between the host computer and the inverter. Note: the baud rate must be set to the same for the host computer and the inverter, otherwise

communication can not be achieved. The larger baud rate, the faster communication speed.

|       | Data format   | Default                  | 0                                                                                                    |
|-------|---------------|--------------------------|----------------------------------------------------------------------------------------------------|
| Ud.01 | Setting range | 1: even pa<br>2: odd par | y: data format <8, N, 2><br>rity: data format <8, E, 1><br>ity: data format <8, O, 1><br>y: data format <8-N-1> |

Note: the set data for the host computer and the inverter must be the same.

| Ud.02 | This unit address | Default        | 1                 |
|-------|-------------------|----------------|-------------------|
|       | Setting range     | 1 to 247, 0for | broadcast address |

When the address of this unit is set 0, that is broadcast address, the broadcasting function for the host computer can be achieved.

The address of this unit has uniqueness (in addition to the broadcast address), which is the basis of peer-to-peer communication for the host computer and the inverter.

| Ud.03 | Response de la y | Default   | 2ms |
|-------|------------------|-----------|-----|
|       | Setting range    | 0 to 20ms |     |

Response delay: it refers to the interval time from the end of the inverter receiving data to the start of it sending data to the host machine. If the response delay is less than the system processing time, then the response delay time is subject to the system processing time; If the response delay is longer than the system processing time, after the system finises the data processing, and continues to wait until the response delay time, and then sends data to the host computer.

|       | Communication | Default                        | 0.0 s |
|-------|---------------|--------------------------------|-------|
| Ud.04 |               | 0.0 s(invalid)<br>0.1 to 60.0s |       |

Communication time-out parameter is not valid when the function code is set to 0.0s.

When the function code is set to valid, if the interval time between one communication and the next communication exceeds the communication time-out time, the system will report communication

#### Appendix I

failure error (Fault ID Err.16). Generally, it is set to invalid. If the parameter can be set to monitor the communication status in continuous communication system.

| Ud.05 | Communication | Default | 0                                    |
|-------|---------------|---------|--------------------------------------|
|       |               |         | rd Modbus protocol<br>odbus protocol |

Ud.05=1: select standard Modbus protocol.

Ud.05=0: when reading command, the number of bytes returned by slave is more 1 byte than standard Modbus protocol.

|       | Communication read | Default           | 0 |
|-------|--------------------|-------------------|---|
| Ud.05 | Setting range      | 0:0.01A<br>1:0.1A |   |

Used to determine the current output units when communication reads output current.

# Appendix II How to use universal encoder expansion card

(applicable for all series of Powtran frequency inverters)

### **II-1** Overview

PI9000 is equipped with a variety of universal encoder expansion card (PG card), as an optional accessory, it is necessary part for the inverter closed-loop vector control, please select PG card according to the form of encoder output, the specific models are as follows:

| Options    | Description                       | Others   |
|------------|-----------------------------------|----------|
| PI9000_PG1 | Differential input PG card,       | Terminal |
| 119000_101 | without frequency dividing output | wiring   |
| PI9000_PG3 | UVW differential input PG card,   | Terminal |
| F19000_F03 | without frequency dividing output | wiring   |
| PI9000_PG4 | Rotational transformer PG card    | Terminal |
| F19000_F04 |                                   | wiring   |
| PI9000_PG5 | OC input PG card, with 1:1        | Terminal |
| r19000_P03 | frequency dividing output         | wiring   |

# **II-2** Description of mechanical installation and control terminals function

The expansion card specifications and terminal signals for each encoder are defined as follows:

Table 1 Definitions of specifications and terminal signals

| Differential PG card(PI9000_PG1) |                     |                  |  |  |
|----------------------------------|---------------------|------------------|--|--|
| PI9000_PG1 specifications        |                     |                  |  |  |
| User                             | Terminal block      |                  |  |  |
| interface                        |                     |                  |  |  |
| Spacing                          | 3.5mm               |                  |  |  |
| Screw                            | Slotted             |                  |  |  |
| Swappable                        | NO                  |                  |  |  |
| Wire gauge                       | 16-26AWG            |                  |  |  |
| Maximum                          | 500kHz              |                  |  |  |
| frequency                        |                     |                  |  |  |
| Input                            | $\leq 7 \mathrm{V}$ |                  |  |  |
| differential                     |                     |                  |  |  |
| signal amplitude                 |                     |                  |  |  |
| PI9000_PG1 t                     | terminal signals    |                  |  |  |
| No.                              | Label no.           | Description      |  |  |
| 1                                | A+                  | Encoder output A |  |  |
|                                  |                     | signal positive  |  |  |
| 2                                | A-                  | Encoder output A |  |  |
|                                  |                     | signal negative  |  |  |
| 3                                | B+                  | Encoder output B |  |  |

|                  |                      | signal positive   |
|------------------|----------------------|-------------------|
| 4                | B-                   | Encoder output B  |
|                  |                      | signal negative   |
| 5                | Z+                   | Encoder output Z  |
|                  |                      | signal positive   |
| 6                | Z-                   | Encoder output Z  |
|                  |                      | signal negative   |
| 7                | 5V                   | Output 5V/100mA   |
|                  |                      | power             |
| 8                | СОМ                  | Power ground      |
| 9                | PE                   | Shielded terminal |
| UVWdifferei      | ntial PG card        | ·                 |
| PI9000_PG3       | specifications       |                   |
| User             | Terminal block       |                   |
| interface        |                      |                   |
| Swappable        | NO                   |                   |
| Wire gauge       | >22AWG               |                   |
| Maximum          | 500kHz               |                   |
| frequency        |                      |                   |
| Input            | ≤7V                  |                   |
| differential     |                      |                   |
| signal amplitude |                      |                   |
|                  | terminal description |                   |
| No.              | Label no.            | Description       |
| 1                | A+                   | Encoder output A  |
|                  |                      | signal positive   |
| 2                | A-                   | Encoder output A  |
|                  |                      | signal negative   |
| 3                | B+                   | Encoder output B  |
|                  |                      | signal positive   |
| 4                | B-                   | Encoder output B  |
|                  |                      | signal negative   |
| 5                | Z+                   | Encoder output Z  |
|                  |                      | signal positive   |
| 6                | Z-                   | Encoder output Z  |
|                  |                      | signal negative   |
| 7                | U+                   | Encoder output P  |
|                  |                      | signal positive   |
| 8                | U-                   | Encoder output P  |
| -                |                      | signal negative   |
| 9                | V+                   | Encoder output V  |
| -                |                      | signal positive   |
| 10               | V-                   | Encoder output V  |
|                  |                      | signal negative   |
| 11               | W+                   | Encoder output W  |
| **               | 230                  | Encoder output W  |

Appendix I

|                  |                             | signal positive       |
|------------------|-----------------------------|-----------------------|
| 12               | W-                          | Encoder output W      |
|                  |                             | signal negative       |
| 13               | +5V                         | Output 5V/100mA       |
| 10               |                             | power                 |
| 14               | СОМ                         | Power ground          |
| 15               | -                           |                       |
| Rotational trans | former PG card(PI9000_ PG4) | )                     |
| PI9000_PG4 sp    | ecifications                |                       |
| User interface   | Terminal block              |                       |
| Swappable        | NO                          |                       |
| Wire gauge       | >22AWG                      |                       |
| Resolution       | 12-bit                      |                       |
| Excitation       | 10kHz                       |                       |
| frequency        |                             |                       |
| VRMS             | 7V                          |                       |
| VP-P             | 3.15±27%                    |                       |
| PI9000_PG4 ter   | minal description           |                       |
| No.              | Label no.                   | Description           |
| 1                | EXC1                        | Rotary transformer    |
|                  |                             | excitation negative   |
| 2                | EXC                         | Rotary transformer    |
|                  |                             | excitation positive   |
| 3                | SIN                         | Rotary transformer    |
|                  |                             | feedback SIN positive |
| 4                | SINLO                       | Rotary transformer    |
|                  |                             | feedback SIN negative |
| 5                | COS                         | Rotary transformer    |
|                  |                             | feedback COS          |
|                  |                             | positive              |
| 6                | -                           |                       |
| 7                | -                           |                       |
| 8                | -                           |                       |
| 9                | COSLO                       | Rotary transformer    |
|                  |                             | feedback COS          |
|                  |                             | negative              |
| OC PG card(PI    |                             |                       |
| PI9000_PG5 sp    |                             |                       |
| User interface   | Terminal block              |                       |
| Spacing          | 3.5mm                       |                       |
| Screw            | Slotted                     |                       |
| Swappable        | NO                          |                       |
| Wire gauge       | 16-26AWG                    |                       |
| Maximum          | 100KHz                      |                       |

# Appendix I

| frequency    |                     |                                              |
|--------------|---------------------|----------------------------------------------|
| PI9000_PG5 t | erminal description |                                              |
| No.          | Label no.           | Description                                  |
| 1            | A                   | Encoder output A signal                      |
| 2            | В                   | Encoder output B<br>signal                   |
| 3            | Z                   | Encoder output Z<br>signal                   |
| 4            | 15V                 | Output 15V/100mA<br>power                    |
| 5            | СОМ                 | Power ground                                 |
| 6            | СОМ                 | Power ground                                 |
| 7            | A1                  | PG card A 1:1<br>feedback output A<br>signal |
| 8            | B1                  | PG card A 1:1<br>feedback output B<br>signal |
| 9            | PE                  | Shielded terminal                            |

# **Customer Feedback Form of Powtran Inverter**

# Warranty Card

Sincerely thank you purchase Powtran products !

This product has passed the strict quality inspection by Powtran. According to the instructions of this warranty card, Powtran will be responsible for free maintenance for all hardware failures caused by product quality problem under normal use during the warranty period.

| Product Model:    | Serial N | Number: |     |
|-------------------|----------|---------|-----|
| Warranty period:  |          |         |     |
| Date of purchase: | Year     | Month   | Day |
| Invoice Number:   |          |         |     |
|                   |          |         |     |
| User Name:        |          |         |     |
| (Or company name) |          |         |     |
| Address:          |          |         |     |
| Zip:              | Phone:   | Fax:    |     |
|                   |          |         |     |
| Dealer Name:      |          |         |     |
| Address:          |          |         |     |
| Zip:              | Phone:   | Fax:    |     |
| Dealer stamp      |          |         |     |

# Failure

Dear Customer: please fill out the form below in details so that we may better serve you:

|                                  | Load and control situation                                                                                 |                          |                                               |          |
|----------------------------------|----------------------------------------------------------------------------------------------------|--------------------------|-----------------------------------------------|----------|
| Electrical<br>power<br>and poles | Rated motor<br>current                                                                                     |                          | Frequency<br>range<br>under normal<br>working |          |
| Load type                        | □Fan□Textile<br>machine□Extruder<br>□Pump□Injection<br>machine□Other load                                  | Speed<br>control<br>mode |                                               | computer |
| Control<br>method                | □V/F control without PG<br>control with PG                                                                 | □V/F co                  | ontrol with PG                                | □Vector  |
| Failure pher                     | nomenon                                                                                                    |                          |                                               |          |
| When<br>failure<br>occurs        | □power-on     □start run     □in operation       □accelerate     □decelerate                               |                          |                                               |          |
| Failure type                     | Failure type                                                                                               |                          |                                               |          |
| Abnormal current                 | □Err.02 □Err.03 □Err.04□Err.40                                                                             |                          |                                               |          |
| Abnormal<br>voltage              | □Err.05 □Err.06 □Err.07 □Err.09                                                                            |                          |                                               |          |
| Other<br>display<br>failure      | □Err.14 □Err.15 □Err.20□Err.21□Err.31                                                                      |                          |                                               |          |
| Board<br>failure                 | □no display after power on □smoking after power on □power board relay does not pull-in                     |                          |                                               |          |
| Keyboard<br>failure              | □button malfunction □parameter can not be modified<br>□imperfect display □knob malfunction                 |                          |                                               |          |
| Device<br>failure                | □burnt □fan does not work □main circuit relay or contactor does not<br>pull-in □power resistors burned out |                          |                                               |          |
| Abnormal<br>output               | □no output voltage □output voltage unbalance □motor with large vibrations □motor power inadequate          |                          |                                               |          |
| If your failu                    | ire is not listed above, Please de                                                                         | scribe in the f          | following:                                    |          |
| Failure description:             |                                                                                                    |                          |                                               |          |

The following fields shall be filled out by maintenance agency

Maintenance records:

| 1st time    | Full name of<br>maintenance<br>agency | Tel                     |  |
|-------------|---------------------------------------|-------------------------|--|
|             | Address                               | Zip<br>Code             |  |
|             | Maintenance<br>voucher<br>number      | Signat<br>ure of<br>the |  |
| 2nd<br>time | Full name of<br>maintenance<br>agency | Tel                     |  |
|             | Address                               | Zip<br>Code             |  |
|             | Maintenance<br>voucher<br>number      | Signat<br>ure of<br>the |  |
| 3rd<br>time | Full name of<br>maintenance<br>agency | Tel                     |  |
|             | Address                               | Zip<br>Code             |  |
|             | Maintenance<br>voucher<br>number      | Signat<br>ure of<br>the |  |

# **Product Information Feedback**

Dear user:

Thank you for your interest in and purchasing Powtran products! In order to better serve you, we want to be able to timely get your personal information and the related information of the purchased Powtran products so as to understand your current and future further demand to Powtran products, we would appreciate your valuable feedback. For your convenience, please visit our website<u>http://www.powtran.com</u> and then click "Technologies and Services" and "Download" columns to submit your feedback information.

1) Download the update product manuals you need

2) View the technical information on products, such as operation instructions, specifications and features, FAQ, etc.

3) Share application cases.

4) Technical advisory and online feedback

5) Feedback the product and demand information for via e-mail

6) Inquire the latest products and access to various types of warranty and extend additional services